# Informatik II: Algorithmen und Daten-Strukturen  $-$  Java Edition  $-$ DHBW Stuttgart

Prof. Dr. Karl Stroetmann

6. Mai 2013

# Inhaltsverzeichnis

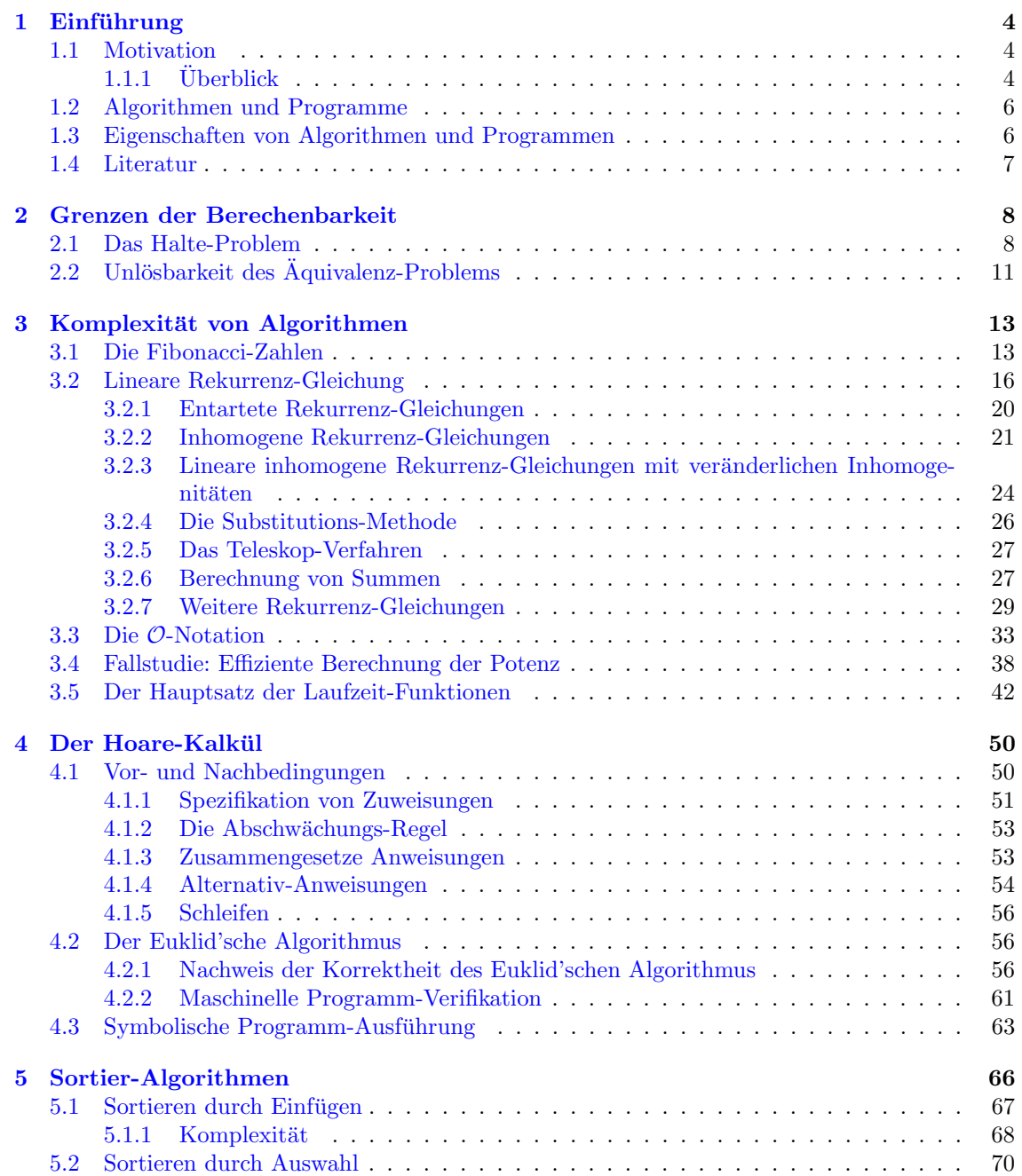

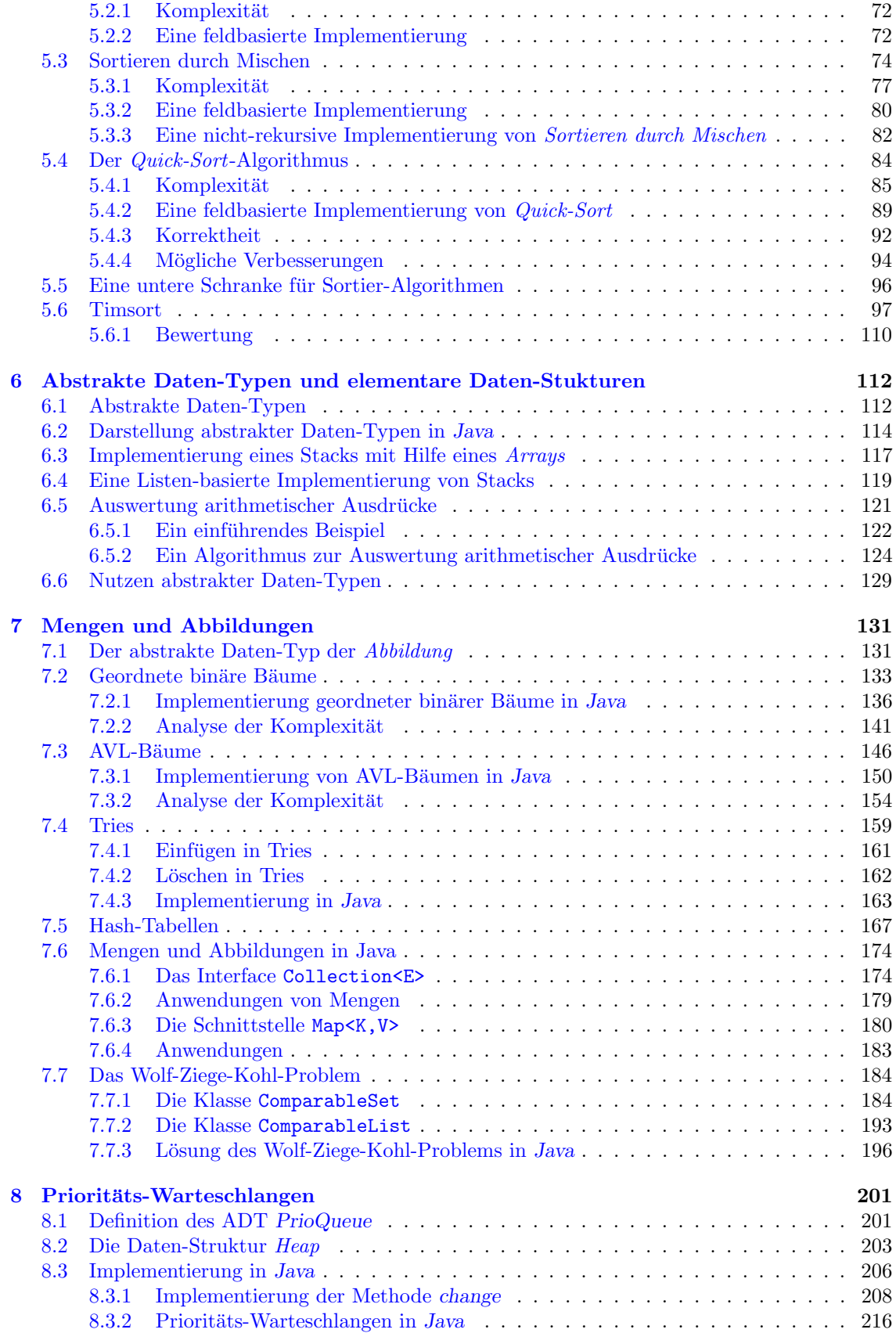

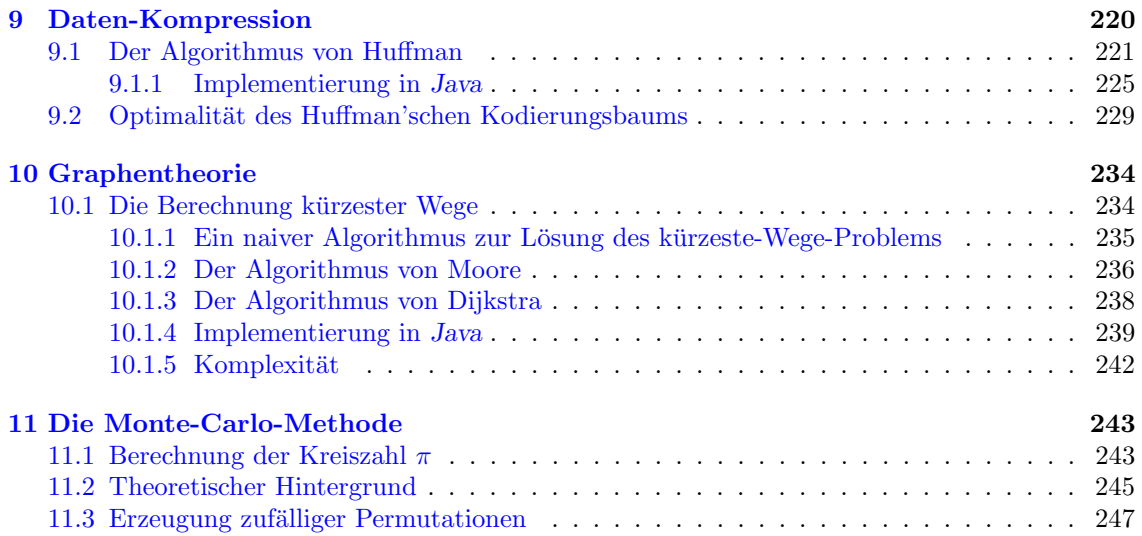

# <span id="page-4-0"></span>Kapitel 1

# Einführung

## <span id="page-4-1"></span>1.1 Motivation

Im ersten Semester haben wir gesehen, wie sich Probleme durch die Benutzung von Mengen und Relationen formulieren und lösen lassen. Eine Frage blieb dabei allerdings unbeantwortet: Mit welchen Datenstrukturen lassen sich Mengen und Relationen am besten darstellen und mit welchen Algorithmen lassen sich die Operationen, mit denen wir in der Mengenlehre gearbeitet haben, am effizientesten realisieren? Die Vorlesung Algorithmen und Datenstrukturen beantwortet diese Frage sowohl für die Datenstrukturen Mengen und Relationen als auch für einige andere Datenstrukturen, die in der Informatik eine wichtige Rolle spielen.

### <span id="page-4-2"></span> $1.1.1$  Überblick

Die Vorlesung *Algorithmen und Datenstrukturen* beschäftigt sich mit dem Design und der Analyse von Algorithmen und den diesen Algorithmen zugrunde liegenden Daten-Strukturen. Im Detail werden wir die folgenden Themen behandeln:

1. Unlösbarkeit des Halte-Problems

Zu Beginn der Vorlesung zeigen wir die Grenzen der Berechenbarkeit auf und beweisen, dass es praktisch relevante Funktionen gibt, die sich nicht durch Programme berechnen lassen. Konkret werden wir zeigen, dass es kein SETLX-Programm gibt, dass für eine gegebene SETLX-Funktion f und ein gegebenes Argument s entscheidet, ob der Aufruf  $f(s)$  terminiert.

2. Komplexität von Algorithmen

Um die Komplexität von Algorithmen behandeln zu können, führen wir zwei Hilfsmittel aus der Mathematik ein.

- (a) Rekurrenz-Gleichungen sind die diskrete Varianten der Differential-Gleichungen. Diese Gleichungen treten bei der Analyse des Rechenzeit-Verbrauchs rekursiver Funktionen auf.
- (b) Die O-Notation wird verwendet, um das Wachstumsverhalten von Funktionen kompakt beschreiben zu können. Sie bieten die Möglichkeit, bei der Beschreibung des des Rechenzeit-Verbrauchs eines Algorithmus von unwichtigen Details abstrahieren zu können.
- 3. Abstrakte Daten-Typen

Beim Programmieren treten bestimmte Daten-Strukturen in ähnlicher Form immer wieder auf. Diesen Daten-Strukturen liegen sogenannte abstrakte Daten-Typen zugrunde. Als konkretes Beispiel stellen wir in diesem Kapitel den abstrakten Daten-Typ Stack vor.

Dieser Teil der Vorlesung überlappt sich mit der Vorlesung zur Sprache Java, denn abstrakte Datentypen sind eine der Grundlagen der Objekt-orientierten Programmierung.

4. Sortier-Algorithmen

Sortier-Algorithmen sind die in der Praxis mit am häufigsten verwendeten Algorithmen. Da Sortier-Algorithmen zu den einfacheren Algorithmen gehören, bieten Sie sich als Einstieg in die Theorie der Algorithmen an. Wir behandeln im einzelnen die folgenden Sortier-Algorithmen:

- (a) Sortieren durch Einfügen (engl. *insertion sort*),
- (b) Sortieren durch Auswahl (engl. min sort),
- (c) Sortieren durch Mischen (engl. merge sort),
- (d) Den Quick-Sort-Algorithmus von C. A. R. Hoare.
- 5. Hoare-Kalkül

Die wichtigste Eigenschaft eines Algorithmus' ist seine Korrektheit. Der Hoare-Kalkül ist ein Verfahren, mit dessen Hilfe die Frage der Korrektheit eines Algorithmus' auf die Frage der Gültigkeit logischer Formeln reduziert werden kann. An dieser Stelle werden wir eine Brücke zu der im ersten Semester vorgestellten Logik schlagen.

6. Abbildungen

Abbildungen (in der Mathematik auch als Funktionen bezeichnet) spielen nicht nur in der Mathematik sondern auch in der Informatik eine wichtige Rolle. Wir behandeln die verschiedene Daten-Strukturen, mit denen sich Abbildungen realisieren lassen. Im einzelnen besprechen wir binäre Bäume, AVL-Bäume und Hash-Tabellen.

7. Prioritäts-Warteschlangen

Die Daten-Struktur der Prioritäts-Warteschlangen spielt einerseits bei der Simulation von Systemen und bei Betriebssystemen eine wichtige Rolle, andererseits benötigen wir diese Datenstruktur bei der Diskussion graphentheoretischer Algorithmen.

8. Graphen

Graphen spielen in vielen Bereichen der Informatik eine wichtige Rolle. Beispielsweise basieren die Navigationssysteme, die heute in fast allen Autos zu finden sind, auf dem Algorithmus von Dijkstra zur Bestimmung des kurzesten Weges. Wir werden diesen Algorithmus in der ¨ Vorlesung herleiten.

9. Monte-Carlo-Simulation

Viele interessante Fragen aus der Wahrscheinlichkeits-Theorie lassen sich aufgrund ihrer Komplexität nicht analytisch lösen. Als Alternative bietet sich an, durch Simulation eine approximative L¨osung zu gewinnen. Als konkretes Beispiel werden wir zeigen, wie komplexe Wahrscheinlichkeiten beim Poker-Spiel durch Monte-Carlo-Simulationen bestimmt werden können.

Ziel der Vorlesung ist nicht primär, dass Sie möglichst viele Algorithmen und Daten-Strukturen kennen lernen. Vermutlich wird es eher so sein, dass Sie viele der Algorithmen und Daten-Strukturen, die Sie in dieser Vorlesung kennen lernen werden, später nie gebrauchen können. Worum geht es dann in der Vorlesung? Das wesentliche Anliegen ist es, Sie mit den Denkweisen vertraut zu machen, die bei der Konstruktion und Analyse von Algorithmen verwendet werden. Sie sollen in die Lage versetzt werden, algorithmische Lösungen für komplexe Probleme selbstständig zu entwickeln und zu analysieren. Dabei handelt es sich um einen kreativen Prozeß, der sich nicht in einfachen Kochrezepten einfangen läßt. Wir werden in der Vorlesung versuchen, den Prozess an Hand verschiedener Beispiele zu demonstrieren.

### <span id="page-6-0"></span>1.2 Algorithmen und Programme

Gegenstand der Vorlesung ist die Analyse von Algorithmen, nicht die Erstellung von Programmen. Es ist wichtig, dass die beiden Begriffe "Algorithmus" und "Programm" nicht verwechselt werden. Ein Algorithmus ist seiner Natur nach zunächst einmal ein abstraktes Konzept, das ein Vorgehen beschreibt um ein gegebenes Problem zu lösen. Im Gegensatz dazu ist ein Programm eine konkrete Implementierungen eines Algorithmus. Bei einer solchen Implementierung muss letztlich jedes Detail festgelegt werden, sonst könnte das Programm nicht vom Rechner ausgeführt werden. Bei einem Algorithmus ist das nicht notwendig: Oft wollen wir nur einen Teil eines Vorgehens beschreiben, der Rest interessiert uns nicht, weil beispielsweise ohnehin klar ist, was zu tun ist. Ein Algorithmus läßt also eventuell noch Fragen offen.

In Lehrbüchern werden Algorithmen oft mit Hilfe von Pseudo-Code dargestellt. Syntaktische hat Pseudo-Code eine ähnliche Form wie ein Programm. Im Gegensatz zu Programmen kann Pseudo-Code aber auch natürlich-sprachlichen Text beinhalten. Sie sollten sich aber klar machen, dass Pseudo-Code genau so wenig ein Algorithmus ist, wie ein Programm ein Algorithmus ist, denn auch der Pseudo-Code ist ein konkretes Stück Text, wohingen der Algorithmus eine abstrakte Idee ist. Allerdings bietet der Pseudo-Code dem Informatiker die Möglichkeit, einen Algorithmus auf der Ebene zu beschreiben, die zur Beschreibung am zweckmäßigisten ist, denn man ist nicht durch die Zufälligkeiten der Syntax einer Programmier-Sprache eingeschränkt.

Konzeptuell ist der Unterschied zwischen einem Algorithmus und einem Programm vergleichbar mit dem Unterschied zwischen einer philosophischen Idee und einem Text, der die Idee beschreibt: Die Idee selbst lebt in den Köpfen der Menschen, die diese Idee verstanden haben. Diese Menschen können dann versuchen, die Idee konkret zu fassen und aufzuschreiben. Dies kann in verschiedenen Sprachen und mit verschiedenen Worten passieren, es bleibt die selbe Idee. Genauso kann ein Algorithmus in verschiedenen Programmier-Sprachen kodiert werden, es bleibt der selbe Algorithmus.

Nachdem wir uns den Unterschied zwischen einem Algorithmus und einem Programm diskutiert haben, überlegen wir uns, wie wir Algorithmen beschreiben können. Zunächst einmal können wir versuchen, Algorithmen durch natürliche Sprache zu beschreiben. Natürliche Sprache hat den Vorteil, dass Sie sehr ausdrucksstark ist: Was wir nicht mit natürlicher Sprache ausdrücken können, können wir überhaupt nicht ausdrücken. Der Nachteil der natürlichen Sprache besteht darin, dass die Bedeutung nicht immer eindeutig ist. Hier hat eine Programmier-Sprache den Vorteil, dass die Semantik wohldefiniert ist. Allerdings ist es oft sehr muhselig, einen Algorithmus ¨ vollständig auszukodieren, denn es müssen dann Details geklärt werden, die für das Prinzip vollkommen unwichtig sind. Es gibt noch eine dritte Möglichkeit, Algorithmen zu beschreiben und das ist die Sprache der Mathematik. Die wesentlichen Elemente dieser Sprache sind die Prädikaten-Logik und die Mengen-Lehre. In diesem Skript werden wir die Algorithmen in dieser Sprache beschreiben. Um diese Algorithmen dann auch ausprobieren zu können, müssen wir sie in eine Programmier-Sprache übersetzen. Hier bietet sich SETLX an, denn diese Programmier-Sprache stellt die Daten-Strukturen Mengen und Funktionen, die in der Mathematik allgegenwärtig sind, zur Verfügung. Sie werden sehen, dass es in SETLX möglich ist, die Algorithmen auf einem sehr hohen Abstraktions-Niveau darzustellen. Eine Implementierung der Algorithmen in C++ oder Java ist erheblich aufwendiger.

### <span id="page-6-1"></span>1.3 Eigenschaften von Algorithmen und Programmen

Bevor wir uns an die Konstruktion von Algorithmen machen, sollten wir uns uberlegen, durch ¨ welche Eigenschaften Algorithmen charakterisiert werden und welche dieser Eigenschaften erstrebenswert sind.

- 1. Algorithmen sollen korrekt sein.
- 2. Algorithmen sollen effizient sein.
- 3. Algorithmen sollen möglichst einfach sein.

Die erste dieser Forderung ist so offensichtlich, dass sie oft vergessen wird: Das schnellste Programm nutzt nichts, wenn es falsche Ergebnisse liefert. Nicht ganz so klar ist die letzte Forderung. Diese Forderung hat einen ökonomischen Hintergrund: Genauso wie die Rechenzeit eines Programms Geld kostet, so kostet auch die Zeit, die Programmierer brauchen um ein Programm zu erstellen und zu warten, Geld. Aber es gibt noch zwei weitere Gründe für die dritte Forderung:

- 1. Für einen Algorithmus, dessen konzeptionelle Komplexität hoch ist, ist die Korrektheit nicht mehr einsehbar und damit auch nicht gewährleistbar.
- 2. Selbst wenn der Algorithmus an sich korrekt ist, so kann doch die Korrektheit der Implementierung nicht mehr sichergestellt werden.

### <span id="page-7-0"></span>1.4 Literatur

Ergänzend zu diesem Skript möchte ich die folgende Literatur empfehlen.

1. Alfred V. Aho, John E. Hopcraft, and Jeffrey D. Ullman: Data Structures and Algorithms, Addison-Wesley, 1987.

Dieses Buch gehört zu den Standardwerken über Algorithmen. Die Algorithmen werden dort auf einem hohen Niveau erklärt.

2. Frank M. Carrano and Janet J. Prichard: Data Abstraction and Problem Solving with Java, Addison-Wesley, 2003.

In diesem Buch sind die Darstellungen der Algorithmen sehr breit und verständlich. Viele Algorithmen sind graphisch illustriert. Leider geht das Buch oft nicht genug in die Tiefe, so wird zum Beispiel die Komplexität von Algorithmen kaum untersucht.

3. Thomas H. Cormen, Charles E. Leiserson, Ronald L. Rivest, and Clifford Stein: Introduction to Algorithms, MIT Press, 2001.

Aufgrund seiner Ausfuhrlichkeit eignet sich dieses Buch sehr gut zum Nachschlagen von ¨ Algorithmen. Die Darstellungen der Algorithmen sind eher etwas knapper gehalten, dafur ¨ wird aber auch die Komplexität analysiert.

4. Robert Sedgewick: Algorithms in Java, Pearson, 2002.

Dieses Buch liegt in der Mitte zwischen den Büchern von Carrano und Cormen: Es ist theoretisch nicht so anspruchsvoll wie das von Cormen, enthält aber wesentlich mehr Algorithmen als das Buch von Carrano. Zusätzlich wird die Komplexität der Algorithmen diskutiert.

5. Heinz-Peter Gumm und Manfred Sommer, Einführung in die Informatik, Oldenbourg Verlag, 2006.

Dieses Buch ist eine sehr gute Einfuhrung in die Informatik, die auch ein umfangreiches ¨ Kapitel über Algorithmen und Datenstrukturen enthält. Die Darstellung der Algorithmen ist sehr gelungen.

# <span id="page-8-0"></span>Kapitel 2

# Grenzen der Berechenbarkeit

In jeder Disziplin der Wissenschaft wird die Frage gestellt, welche Grenzen die verwendeten Methoden haben. Wir wollen daher in diesem Kapitel beispielhaft ein Problem untersuchen, bei dem die Informatik an ihre Grenzen stößt. Es handelt sich um das Halte-Problem.

## <span id="page-8-1"></span>2.1 Das Halte-Problem

Das Halte-Problem ist die Frage, ob eine gegebene Funktion für eine bestimmte Eingabe terminiert. Wir werden zeigen, dass dieses Problem nicht durch ein Programm gelöst werden kann. Dazu führen wir folgende Definition ein.

Definition 1 (Test-Funktion) Ein String t ist eine Test-Funktion mit Namen n wenn t die Form

 $n :=$  procedure(x)  $\{ \cdots \}$ 

hat, und sich als Definition einer SETLX-Funktion parsen läßt. Die Menge der Test-Funktionen bezeichnen wir mit TF. Ist  $t \in TF$  und hat den Namen n, so schreiben wir name $(t) = n$ .

#### Beispiele:

1.  $s_1$  = "simple := procedure(x) { return 0; }"

 $s_1$  ist eine (sehr einfache) Test-Funktion mit dem Namen simple.

2.  $s_2 =$  "loop := procedure(x) { while (true) { x := x + 1; } }"

 $s_2$  ist eine Test-Funktion mit dem Namen loop.

3.  $s_3 =$  "hugo := procedure(x) { return ++x; } "

 $s_3$  ist keine Test-Funktion, denn da SETLX den Präfix-Operator "++" nicht unterstützt, läßt sich der String  $s_3$  nicht fehlerfrei parsen.

Um das Halte-Problem übersichtlicher formulieren zu können, führen wir noch drei zusätzliche Notationen ein.

Notation 2  $(\leadsto, \downarrow, \uparrow)$  lst n der Name einer C-Funktion und sind  $a_1, \dots, a_k$  Argumente, die vom Typ her der Deklaration von n entsprechen, so schreiben wir

 $n(a_1, \dots, a_k) \rightsquigarrow r$ 

wenn der Aufruf  $n(a_1, \dots, a_k)$  das Ergebnis r liefert. Sind wir an dem Ergebnis selbst nicht interessiert, sondern wollen nur angeben, daß ein Ergebnis existiert, so schreiben wir

 $n(a_1, \dots, a_k) \downarrow$ 

und sagen, dass der Aufruf  $n(a_1, \dots, a_k)$  terminiert. Terminiert der Aufruf  $n(a_1, \dots, a_k)$  nicht, so schreiben wir

$$
n(a_1,\cdots,a_k)\uparrow
$$

und sagen, dass der Aufruf  $n(a_1, \dots, a_k)$  divergiert.

Beispiele: Legen wir die Funktions-Definitionen zugrunde, die wir im Anschluß an die Definition des Begriffs der Test-Funktion gegeben haben, so gilt:

```
1. simple("emil") \rightsquigarrow 0
```
- 2. simple("emil")  $\downarrow$
- 3. loop("hugo") ↑

Das Halte-Problem für SETLX-Funktionen ist die Frage, ob es eine SetlX-Funktion

stops := procedure $(t, a) \{ \cdots \}$ 

gibt, die als Eingabe eine Testfunktion t und einen String  $a$  erhält und die folgende Eigenschaft hat:

1.  $t \notin TF \iff \text{stops}(t, a) \rightsquigarrow 2.$ 

Der Aufruf stops $(t, a)$  liefert genau dann den Wert 2 zurück, wenn t keine Test-Funktion ist.

- 2.  $t \in TF \land \texttt{name}(t) = n \land n(a) \downarrow \Leftrightarrow \texttt{stops}(t, a) \leadsto 1.$ Der Aufruf stops $(t, a)$  liefert genau dann den Wert 1 zurück, wenn t eine Test-Funktion mit Namen n ist und der Aufruf  $n(a)$  terminiert.
- 3.  $t \in TF \land \texttt{name}(t) = n \land n(a) \uparrow \Leftrightarrow \texttt{stops}(t, a) \leadsto 0.$

Der Aufruf stops( $t, a$ ) liefert genau dann den Wert 0 zurück, wenn  $t$  eine Test-Funktion mit Namen n ist und der Aufruf  $n(a)$  nicht terminiert.

Falls eine SETLX-Funktion stops mit den obigen Eigenschaften existiert, dann sagen wir, dass das Halte-Problem für SETLX entscheidbar ist.

#### Theorem 3 (Turing, 1936) Das Halte-Problem ist unentscheidbar.

Beweis: Zunächst eine Vorbemerkung. Um die Unentscheidbarkeit des Halte-Problems nachzuweisen müssen wir zeigen, dass etwas, nämlich eine Funktion mit gewissen Eigenschaften nicht existiert. Wie kann so ein Beweis überhaupt funktionieren? Wie können wir überhaupt zeigen, dass irgendetwas nicht existiert? Die einzige Möglichkeit zu zeigen, dass etwas nicht existiert ist indirekt: Wir nehmen also an, dass eine Funktion stops existiert, die das Halte-Problem löst. Aus dieser Annahme werden wir einen Widerspruch ableiten. Dieser Widerspruch zeigt uns dann, dass eine Funktion stops mit den gewunschten Eigenschaften nicht existieren kann. Um zu einem ¨ Widerspruch zu kommen, definieren wir den String turing wie in Abbildung [2.1](#page-10-0) gezeigt.

Mit dieser Definition ist klar, dass turing eine Test-Funktion mit dem Namen "alan" ist:

 $turing \in TF \land name(turing) = \text{alan}.$ 

Damit sind wir in der Lage, den String Turing als Eingabe der Funktion stops zu verwenden. Wir betrachten nun den folgenden Aufruf:

```
stops(turing, turing);
```
Offenbar ist turing eine Test-Funktion. Daher können nur zwei Fälle auftreten:

stops(turing, turing)  $\rightsquigarrow 0 \quad \vee \quad \text{stops}(\text{turng}, \text{turng}) \rightsquigarrow 1.$ 

Diese beiden Fälle analysieren wir nun im Detail:

```
1 turing := "alan := procedure(x) {
\Gamma result := stops(x, x);
\text{if (result == 1)}4 while (true) {
\mathfrak{p} print("... looping ...");
\begin{bmatrix} 6 & 1 \end{bmatrix}\begin{matrix} 7 \end{matrix}return result;
9 };"
```
Abbildung 2.1: Die Definition des Strings turing.

1. stops(turing, turing)  $\sim 0$ .

Nach der Spezifikation von stops bedeutet dies

alan $(turing)$   $\uparrow$ 

Schauen wir nun, was wirklich beim Aufruf alan(turing) passiert: In Zeile 2 erhält die Variable result den Wert 0 zugewiesen. In Zeile 3 wird dann getestet, ob result den Wert 1 hat. Dieser Test schlägt fehl. Daher wird der Block der if-Anweisung nicht ausgeführt und die Funktion liefert als nächstes in Zeile 8 den Wert 0 zurück. Insbesondere terminiert der Aufruf also, im Widerspruch zu dem, was die Funktion stops behauptet hat.

Damit ist der erste Fall ausgeschlossen.

2. stops(turing, turing)  $\rightsquigarrow$  1.

Aus der Spezifikation der Funktion stops folgt, dass der Aufruf alan(turing) terminiert:

alan $(turing) \downarrow$ 

Schauen wir nun, was wirklich beim Aufruf alan(turing) passiert: In Zeile 2 erhält die Variable result den Wert 1 zugewiesen. In Zeile 3 wird dann getestet, ob result den Wert 1 hat. Diesmal gelingt der Test. Daher wird der Block der if-Anweisung ausgefuhrt. Dieser ¨ Block besteht aber nur aus einer Endlos-Schleife, aus der wir nie wieder zurück kommen. Das steht im Widerspruch zu dem, was die Funktion stops behauptet hat.

Damit ist der zweite Fall ausgeschlossen.

Insgesamt haben wir also in jedem Fall einen Widerspruch erhalten. Also ist die Annahme, dass die SETLX-Funktion stops das Halte-Problem löst, falsch. Insgesamt haben wir gezeigt, dass es keine SETLX-Funktion geben kann, die das Halte-Problem löst. □

Bemerkung: Der Nachweis, dass das Halte-Problem unlösbar ist, wurde 1936 von Alan Turing  $(1912 - 1954)$  [\[Tur36\]](#page-250-0) erbracht. Turing hat das Problem damals natürlich nicht für die Sprache SETLX gelöst, sondern für die heute nach ihm benannten Turing-Maschinen. Eine Turing-Maschine ist abstrakt gesehen nichts anderes als eine Beschreibung eines Algorithmus. Turing hat also gezeigt, dass es keinen Algorithmus gibt, der entscheiden kann, ob ein gegebener anderer Algorithmus terminiert.

Bemerkung: An dieser Stelle können wir uns fragen, ob es vielleicht eine andere Programmier-Sprache gibt, in der wir das Halte-Problem dann vielleicht doch lösen könnten. Wenn es in dieses Programmier-Sprache Unterprogramme gibt, und wenn wir dort Programm-Texte als Argumente von Funktionen übergeben können, dann ist leicht zu sehen, dass der obige Beweis der Unlösbarkeit des Halte-Problems sich durch geeignete syntaktische Modifikationen auch auf die andere Programmier-Sprache übertragen läßt.

**Aufgabe 1:** Wir nennen eine Menge  $X$  abzählbar, wenn es eine Funktion

 $f : \mathbb{N} \to X$ 

gibt, so dass es für alle  $x \in X$  ein  $n \in \mathbb{N}$  gibt, so dass x das Bild von n unter f ist:

 $\forall x \in X : \exists n \in \mathbb{N} : x = f(n).$ 

Zeigen Sie, dass die Potenz-Menge  $2^{\mathbb{N}}$  der natürlichen Zahlen  $\mathbb N$  nicht abzählbar ist.

Hinweis: Gehen Sie ähnlich vor wie beim Beweis der Unlösbarkeit des Halte-Problems. Nehmen Sie an, es gäbe eine Funktion  $f$ , die die Teilmengen von N aufzählt:

 $\forall x \in 2^{\mathbb{N}} : \exists n \in \mathbb{N} : x = f(n).$ 

Definieren Sie eine Menge Cantor wie folgt:

$$
\mathtt{Cantor} := \{ n \in \mathbb{N} \mid n \notin f(n) \}.
$$

Versuchen Sie nun, einen Widerspruch herzuleiten.

# <span id="page-11-0"></span> $2.2$  Unlösbarkeit des Äquivalenz-Problems

Es gibt noch eine ganze Reihe anderer Funktionen, die nicht berechenbar sind. In der Regel werden wir den Nachweis, dass eine bestimmt Funktion nicht berechenbar ist, dadurch fuhren, dass wir ¨ zunächst annehmen, dass die gesuchte Funktion doch implementierbar ist. Unter dieser Annahme konstruieren wir dann eine Funktion, die das Halte-Problem löst, was im Widerspruch zu dem am Anfang dieses Abschnitts bewiesen Sachverhalts steht. Dieser Widerspruch zwingt uns zu der Folgerung, dass die gesuchte Funktion nicht implementierbar ist. Wir werden dieses Verfahren an einem Beispiel demonstrieren. Vorweg benötigen wir aber noch eine Definition.

**Definition 4** ( $\simeq$ ) Es seien  $n_1$  und  $n_2$  Namen zweier SETLX-Funktionen und  $a_1, \dots, a_k$  seien Argumente, mit denen wir diese Funktionen füttern können. Wir definieren

$$
n_1(a_1,\dots,a_k)\simeq n_2(a_1,\dots,a_k)
$$

g.d.w. einer der beiden folgen Fälle auftritt:

1. 
$$
n_1(a_1, \dots, a_k) \uparrow \wedge n_2(a_1, \dots, a_k) \uparrow
$$
  
\n2.  $\exists r : (n_1(a_1, \dots, a_k) \leadsto r \wedge n_2(a_1, \dots, a_k) \leadsto r)$ 

In diesem Fall sagen wir, dass die beiden Funktions-Aufrufe  $n_1(a_1, \dots, a_k) \simeq n_2(a_1, \dots, a_k)$  $p$ artiell äquivalent *sind.* 

Wir kommen jetzt zum  $\ddot{A}$ quivalenz-Problem. Die Funktion equal, die die Form

equal := procedure(p1, p2, a)  $\{ \ldots \}$ 

hat, möge folgender Spezifikation genügen:

- 1.  $p_1 \notin TF \lor p_2 \notin TF \iff \text{equal}(p_1, p_2, a) \rightsquigarrow 2.$
- 2. Falls

(a) 
$$
p_1 \in TF \land \text{name}(p_1) = n_1
$$
,

- (b)  $p_2 \in TF \land \text{name}(p_2) = n_2 \text{ und}$
- (c)  $n_1(a) \simeq n_2(a)$

gilt, dann muß gelten:

equal $(p_1, p_2, a) \rightarrow 1$ .

3. Ansonsten gilt

equal $(p_1, p_2, a) \rightsquigarrow 0.$ 

Wir sagen, dass eine Funktion, die der eben angegebenen Spezifikation genügt, das  $\ddot{A}quivalenz$ Problem löst.

Theorem 5 (Rice, 1953) Das Äquivalenz-Problem ist unlösbar.

Beweis: Wir führen den Beweis indirekt und nehmen an, dass es doch eine Implementierung der Funktion equal gibt, die das Äquivalenz-Problem löst. Wir betrachten die in Abbildung [2.2](#page-12-0) angegeben Implementierung der Funktion stops.

```
1 stops := procedure(p, a) {
2 f := "loop := procedure(x) { \mathbb{R}^n3 + " while (true) { x := x + x; } \n"
            + " return 0; \n\begin{cases}\n\frac{1}{2} & \text{if } n \in \mathbb{Z}.\n\end{cases}\mathfrak{b} + "}; \mathfrak{b} + \mathfrak{b};
\epsilon e := equal(f, p, a);
7 \quad \text{if} \quad (e == 2)return 2;
9 } else {
_{10} return 1 - e;
11 }
12 }
```
Abbildung 2.2: Eine Implementierung der Funktion stops.

Zu beachten ist, dass in Zeile 2 die Funktion equal mit einem String aufgerufen wird, der eine Test-Funktion ist, und zwar mit dem Namen loop. Diese Test-Funktion hat die folgende Form:

```
loop := procedure(x) { while (1) { x := x + x; } };
```
Es ist offensichtlich, dass die Funktion loop für kein Ergebnis terminiert. Ist also das Argument  $p$  eine Test-Funktion mit Namen  $n$ , so liefert die Funktion equal immer dann den Wert 1, wenn  $n(a)$  nicht terminiert, andernfalls muß sie den Wert 0 zurück geben. Damit liefert die Funktion stops aber für eine Test-Funktion  $p$  mit Namen  $n$  und ein Argument  $a$  genau dann 1, wenn der Aufruf  $n(a)$  terminiert und würde folglich das Halte-Problem lösen. Das kann nicht sein, also kann es keine Funktion equal geben, die das  $\tilde{A}$ quivalenz-Problem löst.  $\Box$ 

Die Unlösbarkeit des Äquivalenz-Problems und vieler weiterer praktisch interessanter Problem folgen aus einem 1953 von Henry G. Rice [\[Ric53\]](#page-249-0) bewiesenen Satz.

# <span id="page-13-0"></span>Kapitel 3

# Komplexität von Algorithmen

In diesem Kapitel führen wir Rekurrenz-Gleichungen<sup>[1](#page-13-2)</sup> ein und zeigen, wie diese in einfachen Fällen gelöst werden können. Außerdem stellen wir die O-Notation vor. Diese beiden Begriffe benötigen wir, um die Laufzeit von Algorithmen analysieren zu können. Die Algorithmen selber stehen in diesem Kapitel noch im Hintergrund.

### <span id="page-13-1"></span>3.1 Die Fibonacci-Zahlen

Wir wollen Rekurrenz-Gleichungen an Hand eines eher spielerischen Beispiels einführen. Dazu betrachten wir eine Kaninchen-Farm, für die wir einen Geschäftsplan erstellen wollen. Wir beschäftigen uns hier nur mit der Frage, wie sich eine Kaninchen-Population entwickelt. Wir gehen dabei von folgenden vereinfachenden Annahmen aus:

- 1. Jedes Kaninchen-Paar bringt jeden Monat ein neues Kaninchen-Paar zur Welt.
- 2. Kaninchen haben nach zwei Monaten zum ersten Mal Junge.
- 3. Kaninchen leben ewig.

Wir nehmen nun an, wir hätten ein neugeborenes Kaninchen-Paar und stellen uns die Frage, wie viele Kaninchen-Paare wir nach n Monaten haben. Bezeichnen wir die Zahl der Kaninchen-Paare nach n Monaten mit  $k(n)$ , so gilt:

1.  $k(0) = 1$ 

Wir starten mit einem neugeborenem Kaninchen-Paar.

2.  $k(1) = 1$ 

Kaninchen bekommen das erste Mal nach zwei Monaten Junge, also hat sich die Zahl der Kaninchen-Paare nach einem Monat noch nicht verändert.

3.  $k(2) = 1 + 1$ 

Nach zwei Monaten bekommt unser Kaninchen-Paar zum ersten Mal Junge.

4. Allgemein gilt nach  $n + 2$  Monaten:

$$
k(n+2) = k(n+1) + k(n)
$$

Alle Kaninchen-Paare, die zum Zeitpunkt n schon da sind, bekommen zum Zeitpunkt  $n + 2$ Junge. Dies erklärt den Term  $k(n)$ . Da wir zur Vereinfachung unserer Rechnung von genetisch manipulierten unsterblichen Kaninchen ausgehen, sind alle Kaninchen, die zum Zeitpunkt  $n + 1$  vorhanden sind, auch noch zum Zeitpunkt  $n + 2$  vorhanden. Dies erklärt den Term  $k(n+1)$ .

<span id="page-13-2"></span> $1$  Rekurrenz-Gleichungen werden in der Literatur auch als Rekursions-Gleichungen bezeichnet.

Die Folge der Zahlen  $(k(n))_{n\in\mathbb{N}}$  heißt Folge der Fibonacci-Zahlen. Das Java-Programm in Abbildung [3.1](#page-14-0) auf Seite [14](#page-14-0) berechnet diese Zahlen.

```
1 public class Fibonacci
2 {
3 public static void main(String[] args) {
4 for (int i = 0; i < 100; ++i) {
5 int n = fibonacci(i);
6 System.out.printf("fibonacci(%d) = \&d\n", i, n);
\sim 7
8 }
9
10 public static int fibonacci(int n) {
_{11} if (n == 0) return 1;
_{12} if (n == 1) return 1;
r<sup>13</sup> return fibonacci(n - 1) + fibonacci(n - 2);
14 }
15 }
```
Abbildung 3.1: Ein Java-Programm zur Berechnung der Fibonacci-Zahlen.

Wenn wir dieses Programm laufen lassen, stellen wir fest, dass die Laufzeiten mit wachsendem Parameter  $n$  sehr schnell anwachsen. Um dieses Phänomen zu analysieren, untersuchen wir exemplarisch, wie viele Additionen bei der Berechnung von fibonacci(n) für ein gegebenes  $n \in \mathbb{N}$ benötigt werden. Bezeichnen wir diese Zahl mit  $a_n$ , so finden wir:

- 1.  $a_0 = 0$ .
- 2.  $a_1 = 0$ .
- 3.  $n \geq 2 \rightarrow a_n = a_{n-1} + a_{n-2} + 1$ ,

denn in den rekursiven Aufrufen fibonacci(n − 1) und fibonacci(n − 2) haben wir  $a_{n-1}$ bzw.  $a_{n-2}$  Additionen und dazu kommt noch die Addition der Werte fibonacci $(n-1)$  und fibonacci $(n-2)$ .

Wir setzen in der Gleichung  $a_n = 1 + a_{n-1} + a_{n-2}$  für n den Wert  $i + 2$  ein und haben dann

$$
a_{i+2} = a_{i+1} + a_i + 1 \tag{1}
$$

Eine solche Gleichung nennen wir eine lineare inhomogene Rekurrenz-Gleichung. Die dieser Gleichung zugeordnete homogene Rekurrenz-Gleichung lautet

$$
a_{i+2} = a_{i+1} + a_i \tag{2}
$$

Wir lösen diese Gleichung mit folgendem Ansatz:

 $a_i = \lambda^i$ .

Einsetzen dieses Ansatzes in (∗) fuhrt auf die Gleichung ¨

 $\lambda^{i+2} = \lambda^{i+1} + \lambda^i$ .

Wenn wir beide Seiten dieser Gleichung durch  $\lambda^i$  dividieren, erhalten wir die quadratische Gleichung

$$
\lambda^2 = \lambda + 1,
$$

die wir mit Hilfe einer quadratischen Ergänzung lösen:

$$
\lambda^2 = \lambda + 1 \quad | -\lambda
$$
  
\n
$$
\lambda^2 - 2 \cdot \frac{1}{2}\lambda = 1 \quad | + \frac{1}{4}
$$
  
\n
$$
\lambda^2 - 2 \cdot \frac{1}{2}\lambda + \left(\frac{1}{2}\right)^2 = \frac{5}{4}
$$
  
\n
$$
\left(\lambda - \frac{1}{2}\right)^2 = \frac{5}{4}
$$
  
\n
$$
\lambda - \frac{1}{2} = \pm \frac{\sqrt{5}}{2} \quad | + \frac{1}{2}
$$
  
\n
$$
\lambda_{1/2} = \frac{1}{2}(1 \pm \sqrt{5})
$$

Wir bemerken, dass jede Linear-Kombination der Form

$$
a_n = \alpha \cdot \lambda_1^n + \beta \cdot \lambda_2^n
$$

eine Lösung der homogenen Rekurrenz-Gleichung (2) ist. Wir bemerken weiter, dass für die Lösungen  $\lambda_1$  und  $\lambda_2$  folgende Identitäten gelten:

$$
\lambda_1 - \lambda_2 = \sqrt{5} \quad \text{und} \quad \lambda_1 + \lambda_2 = 1. \tag{3}
$$

Aus der letzen Gleichung folgt dann sofort

$$
1 - \lambda_1 = \lambda_2 \quad \text{und} \quad 1 - \lambda_2 = \lambda_1 \tag{4}
$$

Um nun die ursprüngliche Rekurrenz-Gleichung (1) zu lösen, machen wir den Ansatz  $a_i = c$ . Setzen wir diesen Ansatz in der Gleichung (1) ein, so erhalten wir die Gleichung

$$
c = c + c + 1,
$$

die die Lösung  $c = -1$  hat. Diese Lösung bezeichnen wir als eine spezielle Lösumg. Die allgemeine Lösung der Rekurrenz-Gleichung (1) ergibt sich als Summe aus der Lösung der homogenen Rekurrenz-Gleichung und der speziellen Lösung und lautet daher

$$
a_i = \alpha \cdot \lambda_1^i + \beta \cdot \lambda_2^i - 1
$$

mit  $\lambda_1 = \frac{1}{2}(1 + \sqrt{5})$  und  $\lambda_2 = \frac{1}{2}(1 -$ √ 5). Die Koeffizienten  $\alpha$  und  $\beta$  sind jetzt so zu bestimmen, dass die Anfangs-Bedingungen  $a_0 = 0$  und  $a_1 = 0$  erfüllt sind. Das führt auf folgendes lineares Gleichungs-System:

$$
0 = \alpha \cdot \lambda_1^0 + \beta \cdot \lambda_2^0 - 1
$$
  

$$
0 = \alpha \cdot \lambda_1^1 + \beta \cdot \lambda_2^1 - 1
$$

Addieren wir bei beiden Gleichungen 1 und vereinfachen für $i=1,2$ die Potenzen $\lambda_i^0$ zu 1 und  $\lambda_i^1$ zu  $\lambda_i$ , so erhalten wir:

$$
1 = \alpha + \beta
$$
  

$$
1 = \alpha \cdot \lambda_1 + \beta \cdot \lambda_2
$$

Die erste dieser beiden Gleichungen liefert die Beziehung  $\alpha = 1 - \beta$ . Setzen wir dies für  $\alpha$  in der zweiten Gleichung ein, so erhalten wir

$$
\begin{array}{rcl}\n1 & = & (1 - \beta) \cdot \lambda_1 + \beta \cdot \lambda_2 \\
\Leftrightarrow & 1 & = & \lambda_1 + \beta \cdot (\lambda_2 - \lambda_1) \\
\Leftrightarrow & 1 - \lambda_1 & = & \beta \cdot (\lambda_2 - \lambda_1) \\
\Leftrightarrow & \frac{1 - \lambda_1}{\lambda_2 - \lambda_1} & = & \beta\n\end{array}
$$

Wegen  $\alpha = 1 - \beta$  finden wir dann

$$
\alpha = -\frac{1 - \lambda_2}{\lambda_2 - \lambda_1}.
$$

Verwenden wir hier die Gleichungen (3) und (4), so finden wir

$$
\alpha = \frac{\lambda_1}{\sqrt{5}}
$$
 and  $\beta = -\frac{\lambda_2}{\sqrt{5}}$ .

Damit können wir die Folge  $(a_i)_i$  explizit angeben:

$$
a_i = \frac{1}{\sqrt{5}} \cdot \left(\lambda_1^{i+1} - \lambda_2^{i+1}\right) - 1
$$

Wegen  $\lambda_1 \approx 1.61803$  und  $\lambda_2 \approx -0.61803$  dominiert der erste Term der Summe und die Zahl der Additionen wächst exponentiell mit dem Faktor  $\lambda_1$  an. Dies erklärt das starke Anwachsen der Rechenzeit.

**Bemerkung:** Die Zahl  $\lambda_1$  wird auch als *goldener Schnitt* bezeichnet und spielt sowohl in der Geometrie als auch in der Kunst eine Rolle.

Die Ursache der Ineffezienz der Berechnung der Fibonacci-Zahlen ist leicht zu sehen: Berechnen wir den Wert fibonacci(5) mit dem Programm aus Abbildung  $3.1$ , so müssen wir fibonacci(4) und fibonacci(3) berechnen. Die Berechnung von fibonacci(4) erfordert ihrerseits die Berechnung von fibonacci(3) und fibonacci(2). Dann berechnen wir fibonacci(3) aber zweimal! Abbildung [3.2](#page-16-1) zeigt den sogenannten Rekursions-Baum für den Aufruf von fibonacci(5), der den oben dargestellten Zusammenhang graphisch verdeutlicht.

<span id="page-16-1"></span>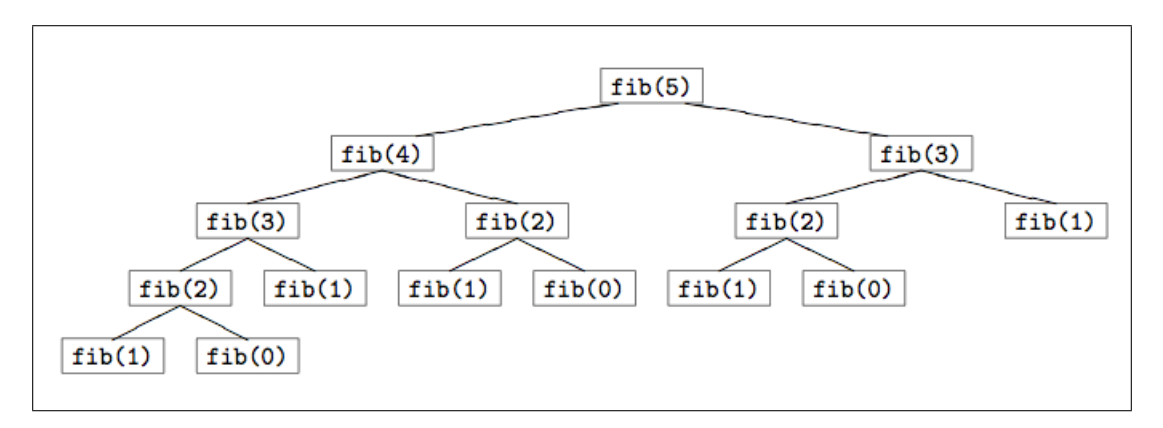

Abbildung 3.2: Rekursions-Baum für die Berechnung von fibonacci(5).

Wir können eine effizientere Berechnung der Fibonacci-Zahlen implementieren, indem wir uns die berechneten Werte merken. Dazu können wir in Java ein Feld benutzen. Dies führt zu dem in Abbildung [3.3](#page-17-0) auf Seite [17](#page-17-0) angegebenen Programm. Da die Werte der Funktion fibonacci() exponentiell wachsen, reichen 32-Bit-Zahlen nicht aus, um diese Werte darzustellen. Wir verwenden daher die Klasse BigInteger, mit der sich ganze Zahlen beliebiger Größe darstellen lassen. Da Felder in Java genau wie in C mit 0 beginnend indiziert werden, hat ein Feld, dessen oberster Index n ist, insgesamt  $n + 1$  Elemente. Wir legen daher in Zeile 19 ein Feld von  $n + 1$  Elementen an.

### <span id="page-16-0"></span>3.2 Lineare Rekurrenz-Gleichung

Wir waren bei der Analyse der Komplexität des ersten Programms zur Berechnung der Fibonacci-Zahlen auf die Gleichung

 $a_{i+2} = a_{i+1} + a_i + 1$  für alle  $i \in \mathbb{N}$ 

gestoßen. Gleichungen dieser Form treten bei der Analyse der Komplexität rekursiver Programme häufig auf. Wir wollen uns daher in diesem Abschnitt näher mit solchen Gleichungen beschäftigen.

#### Definition 6 (Lineare homogene Rekurrenz-Gleichung)

Die lineare homogene Rekurrenz-Gleichung der Ordnung  $k$  mit konstanten Koeffizienten hat die Form

<span id="page-16-2"></span> $a_{n+k} = c_{k-1} \cdot a_{n+k-1} + c_{k-2} \cdot a_{n+k-2} + \cdots + c_1 \cdot a_{n+1} + c_0 \cdot a_n$  für alle  $n \in \mathbb{N}$ . (3.1)

In Summen-Schreibweise kann diese Gleichung kompakter als

```
1 import java.math.*;
\overline{2}3 public class FibonacciBig
\frac{4}{5}5 public static void main(String[] args)
\begin{array}{ccc} 6 & & \end{array}7 for (int i = 0; i < 100; ++i) {
               BigInterer n = fibonacci(i);9 System.out.println("fib(" + i + ") = " + n);
10 }
11 }
12
13 public static BigInteger fibonacci(int n)
14 \left\{ \begin{array}{c} \end{array} \right\}_{15} if (n <= 2) {
16 return BigInteger.valueOf(1);
17 }
18 BigInteger[] mem = new BigInteger[n+1];
_{19} mem[0] = BigInteger.valueOf(1); // fibonacci(0) = 1
20 mem[1] = BigInteger.valueOf(1); // fibonacci(1) = 1
21 for (int i = 0; i < n - 1; ++i) {
_{22} mem[i + 2] = mem[i].add(mem[i + 1]);
<sup>23</sup> }
24 return mem[n];
25 }
26 }
```
Abbildung 3.3: Berechnung der Fibonacci-Zahlen mit Speicherung der Zwischenwerte.

$$
a_{n+k} = \sum_{i=0}^{k-1} c_i \cdot a_{n+i} \quad \text{ für alle } n \in \mathbb{N}
$$

geschreiben werden. Zusätzlich werden Anfangs-Bedingungen

 $a_0 = d_0, \cdots, a_{k-1} = d_{k-1}$ für die Folge  $(a_n)_{n\in\mathbb{N}}$  vorgegeben.

Durch eine lineare homogene Rekurrenz-Gleichung wird die Folge  $(a_n)_{n\in\mathbb{N}}$  eindeutig bestimmt: Die Werte  $a_n$  für  $n < k$  sind durch die Anfangs-Bedingungen gegeben und alle weiteren Werte können dann durch die Rekurrenz-Gleichung [\(3.1\)](#page-16-2) bestimmt werden. Noch etwas zur Nomenklatur:

1. Die Rekurrenz-Gleichung [\(3.1\)](#page-16-2) heißt *linear*, weil die Glieder der Folge  $(a_n)_n$  nur linear in der Gleichung [\(3.1\)](#page-16-2) auftreten. Ein Beispiel fur eine Rekurrenz-Gleichung, die nicht linear ist, ¨ wäre

 $a_{n+1} = a_n^2$  für alle  $n \in \mathbb{N}$ .

Nicht-lineare Rekurrenz-Gleichungen sind nur in Spezialfällen geschlossen lösbar.

2. Die Rekurrenz-Gleichung [\(3.1\)](#page-16-2) heißt homogen, weil auf der rechten Seite dieser Gleichung kein konstantes Glied mehr auftritt. Ein Beispiel für eine Gleichung, die nicht homogen ist (wir sprechen auch von *inhomogenen* Rekurrenz-Gleichungen), wäre

 $a_{n+2} = a_{n+1} + a_n + 1$  für alle  $n \in \mathbb{N}$ .

Mit inhomogenen Rekurrenz-Gleichungen werden wir uns später noch beschäftigen.

3. Die Rekurrenz-Gleichung  $(3.1)$  hat konstante Koeffizienten, weil die Werte  $c_i$  Konstanten

sind, die nicht von dem Index  $n$  abhängen. Ein Beispiel für eine Rekurrenz-Gleichung, die keine konstanten Koeffizienten hat, ist

$$
a_{n+1} = n \cdot a_n \quad \text{ für alle } n \in \mathbb{N}.
$$

Solche Rekurrenz-Gleichungen können in vielen Fällen auf Rekurrenz-Gleichungen mit konstanten Koeffizienten zurück geführt werden. Wir werden das später noch im Detail besprechen.

Wie lösen wir eine lineare homogene Rekurrenz-Gleichung? Wir versuchen zunächst den Ansatz

$$
a_n = \lambda^n \quad \text{ für alle } n \in \mathbb{N}.
$$

Einsetzen dieses Ansatzes in  $(3.1)$  führt auf die Gleichung

$$
\lambda^{n+k} = \sum_{i=0}^{k-1} c_i \cdot \lambda^{n+i}
$$

Dividieren wir diese Gleichung durch  $\lambda^n$ , so haben wir:

$$
\lambda^k = \sum_{i=0}^{k-1} c_i \cdot \lambda^i
$$

Das Polynom

$$
\chi(x) = x^k - \sum_{i=0}^{k-1} c_i \cdot x^i
$$

heißt charakteristisches Polynom der Rekurrenz-Gleichung [\(3.1\)](#page-16-2). Wir betrachten zunächst den Fall, dass das charakteristische Polynom k verschiedene Nullstellen hat. In diesem Fall sagen, dass die Rekurrenz-Gleichung [\(3.1\)](#page-16-2) nicht entartet ist. Bezeichnen wir diese Nullstellen mit

$$
\lambda_1, \lambda_2, \cdots, \lambda_k,
$$
  
so gilt für alle  $j = 1, \cdots, k$ 

$$
\lambda_j^{n+k} = \sum_{i=0}^{k-1} c_i \cdot \lambda_j^{n+i}.
$$

Damit ist die Folge

$$
\left( \lambda _{j}^{n}\right) _{n\in \mathbb{N}}
$$

für alle  $j = 1, \dots, k$  eine Lösung der Rekurrenz-Gleichung [\(3.1\)](#page-16-2). Außerdem ist auch jede Linear-Kombination dieser Lösungen eine Lösung von  $(3.1)$ : Definieren wir die Folge  $a_n$  durch

$$
a_n = \alpha_1 \lambda_1^n + \dots + \alpha_k \lambda_k^n \quad \text{ für alle } n \in \mathbb{N}
$$

mit beliebigen Koeffizienten  $\alpha_i \in \mathbb{R}$ , so erfüllt auch die Folge  $(a_n)_n$  die Gleichung [\(3.1\)](#page-16-2). Die oben definierte Folge  $(a_n)_n$  bezeichnen wir als die *allgemeine Lösung* der Rekurrenz-Gleichung [\(3.1\)](#page-16-2): Die Koeffizienten  $\alpha_1$  bis  $\alpha_k$  müssen wir nun so wählen, dass die Anfangs-Bedingungen

$$
a_0 = d_0, \, \cdots, \, a_{k-1} = d_{k-1}
$$

erfüllt sind. Das liefert ein lineares Gleichungs-System für die Koeffizienten  $\alpha_1, \dots, \alpha_k$ :

$$
d_0 = \lambda_1^0 \cdot \alpha_1 + \dots + \lambda_k^0 \cdot \alpha_k
$$
  
\n
$$
d_1 = \lambda_1^1 \cdot \alpha_1 + \dots + \lambda_k^1 \cdot \alpha_k
$$
  
\n
$$
\vdots \qquad \vdots
$$
  
\n
$$
d_{k-1} = \lambda_1^{k-1} \cdot \alpha_1 + \dots + \lambda_k^{k-1} \cdot \alpha_k
$$

Hier sind die Werte  $\lambda_i$  die Nullstellen des charakteristischen Polynoms. Die Matrix V, die diesem Gleichungs-System zugeordnet ist, lautet:

$$
V = \begin{pmatrix} \lambda_1^0 & \cdots & \lambda_k^0 \\ \lambda_1^1 & \cdots & \lambda_k^1 \\ \vdots & \vdots & \vdots \\ \lambda_1^{k-1} & \cdots & \lambda_k^{k-1} \end{pmatrix}
$$

Diese Matrix ist in der Mathematik als Vandermonde'sche Matrix bekannt. Für die Determinate dieser Matrix gilt

$$
\det(V) = \prod_{1 \le i < j \le k} (\lambda_i - \lambda_j).
$$

Sind die Nullstellen  $\lambda_i$  für  $i = 1, \dots, k$  paarweise verschieden, so ist jeder der Faktoren  $(\lambda_i - \lambda_j)$  von 0 verschieden und damit ist auch das Produkt von 0 verschieden. Daraus folgt, das das zugehörige lineare Gleichungs-System eindeutig lösbar ist. Mit der Lösung dieses Gleichungs-Systems haben wir dann die Lösung der Rekurrenz-Gleichung [\(3.1\)](#page-16-2) gefunden.

Beispiel: Wie demonstrieren das Verfahren an einem Beispiel: Wie betrachten die Rekurrenz-Gleichung

$$
F_{n+2} = F_{n+1} + F_n \quad \text{ für alle } n \in \mathbb{N}
$$

mit den Anfangs-Bedingungen  $F_0 = 0$  und  $F_1 = 1$ . Die Lösung dieser Rekurrenz-Gleichung sind übrigens gerade die Fibonacci-Zahlen. Das *charakteristische Polynom* dieser Rekurrenz-Gleichung lautet:

$$
\chi(x) = x^2 - x - 1.
$$

Das führt auf die quadratische Gleichung

 $x^2 - x - 1 = 0$ 

Wir haben eben schon gesehen, dass diese quadratische Gleichung die Lösung

 $x_{1/2} = \frac{1}{2} \cdot (1 \pm \sqrt{5})$ 

hat. Wir definieren

$$
\lambda_1 = \frac{1}{2} \cdot (1 + \sqrt{5})
$$
 and  $\lambda_2 = \frac{1}{2} \cdot (1 - \sqrt{5}).$ 

Damit lautet die allgemeine Lösung der betrachteten Rekurrenz-Gleichung

 $F_n = \alpha_1 \cdot \lambda_1^n + \alpha_2 \cdot \lambda_2^n$  für alle  $n \in \mathbb{N}$ .

Setzen wir hier die Anfangs-Bedingungen ein, so erhalten wir

$$
0 = \lambda_1^0 \cdot \alpha_1 + \lambda_2^0 \cdot \alpha_2
$$
  

$$
1 = \lambda_1^1 \cdot \alpha_1 + \lambda_2^1 \cdot \alpha_2
$$

Dies ist ein lineares Gleichungs-System in den Unbekannten  $\alpha_1$  und  $\alpha_2$ . Vereinfachung führt auf

$$
0 = \alpha_1 + \alpha_2
$$
  

$$
1 = \lambda_1 \cdot \alpha_1 + \lambda_2 \cdot \alpha_2
$$

Die erste dieser beiden Gleichungen lösen wir nach  $\alpha_2$  auf und finden  $\alpha_2 = -\alpha_1$ . Diesen Wert setzen wir in der zweiten Gleichung ein. Das führt auf

$$
\Leftrightarrow \begin{array}{rcl} 1 & = & \lambda_1 \cdot \alpha_1 - \lambda_2 \cdot \alpha_1 \\ 1 & = & (\lambda_1 - \lambda_2) \cdot \alpha_1 \\ \Leftrightarrow & \frac{1}{\lambda_1 - \lambda_2} & = & \alpha_1 \end{array}
$$

Setzen wir diesen Wert in der Gleichung  $\alpha_2 = -\alpha_1$  ein, so erhalten wir

$$
\alpha_2 = \frac{-1}{\lambda_1 - \lambda_2}.
$$

Setzen wir die Werte für  $\lambda_1$  und  $\lambda_2$  ein, so finden wir:

$$
\alpha_1 = \frac{1}{\sqrt{5}} \quad \text{und} \quad \alpha_2 = -\frac{1}{\sqrt{5}}.
$$

Die Lösung der Rekurrenz-Gleichung

$$
F_{n+2} = F_{n+1} + F_n \quad \text{ für alle } n \in \mathbb{N}
$$

mit den Anfangs-Bedingungen $F_0 = 1$  und  $F_1 = 1$  lautet also

$$
F_n = \frac{1}{\sqrt{5}} \cdot (\lambda_1^n - \lambda_2^n) \quad \text{für alle } n \in \mathbb{N}.
$$

Damit haben wir eine geschlossene Formel zur Berechnung der Fibonacci-Zahlen gefunden. Diese

Formel zeigt uns, dass die Fibonacci-Zahlen selbst exponentiell anwachsen. Wir werden diese Lösung bei der Analyse des Euklidischen-Algorithmus benötigen.

**Aufgabe**: Lösen Sie die Rekurrenz-Gleichung  $a_{n+2} = \frac{3}{2}$  $\frac{3}{2} \cdot a_{n+1} - \frac{1}{2}$  $\frac{1}{2} \cdot a_n$  mit den Anfangs-Bedingungen  $a_0 = 3$  und  $a_1 = \frac{5}{8}$  $\frac{5}{2}$ .

### <span id="page-20-0"></span>3.2.1 Entartete Rekurrenz-Gleichungen

Wir hatten oben zunächst den Fall betrachtet, dass das charakteristische Polynom der Rekurrenz-Gleichung [\(3.1\)](#page-16-2) insgesamt k verschiedene Nullstellen hat. Dies muss keineswegs immer der Fall sein. Wir betrachten die Rekurrenz-Gleichung

<span id="page-20-1"></span>
$$
a_{n+2} = 4 \cdot a_{n+1} - 4 \cdot a_n \quad \text{für alle } n \in \mathbb{N} \tag{3.2}
$$

mit den Anfangs-Bedingungen  $a_0 = 1$ ,  $a_1 = 4$ . Das charakteristische Polynom lautet

$$
\chi(x) = x^2 - 4 \cdot x + 4 = (x - 2)^2
$$

und hat offensichtlich nur eine Nullstelle bei  $x = 2$ . Eine Lösung der Rekurrenz-Gleichung [\(3.2\)](#page-20-1) lautet daher

 $a_n = 2^n \quad \text{ für alle } n \in \mathbb{N}.$ 

Eine weitere Lösung ist

 $a_n = n \cdot 2^n$  für alle  $n \in \mathbb{N}$ .

Wir verifizieren dies durch Einsetzen:

 $(n+2)\cdot 2^{n+2} = 4\cdot (n+1)\cdot 2^{n+1} - 4\cdot n\cdot 2^n$  |  $\div 2^n$  $\Leftrightarrow$   $(n+2) \cdot 2^2 = 4 \cdot (n+1) \cdot 2^1 - 4 \cdot n$   $\qquad \vdots$  $\Leftrightarrow$   $n+2$  =  $(n+1)\cdot 2 - n$  $\Leftrightarrow$   $n+2$  =  $2 \cdot n + 2 - n$  $\Leftrightarrow$   $n+2$  =  $n+2$ 

Die allgemeine Lösung der Rekurrenz-Gleichung finden wir durch Linear-Kombination der beiden Lösungen:

$$
a_n = \alpha \cdot 2^n + \beta \cdot n \cdot 2^n \quad \text{ für alle } n \in \mathbb{N}.
$$

Setzen wir hier die Anfangs-Bedingungen  $a_0 = 1$  und  $a_2 = 4$  ein, so erhalten wir:

$$
\left\{\n\begin{array}{ccc}\n1 & = & \alpha \cdot 2^0 + \beta \cdot 0 \cdot 2^0 \\
4 & = & \alpha \cdot 2^1 + \beta \cdot 1 \cdot 2^1\n\end{array}\n\right\}\n\quad \Leftrightarrow\n\quad\n\left\{\n\begin{array}{ccc}\n1 & = & \alpha \\
4 & = & \alpha \cdot 2 + \beta \cdot 2\n\end{array}\n\right\}
$$

Die Lösung lautet offenbar  $\alpha = 1$  und  $\beta = 1$ . Damit lautet die Lösung der Rekurrenz-Gleichung  $(3.2)$  mit den Anfangs-Bedingungen  $a_0 = 1$  und  $a_2 = 4$ 

$$
a_n = 2^n + n \cdot 2^n = (n+1) \cdot 2^n \quad \text{für alle } n \in \mathbb{N}.
$$

Im allgemeinen nennen wir die Rekurrenz-Gleichung

$$
a_{n+k} = \sum_{i=0}^{k-1} c_i \cdot a_{n+i}
$$

entartet, wenn das charakteristische Polynom

$$
\chi(x) = x^k - \sum_{i=0}^{k-1} c_i \cdot x^i
$$

weniger als  $k$  verschiedene Nullstellen hat. Dann läßt sich folgendes zeigen: Hat das charakteristische Polynom  $\chi(x)$  eine r-fache Nullstelle  $\lambda$ , gilt also

$$
\chi(x) = (x - \lambda)^r \cdot \phi(x)
$$

mit einem geeigneten Polynom  $\phi(x)$ , so sind die Folgen

1. 
$$
(\lambda^n)_{n \in \mathbb{N}}
$$

2.  $(n \cdot \lambda^n)_{n \in \mathbb{N}}$ 

3. 
$$
(n^2 \cdot \lambda^n)_{n \in \mathbb{N}}
$$
  
4.  $\vdots$   
5.  $(n^{r-1} \cdot \lambda^n)_{n \in \mathbb{N}}$ 

Lösungen der Rekurrenz-Gleichung  $(3.2)$ . Durch eine geeignete Linear-Kombination dieser Lösungen zusammen mit den Lösungen, die sich aus den Nullstellen des Polynoms  $\phi$  ergeben, läßt sich dann immer eine Lösung finden, die auch den Anfangs-Bedingungen genügt.

Aufgabe: Lösen Sie die Rekurrenz-Gleichung

 $a_{n+3} = a_{n+2} + a_{n+1} - a_n$ für die Anfangs-Bedingungen  $a_0 = 0$ ,  $a_1 = 3$ ,  $a_2 = 2$ .

### <span id="page-21-0"></span>3.2.2 Inhomogene Rekurrenz-Gleichungen

Definition 7 (Lineare inhomogene Rekurrenz-Gleichung) Die lineare inhomogene Rekurrenz-Gleichung der Ordnung k mit konstanten Koeffizienten und konstanter Inhomogenität hat die Form

<span id="page-21-1"></span>
$$
a_{n+k} = \sum_{i=0}^{k-1} c_i \cdot a_{n+i} + c_{-1}
$$
\n(3.3)

mit den Anfangs-Bedingungen  $a_0 = d_0, \cdots, a_{k-1} = d_{k-1}$ . Dabei gilt für die Koeffizienten

$$
c_i \in \mathbb{R} \quad \text{für alle } i = -1, 0, \cdots, k-1.
$$

Für die Anfangs-Bedingungen  $d_0, \cdots, d_{k-1}$  gilt ebenfalls

 $d_i \in \mathbb{R}$  für alle  $i = 0, \dots, k - 1$ .

Die Konstante c<sub>−1</sub> bezeichnen wir als die Inhomogenität.  $\square$ 

Wie läßt sich die inhomogene Rekurrenz-Gleichung [\(3.3\)](#page-21-1) lösen? Wir zeigen zunächst, wie sich eine spezielle Lösung der Rekurrenz-Gleichung [\(3.3\)](#page-21-1) finden läßt. Dazu betrachten wir das charakteristische Polynom

$$
\chi(x) = x^k - \sum_{i=0}^{k-1} c_i \cdot x^i
$$

und definieren die  $Spur$  sp $(\chi)$  wie folgt:

$$
\mathrm{sp}(\chi) := \chi(1) = 1 - \sum_{i=0}^{k-1} c_i.
$$

Es können zwei Fälle auftreten,  $sp(\chi) \neq 0$  und  $sp(\chi) = 0$ . Wir betrachten die beiden Fälle getrennt.

1.  $\text{sp}(\chi) \neq 0$ .

Dann erhalten wir eine spezielle Lösung von [\(3.3\)](#page-21-1) durch den Ansatz

 $a_n = \delta$  für alle  $n \in \mathbb{N}$ .

Den Wert von  $\delta$  bestimmen wir durch Einsetzen, es muß für alle  $n \in \mathbb{N}$  gelten:

$$
\delta = \sum_{i=0}^{k-1} c_i \cdot \delta + c_{-1}.
$$

Daraus ergibt sich

$$
\delta \cdot \left(1 - \sum_{i=0}^{k-1} c_i\right) = c_{-1}.
$$

Das ist aber nichts anderes als

 $\delta \cdot sp(\chi) = c_{-1}$ 

und damit lautet eine spezielle Lösung von  $(3.3)$ 

$$
a_n = \delta = \frac{c_{-1}}{\operatorname{sp}(\chi)}
$$

Jetzt sehen wir auch, warum die Voraussetzung  $sp(\chi) \neq 0$  wichtig ist, denn anderfalls wäre der Quotient  $\frac{c_{-1}}{\text{sp}(\chi)}$  undefiniert.

2.  $sp(\chi) = 0$ .

In diesem Fall versuchen wir, eine spezielle Lösung von  $(3.3)$  durch den Ansatz

 $a_n = \varepsilon \cdot n$ 

zu finden. Den Wert  $\varepsilon$  erhalten wir durch Einsetzen, es muß für alle  $n \in \mathbb{N}$  gelten:

$$
\varepsilon \cdot (n+k) = \sum_{i=0}^{k-1} c_i \cdot \varepsilon \cdot (n+i) + c_{-1}
$$

.

Dies formen wir wie folgt um:

$$
\varepsilon\cdot n+\varepsilon\cdot k=\varepsilon\cdot n\cdot\sum_{i=0}^{k-1}c_i+\varepsilon\cdot\sum_{i=0}^{k-1}i\cdot c_i+c_{-1}
$$

Aus  $\text{sp}(\chi) = 0$  folgt  $1 = \sum_{k=1}^{k-1}$  $\sum_{i=0} c_i$  und damit gilt  $\varepsilon \cdot n = \varepsilon \cdot n \cdot \sum^{k-1}$  $\sum_{i=0} c_i.$ 

Daher vereinfacht sich die obige Gleichung zu

$$
\varepsilon \cdot k = \varepsilon \cdot \sum_{i=0}^{k-1} i \cdot c_i + c_{-1}
$$

$$
\Leftrightarrow \qquad \varepsilon \cdot \left( k - \sum_{i=0}^{k-1} i \cdot c_i \right) = c_{-1}
$$

$$
\Leftrightarrow \qquad \varepsilon = \frac{c_{-1}}{k - \sum_{i=0}^{k-1} i \cdot c_i}
$$

Wenn wir genau hin schauen, dann sehen wir, dass der Wert im Nenner nicht anderes ist als der Wert der Ableitung des charakteristischen Polynoms an der Stelle 1, denn es gilt:

$$
\chi'(x) = \frac{d\,\chi(x)}{dx} = k \cdot x^{k-1} - \sum_{i=0}^{k-1} c_i \cdot i \cdot x^{i-1}
$$

Setzen wir hier für  $x$  den Wert 1 ein, so finden wir

$$
\chi'(1) = k - \sum_{i=0}^{k-1} c_i \cdot i.
$$

Insgesamt haben wir damit also die folgende spezielle Lösung  $(a_n)_{n\in\mathbb{N}}$  der Gleichung [\(3.3\)](#page-21-1) gefunden:

$$
a_n = \frac{c_{-1}}{\chi'(1)} \cdot n.
$$

Wir haben oben zur Vereinfachung angenommen, dass dieser Wert von 0 verschieden ist, dass also das charakteristische Polynom  $\chi(x)$  an der Stelle  $x = 1$  keine mehrfache Nullstelle hat, denn nur dann ist  $\varepsilon$  durch die obige Gleichung wohldefiniert und wir haben eine spezielle Lösung der Rekurrenz-Gleichung [\(3.3\)](#page-21-1) gefunden. Andernfalls können wir die Reihe nach die Ansätze  $a_n = \varepsilon \cdot n^2$ ,  $a_n = \varepsilon \cdot n^3$ ,  $\cdots$  versuchen, denn es kann folgendes gezeigt werden: Hat das charakteristische Polynom  $\chi(x)$  am Punkt  $x = 1$  eine Nullstelle vom Rang r, so führt der Ansatz  $a_n = \varepsilon \cdot n^r$  zu einer speziellen Lösung von [\(3.3\)](#page-21-1).

Diese spezielle Lösung genügt i. a. noch nicht den Anfangs-Bedingungen. Eine Lösung, die auch den Anfangs-Bedingungen genügt, erhalten wir, wenn wir zu der speziellen Lösung die allgemeine Lösung der zugehörigen homogenen linearen Rekurrenz-Gleichung

 $a_{n+k} = c_{k-1} \cdot a_{n+k-1} + c_{k-2} \cdot a_{n+k-2} + \cdots + c_1 \cdot a_{n+1} + c_0 \cdot a_n$ 

addieren und die Koeffizienten der allgemeinen Lösung so wählen, dass die Anfangs-Bedingungen erfüllt sind. Wir betrachten ein Beispiel: Die zu lösende Rekurrenz-Gleichung lautet

 $a_{n+2} = 3 \cdot a_{n+1} - 2 \cdot a_n - 1$  für alle  $n \in \mathbb{N}$ .

Die Anfangs-Bedingungen sind  $a_0 = 1$  und  $a_1 = 3$ . Wir berechnen zunächst eine spezielle Lösung. Das charakteristische Polynom ist

$$
\chi(x) = x^2 - 3 \cdot x + 2 = (x - 1) \cdot (x - 2).
$$

Es gilt  $sp(\chi) = \chi(1) = 0$ . Wir versuchen für die spezielle Lösung den Ansatz

$$
a_n=\varepsilon\cdot n.
$$

Einsetzen in die Rekurrenz-Gleichung liefert

 $\varepsilon \cdot (n+2) = 3 \cdot \varepsilon \cdot (n+1) - 2 \cdot \varepsilon \cdot n - 1$  für alle  $n \in \mathbb{N}$ .

Das ist äquivalent zu

 $\varepsilon \cdot (2-3) = -1$ 

und daraus folgt sofort  $\varepsilon = 1$ . Damit lautet eine spezielle Lösung

 $a_n = n$  für alle  $n \in \mathbb{N}$ .

Da die Nullstellen des charakteristischen Polynoms  $\chi(x)$  bei 1 und 2 liegen, finden wir für die allgemeine Lösung

 $a_n = \alpha \cdot 1^n + \beta \cdot 2^n + n$  für alle  $n \in \mathbb{N}$ .

Setzen wir hier für  $n$  die Werte 0 und 1 und für  $a_n$  die beiden Anfangs-Bedingungen ein, so erhalten wir das Gleichungs-System

$$
\left\{\n\begin{array}{rcl}\n1 & = & \alpha \cdot 1^0 + \beta \cdot 2^0 + 0 \\
3 & = & \alpha \cdot 1^1 + \beta \cdot 2^1 + 1\n\end{array}\n\right\} \Leftrightarrow\n\left\{\n\begin{array}{rcl}\n1 & = & \alpha + \beta \\
3 & = & \alpha + 2 \cdot \beta + 1\n\end{array}\n\right\}
$$

Sie können leicht nachrechnen, dass dieses Gleichungs-System die Lösung  $\alpha = 0$  und  $\beta = 1$  hat. Damit lautet die Lösung der Rekurrenz-Gleichung

 $a_n = 2^n + n$  für alle  $n \in \mathbb{N}$ .

Aufgabe: Lösen Sie die inhomogene Rekurrenz-Gleichung

$$
a_{n+2} = 2 \cdot a_n - a_{n+1} + 3
$$

für die Anfangs-Bedingungen  $a_0 = 2$  und  $a_1 = 1$ .

### <span id="page-24-0"></span>3.2.3 Lineare inhomogene Rekurrenz-Gleichungen mit veränderlichen Inhomogenitäten

Gelegentlich tauchen in der Praxis Rekurrenz-Gleichungen auf, in denen die Inhomogenität keine Konstante ist, sondern von  $n$  abhängt. In solchen Fällen führt die Technik des *diskreten Dif*ferenzieren oft zum Erfolg. Wir stellen die Technik an einem Beispiel vor und betrachten die Rekurrenz-Gleichung

<span id="page-24-1"></span>
$$
a_{n+1} = 2 \cdot a_n + n \quad \text{für alle } n \in \mathbb{N} \tag{3.4}
$$

und der Anfangs-Bedingungen  $a_0 = 0$ . Das Verfahren zur Lösung solcher Rekurrenz-Gleichung besteht aus vier Schritten:

1. Substitutions-Schritt: Im Substitutions-Schritt setzen wir in der ursprünglichen Rekurrenz-Gleichung  $(3.4)$  für *n* den Wert  $n + 1$  ein und erhalten

<span id="page-24-2"></span>
$$
a_{n+2} = 2 \cdot a_{n+1} + n + 1 \quad \text{für alle } n \in \mathbb{N} \tag{3.5}
$$

2. Subtraktions-Schritt: Im Subtraktions-Schritt ziehen wir von der im Substitutions-Schritt erhaltenen Rekurrenz-Gleichung  $(3.5)$  die ursprüngliche gegebene Rekurrenz-Gleichung  $(3.4)$  $(3.4)$ ab. In unserem Fall erhalten wir

$$
a_{n+2} - a_{n+1} = 2 \cdot a_{n+1} + n + 1 - (2 \cdot a_n + n)
$$
 für alle  $n \in \mathbb{N}$ .

Vereinfachung dieser Gleichung liefert

<span id="page-24-3"></span>
$$
a_{n+2} = 3 \cdot a_{n+1} - 2 \cdot a_n + 1 \quad \text{für alle } n \in \mathbb{N}.
$$
\n
$$
(3.6)
$$

Die beiden Schritte 1. und 2. bezeichnen wir zusammen als diskretes Differenzieren der Rekurrenz-Gleichung.

3. Berechnung zusätzlicher Anfangs-Bedingungen: Die Rekurrenz-Gleichung [\(3.6\)](#page-24-3) ist eine inhomogene Rekurrenz-Gleichung der Ordnung 2 mit nun aber konstanter Inhomogenität. Wir haben bereits gesehen, wie eine solche Rekurrenz-Gleichung zu lösen ist, wir benötigen aber eine zusätzliche Anfangs-Bedingung für  $n = 1$ . Diese erhalten wir, indem wir in der ursprünglichen Rekurrenz-Gleichung  $(3.4)$  $(3.4)$  für *n* den Wert 0 einsetzen:

$$
a_1 = 2 \cdot a_0 + 0 = 0.
$$

4. Lösen der inhomogenen Rekurrenz-Gleichung mit konstanter Inhomogenität: Das charakteristische Polynom der Rekurrenz-Gleichung [\(3.6\)](#page-24-3) lautet:

$$
\chi(x) = x^2 - 3 \cdot x + 2 = (x - 2) \cdot (x - 1).
$$

Offenbar gilt  $sp(\chi) = 0$ . Um eine spezielle Lösung der Rekurrenz-Gleichung [\(3.6\)](#page-24-3) zu erhalten, machen wir daher den Ansatz

 $a_n = \varepsilon \cdot n$ 

und erhalten

 $\varepsilon \cdot (n+2) = 3 \cdot \varepsilon \cdot (n+1) - 2 \cdot \varepsilon \cdot n + 1$ 

Diese Gleichung liefert die Lösung

 $\varepsilon = -1.$ 

Damit lautet die allgemeine Lösung der Rekurrenz-Gleichung [\(3.6\)](#page-24-3):

 $a_n = \alpha_1 \cdot 2^n + \alpha_2 \cdot 1^n - n$ 

Die Koeffizienten  $\alpha_1$  und  $\alpha_2$  finden wir nun durch Einsetzen der Anfangs-Bedingungen:

 $0 = \alpha_1 + \alpha_2$  $0 = 2 \cdot \alpha_1 + \alpha_2 - 1$ 

Aus der ersten Gleichung folgt  $\alpha_2 = -\alpha_1$ . Damit vereinfacht sich die zweite Gleichung zu

 $0 = 2 \cdot \alpha_1 - \alpha_1 - 1$ 

und damit lautet die Lösung  $\alpha_1 = 1$  und  $\alpha_2 = -1$ . Die Lösung der ursprünglichen Rekurrenz-Gleichung [\(3.4\)](#page-24-1) mit der Anfangs-Bedingung  $a_0 = 0$  ist also

$$
a_n = 2^n - 1 - n.
$$

Das oben gezeigte Verfahren funktioniert, wenn die Inhomogenität der Rekurrenz-Gleichung linear ist, also die Form  $\delta \cdot n$ . Ist die Inhomogenität quadratisch, so können wir die Gleichung durch diskretes Differenzieren auf eine Rekurrenz-Gleichung reduzieren, deren Inhomogenität linear ist. Diese kann dann aber mit dem eben gezeigten Verfahren gelöst werden. Allgemein gilt: Hat die Inhomogenität der Rekurrenz-Gleichung die Form

 $\delta \cdot n^r \quad r \in \mathbb{N} \text{ und } r > 0,$ 

so kann die Rekurrenz-Gleichung durch r-maliges diskretes Differenzieren auf eine inhomogene Rekurrenz-Gleichung mit konstanter Inhomogenität reduziert werden.

Aufgabe: Lösen Sie die Rekurrenz-Gleichung

 $a_{n+1} = a_n + 2 \cdot n$  für alle  $n \in \mathbb{N}$ mit der Anfangs-Bedingung  $a_0 = 0$ .

Die oben vorgestellte Technik des diskreten Differenzierens fuhrt in leicht variierter Form oft auch ¨ dann noch zu einer Lösung, wenn die Inhomogenität nicht die Form eines Polynoms hat. Wir betrachten als Beispiel die Rekurrenz-Gleichung

<span id="page-25-0"></span>
$$
a_{n+1} = a_n + 2^n \quad \text{für alle } n \in \mathbb{N} \tag{3.7}
$$

mit der Anfangs-Bedingungen  $a_0 = 0$ . Setzen wir in [\(3.7\)](#page-25-0) für n den Wert  $n + 1$  ein, erhalten wir

<span id="page-25-1"></span>
$$
a_{n+2} = a_{n+1} + 2^{n+1} \quad \text{für alle } n \in \mathbb{N} \tag{3.8}
$$

Würden wir von Gleichung  $(3.8)$  $(3.8)$  die Gleichung  $(3.7)$  subtrahieren, so würde der Term  $2^n$  erhalten bleiben. Um diesen Term zu eliminieren müssen wir statt dessen von Gleichung ([3.8\)](#page-25-1) 2 mal die Gleichung [\(3.7\)](#page-25-0) subtrahieren:

$$
a_{n+2} - 2 \cdot a_{n+1} = a_{n+1} + 2^{n+1} - 2 \cdot (a_n - 2^n)
$$

Dies vereinfacht sich zu der homogenen Rekurrenz-Gleichung

$$
a_{n+2} = 3 \cdot a_{n+1} - 2 \cdot a_n \quad \text{für alle } n \in \mathbb{N} \tag{3.9}
$$

Das charakteristische Polynom lautet

 $\chi(x) = x^2 - 3 \cdot x + 2 = (x - 1) \cdot (x - 2).$ 

Damit lautet die allgemeine Lösung der homogenen Rekurrenz-Gleichung

$$
a_n = \alpha + \beta \cdot 2^n.
$$

Da wir hier mit  $\alpha$  und  $\beta$  zwei Unbekannte haben, brauchen wir eine zusätzliche Anfangs-Bedingung. Diese erhalten wir, indem wir in der Gleichung  $(3.7)$  für  $n$  den Wert 0 einsetzen:

$$
a_1 = a_0 + 2^0 = 0 + 1 = 1.
$$

Damit erhalten wir das Gleichungs-System

$$
\begin{array}{rcl}\n0 & = & \alpha + \beta \\
1 & = & \alpha + 2 \cdot \beta\n\end{array}
$$

Dieses Gleichungs-System hat die Lösung  $\alpha = -1$  und  $\beta = 1$ . Damit lautet die Lösung der Rekurrenz-Gleichung  $(3.7)$  mit der Anfangs-Bedingung  $a_0 = 0$ 

$$
a_n=2^n-1.
$$

### <span id="page-26-0"></span>3.2.4 Die Substitutions-Methode

Bei der Analyse von Algorithmen, die dem Paradigma *Teile-und-Herrsche* folgen, treten häufig Rekurrenz-Gleichungen auf, bei denen der Wert von  $a_n$  von dem Wert von  $a_{n/2}$  oder gelegentlich auch  $a_{n/3}$  oder sogar  $a_{n/4}$  abhängt. Wir zeigen jetzt ein Verfahren, mit dessen Hilfe sich auch solche Rekurrenz-Gleichungen behandeln lassen. Wir demonstrieren das Verfahren an Hand der Rekurrenz-Gleichung

<span id="page-26-1"></span>
$$
a_n = a_{n/2} + n \quad \text{für alle } n \in \{2^k \mid k \in \mathbb{N} \land k \ge 1\}
$$
\n
$$
(3.10)
$$

mit der Anfangs-Bedingung  $a_1 = 0$ . Um diese Rekurrenz-Gleichung zu lösen, machen wir den Ansatz

$$
b_k = a_{2^k} \quad \text{ für alle } k \in \mathbb{N}.
$$

Setzen wir dies in die ursprüngliche Rekurrenz-Gleichung  $(3.10)$  $(3.10)$  ein, so erhalten wir

$$
b_k = a_{2^k} = a_{2^k/2} + 2^k = a_{2^{k-1}} + 2^k = b_{k-1} + 2^k.
$$

Setzen wir in dieser Gleichung für k den Wert  $k + 1$  ein, so sehen wir, dass die Folge  $(b_k)_k$  der Rekurrenz-Gleichung

<span id="page-26-2"></span>
$$
b_{k+1} = b_k + 2^{k+1} \quad \text{für alle } k \in \mathbb{N} \tag{3.11}
$$

genügt. Dabei ist die Anfangs-Bedingung  $b_0 = a_{2^0} = a_1 = 0$ . Das ist eine lineare inhomogene Rekurrenz-Gleichung mit der Inhomogenität  $2^{k+1}$ . Wir setzen in [\(3.11\)](#page-26-2) für k den Wert  $k+1$  ein und erhalten

<span id="page-26-3"></span>
$$
b_{k+2} = b_{k+1} + 2^{k+2} \quad \text{für alle } k \in \mathbb{N}.
$$
\n(3.12)

Wir multiplizieren nun die Rekurrenz-Gleichung [\(3.11\)](#page-26-2) mit 2 und ziehen das Ergebnis von Gleichung [\(3.12\)](#page-26-3) ab:

$$
b_{k+2} - 2 \cdot b_{k+1} = b_{k+1} + 2^{k+2} - 2 \cdot b_k - 2 \cdot 2^{k+1}
$$
 für alle  $k \in \mathbb{N}$ .

Nach Vereinfachung erhalten wir

<span id="page-26-4"></span>
$$
b_{k+2} = 3 \cdot b_{k+1} - 2 \cdot b_k \quad \text{für alle } k \in \mathbb{N}.\tag{3.13}
$$

Die Anfangs-Bedingung für  $k = 1$  berechnen wir aus  $(3.11)$ 

 $b_1 = b_0 + 2^1 = 0 + 2 = 2.$ 

Damit haben wir das ursprüngliche Problem auf eine homogene lineare Rekurrenz-Gleichung mit konstanten Koeffizienten zurück geführt. Das charakteristische Polynom dieser Rekurrenz-Gleichung ist

$$
\chi(x) = x^2 - 3 \cdot x + 2 = (x - 2) \cdot (x - 1).
$$

Damit lautet die allgemeine Lösung der Rekurrenz-Gleichung [\(3.13\)](#page-26-4)

$$
b_k = \alpha_1 \cdot 2^k + \alpha_2 \cdot 1^k \quad \text{ für alle } k \in \mathbb{N}.
$$

Wir setzen die Anfangs-Bedingungen ein und erhalten so für die Koeffizienten  $\alpha_1$  und  $\alpha_2$  das lineare Gleichungs-System

$$
0 = \alpha_1 + \alpha_2
$$
  
 
$$
2 = 2 \cdot \alpha_1 + \alpha_2
$$

Ziehen wir die erste Gleichung von der zweiten ab, so sehen wir  $\alpha_1 = 2$ . Dann folgt aus der ersten Gleichung  $\alpha_2 = -2$ . Damit haben wir

 $b_k = 2^{k+1} - 2$  für alle  $k \in \mathbb{N}$ .

Setzen wir hier  $b_k = a_{2^k}$  ein, so finden wir

$$
a_{2^k} = 2^{k+1} - 2 \quad \text{ für alle } k \in \mathbb{N}.
$$

Mit  $n = 2<sup>k</sup>$  erhalten wir die Lösung der Rekurrenz-Gleichung  $(3.10)$  mit der wir gestartet waren:

 $a_n = 2 \cdot n - 2$  für alle  $n \in \{2^k \mid k \in \mathbb{N}\}.$ 

Aufgabe: Lösen Sie die Rekurrenz-Gleichung

 $a_n = a_{n/2} + 1$  für alle  $n \in \{2^k \mid k \in \mathbb{N} \land k \ge 1\}$ 

mit der Anfangs-Bedingungen  $a_1 = 1$ .

#### <span id="page-27-0"></span>3.2.5 Das Teleskop-Verfahren

Bestimmte Rekurrenz-Gleichungen lassen sich auf bereits bekannte Summen zurückführen. Wir demonstrieren das Verfahren an der Rekurrenz-Gleichung

$$
a_n = a_{n-1} + n - 1 \quad \text{mit } a_0 = 0.
$$

Diese Gleichung tritt bei der Analyse der Komplexität von Quick-Sort auf. Um diese Gleichung zu lösen, setzen wir zunächst für  $a_{n-1}$ den Wert $a_{n-2} + (n-1) - 1$ ein, dann ersetzen wir $a_{n-2}$ durch  $a_{n-3} + (n-2) - 2$  und fahren so fort, bis wir schließlich  $a_n$  auf  $a_0$  zurück geführt haben. Damit erhalten wir insgesamt:

$$
a_n = a_{n-1} + (n-1)
$$
  
=  $a_{n-2} + (n-2) + (n-1)$   
=  $a_{n-3} + (n-3) + (n-2) + (n-1)$   
=  $\vdots$   
=  $a_0 + 0 + 1 + 2 + \dots + (n-2) + (n-1)$   
=  $0 + 0 + 1 + 2 + \dots + (n-2) + (n-1)$   
=  $\sum_{i=0}^{n-1} i$   
=  $\frac{1}{2}n \cdot (n-1)$   
=  $\frac{1}{2} \cdot n^2 - \frac{1}{2} \cdot n$ .

Das eben demonstrierte Verfahren wird in der Literatur als Teleskop-Verfahren bezeichnet. In der allgemeinen Form des Teleskop-Verfahrens gehen wir von einer Rekurrenz-Gleichung der Form

$$
a_n = a_{n-1} + g(n)
$$

aus. Hierbei ist  $g : \mathbb{N} \to \mathbb{R}$  eine reelwertige Funktion. Wenden wir das oben demonstrierte Schema an, so erhalten wir die folgende Rechnung:

$$
a_n = a_{n-1} + g(n)
$$
  
=  $a_{n-2} + g(n-1) + g(n)$   
=  $a_{n-3} + g(n-2) + g(n-1) + g(n)$   
=  $\vdots$   
=  $a_0 + g(1) + g(2) + \dots + g(n-2) + g(n-1) + g(n)$   
=  $a_0 + \sum_{i=1}^n g(i).$ 

Falls wir in der Lage sind, für die Summe  $\sum_{i=1}^{n} g(i)$  einen geschlossenen Ausdruck anzugeben, dann haben wir damit eine Lösung der Rekurrenz-Gleichung  $a_n = a_{n-1} + g(n)$  gefunden.

#### <span id="page-27-1"></span>3.2.6 Berechnung von Summen

Der letzte Abschnitt hat gezeigt, dass Rekurrenz-Gleichung in bestimmten Fällen auf Summen zurück geführt werden können. In diesem Abschnitt zeigen wir, dass auch der umgekehrte Weg

möglich ist und die Berechnung einer Summe auf die Lösung einer Rekurrenz-Gleichung zurückgeführt werden kann. Wir demonstrieren das Verfahren am Beispiel der Berechnung der geometrischen Reihe. Hier wird die Summe  $s_n$  durch die Formel

<span id="page-28-0"></span>
$$
s_n = \sum_{i=0}^n q^i \tag{3.14}
$$

definiert, wobei wir zur Ersparung von Fallunterscheidungen voraussetzen wollen, dass  $q \neq 1$  gilt. Diese Einschränkung ist nicht gravierend denn für  $q = 1$  sehen wir sofort, dass  $s_n = n+1$  gilt. Der erste Schritt besteht darin, dass wir aus der obigen Definition eine Rekurrenz-Gleichung herleiten. Dies erreichen wir dadurch, dass wir in Gleichung  $(3.14)$  für n den Wert  $n + 1$  einsetzen. Wir erhalten dann die Gleichung

$$
s_{n+1} = \sum_{i=0}^{n+1} q^i \tag{3.15}
$$

Wir bilden nun die Differenz von  $s_{n+1} - q * s_n$  und erhalten

$$
s_{n+1} - s_n \cdot q = 1,
$$

was wir zu

$$
s_{n+1} = q \cdot s_n + 1
$$

umformen. Dies ist eine lineare inhomogene Rekurrenz-Gleichung mit konstanter Inhomogenität. Die Anfangs-Bedingung ist hier offenbar  $s_0 = 1$ . Das charakteristische Polynom lautet

$$
\chi(x) = x - q.
$$

Diese Polynom hat die Nullstelle  $x = q$ . Um die spezielle Lösung der Rekurrenz-Gleichung zu finden, berechnen wir die Spur des charakteristischen Polynoms. Es gilt

$$
\mathbf{sp}(\chi) = \chi(1) = 1 - q \neq 0,
$$

denn wir hatten ja  $q \neq 1$  vorausgesetzt. Damit lautet die spezielle Lösung

$$
s_n = \frac{c_{-1}}{\operatorname{sp}(\chi)} = \frac{1}{1-q}.
$$

Folglich lautet die allgemeine Lösung

$$
s_n = \alpha \cdot q^n + \frac{1}{1-q}.
$$

Um den Koeffizienten  $\alpha$  zu bestimmen, setzen wir  $n = 0$  und erhalten

$$
1 = \alpha + \frac{1}{1 - q}.
$$

Lösen wir diese Gleichung nach  $\alpha$  auf, so ergibt sich

$$
\alpha = \frac{(1-q)-1}{1-q} = -\frac{q}{1-q}.
$$

Damit lautet die Lösung

$$
s_n=\frac{1-q^{n+1}}{1-q}
$$

und wir haben insgesamt die folgende Formel hergeleitet:

$$
\sum_{i=0}^{n} q^{i} = \frac{1 - q^{n+1}}{1 - q}.
$$

Aufgabe: Berechnen Sie eine geschlossene Formel fur die Summe der Quadratzahlen ¨

$$
s_n := \sum_{i=0}^n i^2.
$$

Stellen Sie dazu eine Rekurrenz-Gleichung für  $s_n$  auf und lösen Sie diese.

### <span id="page-29-0"></span>3.2.7 Weitere Rekurrenz-Gleichungen

Die Lösung allgemeiner Rekurrenz-Gleichungen kann beliebig schwierig sein und es gibt viele Fälle, in denen eine gegebene Rekurrenz-Gleichungen überhaupt keine Lösung hat, die sich durch elementare Funktionen als geschlossene Formel ausdrücken läßt. Wir wollen an Hand einer etwas komplizierteren Rekurrenz-Gleichung, die uns später bei der Behandlung der durchschnittlichen Komplexität des Quick-Sort-Algorithmus wiederbegegnen wird, zeigen, dass im Allgemeinen bei der Lösung einer Rekurrenz-Gleichung Kreativität gefragt ist. Wir gehen dazu von der folgenden Rekurrenz-Gleichung aus:

<span id="page-29-2"></span>
$$
d_{n+1} = n + \frac{2}{n+1} \cdot \sum_{i=0}^{n} d_i.
$$
\n(3.16)

Zunächst versuchen wir, die Summe $\sum_{i=0}^n d_i,$  die auf der rechten Seite dieser Rekurrenz-Gleichung auftritt, zu eliminieren. Wir versuchen, analog zu dem Verfahren des diskreten Differenzierens vorzugehen und substituieren zunächst  $n \mapsto n + 1$ . Wir erhalten

<span id="page-29-1"></span>
$$
d_{n+2} = n + 1 + \frac{2}{n+2} \cdot \sum_{i=0}^{n+1} d_i.
$$
\n(3.17)

Wir multiplizieren nun Gleichung  $(3.17)$  mit  $n+2$  und Gleichung  $(3.16)$  mit  $n+1$  und haben dann

<span id="page-29-3"></span>
$$
(n+2)\cdot d_{n+2} = (n+2)\cdot (n+1) + 2\cdot \sum_{i=0}^{n+1} d_i \quad \text{und}
$$
 (3.18)

$$
(n+1)\cdot d_{n+1} = (n+1)\cdot n + 2\cdot \sum_{i=0}^{n} d_i.
$$
 (3.19)

Wir bilden die Differenz der Gleichungen [\(3.18\)](#page-29-3) und [\(3.19\)](#page-29-3) und beachten, dass sich die Summationen bis auf den Term  $2 \cdot d_{n+1}$  gerade gegenseitig aufheben. Das liefert

$$
(n+2)\cdot d_{n+2} - (n+1)\cdot d_{n+1} = (n+2)\cdot (n+1) - (n+1)\cdot n + 2\cdot d_{n+1}.
$$
 (3.20)

Diese Gleichung vereinfachen wir zu

<span id="page-29-5"></span>
$$
(n+2)\cdot d_{n+2} = (n+3)\cdot d_{n+1} + 2\cdot (n+1). \tag{3.21}
$$

Um diese Gleichung zu homogenisieren teilen wir beide Seiten durch  $(n+2) \cdot (n+3)$ :

$$
\frac{1}{n+3} \cdot d_{n+2} = \frac{1}{n+2} \cdot d_{n+1} + \frac{2 \cdot (n+1)}{(n+2) \cdot (n+3)}.
$$
\n(3.22)

Wir definieren  $a_n = \frac{d_n}{n+1}$  $\frac{m}{n+1}$  und erhalten dann aus der letzten Gleichung

$$
a_{n+2} = a_{n+1} + \frac{2 \cdot (n+1)}{(n+2) \cdot (n+3)}
$$

Die Substitution  $n \mapsto n - 2$  vereinfacht diese Gleichung zu

<span id="page-29-4"></span>
$$
a_n = a_{n-1} + \frac{2 \cdot (n-1)}{n \cdot (n+1)}.
$$
\n(3.23)

Diese Gleichung können wir mit dem Teleskop-Verfahren lösen. Um die dabei auftretenden Summen übersichlicher schreiben zu können, bilden wir die Partialbruch-Zerlegung von

$$
\frac{2\cdot(n-1)}{n\cdot(n+1)}.
$$

Dazu machen wir den Ansatz

$$
\frac{2 \cdot (n-1)}{n \cdot (n+1)} = \frac{\alpha}{n} + \frac{\beta}{n+1}.
$$

Wir multiplizieren diese Gleichung mit dem Hauptnenner und erhalten

$$
2 \cdot n - 2 = \alpha \cdot (n+1) + \beta \cdot n,
$$

was sich zu

$$
2 \cdot n - 2 = (\alpha + \beta) \cdot n + \alpha
$$

vereinfacht. Ein Koeffizientenvergleich liefert dann das lineare Gleichungs-System

$$
2 = \alpha + \beta,
$$
  

$$
-2 = \alpha.
$$

Setzen wir die zweite Gleichung in die erste Gleichung ein, so erhalten wir  $\beta = 4$ . Damit können wir die Gleichung [\(3.23\)](#page-29-4) als

$$
a_n = a_{n-1} - \frac{2}{n} + \frac{4}{n+1}
$$
\n(3.24)

schreiben und mit dem Teleskop-Verfahren lösen. Wegen  $a_0 = \frac{d_0}{1} = 0$  finden wir

$$
a_n = 4 \cdot \sum_{i=1}^n \frac{1}{i+1} - 2 \cdot \sum_{i=1}^n \frac{1}{i}.\tag{3.25}
$$

Wir vereinfachen diese Summe:

$$
a_n = 4 \cdot \sum_{i=1}^n \frac{1}{i+1} - 2 \cdot \sum_{i=1}^n \frac{1}{i}
$$
  
\n
$$
= 4 \cdot \sum_{i=2}^{n+1} \frac{1}{i} - 2 \cdot \sum_{i=1}^n \frac{1}{i}
$$
  
\n
$$
= 4 \cdot \frac{1}{n+1} - 4 \cdot \frac{1}{1} + 4 \cdot \sum_{i=1}^n \frac{1}{i} - 2 \cdot \sum_{i=1}^n \frac{1}{i}
$$
  
\n
$$
= 4 \cdot \frac{1}{n+1} - 4 \cdot \frac{1}{1} + 2 \cdot \sum_{i=1}^n \frac{1}{i}
$$
  
\n
$$
= -\frac{4 \cdot n}{n+1} + 2 \cdot \sum_{i=1}^n \frac{1}{i}
$$

Um unsere Rechnung abzuschließen, berechnen wir eine Näherung für die Summe

$$
H_n = \sum_{i=1}^n \frac{1}{i}.
$$

Der Wert  $H_n$  wird in der Mathematik als die n-te harmonische Zahl bezeichnet. Dieser Wert hängt mit dem Wert  $\ln(n)$  zusammen: Leonhard Euler hat gezeigt, dass für große *n* die Approximation

$$
\sum_{i=1}^{n} \frac{1}{i} \approx \ln(n) + \gamma + \frac{1}{2} \cdot \frac{1}{n}
$$

benutzt werden kann. Hier ist  $\gamma$  die Euler-Mascheroni'sche Konstante, deren Wert durch

$$
\gamma \approx 0,5772156649
$$

gegeben ist. Damit haben wir für den Wert von  $a_n$  die Näherung

$$
a_n = -\frac{4 \cdot n}{n+1} + 2 \cdot H_n \approx 2 \cdot \ln(n) + 2 \cdot \gamma - \frac{4 \cdot n}{n+1} + \frac{1}{n}
$$

gefunden. Wegen  $d_n = (n + 1) \cdot a_n$  können wir für die Folge  $d_n$  also folgendes schreiben:

$$
d_n \approx 2 \cdot (n+1) \cdot \ln(n) + 2 \cdot (n+1) \cdot \gamma - 4 \cdot n + \frac{n+1}{n}.
$$

Wir verallgemeinern die Idee, die wir bei der Lösung des obigen Beispiels benutzt haben. Es seien  $f : \mathbb{N} \to \mathbb{R}$ ,  $g : \mathbb{N} \to \mathbb{R}$  und  $h : \mathbb{N} \to \mathbb{R}$  reelwertige Folgen und es sei die Rekurrenz-Gleichung

$$
f(n) \cdot a_n = g(n) \cdot a_{n-1} + h(n)
$$

zu lösen. Die Idee ist, beide Seiten mit einem geeigneten Faktor, der im Allgemeinen von  $n$  abhängt, zu multiplizieren. Bezeichnen wir diesen Faktor mit  $p(n)$ , so erhalten wir die Rekurrenz-Gleichung

$$
p(n) \cdot f(n) \cdot a_n = p(n) \cdot g(n) \cdot a_{n-1} + p(n) \cdot h(n).
$$

Das Ziel ist dabei, den Faktor  $p(n)$  so zu wählen, dass der Koeffizient von  $a_n$  die selbe Form hat wie der Koeffizient von  $a_{n-1}$ , es soll also

<span id="page-31-0"></span>
$$
p(n) \cdot g(n) = p(n-1) \cdot f(n-1) \tag{3.26}
$$

gelten, denn dann können wir die ursprüngliche Rekurrenz-Gleichung in der Form

$$
p(n) \cdot f(n) \cdot a_n = p(n-1) \cdot f(n-1) \cdot a_{n-1} + p(n) \cdot h(n).
$$

schreiben und anschließend durch die Substitution  $b_n := p(n) \cdot f(n) \cdot a_n$  auf die Rekurrenz-Gleichung

$$
b_n = b_{n-1} + p(n) \cdot h(n).
$$

Diese Gleichung läßt sich mit dem Teleskop-Verfahren auf eine Summe zurückführen und die Lösung der ursprünglichen Gleichung kann schließlich über die Formel

$$
a_n = \frac{1}{p(n) \cdot f(n)} \cdot b_n
$$

aus  $b_n$  berechnet werden. Es bleibt also zu klären, wie wir den Faktor  $p(n)$  so wählen können, dass Gleichung [\(3.26\)](#page-31-0) erfüllt ist. Dazu schreiben wir diese Gleichung als Rekurrenz-Gleichung für  $p(n)$ um und erhalten

$$
p(n) = \frac{f(n-1)}{g(n)} \cdot p(n-1)
$$

Diese Gleichung können wir mit einer Variante des Teleskop-Verfahrens lösen:

$$
p(n) = \frac{f(n-1)}{g(n)} \cdot p(n-1)
$$
  
=  $\frac{f(n-1)}{g(n)} \cdot \frac{f(n-2)}{g(n-1)} \cdot p(n-2)$   
=  $\frac{f(n-1)}{g(n)} \cdot \frac{f(n-2)}{g(n-1)} \cdot \frac{f(n-3)}{g(n-2)} \cdot p(n-3)$   
=  $\frac{f(n-1)}{g(n)} \cdot \frac{f(n-2)}{g(n-1)} \cdot \frac{f(n-3)}{g(n-2)} \cdot p(n-3)$   
:  
=  $\frac{f(n-1)}{g(n)} \cdot \frac{f(n-2)}{g(n-1)} \cdot \frac{f(n-3)}{g(n-2)} \cdot \dots \cdot \frac{f(2)}{g(3)} \cdot \frac{f(1)}{g(2)} \cdot p(1)$ 

Wir setzen willkürlich  $p(1) = 1$  und haben dann für  $p(n)$  die Lösung

$$
p(n) = \prod_{i=1}^{n-1} \frac{f(i)}{g(i+1)}
$$

gefunden. Bei der Rekurrenz-Gleichung

$$
n \cdot d_n = (n+1) \cdot d_{n-1} + 2 \cdot (n-1),
$$

die aus der Rekurrenz-Gleichung [\(3.21\)](#page-29-5) durch die Substitution  $n \mapsto n-2$  hervorgeht, gilt  $f(n) = n$ und  $g(n) = n + 1$ . Damit haben wir dann

$$
p(n) = \prod_{i=1}^{n-1} \frac{f(i)}{g(i+1)}
$$
  
= 
$$
\prod_{i=1}^{n-1} \frac{i}{i+2}
$$
  
= 
$$
\frac{1}{3} \cdot \frac{2}{4} \cdot \frac{3}{5} \cdot \dots \cdot \frac{n-3}{n-1} \cdot \frac{n-2}{n} \cdot \frac{n-1}{n+1}
$$
  
= 
$$
2 \cdot \frac{1}{n} \cdot \frac{1}{n+1}.
$$

Die Konstante 2 ist hier unwichtig und wir sehen, dass der Faktor  $\frac{1}{n \cdot (n+1)}$  benutzt werden kann,  $\,$ um die ursprüngliche Rekurrenz-Gleichung zu homogenisieren.  $\,$ 

Aufgabe 2: Lösen Sie die Rekurrenz-Gleichung

$$
a_n = 2 \cdot a_{n-1} + 1 \quad \text{mit } a_0 = 0
$$

mit Hilfe einer geeigneten Homogenisierung. Gehen Sie dabei analog zu dem im letzten Abschnitt beschriebenen Verfahren vor.

### <span id="page-33-0"></span>3.3 Die O-Notation

Wollen wir die Komplexität eines Algorithmus abschätzen, so wäre ein mögliches Vorgehen wie folgt: Wir kodieren den Algorithmus in einer Programmiersprache und berechnen, wieviele Additionen, Multiplikationen, Zuweisungungen, und andere elementare Operationen bei einer gegebenen Eingabe von dem Programm ausgefuhrt werden. Anschließend schlagen wir im Prozessor- ¨ Handbuch nach, wieviel Zeit die einzelnen Operationen in Anspruch nehmen und errechnen daraus die Gesamtlaufzeit des Programms.[2](#page-33-1) Dieses Vorgehen ist aber in zweifacher Hinsicht problematisch:

- 1. Das Verfahren ist sehr kompliziert.
- 2. Wurden wir den selben Algorithmus anschließend in einer anderen Programmier-Sprache ¨ kodieren, oder aber das Programm auf einem anderen Rechner laufen lassen, so wäre unsere Rechnung wertlos und wir müßten sie wiederholen.

Der letzte Punkt zeigt, dass das Verfahren dem Begriff des Algorithmus, der ja eine Abstraktion des Programm-Begriffs ist, nicht gerecht wird. Ahnlich wie der Begriff des Algorithmus von ¨ bestimmten Details einer Implementierung abstrahiert brauchen wir zur Erfassung der rechenzeitlichen Komplexität eines Algorithmus einen Begriff, der von bestimmten Details der Funktion, die die Rechenzeit für ein gegebenes Programm berechnet, abstrahiert. Wir haben drei Forderungen an den zu findenden Begriff.

- Der Begriff soll von konstanten Faktoren abstrahieren.
- Der Begriff soll von unwesentlichen Termen abstrahieren.

Nehmen wir an, wir hätten ein Programm, dass zwei  $n \times n$  Matrizen multipliziert und wir hätten für die Rechenzeit  $T(n)$  dieses Programms in Abhängigkeit von n die Funktion

$$
T(n) = 3 \cdot n^3 + 2 \cdot n^2 + 7
$$

gefunden. Dann nimmt der *proportionale Anteil* des Terms  $2 \cdot n^2 + 7$  an der gesamten Rechenzeit mit wachsendem n immer mehr ab. Zur Verdeutlichung haben wir in einer Tabelle die Werte des proportionalen Anteils für  $n = 1, 10, 100, 1000, 10000$  aufgelistet:

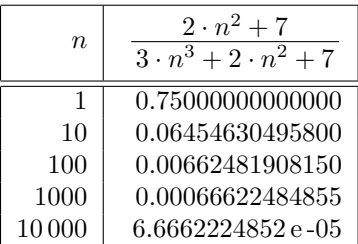

• Der Begriff soll das Wachstum der Rechenzeit abhängig von Wachstum der Eingaben erfassen. Welchen genauen Wert die Rechenzeit für kleine Werte der Eingaben hat, spielt nur eine untergeordnete Rolle, denn für kleine Werte der Eingaben wird auch die Rechenzeit nur klein sein.

Wir bezeichnen die Menge der positiven reellen Zahlen mit  $\mathbb{R}_+$ 

$$
\mathbb{R}_+ := \{ x \in \mathbb{R} \mid x > 0 \}.
$$

Wir bezeichnen die Menge aller Funktionen von  $\mathbb N$ nach  $\mathbb R_+$ mit  $\mathbb R_+^{\, \mathbb N},$ es gilt also:

 $\mathbb{R}^{\mathbb{N}}_{+} = \{ f | f \text{ ist Funktion der Form } f : \mathbb{N} \to \mathbb{R}_{+} \}.$ 

<span id="page-33-1"></span> $^{2}$  Da die heute verfügbaren Prozessoren fast alle mit *Pipelining* arbeiten, werden oft mehrere Befehle gleichzeitig abgearbeitet. Da gleichzeitig auch das Verhalten des Caches eine wichtige Rolle spielt, ist die genaue Berechnung der Rechenzeit faktisch unmöglich.

 $\mathbf D$ efinition  $\mathbf 8$   $(\mathcal O(f))$  Es sei eine Funktion  $f\, \in \, \mathbb R_{+}^{\mathbb N}$  gegeben. Dann definieren wir die Menge der Funktionen, die asymptotisch das gleiche Wachstumsverhalten haben wie die Funktion f, wie folgt:

$$
\mathcal{O}(f) := \left\{ g \in \mathbb{R}_+^{\mathbb{N}} \mid \exists k \in \mathbb{N} : \left( \exists c \in \mathbb{R}_+ : \forall n \in \mathbb{N} : n \ge k \to g(n) \le c \cdot f(n) \right) \right\}.
$$

Was sagt die obige Definition aus? Zunächst kommt es auf kleine Werte des Arguments  $n$  nicht an, denn die obige Formel sagt ja, dass  $g(n) \leq c \cdot f(n)$  nur für die *n* gelten muss, für die *n* > k ist. Außerdem kommt es auf Proportionalitäts-Konstanten nicht an, denn  $g(n)$  muss ja nur kleinergleich  $c \cdot f(n)$  sein und die Konstante c können wir beliebig wählen. Um den Begriff zu verdeutlichen, geben wir einige Beispiele.

Beispiel: Es gilt

 $3 \cdot n^3 + 2 \cdot n^2 + 7 \in \mathcal{O}(n^3)$ .

**Beweis:** Wir müssen eine Konstante c und eine Konstante k angeben, so dass für alle  $n \in \mathbb{N}$  mit  $n \geq k$  die Ungleichung

 $3 \cdot n^3 + 2 \cdot n^2 + 7 \leq c \cdot n^3$ 

gilt. Wir setzen  $k := 1$  und  $c := 12$ . Dann können wir die Ungleichung

<span id="page-34-0"></span>
$$
1 \le n \tag{3.27}
$$

voraussetzen und müssen zeigen, dass daraus

$$
3 \cdot n^3 + 2 \cdot n^2 + 7 \le 12 \cdot n^3 \tag{3.28}
$$

folgt. Erheben wir beide Seiten der Ungleichung [\(3.27\)](#page-34-0) in die dritte Potenz, so sehen wir, dass

$$
1 \le n^3 \tag{3.29}
$$

gilt. Diese Ungleichung multiplizieren wir auf beiden Seiten mit 7 und erhalten:

<span id="page-34-1"></span>
$$
7 \le 7 \cdot n^3 \tag{3.30}
$$

Multiplizieren wir die Ungleichung  $(3.27)$  mit  $2 \cdot n^2$ , so erhalten wir

<span id="page-34-2"></span>
$$
2 \cdot n^2 \le 2 \cdot n^3 \tag{3.31}
$$

Schließlich gilt trivialerweise

<span id="page-34-3"></span>
$$
3 \cdot n^3 \le 3 \cdot n^3 \tag{3.32}
$$

Die Addition der Ungleichungen [\(3.30\)](#page-34-1), [\(3.31\)](#page-34-2) und [\(3.32\)](#page-34-3) liefert nun

$$
3 \cdot n^3 + 2 \cdot n^2 + 7 \le 12 \cdot n^3
$$

und das war zu zeigen.

Beispiel: Es gilt  $n \in \mathcal{O}(2^n)$ .

**Beweis:** Wir müssen eine Konstante c und eine Konstante k angeben, so dass für alle  $n \geq k$ 

 $n \leq c \cdot 2^n$ 

gilt. Wir setzen  $k := 0$  und  $c := 1$ . Wir zeigen

 $n \leq 2^n$  für alle  $n \in \mathbb{N}$ 

durch vollständige Induktion über  $n$ .

- 1. **I.A.**:  $n = 0$ Es gilt  $0 \leq 1 = 2^0$ .
- 2. I.S.:  $n \mapsto n + 1$

Einerseits gilt nach Induktions-Voraussetzung

 $n \leq 2^n$ 

 $n,$  (1)

andererseits haben wir

 $1 \leq 2^n$ .  $n.$  (2)

Addieren wir (1) und (2), so erhalten wir

 $n+1 \leq 2^n + 2^n = 2^{n+1}$ . В последните поставите на селото на селото на селото на селото на селото на селото на селото на селото на се<br>Селото на селото на селото на селото на селото на селото на селото на селото на селото на селото на селото на

Bemerkung: Die Ungleichung  $1 \leq 2^n$  hätten wir eigentlich ebenfalls durch Induktion nachweisen müssen.

Aufgabe: Zeigen Sie  $n^2 \in \mathcal{O}(2^n)$ .

Wir zeigen nun einige Eigenschaften der O-Notation.

Satz 9 (Reflexivität) Für alle Funktionen  $f: \mathbb{N} \to \mathbb{R}_+$  gilt  $f \in \mathcal{O}(f)$ .

Beweis: Wählen wir  $k := 0$  und  $c := 1$ , so folgt die Behauptung sofort aus der Ungleichung  $\forall n \in \mathbb{N} : f(n) \leq f(n).$ 

Satz 10 (Abgeschlossenheit unter Multiplikation mit Konstanten)

Es seien  $f, g: \mathbb{N} \to \mathbb{R}_+$  und  $d \in \mathbb{R}_+$ . Dann gilt  $q \in \mathcal{O}(f) \Rightarrow d \cdot q \in \mathcal{O}(f)$ .

Beweis: Aus  $g \in \mathcal{O}(f)$  folgt, dass es Konstanten  $c' \in \mathbb{R}_+$ ,  $k' \in \mathbb{N}$  gibt, so dass  $\forall n \in \mathbb{N}: (n \geq k' \rightarrow g(n) \leq c' \cdot f(n))$ 

gilt. Multiplizieren wir die Ungleichung mit  $d$ , so haben wir

 $\forall n \in \mathbb{N} : (n \geq k' \rightarrow d \cdot g(n) \leq d \cdot c' \cdot f(n))$ 

Setzen wir nun  $k := k'$  und  $c := d \cdot c'$ , so folgt

 $\forall n \in \mathbb{N} : (n \geq k \rightarrow d \cdot g(n) \leq c \cdot f(n))$ 

und daraus folgt  $d \cdot g \in \mathcal{O}(f)$ .  $\Box$ .

Satz 11 (Abgeschlossenheit unter Addition) Es seien  $f, g, h: \mathbb{N} \to \mathbb{R}_+$ . Dann gilt

 $f \in \mathcal{O}(h) \land g \in \mathcal{O}(h) \rightarrow f + g \in \mathcal{O}(h).$ 

Beweis: Aus den Voraussetzungen  $f \in \mathcal{O}(h)$  und  $g \in \mathcal{O}(h)$  folgt, dass es Konstanten  $k_1, k_2 \in \mathbb{N}$ und  $c_1, c_2 \in \mathbb{R}$  gibt, so dass

 $\forall n \in \mathbb{N}: (n \geq k_1 \rightarrow f(n) \leq c_1 \cdot h(n))$ und

 $\forall n \in \mathbb{N}: (n \geq k_2 \rightarrow g(n) \leq c_2 \cdot h(n))$ 

gilt. Wir setzen  $k := \max(k_1, k_2)$  und  $c := c_1 + c_2$ . Für  $n \geq k$  gilt dann

 $f(n) \leq c_1 \cdot h(n)$  und  $g(n) \leq c_2 \cdot h(n)$ .

Addieren wir diese beiden Gleichungen, dann haben wir für alle  $n \geq k$  $f(n) + g(n) \leq (c_1 + c_2) \cdot h(n) = c \cdot h(n).$ 

Satz 12 (Transitivität) Es seien  $f, g, h: \mathbb{N} \to \mathbb{R}_+$ . Dann gilt  $f \in \mathcal{O}(g) \land g \in \mathcal{O}(h) \rightarrow f \in \mathcal{O}(h).$ 

Beweis: Aus  $f \in \mathcal{O}(q)$  folgt, dass es  $k_1 \in \mathbb{N}$  und  $c_1 \in \mathbb{R}$  gibt, so dass  $\forall n \in \mathbb{N}: (n \geq k_1 \rightarrow f(n) \leq c_1 \cdot g(n))$ 

gilt und aus  $g \in \mathcal{O}(h)$  folgt, dass es  $k_2 \in \mathbb{N}$  und  $c_2 \in \mathbb{R}$  gibt, so dass  $\forall n \in \mathbb{N}: (n \geq k_2 \rightarrow g(n) \leq c_2 \cdot h(n))$ 

gilt. Wir definieren  $k := \max(k_1, k_2)$  und  $c := c_1 \cdot c_2$ . Dann haben wir für alle  $n \geq k$ :
$f(n) \leq c_1 \cdot g(n)$  und  $g(n) \leq c_2 \cdot h(n)$ .

Die zweite dieser Ungleichungen multiplizieren wir mit  $c_1$  und erhalten

 $f(n) \le c_1 \cdot g(n) \text{ und } c_1 \cdot g(n) \le c_1 \cdot c_2 \cdot h(n).$ 

<span id="page-36-0"></span>Daraus folgt aber sofort  $f(n) \leq c \cdot h(n)$ .

**Satz 13 (Grenzwert-Satz)** *Es seien* 
$$
f, g: \mathbb{N} \to \mathbb{R}_+
$$
. *AulBerdem existiere der Grenzwert*

$$
\lim_{n\to\infty}\frac{f(n)}{g(n)}.
$$

Dann gilt  $f \in \mathcal{O}(g)$ .

Beweis: Es sei

$$
\lambda := \lim_{n \to \infty} \frac{f(n)}{g(n)}.
$$

Nach Definition des Grenzwertes gibt es dann eine Zahl  $k \in \mathbb{N}$ , so dass für alle  $n \in \mathbb{N}$  mit  $n \geq k$ die Ungleichung

$$
\left|\frac{f(n)}{g(n)} - \lambda\right| \le 1
$$

gilt. Multiplizieren wir diese Ungleichung mit  $g(n)$ , so erhalten wir

$$
|f(n) - \lambda \cdot g(n)| \le g(n).
$$

Daraus folgt wegen

$$
f(n) \le |f(n) - \lambda \cdot g(n)| + \lambda \cdot g(n)
$$

die Ungleichung

$$
f(n) \le g(n) + \lambda \cdot g(n) = (1 + \lambda) \cdot g(n).
$$

Definieren wir  $c := 1 + \lambda$ , so folgt für alle  $n \geq k$  die Ungleichung  $f(n) \leq c \cdot g(n)$ .

Wir zeigen die Nützlichkeit der obigen Sätze an Hand einiger Beispiele.

Beispiel: Es sei  $k \in \mathbb{N}$ . Dann gilt  $n^k \in \mathcal{O}(n^{k+1}).$ 

Beweis: Es gilt

$$
\lim_{n \to \infty} \frac{n^k}{n^{k+1}} = \lim_{n \to \infty} \frac{1}{n} = 0.
$$

Die Behauptung folgt nun aus dem Grenzwert-Satz.

Beispiel: Es sei  $k \in \mathbb{N}$  und  $\lambda \in \mathbb{R}$  mit  $\lambda > 1$ . Dann gilt

 $n^k \in \mathcal{O}(\lambda^n)$ .

Beweis: Wir zeigen, dass

$$
\lim_{n \to \infty} \frac{n^k}{\lambda^n} = 0 \tag{3.33}
$$

ist, denn dann folgt die Behauptung aus dem Grenzwert-Satz. Nach dem Satz von L'Hospital können wir den Grenzwert wie folgt berechnen

$$
\lim_{n \to \infty} \frac{n^k}{\lambda^n} = \lim_{x \to \infty} \frac{x^k}{\lambda^x} = \lim_{x \to \infty} \frac{\frac{d x^k}{dx}}{\frac{d \lambda^x}{dx}}
$$

Die Ableitungen können wir berechnen, es gilt:

$$
\frac{dx^k}{dx} = k \cdot x^{k-1} \quad \text{und} \quad \frac{d\lambda^x}{dx} = \ln(\lambda) \cdot \lambda^x.
$$

Berechnen wir die zweite Ableitung so sehen wir

$$
\frac{d^2 x^k}{dx^2} = k \cdot (k-1) \cdot x^{k-2} \quad \text{und} \quad \frac{d^2 \lambda^x}{dx^2} = \ln(\lambda)^2 \cdot \lambda^x.
$$

Für die  $k$ -te Ableitung gilt analog

$$
\frac{d^k x^k}{dx^k} = k \cdot (k-1) \cdot \dots \cdot 1 \cdot x^0 = k! \quad \text{und} \quad \frac{d^k \lambda^x}{dx^k} = \ln(\lambda)^k \cdot \lambda^x.
$$

Wenden wir also den Satz von L'Hospital zur Berechnung des Grenzwertes k mal an, so sehen wir

$$
\lim_{x \to \infty} \frac{x^k}{\lambda^x} = \lim_{x \to \infty} \frac{\frac{dx^k}{dx}}{\frac{d\lambda^x}{dx}} = \lim_{x \to \infty} \frac{\frac{d^2 x^k}{dx^2}}{\frac{d^2 \lambda^x}{dx^2}} = \dots = \lim_{x \to \infty} \frac{\frac{d^k x^k}{dx^k}}{\frac{d^k \lambda^x}{dx^k}} = \lim_{x \to \infty} \frac{k!}{\ln(\lambda)^k \lambda^x} = 0.
$$

Beispiel: Es gilt  $\ln(n) \in \mathcal{O}(n)$ .

Beweis: Wir benutzen Satz [13](#page-36-0) und zeigen mit der Regel von L'Hospital, dass

$$
\lim_{n \to \infty} \frac{\ln(n)}{n} = 0
$$

ist. Es gilt

$$
\frac{d \ln(x)}{dx} = \frac{1}{x} \quad \text{und} \quad \frac{dx}{dx} = 1.
$$

Also haben wir

$$
\lim_{n \to \infty} \frac{\ln(n)}{n} = \lim_{x \to \infty} \frac{\frac{1}{x}}{1} = \lim_{x \to \infty} \frac{1}{x} = 0.
$$

**Aufgabe:** Zeigen Sie  $\sqrt{n} \in \mathcal{O}(n)$ .

Beispiel: Es gilt  $2^n \in \mathcal{O}(3^n)$ , aber  $3^n \notin \mathcal{O}(2^n)$ .

Beweis: Zunächst haben wir

$$
\lim_{n \to \infty} \frac{2^n}{3^n} = \lim_{n \to \infty} \left(\frac{2}{3}\right)^n = 0.
$$

Den Beweis, dass  $3^n \notin \mathcal{O}(2^n)$  ist, führen wir indirekt und nehmen an, dass  $3^n \in \mathcal{O}(2^n)$  ist. Dann muss es Konstanten c und k geben, so dass für alle  $n \geq k$  gilt

$$
3^n \leq c \cdot 2^n.
$$

Wir logarithmieren beide Seiten dieser Ungleichung und finden

$$
\ln(3^n) \leq \ln(c \cdot 2^n)
$$
  
\n
$$
\Leftrightarrow n \cdot \ln(3) \leq \ln(c) + n \cdot \ln(2)
$$
  
\n
$$
\Leftrightarrow n \cdot (\ln(3) - \ln(2)) \leq \ln(c)
$$
  
\n
$$
\Leftrightarrow n \leq \frac{\ln(c)}{\ln(3) - \ln(2)}
$$

Die letzte Ungleichung müßte nun für beliebig große natürliche Zahlen  $n$  gelten und liefert damit den gesuchten Widerspruch zu unserer Annahme.

#### Aufgaben:

- 1. Es sei  $b \geq 1$ . Zeigen Sie  $\log_b(n) \in \mathcal{O}(\ln(n))$ .
- 2.  $3 \cdot n^2 + 5 \cdot n + \sqrt{n} \in \mathcal{O}(n^2)$

3. 
$$
7 \cdot n + (\log_2(n))^2 \in \mathcal{O}(n)
$$

4. 
$$
\sqrt{n} + \log_2(n) \in \mathcal{O}\left(\sqrt{n}\right)
$$

5. 
$$
n^n \in \mathcal{O}(2^{2^n}).
$$

Hinweis: Diese Aufgabe ist schwer!

# 3.4 Fallstudie: Effiziente Berechnung der Potenz

Wir verdeutlichen die bisher eingefuhrten Begriffe an einem Beispiel. Wir betrachten ein Programm ¨ zur Berechnung der Potenz  $m^n$  für natürliche Zahlen  $m$  und  $n$ . Abbildung [3.4](#page-38-0) zeigt ein naives Programm zur Berechnung von  $m<sup>n</sup>$ . Die diesem Programm zu Grunde liegende Idee ist es, die Berechnung von  $m^n$  nach der Formel

 $m^n = \underbrace{m * \cdots * m}_{n}$ | n

<span id="page-38-0"></span>durchzuführen.

```
1 static BigInteger power(BigInteger m, int n)
2 {
3 BigInteger r = BigInteger.valueOf(1);
4 for (int i = 0; i < n; ++i) {
r = r.multiply(m);6 }
      return r;
   8 }
```
Abbildung 3.4: Naive Berechnung von  $m^n$  für  $m, n \in \mathbb{N}$ .

Das Programm ist offenbar korrekt. Zur Berechnung von  $m<sup>n</sup>$  werden für positive Exponenten n insgesamt  $n-1$  Multiplikationen durchgeführt. Wir können  $m<sup>n</sup>$  aber wesentlich effizienter berechnen. Die Grundidee erläutern wir an der Berechnung von  $m^4$ . Es gilt

 $m^4 = (m \cdot m) \cdot (m \cdot m).$ 

Wenn wir den Ausdruck  $m \cdot m$  nur einmal berechnen, dann kommen wir bei der Berechnung von  $m<sup>4</sup>$  nach der obigen Formel mit zwei Multiplikationen aus, während bei einem naiven Vorgehen 3 Multiplikationen durchgeführt würden! Für die Berechnung von  $m<sup>8</sup>$  können wir folgende Formel verwenden:

$$
m^8 = ((m \cdot m) \cdot (m \cdot m)) \cdot ((m \cdot m) \cdot (m \cdot m)).
$$

Berechnen wir den Term  $(m \cdot m) \cdot (m \cdot m)$  nur einmal, so werden jetzt 3 Multiplikationen benötigt um  $m<sup>8</sup>$  auszurechnen. Ein naives Vorgehen würde 7 Multiplikationen benötigen. Wir versuchen die oben an Beispielen erläuterte Idee in ein Programm umzusetzen. Abbildung [3.5](#page-39-0) zeigt das Ergebnis. Es berechnet die Potenz  $m<sup>n</sup>$  nicht durch eine naive  $(n-1)$ -malige Multiplikation sondern es verwendet das Paradigma

Teile und Herrsche. (engl. divide and conquer)

Die Grundidee um den Term  $m^n$  für  $n \geq 1$  effizient zu berechnen, läßt sich durch folgende Formel beschreiben:

 $m^n = \begin{cases} m^{n/2} \cdot m^{n/2} & \text{falls } n \text{ gerade ist;} \\ n^{n/2} & \text{all } n \end{cases}$  $m^{n/2} \cdot m^{n/2} \cdot m$  falls *n* ungerade ist.

Da es keineswegs offensichtlich ist, dass das Programm in [3.5](#page-39-0) tatsächlich die Potenz  $m^n$  berechnet, wollen wir dies nachweisen. Wir benutzen dazu die Methode der Wertverlaufs-Induktion (engl. *computational induction*). Die Wertverlaufs-Induktion ist eine Induktion über die Anzahl der rekursiven Aufrufe. Diese Methode bietet sich immer dann an, wenn die Korrektheit einer rekursiven Prozedur nachzuweisen ist. Das Verfahren besteht aus zwei Schritten:

1. Induktions-Anfang.

Beim Induktions-Anfang weisen wir nach, dass die Prozedur in allen den Fällen korrekt arbeitet, in denen sie sich nicht selbst aufruft.

2. Induktions-Schritt

```
1 static BigInteger power(BigInteger m, int n)
2 {
3 if (n == 0)4 return BigInteger.valueOf(1);
5 BigInteger p = power(m, n / 2);6 if (n \ \text{\%} \ 2 == 0) {
7 return p.multiply(p);
       8 } else {
9 return p.multiply(p).multiply(m);
10 }
11 }
```
Abbildung 3.5: Berechnung von  $m^n$  für  $m, n \in \mathbb{N}$ .

Im Induktions-Schritt beweisen wir, dass die Prozedur auch in den Fällen korrekt arbeitet, in denen sie sich rekursiv aufruft. Beim Beweis dieser Tatsache durfen wir voraussetzen, dass die ¨ Prozedur bei jedem rekursiven Aufruf den korrekten Wert produziert. Diese Voraussetzung wird auch als Induktions-Voraussetzung bezeichnet.

Wir demonstrieren die Methode, indem wir durch Wertverlaufs-Induktion beweisen, dass gilt:

power $(m, n) \rightsquigarrow m^n$ .

### 1. Induktions-Anfang.

Die Methode ruft sich dann nicht rekursiv auf, wenn  $n = 0$  gilt. In diesem Fall haben wir power $(m, 0) \rightsquigarrow 1 = m^0$ .

#### 2. Induktions-Schritt.

Der rekursive Aufruf der Prozedur power hat die Form power $(m, n/2)$ . Also gilt nach Induktions-Voraussetzung

 $\mathsf{power}(m, n/2) \leadsto m^{n/2}.$ 

Danach können in der weiteren Rechnung zwei Fälle auftreten. Wir führen daher eine Fallunterscheidung entsprechend der if-Abfrage in Zeile 6 durch:

(a)  $n \% 2 = 0$ , n ist also gerade.

Dann gibt es ein  $k \in \mathbb{N}$  mit  $n = 2 \cdot k$  und also ist  $n/2 = k$ . In diesem Fall gilt

$$
\begin{array}{rcl} \texttt{power}(m,n) & \leadsto & \texttt{power}(m,k) \cdot \texttt{power}(m,k) \\ & \overset{I,V}{\leadsto} & m^k \cdot m^k \\ & = & m^{2 \cdot k} \\ & = & m^n. \end{array}
$$

(b)  $n \% 2 = 1$ , n ist also ungerade.

Dann gibt es ein  $k \in \mathbb{N}$  mit  $n = 2 \cdot k + 1$  und wieder ist  $n/2 = k$ . In diesem Fall gilt

$$
\begin{array}{rcl} \texttt{power}(m,n) & \leadsto & \texttt{power}(m,k) \cdot \texttt{power}(m,k) \cdot m \\ & \overset{I,V}{\leadsto} & m^k \cdot m^k \cdot m \\ & = & m^{2 \cdot k + 1} \\ & = & m^n. \end{array}
$$

Damit ist der Beweis der Korrektheit abgeschlossen.

Als nächstes wollen wir die Komplexität des obigen Programms untersuchen. Dazu berechnen wir zunächst die Anzahl der Multiplikationen, die beim Aufruf power $(m, n)$  durchgeführt werden. Je nach dem, ob der Test in Zeile 6 negativ ausgeht oder nicht, gibt es mehr oder weniger Multiplikationen. Wir untersuchen zunächst den schlechtesten Fall (engl. worst case). Der schlechteste Fall tritt dann ein, wenn es ein  $l \in \mathbb{N}$  gibt, so dass

 $n = 2^l - 1$ 

ist, denn dann gilt

 $n/2 = 2^{l-1} - 1$  und  $n\%2 = 1$ ,

was wir sofort durch die Probe

$$
2 \cdot (n/2) + n \cdot 2 = 2 \cdot (2^{l-1} - 1) + 1 = 2^l - 1 = n
$$

verifizieren. Folglich ist, wenn n die Form  $2<sup>l</sup> - 1$  hat, bei jedem rekursiven Aufruf der Exponent n ungerade. Wir nehmen also  $n = 2<sup>l</sup> - 1$  an und berechnen die Zahl  $a_n$  der Multiplikationen, die beim Aufruf von power $(m, n)$  durchgeführt werden.

Zunächst gilt  $a_0 = 0$ , denn wenn  $n = 0$ ist, wird keine Multiplikation durchgeführt. Ansonsten haben wir in Zeile 9 zwei Multiplikationen, die zu den Multiplikationen, die beim rekursiven Aufruf in Zeile 5 anfallen, hinzu addiert werden mussen. Damit erhalten wir die folgende Rekurrenz- ¨ Gleichung:

$$
a_n = a_{n/2} + 2
$$
 für alle  $n \in \{2^l - 1 | l \in \mathbb{N}\}$  mit  $a_0 = 0$ .

Wir definieren  $b_l := a_{2^l-1}$  und erhalten dann für die Folge  $(b_l)_l$  die Rekurrenz-Gleichung

 $b_l = a_{2^l-1} = a_{(2^l-1)/2} + 2 = a_{2^{l-1}-1} + 2 = b_{l-1} + 2$  für alle  $l \in \mathbb{N}$ .

Die Anfangs-Bedingung lautet  $b_0 = a_{2^0-1} = a_0 = 0$ . Offenbar lautet die Lösung der Rekurrenz-Gleichung

 $b_l = 2 \cdot l$  für alle  $l \in \mathbb{N}$ .

Diese Behauptung können Sie durch eine triviale Induktion verifizieren. Für die Folge  $a_n$  haben wir dann:

$$
a_{2^l-1}=2\cdot l.
$$

Formen wir die Gleichung  $n = 2^l - 1$  nach l um, so erhalten wir  $l = \log_2(n + 1)$ . Setzen wir diesen Wert ein, so sehen wir

$$
a_n = 2 \cdot \log_2(n+1) \in \mathcal{O}(\log_2(n)).
$$

Wir betrachten jetzt den günstigsten Fall, der bei der Berechnung von power $(m, n)$  auftreten kann. Der günstigste Fall tritt dann ein, wenn der Test in Zeile 6 immer gelingt weil  $n$  jedesmal eine gerade Zahl ist. In diesem Fall muss es ein  $l \in \mathbb{N}$  geben, so dass n die Form

$$
n=2^l
$$

hat. Wir nehmen also  $n = 2^l$  an und berechnen die Zahl  $a_n$  der Multiplikationen, die dann beim Aufruf von  $power(m, n)$  durchgeführt werden.

Zunächst gilt  $a_{20} = a_1 = 2$ , denn wenn  $n = 1$  ist, scheitert der Test in Zeile 6 und Zeile 9 liefert 2 Multiplikationen. Zeile 5 liefert in diesem Fall keine Multiplikation, weil beim Aufruf power $(m, 0)$ sofort das Ergebnis in Zeile 4 zurück gegeben wird.

Ist  $n = 2<sup>l</sup> > 1$ , so haben wir in Zeile 7 eine Multiplikation, die zu den Multiplikationen, die beim rekursiven Aufruf in Zeile 5 anfallen, hinzu addiert werden muß. Damit erhalten wir die folgende Rekurrenz-Gleichung:

$$
a_n = a_{n/2} + 1 \qquad \text{für alle } n \in \{2^l \mid l \in \mathbb{N}\} \quad \text{mit } a_1 = 2.
$$

Wir definieren  $b_l := a_{2^l}$  und erhalten dann für die Folge  $(b_l)_l$  die Rekurrenz-Gleichung

 $b_l = a_{2^l} = a_{(2^l)/2} + 1 = a_{2^{l-1}} + 1 = b_{l-1} + 1$  für alle  $l \in \mathbb{N}$ ,

mit der Anfangs-Bedingungen  $b_0 = a_{2^0} = a_1 = 2$ . Also lösen wir die Rekurrenz-Gleichung

 $b_{l+1} = b_l + 1$  für alle  $l \in \mathbb{N}$  mit  $b_0 = 2$ .

Offenbar lautet die Lösung

 $b_l = 2 + l$  für alle  $l \in \mathbb{N}$ .

Setzen wir hier  $b_l = a_{2^l}$ , so erhalten wir:

$$
a_{2^l}=2+l.
$$

Formen wir die Gleichung  $n = 2^l$  nach  $l$  um, so erhalten wir  $l = \log_2(n)$ . Setzen wir diesen Wert ein, so sehen wir

$$
a_n = 2 + \log_2(n) \in \mathcal{O}(\log_2(n)).
$$

Da wir sowohl im besten als auch im schlechtesten Fall das selbe Ergebnis bekommen haben, können wir schließen, dass für die Zahl  $a_n$  der Multiplikationen allgemein gilt:

$$
a_n \in \mathcal{O}(\log_2(n)).
$$

Bemerkung: Wenn wir nicht die Zahl der Multiplikationen sondern die Rechenzeit ermitteln wollen, die der obige Algorithmus benötigt, so wird die Rechnung wesentlich aufwendiger. Der Grund ist, dass wir dann berücksichtigen müssen, dass die Rechenzeit bei der Berechnung der Produkte in den Zeilen 7 und 9 von der Größe der Faktoren abhängig ist.

Aufgabe: Schreiben Sie eine Prozedur prod zur Multiplikation zweier Zahlen. Für zwei natürliche Zahlen m und n soll der Aufruf prod $(m, n)$  das Produkt  $m \cdot n$  mit Hilfe von Additionen berechnen. Benutzen Sie bei der Implementierung das Paradigma "Teile und Herrsche" und beweisen Sie die Korrektheit des Algorithmus mit Hilfe einer Wertverlaufs-Induktion. Sch¨atzen Sie die Anzahl der Additionen, die beim Aufruf von  $\text{prod}(m, n)$  im schlechtesten Fall durchgeführt werden, mit Hilfe der O-Notation ab.

## 3.5 Der Hauptsatz der Laufzeit-Funktionen

Im letzten Abschnitt haben wir zur Analyse der Rechenzeit der Funktion power() zunächst eine Rekurrenz-Gleichung aufgestellt, diese gelöst und anschließend das Ergebnis mit Hilfe der O-Notation abgeschätzt. Wenn wir nur an einer Abschätzung interessiert sind, dann ist es in vielen Fällen nicht notwendig, die zu Grunde liegende Rekurrenz-Gleichung exakt zu lösen, denn der Hauptsatz der Laufzeit-Funktionen (Englisch: Master Theorem) [\[CLRS01\]](#page-249-0) bietet eine Methode zur Gewinnung von Abschätzungen, bei der es nicht notwendig ist, die Rekurrenz-Gleichung zu lösen. Wir präsentieren eine etwas vereinfachte Form dieses Hauptsatzes.

#### Theorem 14 (Hauptsatz der Laufzeit-Funktionen) Es seien

- 1.  $\alpha, \beta \in \mathbb{N}$  mit  $\alpha \geq 1$  und  $\beta > 1$ ,
- 2.  $f : \mathbb{N} \to \mathbb{R}_+$ ,
- 3. die Funktion  $g : \mathbb{N} \to \mathbb{R}_+$  genüge der Rekurrenz-Gleichung

$$
g(n) = \alpha \cdot g(n/\beta) + f(n),
$$

wobei der Ausdruck  $n/\beta$  die ganzzahlige Division von n durch  $\beta$  bezeichnet.

Dann können wir in den gleich genauer beschriebenen Situationen asymptotische Abschätzungen für die Funktion  $g(n)$  angeben:

1. Falls es eine Konstante  $\varepsilon > 0$  gibt, so dass

$$
f(n) \in \mathcal{O}(n^{\log_\beta(\alpha) - \varepsilon})
$$

gilt, dann haben wir

$$
g(n) \in \mathcal{O}\left(n^{\log_{\beta}(\alpha)}\right).
$$

2. Falls sowohl  $f(n)\in \mathcal{O}\big(n^{\log_\beta(\alpha)}\big)$  als auch  $n^{\log_\beta(\alpha)}\in \mathcal{O}\big(f(n)\big)$  gilt, dann folgt

$$
g(n) \in \mathcal{O}(\log_\beta(n) \cdot n^{\log_\beta(\alpha)}).
$$

3. Falls es eine Konstante  $\gamma < 1$  und eine Konstante  $k \in \mathbb{N}$  gibt, so dass für  $n \geq k$ 

 $\alpha \cdot f(n/\beta) \leq \gamma \cdot f(n)$ 

gilt, dann folgt

$$
g(n) \in \mathcal{O}(f(n)).
$$

Erläuterung: Ein vollständiger Beweis dieses Theorems geht über den Rahmen einer einführenden Vorlesung hinaus. Wir wollen aber erklären, wie die drei Fälle zustande kommen.

1. Wir betrachten zunächst den ersten Fall. In diesem Fall kommt der asymptotisch wesentliche Anteil des Wachstums der Funktion g von der Rekursion. Um diese Behauptung einzusehen, betrachten wir die homogene Rekurrenz-Gleichung

$$
g(n) = \alpha \cdot g\left(\frac{n}{\beta}\right).
$$

Wir beschränken uns auf solche Werte von n, die sich als Potenzen von  $\beta$  schreiben lassen, also Werte der Form

$$
n = \beta^k \quad \text{mit } k \in \mathbb{N}.
$$

Definieren wir für $k \in \mathbb{N}$ die Folge $\big(b_k\big)_{k \in \mathbb{N}}$ durch

$$
b_k := g(\beta^k),
$$

.

so erhalten wir für die Folgenglieder  $b_k$  die Rekurrenz-Gleichung

$$
b_k = g(\beta^k) = \alpha \cdot g(\beta^k/\beta) = \alpha \cdot g(\beta^{k-1}) = \alpha \cdot b_{k-1}.
$$

Wir sehen unmittelbar, dass diese Rekurrenz-Gleichung die Lösung

<span id="page-43-0"></span>
$$
b_k = \alpha^k \cdot b_0 \tag{3.34}
$$

hat. Aus  $n = \beta^k$  folgt sofort

$$
k = \log_{\beta}(n).
$$

Berücksichtigen wir, dass  $b_k = g(n)$  ist, so liefert Gleichung [\(3.34\)](#page-43-0) also

$$
g(n) = \alpha^{\log_{\beta}(n)} \cdot b_0. \tag{3.35}
$$

Wir zeigen, dass

<span id="page-43-1"></span>
$$
\alpha^{\log_{\beta}(n)} = n^{\log_{\beta}(\alpha)}\tag{3.36}
$$

gilt. Dazu betrachten wir die folgende Kette von Aquivalenz-Umformungen: ¨

$$
\alpha^{\log_{\beta}(n)} = n^{\log_{\beta}(\alpha)} \qquad | \log_{\beta}(\cdot)
$$
  
\n
$$
\Leftrightarrow \log_{\beta}(\alpha^{\log_{\beta}(n)}) = \log_{\beta}(n^{\log_{\beta}(\alpha)})
$$
  
\n
$$
\Leftrightarrow \log_{\beta}(n) \cdot \log_{\beta}(\alpha) = \log_{\beta}(\alpha) \cdot \log_{\beta}(n) \qquad \text{wegen } \log_{b}(x^{y}) = y \cdot \log_{b}(x)
$$

Da die letzte Gleichung offenbar richtig ist, und wir zwischendurch nur Aquivalenz-Umformungen ¨ durchgeführt haben, ist auch die erste Gleichung richtig und wir haben Gleichung  $(3.36)$  $(3.36)$  gezeigt. Insgesamt haben wir damit

$$
g(n) = n^{\log_{\beta}(\alpha)} \cdot b_0
$$

gezeigt. Also gilt: Vernachlässigen wir die Inhomogenität  $f$ , so erhalten wir die folgende asymptotische Abschätzung:

$$
g(n) \in \mathcal{O}\big(n^{\log_\beta(\alpha)}\big).
$$

2. Im zweiten Fall liefert die Inhomogenität  $f$  einen Beitrag, der genau so groß ist wie die Lösung der homogenen Rekurrenz-Gleichung. Dies führt dazu, dass die Lösung asymptotisch um einen Faktor  $\log_{\beta}(n)$  größer wird. Um das zu verstehen, betrachten wir exemplarisch die Rekurrenz-Gleichung

$$
g(n) = \alpha \cdot g(n/\beta) + n^{\log_{\beta}(\alpha)}
$$

mit der Anfangs-Bedingung  $g(1) = 0$ . Wir betrachten wieder nur Werte  $n \in \{\beta^k \mid k \in \mathbb{N}\}\$ und setzen daher

$$
n = \beta^k.
$$

Wie eben definieren wir

$$
b_k := g(n) = g(\beta^k).
$$

Das liefert

$$
b_k = \alpha \cdot g\left(\beta^k/\beta\right) + \left(\beta^k\right)^{\log_\beta(\alpha)} = \alpha \cdot g(\beta^{k-1}) + \left(\beta^{\log_\beta(\alpha)}\right)^k = \alpha \cdot b_{k-1} + \alpha^k.
$$

Nun gilt  $b_0 = g(1) = 0$ . Um die Rekurrenz-Gleichung  $b_k = \alpha \cdot b_{k-1} + \alpha^k$  zu lösen, berechnen wir zunächst die Werte für  $k = 1, 2, 3$ :

$$
b_1 = \alpha \cdot b_0 + \alpha^1
$$
  
\n
$$
= \alpha \cdot 0 + \alpha
$$
  
\n
$$
= 1 \cdot \alpha^1
$$
  
\n
$$
b_2 = \alpha \cdot b_1 + \alpha^1
$$
  
\n
$$
= \alpha \cdot 1 \cdot \alpha^1 + \alpha^2
$$
  
\n
$$
= 2 \cdot \alpha^2
$$
  
\n
$$
b_3 = \alpha \cdot b_2 + \alpha^2
$$
  
\n
$$
= \alpha \cdot 2 \cdot \alpha^2 + \alpha^3
$$
  
\n
$$
= 3 \cdot \alpha^3
$$

Wir vermuten hier, dass die Lösung dieser Rekurrenz-Gleichung durch die Formel

 $b_k = k \cdot \alpha^k$ 

gegeben wird. Den Nachweis dieser Vermutung fuhren wir durch eine triviale Induktion: ¨

I.A.:  $k = 0$ 

Einerseits gilt  $b_0 = 0$ , andererseits gilt  $0 \cdot \alpha^0 = 0$ . I.S.:  $k \mapsto k + 1$ 

$$
b_{k+1} = \alpha \cdot b_k + \alpha^{k+1}
$$
  
\n
$$
\stackrel{IV}{=} \alpha \cdot k \cdot \alpha^k + \alpha^{k+1}
$$
  
\n
$$
= k \cdot \alpha^{k+1} + \alpha^{k+1}
$$
  
\n
$$
= (k+1) \cdot \alpha^{k+1}.
$$

Da aus  $n = \beta^k$  sofort  $k = \log_\beta(n)$  folgt, ergibt sich für die Funktion  $g(n)$ 

$$
g(n) = b_k = k \cdot \alpha^k = \log_\beta(n) \cdot \alpha^{\log_\beta(n)} = \log_\beta(n) \cdot n^{\log_\beta(\alpha)}
$$

und das ist genau die Form, durch die im zweiten Fall des Hauptsatzes die Funktion  $g(n)$ abgeschätzt wird.

3. Im letzten Fall des Hauptsatzes überwiegt schließlich der Beitrag der Inhomogenität, so dass die Lösung nun asymptotisch durch die Inhomogenität dominiert wird. Wir machen wieder den Ansatz

$$
n = \beta^k
$$
 and  $b_k = g(\beta^k)$ .

Wir überlegen uns, wie die Ungleichung

 $\alpha \cdot f(n/\beta) \leq \gamma \cdot f(n)$ 

für  $n = \beta^k$  aussieht und erhalten

<span id="page-44-0"></span>
$$
\alpha \cdot f\left(\beta^{k-1}\right) \le \gamma \cdot f\left(\beta^k\right) \tag{3.37}
$$

Setzen wir hier für  $k$  den Wert  $k - 1$  ein, so erhalten wir

<span id="page-45-0"></span>
$$
\alpha \cdot f\left(\beta^{k-2}\right) \le \gamma \cdot f\left(\beta^{k-1}\right) \tag{3.38}
$$

Wir multiplizieren nun die Ungleichung [\(3.38\)](#page-45-0) mit  $\alpha$  und Ungleichung [\(3.37\)](#page-44-0) mit  $\gamma$  und erhalten die Ungleichungen

$$
\alpha^2 \cdot f\left(\beta^{k-2}\right) \le \alpha \cdot \gamma \cdot f\left(\beta^{k-1}\right) \quad \text{und} \quad \alpha \cdot \gamma \cdot f\left(\beta^{k-1}\right) \le \gamma^2 \cdot f\left(\beta^k\right)
$$

Setzen wir diese Ungleichungen zusammen, so erhalten wir die neue Ungleichung

$$
\alpha^2 \cdot f\left(\beta^{k-2}\right) \le \gamma^2 \cdot f\left(\beta^k\right)
$$

Iterieren wir diesen Prozess, so sehen wir, dass

<span id="page-45-1"></span>
$$
\alpha^{i} \cdot f(\beta^{k-i}) \le \gamma^{i} \cdot f(\beta^{k}) \quad \text{für alle } i \in \{1, \cdots k\} \text{ gilt.}
$$
\n(3.39)

Wir berechnen nun  $g(\beta^k)$  durch Iteration der Rekurrenz-Gleichung:

$$
g(\beta^{k}) = \alpha \cdot g(\beta^{k-1}) + f(\beta^{k})
$$
  
\n
$$
= \alpha \cdot (\alpha \cdot g(\beta^{k-2}) + f(\beta^{k-1})) + f(\beta^{k})
$$
  
\n
$$
= \alpha^{2} \cdot g(\beta^{k-2}) + \alpha \cdot f(\beta^{k-1}) + f(\beta^{k})
$$
  
\n
$$
= \alpha^{3} \cdot g(\beta^{k-3}) + \alpha^{2} \cdot f(\beta^{k-2}) + \alpha \cdot f(\beta^{k-1}) + f(\beta^{k})
$$
  
\n
$$
\vdots
$$
  
\n
$$
= \alpha^{k} \cdot g(\beta^{0}) + \alpha^{k-1} \cdot f(\beta^{1}) + \dots + \alpha^{1} \cdot f(\beta^{k-1}) + \alpha^{0} \cdot f(\beta^{k})
$$
  
\n
$$
= \alpha^{k} \cdot g(\beta^{0}) + \sum_{i=1}^{k} \alpha^{k-i} \cdot f(\beta^{i})
$$

Da bei der  $\mathcal O$ -Notation die Werte von  $f$  für kleine Argumente keine Rolle spielen, können wir ohne Beschränkung der Allgemeinheit annehmen, dass  $g(\beta^0) \le f(\beta^0)$  ist. Damit erhalten wir dann die Abschätzung

$$
g(\beta^k) \leq \alpha^k \cdot f(\beta^0) + \sum_{i=1}^k \alpha^{k-i} \cdot f(\beta^i)
$$
  
= 
$$
\sum_{i=0}^k \alpha^{k-i} \cdot f(\beta^i)
$$
  
= 
$$
\sum_{j=0}^k \alpha^j \cdot f(\beta^{k-j})
$$

wobei wir im letzten Schritt den Index i durch  $k - j$  ersetzt haben. Berücksichtigen wir nun die Ungleichung [\(3.39\)](#page-45-1), so erhalten wir die Ungleichungen

$$
g(\beta^k) \leq \sum_{j=0}^k \gamma^j \cdot f(\beta^k)
$$
  
=  $f(\beta^k) \cdot \sum_{j=0}^k \gamma^j$   
 $\leq f(\beta^k) \cdot \sum_{j=0}^\infty \gamma^j$   
=  $f(\beta^k) \cdot \frac{1}{1-\gamma}$ ,

wobei wir im letzten Schritt die Formel für die geometrische Reihe

$$
\sum_{j=0}^{\infty} q^j = \frac{1}{1-q}
$$

benutzt haben. Ersetzen wir nun  $\beta^k$  wieder durch n, so sehen wir, dass

$$
g(n) \le \frac{1}{1-\gamma} \cdot f(n)
$$

gilt und daraus folgt sofort

$$
g(n) \in \mathcal{O}(f(n)).
$$

Beispiel: Wir untersuchen das asymptotische Wachstum der Folge, die durch die Rekurrenz-Gleichung

 $a_n = 9 \cdot a_{n/3} + n$ 

definiert ist. Wir haben hier

$$
g(n) = 9 \cdot g(n/3) + n
$$
, also  $\alpha = 9$ ,  $\beta = 3$ ,  $f(n) = n$ .

Damit gilt

$$
\log_{\beta}(\alpha) = \log_3(9) = 2.
$$

Wir setzen  $\varepsilon := 1 > 0$ . Dann gilt

$$
f(n) = n \in \mathcal{O}(n) = \mathcal{O}\left(n^{2-1}\right) = \mathcal{O}\left(n^{2-\epsilon}\right).
$$

Damit liegt der erste Fall des Hauptsatzes vor und wir können schließen, dass

 $g(n) \in \mathcal{O}(n^2)$ 

 $\Box$ 

Beispiel: Wir betrachten die Rekurrenz-Gleichung

 $a_n = a_{n/2} + 2$ 

und analysieren das asymptotische Wachstum der Funktion  $n \mapsto a_n$  mit Hilfe des Hauptsatzes der Laufzeit-Funktionen. Wir setzen  $g(n) := a_n$  und haben also für die Funktion g die Rekurrenz-Gleichung

$$
g(n) = 1 \cdot g\left(\frac{n}{2}\right) + 2
$$

Wir definieren  $\alpha := 1, \beta := 2$  und  $f(n) = 2$ . Wegen

 $\log_{\beta}(\alpha) = \log_2(1) = 0$  und  $2 \in \mathcal{O}(1) = \mathcal{O}(n^0)$  sowie  $n^0 \in \mathcal{O}(2)$ 

sind die Voraussetzungen des zweiten Falls erfüllt und wir erhalten

 $a_n \in \mathcal{O}(\log_2(n))$ 

Beispiel: Diesmal betrachten wir die Rekurrenz-Gleichung

$$
a_n = 3 \cdot a_{n/4} + n \cdot \log_2(n).
$$

Es gilt  $\alpha = 3$ ,  $\beta = 4$  und  $f(n) = n \cdot \log_2(n)$ . Damit gilt

 $log_\beta(\alpha) = log_4(3) < 1.$ 

.

Damit ist klar, dass die Funktion  $f(n) = n \cdot log_2(n)$  schneller wächst als die Funktion  $n^{\log_4(3)}$ . Damit kann höchstens der dritte Fall des Hauptsatzes vorliegen. Wir suchen also ein  $\gamma < 1$ , so dass die Ungleichung

$$
\alpha \cdot f(n/\beta) \le \gamma \cdot f(n)
$$

gilt. Setzen wir hier die Funktion  $f(n) = n \cdot \log_2(n)$  und die Werte für  $\alpha$  und  $\beta$  ein, so erhalten wir die Ungleichung

$$
3 \cdot n/4 \cdot \log_2(n/4) \le \gamma \cdot n \cdot \log_2(n),
$$

die für durch 4 teilbares  $n$  offenbar äquivalent ist zu

$$
\frac{3}{4} \cdot \log_2(n/4) \le \gamma \cdot \log_2(n).
$$

Setzen wir  $\gamma := \frac{3}{4}$  und kürzen, so geht diese Ungleichung über in die offensichtlich wahre Ungleichung

$$
\log_2(n/4) \le \log_2(n).
$$

Damit liegt also der dritte Fall des Hauptsatzes vor und wir können schließen, dass

$$
a_n \in \mathcal{O}(n \cdot \log_2(n))
$$

 $\Box$ 

Aufgabe: Benutzen Sie den Hauptsatz der Laufzeit-Funktionen um das asymptotische Wachstum der Folgen  $(a_n)_{n\in\mathbb{N}}$ ,  $(b_n)_{n\in\mathbb{N}}$  und  $(c_n)_{n\in\mathbb{N}}$  abzuschätzen, falls diese Folgen den nachstehenden Rekurrenz-Gleichungen genügen:

1.  $a_n = 4 \cdot a_{n/2} + 2 \cdot n + 3$ . 2.  $b_n = 4 \cdot b_{n/2} + n^2$ . 3.  $c_n = 3 \cdot c_{n/2} + n^3$ .

Bemerkung: Es ist wichtig zu sehen, dass die drei Fälle des Theorems nicht vollständig sind: Es gibt Situationen, in denen der Hauptsatz nicht anwendbar ist. Beispielsweise l¨aßt sich der Hauptsatz nicht für die Funktion  $q$ , die durch die Rekurrenz-Gleichung

 $g(n) = 2 \cdot g(n/2) + n \cdot \log_2(n)$  mit der Anfangs-Bedingung  $g(1) = 0$ 

definiert ist, anwenden, denn die Inhomogenität wächst schneller als im zweiten Fall, aber nicht so schnell, dass der dritte Fall vorliegen würde. Dies können wir wie folgt sehen. Es gilt

 $\alpha = 2, \quad \beta = 2 \quad \text{und damit} \quad \log_{\beta}(\alpha) = 1.$ 

Damit der zweite Fall vorliegt, müßte

 $n \cdot \log_2(n) \in \mathcal{O}(n^1)$ 

gelten, was sicher falsch ist. Da die Inhomogenität  $n \cdot \log_2(n)$  offenbar schneller wächst als der Term  $n^1$ , kann jetzt höchstens noch der dritte Fall vorliegen. Um diese Vermutung zu überprüfen, nehmen wir an, dass ein  $\gamma < 1$  existiert, so dass die Inhomogenität

 $f(n) := n \cdot \log_2(n)$ 

die Ungleichung

$$
\alpha \cdot f(n/\beta) \le \gamma \cdot f(n)
$$

erfüllt. Einsetzen von  $f$  sowie von  $\alpha$  und  $\beta$  führt auf die Ungleichung

$$
2 \cdot n/2 \cdot \log_2(n/2) \le \gamma \cdot n \cdot \log_2(n).
$$

Dividieren wir diese Ungleichung durch  $n$  und vereinfachen, so erhalten wir

 $\log_2(n) - \log_2(2) \leq \gamma \cdot \log_2(n).$ 

Wegen  $\log_2(2) = 1$  addieren wir auf beiden Seiten 1 und subtrahieren  $\gamma \cdot \log_2(n)$ . Dann erhalten wir

$$
\log_2(n) \cdot (1 - \gamma) \le 1,
$$

woraus schließlich

$$
\log_2(n) \le \frac{1}{1-\gamma}
$$

folgt. Daraus folgt durch Anwenden der Funktion  $x \mapsto 2^x$  die Ungleichung

$$
n\leq 2^{\frac{1}{1-\gamma}},
$$

die aber sicher nicht für beliebige  $n$  gelten kann. Damit haben wir einen Widerspruch zu der Annahme, dass der dritte Fall des Hauptsatzes vorliegt.

Aufgabe: Lösen Sie die Rekurrenz-Gleichung

$$
g(n) = 2 \cdot g(n/2) + n \cdot \log_2(n)
$$
 mit der Anfangs-Bedingung  $g(1) = 0$ 

für den Fall, dass  $n$  eine Zweier-Potenz ist.  $\square$ 

// superset of oh-notation

# Kapitel 4

# Der Hoare-Kalkül

In diesem Kapitel stellen wir den Hoare-Kalkül vor, mit dessen Hilfe sich die Korrektheit nichtrekursiver Programme zeigen läßt. Dieses Hilfsmittel ist der Hoare-Kalkül, der 1969 von C. A. R. Hoare [\[Hoa69\]](#page-249-1) vorgestellt wurde.

## 4.1 Vor- und Nachbedingungen

Grundlage des Hoare-Kalkül sind sogenannte Vor- und Nach-Bedingungen. Ist P ein Programm-Fragment und sind F und G logische Formeln, so sagen wir, dass F eine Vor-Bedingung und G eine Nach-Bedingung für das Programm-Fragment P ist, falls folgendes gilt: Wird das Programm-Fragment P in einer Situation ausgeführt, in der vor der Ausführung von P die Formel  $F$  gilt, so gilt nach der Ausführung von  $P$  die Formel  $G$ . Dies schreiben wir als

 $\{F\}$  P  $\{G\}$ 

und sagen, dass P die Spezifikation "wenn vorher F, dann nachher G" erfüllt. Die Spezifikation

$$
\{F\} \quad \text{P} \quad \{G\}
$$

wird in der Literatur als Hoare-Tripel bezeichnet, denn diese Notation wurde von Sir Charles Antony Richard Hoare (geb. 1934) [\[Hoa69\]](#page-249-1) eingeführt.

#### Beispiele:

1. Das Programm-Fragment, das nur aus der Zuweisung "x := 1;" besteht, erfüllt trivialerweise die Spezifikation

{true} x := 1;  $\{x = 1\}$ .

Hier ist die Vorbedingung die triviale Bedingung true, denn die Nachbedingung  $x = 1$  ist in jedem Fall richtig.

2. Das Programm-Fragment, das aus der Zuweisung " $x = x + 1$ ;" besteht, erfüllt die Spezifikation

$$
\{x=1\} \quad x := x + 1; \quad \{x=2\}.
$$

Hier ist die  $x = 1$  die Vorbedingung und die Nachbedingung ist  $x = 2$ .

3. Wir betrachten wieder as Programm-Fragment " $x = x + 1$ ;" und wählen als Vorbedingung diesmal die Formel  $prim(x)$ , die ausdrückt, dass x eine Primzahl ist. Das entsprechende Hoare-Tripel ist diesmal

$$
\{ \text{prim}(x) \} \quad x \; := \; x \; + \; 1 \, ; \quad \{ \text{prim}(x-1) \}.
$$

Auf den ersten Blick sieht das seltsam aus. Viele Studenten denken zunächst, dass dieses Hoare-Tripel die Form

$$
\{ \text{prim}(x) \} \quad x := x + 1; \quad \{ \text{prim}(x + 1) \}
$$

haben müßte. Das diese letzte Zeile falsch ist, können wir sehen, wenn wir für  $x$  den Wert 2 einsetzen, dann dann ist die Vorbedingung  $prim(2)$  erfüllt. Nach der Ausführung der Zuweisung hat x den Wert 3 und

 $x - 1 = 3 - 1 = 2$ 

ist immer noch eine Primzahl, aber offenbar ist

 $x + 1 = 3 + 1 = 4 = 2 \cdot 2$ 

keine Primzahl!

Wir überlegen uns nun, wie sich die verschiedenen Teile eines Programms mit Hilfe von Hoare-Tripeln spezifizieren lassen. Die elementarsten Bestandteile eines Programms sind die Zuweisungen. Wir fangen daher mit der Analyse der Zuweisungen an.

### 4.1.1 Spezifikation von Zuweisungen

Wir wollen das letzte Beispiel verallgemeinern und untersuchen, wie sich die Vor- und Nachbedingungen bei einer Zuweisung der Form

 $x := h(x)$ ;

zueinander verhalten. Konkret stellen wir uns die Frage, wie wir die Nachbedingung G aus einer bereits bekannten Vorbedingung  $F$  berechnen können. Zur Vereinfachung nehmen wir an, dass die Funktion h umkehrbar ist, dass es also eine Umkehr-Funktion  $h^{-1}$  gibt, so dass für alle x gilt

$$
h^{-1}(h(x)) = x
$$
 und  $h(h^{-1}(x)) = x$ .

Um die Sache konkret zu machen, betrachten wir ein Beispiel. Die Zuweisung

 $x := x + 1;$ 

können wir in der Form

 $x := h(x);$ 

schreiben. Die Funktion h hat dann die Form

 $h(x) = x + 1$ 

und die Umkehr-Funktion ist offenbar

$$
h^{-1}(x) = x - 1,
$$

denn um die Addition von 1 rückgängig zu machen, müssen wir 1 subtrahieren. Mit der Umkehr-Funktion läßt sich nun die Nachbedingung der Zuweisung " $x := h(x)$ ;" aus der Vorbedingung berechnen, denn es gilt

$$
\{F\} \quad \text{x := } h(x); \quad \{F\sigma\} \quad \text{mit} \quad \sigma = [x \mapsto h^{-1}(x)].
$$

Hier bezeichnet  $F\sigma$  die Anwendung der Substitution  $\sigma$  auf die Formel F:  $F\sigma$  ist dadurch definiert, dass alle Auftreten der Variable x durch den Term  $h^{-1}(x)$  ersetzt werden. Um zu verstehen warum die Nachbedingung sich gerade so berechnet, greifen wir das Beispiel  $x := x + 1$  wieder auf und wählen als Vorbedingung F die Formel  $x = 7$ . Wegen  $h^{-1}(x) = x - 1$  hat die Substitution  $\sigma$  die Form  $\sigma = [x \mapsto x - 1]$  und damit hat  $F\sigma$  die Form

$$
(x = 7)[x \mapsto x - 1] \equiv (x - 1 = 7).
$$

(An dieser Stelle habe ich das Zeichen "≡" benutzt, um die syntaktische Gleichheit von Formeln ausdrücken zu können, die ihrerseits das Gleichheitszeichen "=" enthalten.) Damit lautet die Spezifikation also

$$
\{x=7\} \quad x := x + 1; \quad \{x-1=7\}.
$$

Wegen der Äquivalenz  $x - 1 = 7 \leftrightarrow x = 8$  ist das logisch das Selbe wie

$$
\{x=7\} \quad x := x + 1; \quad \{x=8\}
$$

und diese Spezifikation ist offenbar korrekt, denn wenn x vor der Zuweisung " $x := x + 1;$ " den Wert 7 hat, dann hat x hinterher den Wert 8.

Wir überlegen uns nun, warum das Hoare-Tripel

$$
\{F\} \quad \text{x := } h(x); \quad \{F\sigma\} \quad \text{mit} \quad \sigma = [x \mapsto h^{-1}(x)]
$$

korrekt ist: Bevor die Zuweisung "x := h(x);" durchgeführt wird, hat die Variable x einen festen Wert, den wir mit  $x_0$  bezeichnen. Für diesen Wert  $x_0$  gilt die Formel F, es gilt also vor der Zuweisung  $F[x \mapsto x_0]$ . In der Formel  $F[x \mapsto x_0]$  tritt die Variable x nicht mehr auf, denn wir haben diese Variable ja durch den Wert  $x_0$  ersetzt. Damit bleibt die Formel

$$
F[x \mapsto x_0]
$$

auch nach der Zuweisung " $x = h(x)$ ;" gültig. Nach der Zuweisung hat die Variable x aber den Wert  $x = h(x_0)$ . Diese Gleichung lösen wir nach  $x_0$  auf und finden

$$
x_0 = h^{-1}(x).
$$

Damit gilt also nach der Zuweisung die Formel

$$
F[x \mapsto x_0] \equiv F[x \mapsto h^{-1}(x)].
$$

Betrachten wir zum Abschluss dieser Diskussion ein weiteres Beispiel. Es sei prim ein einstelliges Prädikat, so dass prim $(x)$  genau dann wahr ist, wenn x eine Primzahlen ist. Dann gilt

$$
\{\texttt{prim}(x)\} \quad x := x + 1; \quad \{\texttt{prim}(x-1)\}.
$$

Anschaulich ist das klar: Wenn die Zahl  $x$  eine Primzahl ist und  $x$  um den Wert Eins inkrementiert wird, dann ist hinterher die Zahl x − 1 eine Primzahl.

Andere Formen von Zuweisungen Nicht immer haben Zuweisungen die Form " $x = h(x)$ ;" mit einer invertierbaren Funktion  $h$ . Oft wird einer Variable  $x$  eine Konstante  $c$  zugewiesen. Falls die Variable x in der Formel F nicht vorkommt, gilt dann offenbar

$$
\{F\} \quad x := c; \quad \{F \wedge x = c\}.
$$

Die Formel  $F$  kann hier dafür benutzt werden, um den Wert anderer Variablen einzugrenzen.

Allgemeine Zuweisungs-Regel In der Literatur findet sich die folgende Regel für Zuweisungen

$$
\{F[x \mapsto t]\} \quad x := t; \quad \{F\}.
$$

Hierbei ist t ein beliebiger Term, der die Variable x enthalten kann. Diese Regel ist wie folgt zu lesen:

"Gilt die Formel F(t) und weisen wir der Variablen x den Wert t zu, so gilt danach die Formel F(x)."

Die Korrektheit dieser Regel ist offensichtlich, aber in der vorliegenden Form ist die Regel nicht sehr nützlich, denn um Sie anwenden zu können, muss die Vorbedingung erst auf die Form  $F(t)$ , also  $F[x \mapsto t]$  gebracht werden.

### 4.1.2 Die Abschwächungs-Regel

Erfüllt ein Programm-Fragment  $P$  die Spezifikation

 $\{F\}$  P  $\{G\}$ 

und folgt aus der Formel  $G$  die Formel  $H$ , gilt also

$$
G \to H,
$$

so erfüllt das Programm-Fragment  $P$  erst recht die Spezifikation

$$
\{F\}\quad \mathsf{P}\quad \{H\},
$$

denn wenn nach Ausführung von  $P$  die Formel  $G$  gilt, dann gilt die Formel  $H$  erst recht. Wir fassen diesen Tatbestand in einer Verifikations-Regel zusammen:

$$
\frac{\{F\}}{\{F\}} \quad \frac{P}{P} \quad \frac{\{G\}}{H} \quad \frac{G \rightarrow H}{\{H\}}.
$$

Über dem Bruchstrich stehen hier die beiden Prämissen und unter dem Bruchstrich steht die Konklusion. Die Konklusion und die erste Prämisse sind Hoare-Tripel, die zweite Prämisse ist eine ganz normale logische Formel. Falls die Prämissen wahr sind, so gilt auch die Konklusion.

### 4.1.3 Zusammengesetze Anweisungen

Haben die Programm-Fragmente P und Q die Spezifikationen

$$
\{F_1\}\quad \text{P}\quad \{G_1\}\quad \text{und}\quad \{F_2\}\quad \text{Q}\quad \{G_2\}
$$

und folgt die Vorbedingung  $F_2$  aus der Nach-Bedingung  $G_1$ , dann gilt für die Zusammensetzung P;Q von P und Q die Spezifikation

$$
\{F_1\} \quad \mathsf{P}; \mathsf{Q} \quad \{G_2\}
$$

denn wenn anfangs  $F_1$  gilt und zunächst P ausgeführt wird, dann gilt danach  $G_1$ . Aus  $G_1$  folgt  $F_2$  und wenn das Programm-Fragment Q in der Situation  $F_2$  ausgeführt wird, dann wissen wir, dass danach  $G_2$  gilt. Wir fassen diese Überlegungen in einer Verifikations-Regel zusammen:

$$
\frac{\{F_1\} \quad P \quad \{G_1\}, \qquad G_1 \to F_2, \qquad \{F_2\} \quad Q \quad \{G_2\}}{\{F_1\} \quad P; Q \quad \{G_2\}}
$$

Gelegentlich ist es bei dieser Verifikations-Regel so, dass die Formeln  $G_1$  und  $F_2$  identisch sind. In diesem Fall ist die Implikation  $G_1 \rightarrow F_2$  trivial und kann weggelassen werden. Dann nimmt die obige Verifikations-Regel die folgende vereinfachte Form an:

$$
\frac{\{F_1\} \quad \mathsf{P} \quad \{G_1\}, \qquad \{G_1\} \quad \mathsf{Q} \quad \{G_2\}}{\{F_1\} \quad \mathsf{P}; \mathsf{Q} \quad \{G_2\}}
$$

<span id="page-53-0"></span> $x := x - y;$  $y := y + x;$  $x := y - x;$ 

Abbildung 4.1: Eine trickreiche Implementierung zur Vertauschung zweier Werte.

Beispiel: Wir betrachten das in Abbildung [4.1](#page-53-0) gezeigte Programm-Fragment. Wir analysieren nun die Wirkung dieses Programm-Fragments. Dazu starten wir unsere Analyse mit der Vorbedingung

$$
\mathbf{x} = a \wedge \mathbf{y} = b.
$$

Hier sind a und b zwei Variablen, in denen wir uns die Startwerte von x und y merken. Die erste Zuweisung liefert das Hoare-Tripel

$$
\{x = a \wedge y = b\} \quad x := x - y; \quad \{(x = a \wedge y = b)\sigma\} \quad \text{mit} \quad \sigma = [x \mapsto x + y],
$$

denn  $x \mapsto x + y$  ist die Umkehr-Funktion von  $x \mapsto x - y$ . Führen wir die Substitution aus, so erhalten wir

<span id="page-54-0"></span>
$$
\{x = a \land y = b\} \quad x := x - y; \quad \{x + y = a \land y = b\}.
$$
 (4.1)

Die zweite Zuweisung liefert das Hoare-Tripel

$$
\{x + y = a \wedge y = b\} \quad y := y + x; \quad \{(x + y = a \wedge y = b)\sigma\} \quad \text{mit} \quad \sigma = [y \mapsto y - x],
$$

denn  $y \mapsto y - x$  ist die Umkehr-Funktion der Funktion  $y \mapsto y + x$ . Ausführung der Substitution liefert diesmal

$$
\{x + y = a \wedge y = b\} \quad y := y + x; \quad \{x + y - x = a \wedge y - x = b\}.
$$

Vereinfachen wir noch die Nachbedingung, so haben wir

<span id="page-54-1"></span>
$$
\{x + y = a \land y = b\} \quad y := y + x; \quad \{y = a \land y - x = b\}
$$
 (4.2)

gezeigt. Jetzt betrachten wir die letzte Zuweisung. Wir erhalten

$$
\{y = a \wedge y - x = b\} \quad x := y - x; \quad \{(y = a \wedge y - x = b)\sigma\} \quad \text{mit} \quad \sigma = [x \mapsto y - x],
$$

denn  $x \mapsto y - x$  ist die Umkehr-Funktion der Funktion  $x \mapsto y - x$ . Führen wir die Substitution aus, so ergibt sich

$$
\{y = a \land y - x = b\} \quad x := y - x; \quad \{y = a \land y - (y - x) = b\}
$$

Vereinfachung der Nachbedingung liefert schließlich

<span id="page-54-2"></span>
$$
\{y = a \land y - x = b\} \quad x := y - x; \quad \{y = a \land x = b\}.
$$
 (4.3)

Fassen wir die Hoare-Tripel [\(4.1\)](#page-54-0), [\(4.2\)](#page-54-1) und [\(4.3\)](#page-54-2) zusammen, so erhalten wir

<span id="page-54-3"></span>
$$
\{x = a \land y = b\} \quad x := x + y; \ y := y + x; \ x := y - x; \ \{y = a \land x = b\}.
$$
 (4.4)

Das Hoare-Tripel [\(4.4\)](#page-54-3) zeigt, dass das Programm-Fragment aus Abbildung [4.1](#page-53-0) die Werte der Variablen  $x$  und  $y$  vertauscht: Wenn vor der Ausführung dieses Programm-Fragments  $x$  den Wert a und  $\alpha$  den Wert b hat, dann ist es nachher gerade umgekehrt:  $\alpha$  hat den Wert  $\alpha$  und  $x$  hat den Wert b. Der in dem in Abbildung [4.1](#page-53-0) gezeigte Trick wurde fruher benutzt, um Werte zu ¨ vertauschen, denn bei der oben angegebenen Implementierung wird keine Hilfsvariable benötigt, so dass wir bei der Umsetzung dieses Programms in Assembler mit weniger Registern auskommen.

#### 4.1.4 Alternativ-Anweisungen

Um die Wirkung einer Alternativ-Anweisung der Form

#### if  $(B)$  P else Q

zu berechnen, nehmen wir an, dass vor der Ausführung dieser Anweisung die Vorbedingung  $F$  gilt. Dann müssen wir die Wirkung der Programm-Fragmente  $P$  und  $Q$  analysieren. Wenn  $P$  ausgeführt wird, können wir neben F noch die Bedingung B annehmen, während wir für die Ausführung von Q die zusätzliche Bedingung  $\neg B$  annehmen können. Das liefert die folgende Verifikations-Regel:

<span id="page-54-4"></span>
$$
\frac{\{F \land B\} \quad P \quad \{G\}, \qquad \{F \land \neg B\} \quad Q \quad \{G\}}{\{F\} \quad \text{if} \quad (B) \quad P \text{ else } Q \quad \{G\}} \tag{4.5}
$$

In der vorliegenden Form ist die Regel oft nicht unmittelbar anwendbar, denn die Analyse der Programm-Fragmente P und Q liefert zunächst Hoare-Tripel der Form

<span id="page-55-0"></span>
$$
\{F \wedge B\} \quad P \quad \{G_1\} \qquad \text{und} \qquad \{F \wedge \neg B\} \quad Q \quad \{G_2\}, \tag{4.6}
$$

wobei  $G_1$  und  $G_2$  zunächst verschieden sind. Um die obige Regel dann trotzdem anwenden zu können suchen wir eine Formel G, die sowohl aus  $G_1$  als auch aus  $G_2$  folgt, für die also

 $G_1 \rightarrow G$  und  $G_2 \rightarrow G$ 

gilt. Haben wir eine solche Formel  $G$  gefunden, dann können wir mit Hilfe der Abschwächungs-Regel [\(4.6\)](#page-55-0) auf die Gültigkeit von

$$
\{F \wedge B\} \quad P \quad \{G\} \qquad \text{und} \qquad \{F \wedge \neg B\} \quad \text{Q} \quad \{G\},
$$

schließen und damit haben wir genau die Prämissen, um die Verifikations-Regel [\(4.5\)](#page-54-4) anwenden zu können.

Beispiel: Wir analysieren das folgende Programm-Fragment:

if 
$$
(x < y) \{ z := x; \} \text{ else } \{ z := y; \}
$$

Wir starten mit der Vorbedingung

 $F = (\mathbf{x} = a \wedge \mathbf{y} = b)$ 

und wollen zeigen, dass nach Ausführung der obigen Alternativ-Anweisung die Nachbedingung

 $G = (z = \min(a, b))$ 

gültig ist. Für die erste Zuweisung erhalten wir das Hoare-Tripel

$$
\{x = a \wedge y = b \wedge x < y\} \quad z \; := \; x \, ; \quad \{x = a \wedge y = b \wedge x < y \wedge z = x\}.
$$

Analog erhalten wir für die zweite Zuweisung

$$
\{x = a \wedge y = b \wedge x \geq y\} \quad z := y; \quad \{x = a \wedge y = b \wedge x \geq y \wedge z = y\}.
$$

Nun gilt einerseits

$$
\mathbf{x} = a \land \mathbf{y} = b \land \mathbf{x} < \mathbf{y} \land \mathbf{z} = \mathbf{x} \to \mathbf{z} = \min(a, b)
$$

und andererseits

$$
\mathbf{x} = a \land \mathbf{y} = b \land \mathbf{x} \geq \mathbf{y} \land \mathbf{z} = \mathbf{y} \to \mathbf{z} = \min(a, b).
$$

Durch Anwendung der Abschwächungs-Regel sehen wir also, dass

$$
\begin{aligned}\n\left\{\mathbf{x} = a \wedge \mathbf{y} = b \wedge \mathbf{x} < \mathbf{y}\right\} \quad \mathbf{z} := \mathbf{x}; \quad \left\{\mathbf{z} = \min(a, b)\right\} \qquad \text{und} \\
\left\{\mathbf{x} = a \wedge \mathbf{y} = b \wedge \mathbf{x} \ge \mathbf{y}\right\} \quad \mathbf{z} := \mathbf{y}; \quad \left\{\mathbf{z} = \min(a, b)\right\}\n\end{aligned}
$$

gilt. Durch Anwendung der Verifikations-Regel fur die Alternativ-Anweisung folgt dann, dass ¨

$$
\{x = a \land y = b\} \text{ if } (x < y) \{z := x; \} \text{ else } \{z := y; \} \{z = \min(a, b)\}
$$

gilt und damit ist nachgewiesen, dass das entsprechende Programm-Fragment das Minimum der Zahlen a und b berechnet.

## 4.1.5 Schleifen

Als letztes analysieren wir die Wirkung einer Schleife der Form

while  $(B) \{ P \}$ 

Der entscheidende Punkt ist hier, dass die Nachbedingung für den n-ten Schleifen-Durchlauf gleichzeitig die Vorbedingung für den  $(n+1)$ -ten Schleifen-Durchlauf sein muss. Das führt zu der Forderung, dass Vor- und Nachbedingung für den Schleifen-Rumpf im wesentlichen identisch sein müssen. Diese Bedingung trägt daher den Namen Schleifen-Invariante. Im Detail hat die Verifikations-Regel die folgende Form:

$$
\begin{array}{c}\n\{I \wedge B\} \quad \text{P} \quad \{I\} \\
\hline\n\{I\} \quad \text{while} \quad (B) \quad \{\text{P}\} \quad \{I \wedge \neg B\} \\
\end{array}
$$

Die Prämisse dieser Regel besagt, dass bei der Ausführung von  $P$  die Invariante I wahr bleiben muss, wobei wir als zusätzliche Vorbedingung noch die Formel  $B$  annehmen dürfen, denn  $P$  wird nur ausgeführt, wenn  $B$  wahr ist. Die Konklusion besagt, dass wenn vor der Ausführung der Schleife die Invariante  $I$  gültig ist, dann gilt sie hinterher immer noch. Anschaulich ist das klar, denn jede einzelne Ausführung des Schleifen-Rumpfs  $P$  hat die Invariante I ja erhalten. Zusätzlich wissen wir noch, dass nach Beendigung der Schleife die Bedingung  $\neg B$  gilt, denn wenn B gelten würde, würde die Schleife weiterlaufen.

# 4.2 Der Euklid'sche Algorithmus

Wir zeigen nun, wie die im letzten Abschnitt präsentierten Regeln verwendet werden können, um die Korrektheit eines nicht-trivialen Programms zu zeigen. Unser Ziel ist es, die Korrektheit der in Abbildung [4.2](#page-56-0) auf Seite [56](#page-56-0) gezeigten C-Funktion nachzuweisen. Diese Funktion implementiert den Euklid'schen Algorithmus zur Berechnung des größten gemeinsamen Teilers zweier positiver natürlicher Zahlen. Bevor wir für diesen Algorithmus den Nachweis der Korrektheit erbringen, erinnern wir daran, dass wir in der Mathematik-Vorlesung gezeigt haben dass

$$
ggt(x + y, y) = ggt(x, y) \quad \text{für alle } x, y \in \mathbb{N}
$$

gilt.

## 4.2.1 Nachweis der Korrektheit des Euklid'schen Algorithmus

Wir haben nun alles Material zusammen, um die Korrektheit des Euklid'schen Algorithmus, der in Abbildung [4.2](#page-56-0) gezeigt wird, nachweisen zu können.

```
_1 ggt := procedure(x, y) {
2 while (x := y) {
\int_3 if (x < y) {
4 y := y - x;5 } else {
6 x := x - y;\sim 7
8 }
9 return x;
10 };
```
Abbildung 4.2: Der Euklid'sche Algorithmus zur Berechnung des größten gemeinsamen Teilers.

Wir beginnen den Nachweis der Korrektheit damit, dass wir die Invariante formulieren, die von der while-Schleife erhalten wird. Wir definieren

$$
I := (x > 0 \land y > 0 \land \text{ggt}(x, y) = \text{ggt}(a, b)).
$$

Hierbei haben wir die Startwerte von  $x$  und  $y$  mit  $a$  und  $b$  bezeichnet. Um die Invariante  $I$  zu Beginn sicherzustellen, ist zu fordern, dass die Funktion ggt nur mit positiven ganzen Zahlen aufgerufen wird. Bezeichnen wir diese Zahlen mit  $a$  und  $b$ , so gilt die Invariante offenbar zu Beginn, denn aus  $x = a$  und  $y = b$  folgt sofort  $\text{ggt}(x, y) = \text{ggt}(a, b)$ .

Um nachzuweisen, dass die Invariante  $I$  in der Schleife erhalten bleibt, stellen wir für die beiden Alternativen der if-Abfrage jeweils ein Hoare-Tripel auf. Fur die erste Alternative wissen wir, dass ¨

$$
\{I \wedge x \neq y \wedge x < y\} \quad \text{y} \quad := \text{y} \quad -x \quad \{(I \wedge x \neq y \wedge x < y)\sigma\} \quad \text{mit} \quad \sigma = [y \mapsto y + x]
$$

gilt. Die Bedingung  $x \neq y$  ist dabei die Bedingung der while-Schleife und die Bedingung  $x \leq y$ ist die Bedingung der if-Abfrage. Wir formen den Ausdruck  $(I \wedge x \neq y \wedge x < y)\sigma$  um:

$$
(I \land x \neq y \land x < y) \sigma
$$
\n
$$
\leftrightarrow (I \land x < y) \sigma
$$
\n
$$
\leftrightarrow (x > 0 \land y > 0 \land \text{ggt}(x, y) = \text{ggt}(a, b) \land x < y)[y \mapsto y + x]
$$
\n
$$
\leftrightarrow (x > 0 \land y > 0 \land \text{ggt}(x, y) = \text{ggt}(a, b) \land x < y + x
$$
\n
$$
\leftrightarrow (x > 0 \land y + x > 0 \land \text{ggt}(x, y) = \text{ggt}(a, b) \land 0 < y
$$

Dabei haben wir bei der letzten Umformung die im letzten Abschnitt bewiesene Gleichung

 $ggt(x, y + x) = ggt(x, y)$ 

benutzt und die Ungleichung  $x \leq y + x$  zu  $0 \leq y$  vereinfacht. Aus der letzten Formel folgt offenbar

$$
x > 0 \land y > 0 \land \text{ggt}(x, y) = \text{ggt}(a, b).
$$

Das ist aber genau unsere Invariante I. Damit haben wir gezeigt, dass

<span id="page-57-0"></span>
$$
\{I \wedge x \neq y \wedge x < y\} \quad \text{y} \quad := \quad \text{y} \quad -\quad \text{x}; \quad \{I\} \tag{4.7}
$$

gilt. Nun betrachten wir die zweite Alternative der if-Abfrage. Offenbar gilt

$$
\{I \wedge x \neq y \wedge x \geq y\} \quad x := x - y; \quad \{(I \wedge x \neq y \wedge x \geq y)\sigma\} \quad \text{mit} \quad \sigma = [x \mapsto x + y].
$$

Wir formen den Ausdruck  $(I \wedge x \neq y \wedge x \geq y)\sigma$  um:

$$
(I \land x \neq y \land x \geq y)\sigma
$$
  
\n
$$
\leftrightarrow (I \land x > y)\sigma
$$
  
\n
$$
\leftrightarrow (x > 0 \land y > 0 \land \text{ggt}(x, y) = \text{ggt}(a, b) \land x > y)[x \mapsto x + y]
$$
  
\n
$$
\leftrightarrow x + y > 0 \land y > 0 \land \text{ggt}(x + y, y) = \text{ggt}(a, b) \land x + y > y
$$
  
\n
$$
\leftrightarrow x + y > 0 \land y > 0 \land \text{ggt}(x, y) = \text{ggt}(a, b) \land x > 0
$$

Aus der letzten Formel folgt nun

$$
x > 0 \land y > 0 \land \text{ggt}(x, y) = \text{ggt}(a, b).
$$

Das ist aber wieder unsere Invariante I. Also haben wir insgesamt

<span id="page-57-1"></span>
$$
\{I \wedge x \neq y \wedge x \geq y\} \quad x \ := \ x - y; \quad \{I\} \tag{4.8}
$$

gezeigt. Aus den beiden Hoare-Tripeln  $(4.7)$  und  $(4.8)$  folgt nun mit der Regel für Alternativen die Gültigkeit von

$$
\{I \wedge x \neq y\} \text{ if } (x < y) \{ x := x - y; \} \text{ else } \{ y := y - x; \} \{I\}.
$$

Mit der Verifikations-Regel für Schleifen folgt daraus

$$
{I} \nwhile (x := y) {\nif (x < y) { x := x - y; } else { y := y - x; }\n} \n{I \wedge x = y}.
$$

Schreiben wir die Formel  $I \wedge x = y$  aus, so sehen wir, dass die Nachbedingung der while-Schleife durch die Formel

$$
x > 0 \land y > 0 \land \text{ggt}(x, y) = \text{ggt}(a, b) \land x = y
$$

gegeben ist. Daraus erschließen wir die Korrektheit des Euklid'schen Algorithmus wie folgt:

$$
x > 0 \land y > 0 \land \text{ggt}(x, y) = \text{ggt}(a, b) \land x = y
$$
  
\n
$$
\Rightarrow \text{ggt}(x, y) = \text{ggt}(a, b) \land x = y
$$
  
\n
$$
\Rightarrow \text{ggt}(x, x) = \text{ggt}(a, b)
$$
  
\n
$$
\Rightarrow x = \text{ggt}(a, b) \qquad \text{denn} \quad \text{ggt}(x, x) = x.
$$

Damit haben wir folgendes gezeigt: Wenn die while-Schleife terminiert, dann enthält die Variable x den größten gemeinsamen Teiler der Werte  $a$  und  $b$ , mit denen die Variablen x und  $y$  initialisiert wurden. Um den Beweis der Korrektheit abzuschließen, müssen wir noch nachweisen, dass die while-Schleife tatsächlich in jedem Fall terminiert. Zu diesem Zweck definieren wir die Variable s als

$$
s := x + y.
$$

Die Variablen  $x$  und  $y$  sind natürliche Zahlen. Damit ist dann auch  $s$  eine natürliche Zahl. Bei jedem Schleifendurchlauf wird die Zahl s verkleinert, denn entweder wird x von s abgezogen oder es wird y von s abgezogen und die Invariante I zeigt uns, dass sowohl x als auch y positiv sind. Würde die Schleife unendlich lange laufen, so müßte  $s$  irgendwann negative Werte annehmen. Da wir dies ausschließen können, muss die Schleife abbrechen. Damit ist die Korrektheit des Euklid'schen Algorithmus gezeigt.

<span id="page-59-0"></span>**Aufgabe:** Zeigen Sie, dass der Aufruf power(x, y) der in Abbildung [4.3](#page-59-0) gezeigten Funktion power(x, y) für gegebene natürliche Zahlen  $x$  und  $y$  die Potenz  $x^y$  berechnet.

```
1 power := procedure(x, y) {
2 r := 1;_3 while (y > 0) {
4 if (y \ \ 2 == 1) \ \5 r := r * x;
\begin{matrix}6&\end{matrix} }
7 X := X * X;8 \t y := y / 2;9 }
10 return r;
11 };
```
Abbildung 4.3: C-Programm zur Berechnung der Potenz.

#### Hinweise:

1. Bezeichnen wir die Start-Werte von  $x$  und  $y$  mit  $a$  und  $b$ , so ist eine mögliche Invariante für die while-Schleife durch die Formel

$$
I := (r \cdot x^y = a^b)
$$

gegeben.

 $\overline{\phantom{a}}$ 

2. Die Verifikations-Regel für die einarmige Alternative lautet

$$
\frac{\{F \land B\} \quad \mathsf{P} \quad \{G\}, \qquad F \land \neg B \to G}{\{F\} \quad \text{if} \quad (B) \quad \{ \quad \mathsf{P} \quad \} \quad \{G\}}
$$

Diese Verifikations-Regel kann wie folgt interpretiert werden:

- (a) Falls  $F$  und die Bedingung  $B$  gilt, dann muss die Ausführung von dem Programm-Fragment P bewirken, dass nachher G gilt.
- (b) Falls F und die Bedingung  $\neg B$  gilt, dann muss daraus die Bedingung G folgen.
- $(c)$  Unter diesen Bedingungen folgt dann aus der Vorbedingung F nach Ausführung von dem Programm-Fragment "if (B) { P }" die Nachbedingung G.

Lösung: Wir untersuchen Zeile für Zeile die Wirkung des Programms.

1. Wir bezeichnen den Anfangswert von x mit a und den Anfangswert von y mit b. Damit lautet die Vorbedingung der Anweisung "r = 1;"

$$
x = a \wedge y = b
$$

Damit finden wir für die erste Anweisung das Hoare-Tripel

$$
\{x = a \wedge y = b\} \quad \text{r} \; := \; 1; \quad \{x = a \wedge y = b \wedge r = 1\}.
$$

2. Als nächstes müssen wir zeigen, dass aus der Nachbedingung der ersten Anweisung die oben angegebene Invariante I folgt. Offenbar gilt

$$
x = a \land y = b \land r = 1 \to r \cdot x^y = a^b.
$$

3. Wir untersuchen nun die if-Abfrage. Als Vorbedingung der if-Abfrage nehmen wir die Invariante I zusammen mit der Bedingung  $y > 0$ . Für die Zuweisung " $r = r * x$ ;" erhalten wir dann die Bedingung  $I \wedge y > 0 \wedge y$  % 2 = 1. Das liefert das Hoare-Tripel

$$
\{r \cdot x^y = a^b \land y > 0 \land y \text{ % } 2 = 1\}
$$
\n
$$
\mathbf{r} \ \mathbf{r} \ \mathbf{r} \ \mathbf{x};
$$
\n
$$
\{(r \cdot x^y = a^b \land y > 0 \land y \text{ % } 2 = 1) [r \mapsto r/x]\}
$$

Die Nachbedingung vereinfacht sich zu

$$
r/x \cdot x^y = a^b \wedge y > 0 \wedge y \mathbin{\%} 2 = 1
$$

und das ist das Selbe wie

$$
r \cdot x^{y-1} = a^b \wedge y > 0 \wedge y \mathbin{\%} 2 = 1.
$$

Um dies weiter vereinfachen zu können, schreiben wir

$$
y = 2 \cdot (y/2) + y \mathbin{\%} 2.
$$

Setzen wir diesen Wert von  $y$  in der letzten Gleichung ein, so erhalten wir

$$
r \cdot x^{2 \cdot (y/2)} = a^b \wedge y > 0 \wedge y \mathbin{\%} 2 = 1,
$$

denn aus y % 2 = 1 folgt y − 1 = 2 · (y/2). Damit haben wir die Gültigkeit von

$$
\{r \cdot x^y = a^b \wedge y > 0 \wedge y \; \text{ and } \; r \; := \; r \; * \; x; \quad \{r \cdot x^{2 \cdot (y/2)} = a^b\}
$$

bewiesen. Wir versuchen nun, unter der Bedingung  $y \, \mathcal{X} \, 2 = 0$  die Invariante I so umzuformen, dass sie mit der Nachbedingung dieses Hoare-Tripels ubereinstimmt. Es gilt ¨

 $r \cdot x^y = a^b \wedge y > 0 \wedge y$  %  $2 = 0 \rightarrow r \cdot x^{2 \cdot (y/2)} = a^b$ ,

denn aus y % 2 = 0 folgt  $y = 2 \cdot (y/2)$ . Damit haben wir insgesamt für die if-Abfrage das folgende Hoare-Tripel gefunden:

$$
\{r \cdot x^y = a^b \land y > 0\}
$$
  
if (y % 2) == 1 { r := r \* x;}  

$$
\{r \cdot x^{2 \cdot (y/2)} = a^b\}
$$

4. Als nächstes untersuchen wir die Zuweisung " $x := x * x;$ ". Als Vorbedingung nehmen wir natürlich die Nachbedingung der if-Abfrage. Wir erhalten das Hoare-Tripel

 $\{r \cdot x^{2 \cdot (y/2)} = a^b\}$  x := x \* x;  $\{(r \cdot x^{2 \cdot (y/2)} = a^b) | x \mapsto x^{\frac{1}{2}}\}$ 

Führen wir die Substitution aus, so vereinfacht sich die Nachbedingung zu

$$
r \cdot (x^{\frac{1}{2}})^{2 \cdot (y/2)} = a^b
$$

und dies kann weiter vereinfacht werden zu

 $r \cdot x^{y/2} = a^b$ 

Damit haben wir also insgesamt das Hoare-Tripel

$$
r \cdot x^{2 \cdot (y/2)} = a^b
$$
 x := x \* x;  $\{r \cdot x^{y/2} = a^b\}$ 

gefunden.

₹

5. Die letzte Zuweisung "y := y / 2;" liefert nun das Hoare-Tripel

$$
\{r \cdot x^{y/2} = a^b\} \quad y := y / 2; \quad \{r \cdot x^y = a^b\}.
$$

Hier haben wir die allgemeine Zuweisungs-Regel

$$
\big\{F[y \mapsto t]\big\} \quad y \ := \ \mathtt{t} \, ; \quad \big\{F\big\}
$$

benutzt, wobei wir für F die Formel  $r \cdot x^y = a^b$  und für t den Term  $y/2$  verwendet haben.

Bemerkung: Es ist hier nicht möglich, die Zuweisungs-Regel

$$
\{F\} \quad \mathbf{x} \ := \ \mathbf{h}(\mathbf{x}) \, ; \quad \{F\sigma\} \quad \text{mit} \quad \sigma = \left[x \mapsto h^{-1}(x)\right]
$$

zu verwenden, denn die Funktion  $y \mapsto y/2$  ist nicht umkehrbar, da sowohl  $2/2 = 1$  als auch  $3/2 = 1$  gilt.

6. Da die Nachbedingung des letzten Hoare-Tripels genau die Schleifen-Invariante  $I$  ist, haben wir insgesamt die Korrektheit des folgenden Hoare-Tripels gezeigt:

$$
\{r \cdot x^y = a^b\}
$$
  
while (y > 0) {\n if (y % 2 == 1) { r = r \* x; }\n x = x \* x; \n y = y / 2; \n }\n  

$$
\{r \cdot x^y = a^b \land \neg y > 0\}
$$

Da  $y$  eine natürlich Zahl sein muss, denn  $y$  wird ja nur durch die Ganzzahl-Divison

 $y=y/2$ 

verändert, folgt aus  $\neg y > 0$ , dass  $y = 0$  gilt. Damit lautet die Nachbedingung der while-Schleife also

$$
r \cdot x^y = a^b \wedge y = 0,
$$

was sich wegen  $x^0 = 1$  zu

 $r = a^b$ ,

vereinfacht. Insgesamt haben wir also gezeigt, dass die Variable r am Ende der while-Schleife den Wert  $a^b$  hat.

Es bleibt noch zu zeigen, dass die while-Schleife immer terminiert. Einerseits wird die Variable y in jedem Schritt ganzzahlig durch zwei geteilt, andererseits läuft die Schleife nur solange, wie die Variable y positiv ist. Daher muss die Schleife abbrechen.

## 4.2.2 Maschinelle Programm-Verifikation

Die manuelle Verifikation nicht-trivialer Programm mit Hilfe des Hoare-Kalküls ist sehr aufwendig. Von Hand können nur Programme verifiziert werden, die in der selben Größenordnung liegen, wie der oben behandelte Euklid'sche Algorithmus. Es ist aber möglich, den Prozess der Programm-Verifikation zumindest partiell zu automatisieren. Sogenannte VCGs (verification condition generators) reduzieren die Verifikation eines Programms auf den Nachweis bestimmter logischer Formeln, die als Verifikations-Bedingungen bezeichnet werden. Die Verifikations-Bedingungen können dann mit

der Unterstützung automatischer Beweise nachgewiesen werden. Auch dieses Vorgehen ist nur für Programme mittlerer Komplexität praktikabel. Im Internet finden Sie unter der Adresse

http://www.mathematik.uni-marburg.de/~gumm/NPPV/JavaProgramVerifierII.zip

das System Jpv (Java program verifier), mit dessen Hilfe Programme verifiziert werden können. Das dort zur Verfugung gestellten Systeme ist nicht darauf ausgelegt, umfangreiche Programme ¨ zu verifizieren, es reicht aber aus, um einen Eindruck in die Technik zu vermitteln. Wir demonstrieren das System am Beispiel der Verifikation des Programms zur Berechnung der Potenz. Die Benutzer-Eingabe hat in diesem Fall die in Abbildung [4.4](#page-62-0) gezeigte Form.

- 1. Zeile 1 enthält, eingefasst in den Zeichen "##", die Vorbedingung des Programms. Hier wird ausgesagt, dass die Variablen x und y zu Beginn zwei Zahlen a und b. Beim Beweis werden wir hinterher davon ausgehen, dass es sich bei  $a$  und  $b$  um natürliche Zahlen handelt.
- 2. Hinter der while-Schleife formulieren wir in Zeile 3 die Invariante der Schleife:

 $r \cdot x^y = a^b.$ 

Da der Potenz-Operator in JPV nicht zur Verfügung steht, haben wir für  $x^y$  den Ausdruck  $pow(x, y)$  verwendet.

3. Die letzte Zeile enthält die Nachbedingung des Programm-Fragments. Hier wird ausgedrückt, dass am Ende der Rechnung  $r = a^b$  gilt.

```
## x == a & y == b & b & b & > 0 ##
2 r = 1;
3 while(y > 0) ## r * pow(x, y) == pow(a, b) ##4 \left\{ \begin{array}{ccc} 4 & 1 \end{array} \right\}5 if (y \, % \, 2 == 1) {
6 r = r * x;\frac{1}{7} }
          x = x * x;9 y = y / 2;10 }
11 ## r == pow(a,b) ##
```
Abbildung 4.4: Verifikation der Berechnung der Potenz mit Jpv.

Wir können nun JPV benutzen, um nachzuweisen, dass das oben gezeigte Programm-Fragment die annotierte Spezifikation erfullt. Starten wir das System mit Hilfe des Befehls ¨

java -jar JPV.jar

so werden die folgenden Verifikations-Bedingungen erzeugt:

1.  $x = a \wedge y = b \rightarrow 1 \cdot x^y = a^b$ . 2.  $r \cdot x^y = a^b \rightarrow r \cdot x^y = a^b$ . 3.  $y > 0 \wedge r \cdot x^y = a^b \wedge y \cdot 2 = 1 \rightarrow r \cdot x \cdot (x \cdot x)^{y/2} = a^b$ . 4.  $y > 0 \wedge r \cdot x^y = a^b \wedge y \cdot 2 \neq 1 \rightarrow r \cdot (x \cdot x)^{y/2} = a^b$ . 5.  $r \cdot (x \cdot x)^{y/2} = a^b \rightarrow r \cdot (x \cdot x)^{y/2} = a^b$ . 6.  $r \cdot x^{y/2} = a^b \to r \cdot x^{y/2} = a^b$ . 7.  $r \cdot x^y = a^b \wedge y \leq 0 \rightarrow r = a^b$ .

Der in Jpv integrierte automatische Beweiser ist in der Lage, die 1., die 2., die 5. und die 6. dieser Verifikations-Bedingungen unmittelbar nachzuweisen. Der Nachweis der Korrektheit der restlichen Bedingungen ist dann vom Benutzer mit Papier und Bleistift zu erbringen. Da wir die entsprechenden Beweise im wesentlichen schon beim Nachweis der Korrektheit des in Abbildung [4.3](#page-59-0) gezeigten Programms gefuhrt haben, wiederholen wir sie hier nicht noch einmal. ¨

# 4.3 Symbolische Programm-Ausführung

Wir haben im letzten Abschnitt gesehen, dass der Hoare-Kalkül sehr schwerfällig ist. Es gibt noch eine weitere Methode, um die Korrektheit eines sequentiellen Programms nachzuweisen. Dies ist die Methode der *symbolischen Programm-Ausführung*. Wir demonstrieren diese Methode an Hand des in Abbildung [4.3](#page-59-0) gezeigten Programms zur iterativen Berechnung der Potenz.

```
power := procedure(x_0, y_0) {
        r_0 := 1;while (y_n > 0) {
            if (y_n % 2 == 1) {
5 r_{n+1} := r_n * x_n;
\begin{matrix} 6 & 1 \end{matrix}x_{n+1} := x_n * x_n;y_{n+1} := y_n / 2;9 }
_{10} return r_N;
_{11} };
```
Abbildung 4.5: Das indizierte C-Programm zur Berechnung der Potenz.

Der wesentliche Unterschied zwischen einer mathematischen Formel und einen Programm ist der, dass alle Auftreten einer Variablen in einer mathematischen Formel den selben Wert bezeichnen. In einem Programm ist dies anders, denn die Werte einer Variablen ändern sich dynamisch. Um diesem Verhalten Rechnung zu tragen, mussen wir die verschiedenen Auftreten einer Formel ¨ unterscheiden können. Dies geht am einfachsten, wenn wir die Variablen so indizieren, dass der Index der Variablen sich jedesmal ändert, wenn die Variable einen neuen Wert zugewiesen bekommt. Dabei müssen wir allerdings berücksichtigen, dass ein und das selbe textuelle Auftreten einer Variablen immer noch verschiedene Werte annehmen kann und zwar dann, wenn das Auftreten in einer Schleife liegt. In diesem Fall müssen wir die Variable so indizieren, dass noch ein Zähler für die Anzahl der Schleifen-Durchläufe in dem Index eingebaut ist. Um die Diskussion nicht zu abstrakt werden zu lassen, betrachten wir das Beispiel in Abbildung [4.5.](#page-63-0) Hier hat die Variable r auf der rechten Seite der Zuweisung in Zeile 6 den Wert  $r_n$ , auf der linken Seite hat sie dann anschließend den Wert  $r_{n+1}$  und am Ende der Schleife in Zeile 11 hat die Variable r den Wert  $r_N$ , wobei N die Anzahl der Schleifen-Durchläufe angibt.

Wir beweisen nun die Korrektheit des abgebildeten Programms. Wir definieren

 $a := x_0, \quad b := y_0$ 

und zeigen, dass für die while-Schleife die Invariante

<span id="page-63-1"></span>
$$
r_n \cdot x_n^{y_n} = a^b \tag{4.9}
$$

gilt. Diese Behauptung beweisen wir durch eine Induktion nach der Anzahl der Schleifen-Durchläufe.

I.A. 
$$
n = 0
$$
: Wegen  $r_0 = 1$  und  $x_0 = a$  sowie  $y_0 = b$  gilt für  $n = 0$   
 $r_n \cdot x_n^{y_n} = r_0 \cdot x_0^{y_0} = 1 \cdot a^b = a^b$ .

I.S.  $n \mapsto n + 1$ : Wir führen eine Fallunterscheidung nach dem Wert von  $y \text{ % } 2$  durch:

(a)  $y_n$  % 2 = 1. Dann gilt  $y_n = 2 \cdot (y_n/2) + 1$ . Damit finden wir

$$
r_{n+1} \cdot x_{n+1}^{y_{n+1}}
$$
  
= 
$$
(r_n \cdot x_n) \cdot (x_n \cdot x_n)^{y_n/2}
$$
  
= 
$$
r_n \cdot x_n \cdot x_n^{y_n/2} \cdot x_n^{y_n/2}
$$
  
= 
$$
r_n \cdot x_n^{1+y_n/2+y_n/2}
$$
  
= 
$$
r_n \cdot x_n^{2 \cdot (y_n/2)+1}
$$
  
= 
$$
r_n \cdot x_n^{y_n}
$$
  

$$
\underline{W}
$$

(b)  $y_n$  % 2 = 0. Dann gilt  $y_n = 2 \cdot (y_n/2)$ . Damit finden wir

$$
r_{n+1} \cdot x_{n+1}^{y_{n+1}}
$$
  
= 
$$
r_n \cdot (x_n \cdot x_n)^{y_n/2}
$$
  
= 
$$
r_n \cdot x_n^{y_n/2} \cdot x_n^{y_n/2}
$$
  
= 
$$
r_n \cdot x_n^{2 \cdot (y_n/2)}
$$
  
= 
$$
r_n \cdot x_n^{y_n}
$$
  

$$
\stackrel{IV}{=} a^b
$$

Damit ist die Gleichung [\(4.9\)](#page-63-1) bewiesen. Wenn die while-Schleife abbricht, dann muss  $y_N = 0$ gelten. Gleichung [\(4.9\)](#page-63-1) liefert für  $n = N$ :

$$
r_N\cdot x_N^{y_N}=x_0^{y_0}\leftrightarrow r_N\cdot x_N^0=a^b\leftrightarrow r_N\cdot 1=a^b\leftrightarrow r_N=a^b
$$

Damit haben wir insgesamt  $r_N = a^b$  bewiesen und da wir schon wissen, dass die while-Schleife terminiert, ist damit gezeigt, dass der Funktions-Aufruf power $(a, b)$  tatsächlich den Wert  $a^b$  berechnet.

Aufgabe: Weisen Sie mit der Methode der symbolischen Programm-Ausfuhrung die Korrektheit ¨ der in Abbildung [4.6](#page-65-0) gezeigten effizienteren Version des Euklid'schen Algorithmus nach. Sie dürfen dabei benutzen, dass für positive natürliche Zahlen  $a$  und  $b$  die Beziehung

 $\texttt{ggt}(a, b) = \texttt{ggt}(a \mathbin{\texttt{\%}} b, b)$ 

<span id="page-65-0"></span>erfüllt ist.

 $_1$  ggt := procedure(a, b) { <sup>2</sup> while (b != 0) { 3 **r** :=  $a \text{ % } b$ ;  $a := b;$  $5$  b := r; <sup>6</sup> } <sup>7</sup> return a; <sup>8</sup> };

Abbildung 4.6: Der Euklid'sche Algorithmus zur Berechnung des größten gemeinsamen Teilers.

# Kapitel 5

# Sortier-Algorithmen

Im Folgenden gehen wir davon aus, dass wir eine Liste L gegeben haben, deren Elemente aus einer Menge M entstammen. Die Elemente von M können wir vergleichen, das heißt, dass es auf der Menge M eine Relation  $\leq$  gibt, die *reflexiv, anti-symmetrisch* und *transitiv* ist, es gilt also

- 1.  $\forall x \in M : x \leq x$ .
- 2.  $\forall x, y \in M: (x \leq y \land y \leq x \rightarrow x = y).$
- 3.  $\forall x, y, z \in M: (x \leq y \land y \leq z \rightarrow x \leq z).$

Ein Paar  $\langle M, \leq \rangle$  bestehend aus einer Menge und einer binären Relation  $\leq \subseteq M \times M$  mit diesen Eigenschaften bezeichnen wir als eine *partielle Ordnung*. Gilt zusätzlich

 $\forall x, y \in M: (x \leq y \lor y \leq x),$ 

so bezeichnen wir  $\langle M, \leq \rangle$  als eine totale Ordnung.

#### Beispiele:

- 1.  $\langle \mathbb{N}, \leq \rangle$  ist eine totale Ordnung.
- 2.  $\langle 2^{\mathbb{N}}, \subseteq \rangle$  ist eine partielle Ordnung aber keine totale Ordnung, denn beispielsweise sind die Mengen {1} und {2} nicht vergleichbar, es gilt

 ${1} \not\subseteq {2}$  und  ${2} \not\subseteq {1}.$ 

3. Ist P die Menge der Mitarbeiter einer Firma und definieren wir für zwei Mitarbeiter  $a, b \in P$ 

 $a < b$  g.d.w. a verdient weniger als b,

so ist  $\langle P, \leq \rangle$  eine partielle Ordnung.

Bemerkung: In dem letzten Beispiel haben wir anstelle der Relation ≤ die Relation < definiert. Ist eine Relation  $\leq$  gegeben, so ist die dazugehörige Relation  $\leq$  wie folgt definiert:

 $x \leq y \leftrightarrow x < y \vee x = y.$ 

Betrachten wir die obigen Beispiele und überlegen uns, in welchen Fällen es möglich ist, eine Liste von Elemente zu sortieren, so stellen wir fest, dass dies im ersten und dritten Fall möglich ist, im zweiten Fall aber keinen Sinn macht. Offensichtlich ist eine totale Ordnung hinreichend zum Sortieren aber, wie das dritte Beispiel zeigt, nicht unbedingt notwendig. Eine partielle Ordnung reicht hingegen zum Sortieren nicht aus. Wir führen daher einen weiteren Ordnungs-Begriff ein.

#### Definition 15 (Quasi-Ordnung)

Ein Paar  $\langle M, \preceq \rangle$  ist eine Quasi-Ordnung, falls  $\preceq$  eine binäre Relation auf M ist, für die gilt:

1.  $\forall x \in M : x \preceq x$ . (Reflexivität)

(Transitivität)

2. 
$$
\forall x, y, z \in M : (x \preceq y \land y \preceq z \rightarrow x \preceq z)
$$

Gilt zusätzlich

 $\forall x, y \in M: (x \preceq y \lor y \preceq x),$ 

so bezeichnen wir  $\langle M, \preceq \rangle$  als eine totale Quasi-Ordnung, was wir als TQO abkürzen.

Bei dem Begriff der Quasi-Ordnung wird im Unterschied zu dem Begriff der partiellen Ordnung auf die Eigenschaft der Anti-Symmetrie verzichtet. Trotzdem sind die Begriffe fast gleichwertig, denn wenn  $\langle M, \preceq \rangle$  eine Quasi-Ordnung ist, so kann auf M eine Aquivalenz-Relation  $\approx$  durch

$$
x \approx y \xleftrightarrow{def} x \preceq y \wedge y \preceq x
$$

definiert werden. Setzen wir die Ordnung  $\leq$  auf die von der Relation  $\approx$  erzeugten Aquivalenz-Klassen fort, so kann gezeigt werden, dass diese Fortsetzung eine partielle Ordnung ist.

Es sei nun  $\langle M, \preceq \rangle$  eine TQO. Dann ist das Sortier-Problem wie folgt definiert:

- 1. Gegeben ist eine Liste L von Elementen aus M.
- 2. Gesucht ist eine Liste S mit folgenden Eigenschaften:
	- (a)  $S$  ist aufsteigend sortiert:

$$
\forall i \in \{1, \cdots, \#S - 1\} \colon S(i) \preceq S(i+1)
$$

Hier bezeichnen wir die Länge der Liste S mit  $\#S$ .

(b) Die Elemente treten in  $L$  und  $S$  mit der selben Häufigkeit auf:

 $\forall x \in M$ : count $(x, L) = \text{count}(x, S)$ .

Dabei zählt die Funktion  $count(x, L)$  wie oft das Element x in der Liste L auftritt:

count
$$
(x, L) := \#\{i \in \{1, \dots, \#L\} \mid L(i) = x\}.
$$

In diesem Kapitel präsentieren wir verschiedene Algorithmen, die das Sortier-Problem lösen, die also zum Sortieren von Listen benutzt werden können. Wir stellen zunächst zwei Algorithmen vor, die sehr einfach zu implementieren sind, deren Effizienz aber zu wünschen übrig läßt. Im Anschluß daran präsentieren wir zwei effizientere Algorithmen, deren Implementierung allerdings aufwendiger ist.

# 5.1 Sortieren durch Einfügen

Wir stellen zunächst einen sehr einfachen Algorithmus vor, der als "Sortieren durch Einfügen" (engl. insertion sort) bezeichnet wird. Wir beschreiben den Algorithmus durch Gleichungen. Der Algorithmus arbeitet nach dem folgenden Schema:

1. Ist die zu sortierende Liste  $L$  leer, so wird als Ergebnis die leere Liste zurück gegeben:

 $sort($  $|) =$  $|$ 

2. Andernfalls muß die Liste L die Form  $|x| + R$  haben. Dann sortieren wir den Rest R und fügen das Element  $x$  in diese Liste so ein, dass die Liste sortiert bleibt.

$$
\mathtt{sort} \big( [x] + R \big) = \mathtt{insert} \big( x, \mathtt{sort}(R) \big)
$$

Das Einfügen eines Elements  $x$  in eine sortierte Liste  $S$  erfolgt nach dem folgenden Schema:

1. Falls die Liste  $S$  leer ist, ist das Ergebnis  $[x]$ :

insert $(x, \parallel) = [x]$ .

- 2. Sonst hat S die Form  $[y] + R$ . Wir vergleichen x mit y.
	- (a) Falls  $x \preceq y$  ist, können wir x vorne an die Liste S anfügen:

 $x \preceq y \rightarrow \mathtt{insert}(x, [y] + R) = [x, y] + R.$ 

(b) Andernfalls fügen wir  $x$  rekursiv in die Liste  $R$  ein:

 $\neg x \preceq y \rightarrow \mathtt{insert}(x,[y]+R) = [y] + \mathtt{insert}(x,R).$ 

Dieser Algorithmus läßt sich leicht in Java umsetzen. Abbildung [5.1](#page-69-0) zeigt das resultierende Programm.

- 1. In Zeile 4 deklarieren wir die Member-Variable mList als Objekt vom Typ LinkedList<Double>. Die Klasse LinkedList repäsentiert verkettete Listen und diese Datenstruktur ist zur Umsetzung der rekursiven Gleichungen am besten geeignet.
- 2. In Zeile 6 definieren wir den Konstruktor der Klasse InsertionSort. Dieser Konstruktor hat die Aufgabe, die Member-Variable mList zu initialisieren.
- 3. In Zeile 12 bis 33 implementieren wir die Methoden sort() ind insert(). Dabei benutzen wir die folgenden Methoden der Klasse LinkedList:
	- (a)  $L$ . is Empty() testet, ob die Liste  $L$  leer ist.
	- (b)  $L$ .removeFirst() entfernt das erste Element aus der Liste  $L$  und liefert als Ergebnis das entfernte Element zurück.
	- (c) L.addFirst(x) fügt das Element x als erstes Element in die Liste L ein.
	- (d) L.getFirst() liefert als Ergebnis das erste Element der Liste L. Die Liste L wird dabei nicht verändert.
- 4. Zeile 34 definieren wir der Vollständigkeit halber noch eine Methode main(), mit der wir die Klasse InsertionSort testen können.

## 5.1.1 Komplexität

Wir berechnen nun die Anzahl der Vergleichs-Operationen, die bei einem Aufruf von "Sortieren durch Einfügen" in Zeile 26 von Abbildung [5.1](#page-69-0) auf Seite [69](#page-69-0) durchgeführt werden. Dazu berechnen wir zunächst die Anzahl der Aufrufe von "<=", die bei einem Aufruf von insert $(x, L)$  im schlimmsten Fall bei einer Liste der Länge  $n$  durchgeführt werden. Wir bezeichnen diese Anzahl mit  $\mathfrak{a}_n.$  Dann haben wir

 $a_0 = 0$  und  $a_{n+1} = a_n + 1$ .

Durch eine einfache Induktion läßt sich sofort nachweisen, dass diese Rekurrenz-Gleichung die Lösung

 $a_n = n$ 

hat. Im schlimmsten Falle führt der Aufruf von insert $(x, L)$  bei einer Liste L mit n Elementen also n Vergleichs-Operationen durch, denn wir müssen dann  $x$  mit jedem Element aus L vergleichen.

Wir berechnen nun die Anzahl der Vergleichs-Operationen, die im schlimmsten Fall beim Aufruf von sort $(L)$  für eine Liste der Länge L durchgeführt werden. Wir bezeichnen dieses Anzahl mit  $b_n$ . Offenbar gilt

$$
b_0 = 0 \quad \text{und} \quad b_{n+1} = b_n + n,\tag{1}
$$

denn für eine Liste  $L = [x] + R$  der Länge  $n+1$  wird zunächst für die Liste R rekursiv die Funktion

```
1 import java.util.*;
2
3 public class InsertionSort {
4 LinkedList<Double> mList;
5
6 InsertionSort(Double[] a) {
7 mList = new LinkedList<Double>();
         for (Double x : a) {
9 mList.add(x);
10 }
11 }
12 public void sort() {
13 if (mList.isEmpty()) {
14 return;
15 }
16 Double x = mList.removeFirst();
17 sort();
18 insert(x);
19 }
20 private void insert(Double x) {
21 if (mList.isEmpty()) {
<sup>22</sup> mList.addFirst(x);
23 return;
<sup>24</sup> }
25 Double y = mList.getFirst();
26 if (x \le y) {
27 mList.addFirst(x);
28 } else {
29 mList.removeFirst(); // remove y
30 insert(x);
31 mList.addFirst(y);
\frac{32}{ } }
33 }
34 public static void main(String[] args) {
35 Double[] a = \{ 3.0, 7.0, 5.0, 2.0, 4.0, 11.0, 1.0 \};
36 InsertionSort IS = new InsertionSort(a);
37 System.out.println(IS.mList);
38 IS.sort();
39 System.out.println(IS.mList);
40 }
41 }
```
Abbildung 5.1: Der Algorithmus "Sortieren durch Einfügen"

sort(R) aufgerufen. Das liefert den Summanden  $b_n$ . Anschließend wird mit insert(x, Sorted) das erste Element in diese Liste eingefügt. Wir hatten oben gefunden, dass dazu schlimmstenfalls  $n$ Vergleichs-Operationen notwendig sind, was den Summanden  $n$  erklärt.

Ersetzen wir in der Rekurrenz-Gleichung (1)  $n$  durch  $n-1$ , so erhalten wir

 $b_n = b_{n-1} + (n-1).$ 

Diese Rekurrenz-Gleichung können wir lösen, wenn wir die rechte Seite mit dem Teleskop-Verfahren expandieren:

$$
b_n = b_{n-1} + (n - 1)
$$
  
=  $b_{n-2} + (n - 2) + (n - 1)$   
:  
=  $b_{n-k} + (n - k) + \dots + (n - 1)$   
:  
=  $b_0 + 0 + 1 + \dots + (n - 1)$   
=  $b_0 + \sum_{i=0}^{n-1} i$   
=  $\frac{1}{2} \cdot n \cdot (n - 1),$ 

denn  $b_0 = 0$  und für die Summe der Zahlen von 0 bis  $n - 1$  läßt sich die Gleichung

$$
\sum_{i=0}^{n-1} i = \frac{1}{2} \cdot n \cdot (n-1)
$$

durch eine einfache Induktion nachweisen. Wir halten fest, dass fur die Anzahl der Vergleiche im ¨ schlimmsten Fall folgendes gilt:

$$
b_n = \frac{1}{2} \cdot n^2 + \frac{1}{2} \cdot n = \frac{1}{2} \cdot n^2 + \mathcal{O}(n)
$$

Im schlimmsten Fall werden also  $\mathcal{O}(n^2)$  Vergleiche durchgeführt, der Algorithmus "Sortieren durch Einfügen" erfordert einen quadratischen Aufwand. Sie können sich überlegen, dass der schlimmste Fall genau dann eintritt, wenn die zu sortierende Liste  $L$  absteigend sortiert ist, so dass die größten Elemente gerade am Anfang der Liste stehen.

Der günstigste Fall für den Algorithmus "Sortieren durch Einfügen" liegt dann vor, wenn die zu sortierende Liste bereits aufsteigend sortiert ist. Dann wird beim Aufruf von insert $(x, \text{Sorted})$ nur ein einziger Vergleich durchgeführt. Die Rekurrenz-Gleichungen für die Anzahl der Vergleiche in sort $(L)$  lautet dann

$$
b_0 = 0 \quad \text{und} \quad b_{n+1} = b_n + 1. \tag{1}
$$

Die Lösung dieser Rekurrenz-Gleichung haben wir oben berechnet, sie lautet  $b_n = n$ . Im günstigsten Falle ist der Algorithmus "Sortieren durch Einfügen" also linear.

# 5.2 Sortieren durch Auswahl

Wir stellen als nächstes den Algorithmus "Sortieren durch Auswahl" (engl. selection sort) vor. Der Algorithmus kann wie folgt beschrieben werden:

1. Ist die zu sortierende Liste  $L$  leer, so wird als Ergebnis die leere Liste zurück gegeben:

 $sort(||) = ||$ 

2. Andernfalls suchen wir in der Liste L das kleinste Element und entfernen dieses Element aus L. Wir sortieren rekursiv die resultierende Liste, die ja ein Element weniger enthält. Zum Schluß fügen wir das kleinste Element vorne an die sortierte Liste an:

$$
L \neq [] \rightarrow \texttt{sort}(L) = [\min(L)] + \texttt{sort}\big(\texttt{delete}(\min(L), L)\big).
$$

Der Algorithmus um ein Auftreten eines Elements  $x$  aus einer Liste  $L$  zu entfernen, kann ebenfalls leicht rekursiv formuliert werden. Wir unterscheiden drei Fälle:

1. Falls L leer ist, gilt

 $\text{delete}(x, [] = []$ .

2. Falls x gleich dem ersten Element der Liste  $L$  ist, gibt die Funktion den Rest  $R$  zurück:

 $\text{delete}(x, [x] + R) = R.$ 

3. Andernfalls wird das Element  $x$  rekursiv aus  $R$  entfernt:

$$
x \neq y \rightarrow \mathtt{delete}(x, [y] + R) = [y] + \mathtt{delete}(x, R).
$$

Schließlich geben wir noch rekursive Gleichungen an um das Minimum einer Liste zu berechnen:

1. Das Minimum der leeren Liste ist größer als irgendein Element. Wir schreiben daher

 $min(||) = \infty$ .

2. Um das Minimum der Liste  $[x] + R$  zu berechnen, berechnen wir rekursiv das Minimum von R und benutzen die zweistellige Minimums-Funktion:

$$
\min([x]+R)=\min(x,\min(R)).
$$

Dabei ist die zweistellige Minimums-Funktion wie folgt definiert:

$$
\min(x, y) = \begin{cases} x & \text{falls } x \preceq y; \\ y & \text{sonst.} \end{cases}
$$

Die Implementierung dieses Algorithmus in Java sehen Sie in Abbildung [5.2](#page-71-0) auf Seite [71.](#page-71-0) Es war nicht notwendig, die Funktion delete() zu implementieren, denn die Methode remove() der Klasse LinkedList<T> leistet das Gleiche wie die oben beschriebene Funktion delete().

```
1 import java.util.*;
2
3 public class SelectionSort {
4 LinkedList<Double> mList;
5
6 SelectionSort(Double[] a) {
7 mList = new LinkedList<Double>();
         for (Double x : a) {
9 mList.add(x);
10 }
11 }
12 public void sort() {
13 if (mList.isEmpty()) {
14 return;
15 }
16 Double x = min();
17 mList.remove(x);
18 sort();
19 mList.addFirst(x);
20 }
21 private Double min() {
22 Double min = mList.getFirst();
23 for (Double x : mList) {
_{24} min = Math.min(min, x);
<sup>25</sup> }
26 return min;
27 }
28 }
```
Abbildung 5.2: Der Algorithmus "Sortieren durch Auswahl"
### 5.2.1 Komplexität

Um die Komplexität von "Sortieren durch Auswahl" analysieren zu können, müssen wir zunächst die Anzahl der Vergleiche, die bei der Berechnung von  $min(L)$  durchgeführt werden, bestimmen. Es gilt

$$
\min([x_1,x_2,x_3,\cdots,x_n])=\min(x_1,\min(x_2,\min(x_3,\cdots\min(x_{n-1},x_n)\cdots))).
$$

Also wird bei der Berechnung von  $min(L)$  für eine Liste L der Länge n der Operator min insgesamt (n−1)-mal aufgerufen. Jeder Aufruf von min bedingt dann einen Aufruf des Vergleichs-Operators " $\preceq$ ". Bezeichnen wir die Anzahl der Vergleiche bein Aufruf von sort(L) für eine Liste der Länge  $L$  mit  $b_n$ , so finden wir also

$$
b_0 = 0
$$
 und  $b_{n+1} = b_n + n$ ,

denn um eine Liste mit  $n + 1$  Elementen zu sortieren, muss zunächst das Minimum dieser Liste berechnet werden. Dazu sind  $n$  Vergleiche notwendig. Dann wird das Minimum aus der Liste entfernt und die Rest-Liste, die ja nur noch  $n$  Elemente enthält, wird rekursiv sortiert. Das liefert den Beitrag  $b_n$  in der obigen Summe.

Bei der Berechnung der Komplexität von "Sortieren durch Einfügen" hatten wir die selbe Rekurrenz-Gleichung erhalten. Die Lösung dieser Rekurrenz-Gleichung lautet also

$$
b_n = \frac{1}{2} \cdot n^2 - \frac{1}{2} \cdot n = \frac{1}{2} \cdot n^2 + \mathcal{O}(n).
$$

Das sieht so aus, als ob die Anzahl der Vergleiche beim "Sortieren durch Einfügen" genau so wäre wie beim "Sortieren durch Auswahl". Das stimmt aber nicht. Bei "Sortieren durch Einfügen" ist die Anzahl der durchgeführten Vergleiche im schlimmsten Fall  $\frac{1}{2}n \times (n-1)$ , beim "Sortieren durch Auswahl" ist Anzahl der Vergleiche <u>immer</u>  $\frac{1}{2}n * (n - 1)$ . Der Grund ist, dass zur Berechnung des Minimums einer Liste mit n Elementen immer  $n-1$  Vergleiche erforderlich sind. Um aber ein Element in eine Liste mit *n* Elementen einzufügen, sind im <u>Durchschnitt</u> nur etwa  $\frac{1}{2}n$  Vergleiche erforderlich, denn im Schnitt sind etwa die Hälfte der Elemente kleiner als das einzufügende Element und daher müssen beim Einfügen in eine sortierte Liste der Länge  $n$  im Durchschnitt nur die ersten  $\frac{n}{2}$  Elemente betrachtet werden. Daher ist die durchschnittliche Anzahl von Vergleichen beim "Sortieren durch Einfügen"  $\frac{1}{4}n^2 + \mathcal{O}(n)$ , also halb so groß wie beim "Sortieren durch Auswahl".

## 5.2.2 Eine feldbasierte Implementierung

In der Anwendung besteht die Aufgabe häufig darin, ein Feld von Daten zu sortieren. Bisher haben wir nur Listen sortiert. Daher präsentieren wir zum Abschluß unserer Diskussion des Algorithmus "Sortieren durch Auswahl" noch eine Implementierung dieses Algorithmus' in der Sprache Java, in der die zu sortierenden Daten in einem Feld an Stelle einer Liste vorliegen. Abbildung [5.4](#page-73-0) auf Seite [73](#page-73-0) zeigt diese Implementierung. Die Klasse MinSortAlgorithm implementiert die Schnittstelle

### SortingAlgorithm,

die in Abbildung [5.3](#page-72-0) gezeigt wird. Diese Schnittstelle schreibt die Implementierung einer einzigen Methode vor, der Methode

void sort();

Die Einhaltung dieser Schnittstelle ist notwendig, um das Programm später in eine Umgebung zur Algorithmen-Visualisierung einbinden zu können.

```
1 public interface SortingAlgorithm {
2 public void sort();
3 }
```
Abbildung 5.3: Das Interface "SortingAlgorithm"

In Zeile 3 der Implementierung der Klass MinSortAlgorithm (Abbildung [5.4\)](#page-73-0) definieren wir das zu sortierende Feld und in Zeile 4 definieren wir ein Objekt vom Typ Comparator. Dieses Objekt hat eine Methode

int compare(Double x, Double y);

mit deren Hilfe wir zwei Zahlen vergleichen können. Es gilt

$$
\text{compare}(x, y) = \begin{cases} -1 & \text{falls } x < y; \\ 0 & \text{falls } x = y; \\ 1 & \text{falls } x > y. \end{cases}
$$

Sowohl das zu sortierende Feld als auch der Komparator werden dem Konstruktor in Zeile 6 als Argument mitgegeben. Der Konstruktor initialisiert mit diesen Argumenten die entsprechenden Member-Variablen.

```
1 public class MinSortAlgorithm implements SortingAlgorithm
2 \{3 private Double[] mArray;
4 private Comparator<Double> mComparator;
5
6 MinSortAlgorithm(Double[] array, Comparator<Double> comparator) {
          mArray = array;mComparator = comparator;9 \qquad \qquad }
10 public void sort() { sort(0); }
11
12 private void sort(int i) {
13 if (i == mArray.length)
14 return;
15 int minIndex = minIndex(i);
16 swap(i, minIndex);
17 \quad \text{sort}(i + 1);18 }
19 private int minIndex(int first) {
20 int minIndex = first;
_{21} for (int i = first + 1; i < mArray.length; ++i) {
22 if (mComparator.compare(mArray[minIndex], mArray[i]) > 0) {
23 minIndex = i;
<sup>24</sup>    }
<sup>25</sup> }
26 return minIndex;
27 }
28 private void swap(int i, int j) {
29 if (i == j) return;
30 Double temp = mArray[i];
\text{max}[\text{ij}] = \text{max}[\text{ji}];\text{max}[\text{j}] = \text{temp};33 }
34 }
```
Abbildung 5.4: Der Algorithmus "Sortieren durch Auswahl"

Die Implementierung der Methode sort() in Zeile 10 ist trivial, denn die ganze Arbeit wird in der Hilfs-Methode sort(int) abgewickelt. Für eine natürliche Zahl i mit  $i <$  mArray.length

sortiert der Aufruf sort $(i)$  den Teil des Feldes, dessen Indizes größer oder gleich dem Argument i sind, nach dem Aufruf sort $(i)$  ist also die Liste

 $\lceil \text{mArray}[i], \text{mArray}[i+1], \cdots, \text{mArray}[mArray.length-1] \rceil$ 

sortiert. Die Implementierung der Methode sort(int) ist rekursiv:

- 1. Falls  $i = \text{mArray.length}$  ist, dann ist der zu sortierende Teil des Feldes leer und folglich ist nichts zu tun.
- 2. Andernfalls berechnet der Aufruf minIndex(first) in Zeile 15 einen Index minIndex so, dass das Element mArray[minIndex] in dem zu sortierenden Teil der Liste minimal ist, es gilt also

 $\forall j \in \big\{ \texttt{first}, \texttt{first}{+}1,\, \cdots, \texttt{mArray.length}{-}1 \big\} \colon \texttt{mArray}[minIndex] \leq \texttt{mArray}[j].$ 

Anschließend wird das Element, das an der Stelle minIndex steht mit dem Element an der Stelle first vertauscht. Damit steht an der Stelle first jetzt ein kleinstes Element der Liste

```
\lceil mArray[first], mArray[first + 1], \cdots, mArray[mArray.length - 1] ].
```
Sortieren wir danach rekursiv die Liste

 $\lceil$  mArray[first + 1],  $\cdots$ , mArray[mArray.length - 1]],

so ist anschließend auch die Liste

```
\lceil mArray[first], mArray[first + 1], \cdots, mArray[mArray.length - 1]]
```
sortiert, denn mArray[first] ist ja ein minimales Element.

Die Implementierung der Methode minIndex(first) berechnet den Index eines kleinsten Elements iterativ. Zunächst wird minIndex mit dem Index first initialisiert. Anschließend wird eine Schleife durchlaufen. Falls ein Index i gefunden wird, so dass das Element mArray $[i]$  kleiner als das Element  $\texttt{mArray}[minIndex]$  ist, dann wird  $\texttt{minIndex}$  auf i gesetzt. Dadurch ist gewährleistet dass  $\texttt{minIndex}$ am Ende der Schleife tatsächlich auf das kleinste Element zeigt.

# 5.3 Sortieren durch Mischen

Wir stellen nun einen Algorithmus zum Sortieren vor, der für große Listen erheblich effizienter ist als die beiden bisher betrachteten Algorithmen. Der Algorithmus wird als "Sortieren durch Mischen" (engl. merge sort) bezeichnet und verläuft nach dem folgenden Schema:

1. Hat die zu sortierende Liste  $L$  weniger als zwei Elemente, so wird  $L$  zurück gegeben:

 $#L < 2 \rightarrow sort(L) = L.$ 

2. Ansonsten wird die Liste in zwei etwa gleich große Listen zerlegt. Diese Listen werden rekursiv sortiert und anschließend so gemischt, dass das Ergebnis sortiert ist:

$$
\#L\geq 2\rightarrow \texttt{sort}(L)=\texttt{merge}\Big(\texttt{sort}\big(\texttt{split}_1(L)\big),\texttt{sort}\big(\texttt{split}_2(L)\big)\Big)
$$

Hier bezeichnen  $split_1$  und  $split_2$  die Funktionen, die eine Liste in zwei Teil-Listen zerlegen und merge ist eine Funktion, die zwei sortierte Listen so mischt, dass das Ergebnis wieder sortiert ist.

Abbildung [5.5](#page-75-0) zeigt die Umsetzung dieser sortierten Gleichungen in ein Java-Programm, das eine verkettete Liste sortiert. Die beiden Funktionen  $\text{split}_1$  und  $\text{split}_2$  haben wir dabei zu einer Funktion split zusammen gefaßt, die zwei Listen zurück liefert. Ein Aufruf der Form

 $split(L, L_1, L_2)$ 

verteilt die Elemente der Liste L auf die beiden Listen  $L_1$  und  $L_2$ . Damit das funktioniert, müssen

die Variablen  $L_1$  und  $L_2$  zu Beginn des Aufrufs auf leere Listen verweisen. Damit können wir die Details des Java-Programms in Abbildung [5.5](#page-75-0) verstehen:

```
1 public LinkedList<Double> sort(LinkedList<Double> list) {
\frac{1}{2} if (list.size() < 2) {
3 return list;
4 }
5 LinkedList<Double> first = new LinkedList<Double>();
6 LinkedList<Double> second = new LinkedList<Double>();
7 split(list, first, second);
8 LinkedList<Double> firstSorted = sort(first);
9 LinkedList<Double> secondSorted = sort(second);
10 return merge(firstSorted, secondSorted);
11 }
```
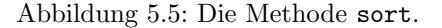

- 1. Wenn die zu sortierende Liste aus weniger als zwei Elementen besteht, dann ist diese Liste bereits sortiert und wir können diese Liste in Zeile 3 unverändert zurück geben.
- 2. In den Zeilen 5 und 6 legen wir zwei leere Listen first und second an.
- 3. Der Aufruf von split verteilt die Elemente der zu sortierenden Liste auf die beiden Listen first und second.
- 4. In den Zeilen 8 und 9 werden diese Listen durch einen rekursiven Aufruf der Methode sort sortiert.
- 5. Die sortierten Teillisten werden dann in Zeile 10 durch den Aufruf der Methode merge zu einer sortierten Liste zusammen gefaßt.

Als nächstes überlegen wir uns, wie wir die Funktion split durch Gleichungen spezifizieren können.

1. Falls  $L$  leer ist, produziert  $split(L)$  zwei leere Listen:

 $split([]) = [[], []].$ 

2. Falls L genau ein Element besitzt, stecken wir dieses in die erste Liste:

 $split([x]) = [[x], [1]].$ 

3. Sonst hat L die Form  $[x, y] + R$ . Dann spalten wir rekursiv R in zwei Listen auf. Vor die erste Liste fügen wir  $x$  an, vor die zweite Liste fügen wir  $y$  an:

$$
\texttt{split}(R)=[R_1,R_2]\rightarrow\texttt{split}\big([x,y]+R\big) =\big[[x]+R_1,[y]+R_2\big].
$$

Abbildung [5.6](#page-76-0) auf Seite [76](#page-76-0) zeigt die Umsetzung dieser bedingten Gleichungen in Java.

- 1. Falls die Liste, deren Elemente auf zwei Listen verteilt werden sollen, leer ist, so ist nichts weiter zu tun, denn wir setzen voraus, dass die Listen first und second beim Aufruf der Methode split leer sind.
- 2. Andernfalls entfernen wir zunächst des erste Element aus der Liste list und speichern es in der Variablen  $x$ . Falls die Liste danach leer ist, fügen wir das Element  $x$  in die Liste first ein und beenden den Methoden-Aufruf.

```
1 public void split(LinkedList<Double> list,
2 LinkedList<Double> first, LinkedList<Double> second)
3 {
4 if (list.size() == 0) {
5 return;
6 }
      Double x = list.removeFirst();
      if (list.size() == 0) {
9 first.addFirst(x);
10 return;
11 }
12 Double y = list.removeFirst();
13 split(list, first, second);
14 first .addFirst(x);
15 second.addFirst(y);
16 }
```
Abbildung 5.6: Die Methode split.

- 3. Wenn der Kontrollfluß in Zeile 12 ankommt, dann muss die Liste list beim Aufruf wenigstens zwei Elemente gehabt haben. Wir entfernen nun das zweite dieser beiden Elemente und speichern es in der Variablen y.
- 4. Anschließend teilen wir das, was jetzt noch von der Liste list übrig ist, durch den rekursiven Aufruf von split auf die Listen first und second auf.
- 5. Zum Abschluß fügen wir das Element  $x$  in die Liste first ein und das Element  $y$  schieben wir in die Liste second.

Als letztes spezifizieren wir, wie zwei sortierte Listen  $L_1$  und  $L_2$  so gemischt werden können, dass das Ergebnis anschließend wieder sortiert ist.

1. Falls die Liste  $L_1$  leer ist, ist das Ergebnis  $L_2$ :

merge( $[|, L_2] = L_2$ .

2. Falls die Liste  $L_2$  leer ist, ist das Ergebnis  $L_1$ :

 $merge(L_1, [] = L_1.$ 

- 3. Andernfalls hat  $L_1$  die Form  $[x] + R_1$  und  $L_2$  hat die Gestalt  $[y] + R_2$ . Dann führen wir eine Fallunterscheidung nach der relativen Größe von  $x$  und  $y$  durch:
	- (a)  $x \preceq y$ .

In diesem Fall mischen wir  $R_1$  und  $L_2$  und setzen x an den Anfang dieser Liste:

$$
x \preceq y \rightarrow {\mathtt{merge}}\big([x]+R_1,[y]+R_2\big) = [x] + {\mathtt{merge}}\big(R_1,[y]+R_2\big).
$$

(b)  $\neg x \preceq y$ .

In diesem Fall mischen wir  $L_1$  und  $R_2$  und setzen y an den Anfang dieser Liste:

$$
\neg x \preceq y \rightarrow \texttt{merge}([x] + R_1, [y] + R_2) = [y] + \texttt{merge}([x] + R_1, R_2)
$$

.

Abbildung [5.7](#page-77-0) auf Seite [77](#page-77-0) zeigt die Umsetzung dieses Algorithmus in Java.

1. Falls eine der beiden Listen leer ist, so geben wir als Ergebnis die andere Liste zuruck. ¨

```
1 public LinkedList<Double> merge(LinkedList<Double> first,
2 LinkedList<Double> second)
3 {
4 if (first .size() == 0) { return second; }
\begin{array}{r} 5 \end{array} if (second.size() == 0) { return first; }
6 LinkedList<Double> result;
7 Double x = first.getFirst();
       Double y = second.getFirst();
\frac{9}{2} if (x < y) {
10 first.removeFirst();
11 result = merge(first, second);
12 result.addFirst(x);
_{13} } else {
          second.removeFirst();
15 result = merge(first, second);
16 result.addFirst(y);
17 }
18 return result;
19 }
```
Abbildung 5.7: Die Methode merge.

- 2. Wenn der Kontrollfluß in Zeile 7 ankommt, dann wissen wir, dass beide Listen nicht leer sind. Wir holen uns jeweils das erste Element der beiden Listen und speichern diese in den Variablen x und y ab. Da wir diese Elemente aber mit Hilfe der Methode getFirst bekommen, bleiben diese Elemente zun¨achst Bestandteil der beiden Listen.
- 3. Anschließend prufen wir, welche der beiden Variablen die kleinere ist. ¨
	- (a) Falls x kleiner als y ist, so entfernen wir x aus der ersten Liste und mischen rekursiv die verkürzte erste Liste mit der zweiten Liste. Anschließen fügen wir  $x$  an den Anfang der Ergebnis-Liste ein.
	- (b) Andernfalls entfernen wir y aus der zweiten Liste und mischen rekursiv die erste Liste mit der verkürzten zweiten Liste und fügen dann  $y$  am Anfang der beim rekursiven Aufruf erhaltenen Liste ein.

Zum Abschluß zeigen wir in Abbildung [5.8,](#page-78-0) wie die eben diskutierten Methoden zusammen spielen.

### 5.3.1 Komplexität

Wir wollen wieder berechnen, wieviele Vergleiche beim Sortieren einer Liste mit n Elementen durchgeführt werden. Dazu analysieren wir zunächst, wieviele Vergleiche zum Mischen zweier Listen  $L_1$  und  $L_2$  benötigt werden. Wir definieren eine Funktion

cmpCount :  $List(M) \times List(M) \rightarrow \mathbb{N}$ 

so dass für zwei Listen  $L_1$  und  $L_2$  der Term  $\texttt{cmpCount}(L_1, L_2)$  die Anzahl Vergleiche angibt, die bei Berechnung von merge $(L_1, L_2)$  erforderlich sind. Wir behaupten, dass für beliebige Listen  $L_1$ und  $L_2$ 

cmpCount $(L_1, L_2) \leq \#L_1 + \#L_2$ 

gilt. Für eine Liste L bezeichnet dabei  $\#L$  die Anzahl der Elemente der Liste. Wir führen den Beweis durch Induktion nach der Summe  $#L_1 + #L_2$ .

```
1 import java.util.*;
2
3 public class MergeSort
\frac{4}{5}5 public LinkedList<Double> sort(LinkedList<Double> list) {
\overline{6} \cdots7 }
8 public void split(LinkedList<Double> list,
9 LinkedList<Double> first, LinkedList<Double> second)
10 \qquad \qquad \left\{11 \cdots12 }
13 public LinkedList<Double> merge(LinkedList<Double> first,
14 LinkedList<Double> second)
15 {
16 \qquad \qquad \bullet \bullet \bullet17 }
18 public static void main(String[] args) {
19 Double[] a = \{ 3.0, 7.0, 5.0, 2.0, 4.0, 2.0, 11.0, 1.0 \};
20 LinkedList<Double> list = new LinkedList<Double>();
_{21} for (Double x : a) {
<sup>22</sup> list.addFirst(x);
23 }
24 MergeSort MS = new MergeSort();
25 System.out.println(list);
_{26} list = MS.sort(list);
27 System.out.println(list);
28 }
29 }
```
Abbildung 5.8: Die Klasse MergeSort

I.A.:  $\#L_1 + \#L_2 = 0$ .

Dann müssen  $L_1$  und  $L_2$  leer sein und somit ist beim Aufruf von merge $(L_1, L_2)$  kein Vergleich erforderlich. Also gilt

 $\text{cmpCount}(L_1, L_2) = 0 \leq 0 = \#L_1 + \#L_2.$ 

I.S.:  $\#L_1 + \#L_2 = n + 1$ .

Falls entweder  $L_1$  oder  $L_2$  leer ist, so ist kein Vergleich erforderlich und wir haben

cmpCount $(L_1, L_2) = 0 \leq \#L_1 + \#L_2$ .

Wir nehmen also an, dass gilt:

 $L_1 = [x] + R_1$  und  $L_2 = [y] + R_2$ .

Wir führen eine Fallunterscheidung bezüglich der relativen Größe von  $x$  und  $y$  durch.

(a)  $x \leq y$ . Dann gilt

$$
\mathtt{merge}([x] + R_1, [y] + R_2) = [x] + \mathtt{merge}(R_1, [y] + R_2).
$$

Also haben wir:

$$
\mathtt{cmpCount}(L_1,L_2)=1+\mathtt{cmpCount}(R_1,L_2)\overset{IV}{\leq} 1+\#R_1+\#L_2=\#L_1+\#L_2.
$$

(b)  $\neg x \preceq y$ . Dieser Fall ist völlig analog zum 1. Fall.

**Aufgabe 3:** Überlegen Sie, wie die Listen  $L_1$  und  $L_2$  aussehen müssen, damit

$$
\mathtt{cmpCount}(L_1,L_2) = \#L_1 + \#L_2
$$

gilt.

Wir wollen nun die Komplexität des Merge-Sort-Algorithmus im schlechtesten Fall berechnen und bezeichnen dazu die Anzahl der Vergleiche, die beim Aufruf von sort $(L)$  für eine Liste L der Länge n schlimmstenfalls durchgeführt werden müssen mit  $a_n$ . Zur Vereinfachung nehmen wir an, dass n die Form

$$
n = 2^k \qquad \text{für ein } k \in \mathbb{N}
$$

hat und definieren  $b_k = a_n = a_{2^k}$ . Zunächst berechnen wir den Anfangs-Wert, es gilt

$$
b_0 = a_{2^0} = a_1 = 0,
$$

denn bei einer Liste der Länge 1 findet noch kein Vergleich statt. Im rekursiven Fall wird zur Berechnung von sort $(L)$  die Liste L zunächst durch split in zwei gleich große Listen geteilt, die dann rekursiv sortiert werden. Anschließend werden die sortierten Listen gemischt. Das liefert fur ¨ das Sortieren einer Liste der Länge  $2^{k+1}$  die Rekurrenz-Gleichung

$$
b_{k+1} = 2 \cdot b_k + 2^{k+1}, \tag{1}
$$

denn das Mischen der beiden halb so großen Listen kostet schlimmstenfalls  $2^k + 2^k = 2^{k+1}$  Vergleiche und das rekursive Sortieren der beiden Teil-Listen kostet insgesamt  $2 \cdot b_k$  Vergleiche.

Um diese Rekurrenz-Gleichung zu lösen, führen wir in (1) die Substitution  $k \mapsto k+1$  durch und erhalten

$$
b_{k+2} = 2 \cdot b_{k+1} + 2^{k+2}.\tag{2}
$$

Wir multiplizieren Gleichung (1) mit dem Faktor 2 und subtrahieren die erhaltene Gleichung von Gleichung (2). Dann erhalten wir

$$
b_{k+2} - 2 \cdot b_{k+1} = 2 \cdot b_{k+1} - 4 \cdot b_k. \tag{3}
$$

Diese Gleichung vereinfachen wir zu

$$
b_{k+2} = 4 \cdot b_{k+1} - 4 \cdot b_k. \tag{4}
$$

Diese Gleichung ist eine homogene lineare Rekurrenz-Gleichung 2. Ordnung. Das charakteristische Polynom der zugehörigen homogenen Rekurrenz-Gleichung lautet

 $\chi(x) = x^2 - 4*x + 4 = (x - 2)^2.$ 

Weil das charakteristische Polynom an der Stelle  $x = 2$  eine doppelte Null-Stelle hat, lautet die allgemeine Lösung

$$
b_k = \alpha \cdot 2^k + \beta \cdot k \cdot 2^k. \tag{5}
$$

Setzen wir hier den Wert für  $k = 0$  ein, so erhalten wir

 $0 = \alpha$ .

Aus (1) erhalten wir den Wert  $b_1 = 2 \cdot b_0 + 2^1 = 2$ . Setzen wir also in Gleichung (5) für k den Wert 1 ein, so finden wir

$$
2 = 0 \cdot 2^1 + \beta \cdot 1 \cdot 2^1,
$$

also muß  $\beta = 1$  gelten. Damit lautet die Lösung

$$
b_k = k \cdot 2^k.
$$

Aus  $n = 2^k$  folgt  $k = \log_2(n)$  und daher gilt für  $a_n$ 

 $a_n = n \cdot \log_2(n)$ .

Wir sehen also, dass beim "Sortieren durch Mischen" für große Listen wesentlich weniger Vergleiche durchgeführt werden müssen, als dies bei den beiden anderen Algorithmen der Fall ist.

Zur Vereinfachung haben wir bei der obigen Rechnung nur eine obere Abschätzung der Anzahl der Vergleiche durchgefuhrt. Eine exakte Rechnung zeigt, dass im schlimmsten Fall ¨

$$
n \cdot \log_2(n) - n + 1
$$

Vergleiche beim "Sortieren durch Mischen" einer nicht-leeren Liste der Länge n durchgeführt werden müssen.

### 5.3.2 Eine feldbasierte Implementierung

Abbildung [5.9](#page-81-0) auf Seite [81](#page-81-0) zeigt eine feldbasierte Implementierung des Algorithmus "Sortieren  $durch Mischen$ ". Die Klasse MergeSortAlgorithm ist von der in der Übung diskutierten Klasse SortingAlgorithm abgeleitet. Wir diskutieren zunächst die Member-Variablen.

- 1. Das zu sortierende Feld wird in der Member-Variablen mArray abgelegt. Diese Member-Variable ist in der Oberklasse SortingAlgorithm definiert und wird von dieser Klasse geerbt.
- 2. mAux ist ein Hilfsfeld, das wir während der Durchführung des Algorithmus benötigen um Werte zwischenzuspeichern.
- 3. Der Komparator, den wir zum Vergleich zweier Elemente benötigen, wird in der Variablen mComparator abgespeichert. Diese Variable ist ebenfalls in der Oberklasse SortingAlgorithm definiert.

Der Komparator stellt die Methode

mComparator.compare(Element  $x$ ,Element  $y$ )

zur Verfügung, mit deren Hilfe wir zwei Elements  $x$  und  $y$  vergleichen können.

Der Konstruktor in Zeile 7 erwartet als Argumente das zu sortierende Feld und den Komparator zum Vergleichen zweier Elemente. Er speichert diese Argumente durch den Aufruf des Konstruktors der Oberklasse in den Member-Variablen der Oberklasse ab und legt gleichzeitig das Hilfsfeld mAux an.

Der Algorithmus "Sortieren durch Mischen" sort() wird in der Methode mergeSort implementiert. Diese Methode erhält die Argumente start und end, die den Bereich des Feldes eingrenzen, der zu sortieren ist: Der Aufruf mergeSort(start, end) sortiert nur der Bereich

 $mArray[start], \cdots, mArray[end-1].$ 

Die feldbasierte Implementierung weicht von der listenbasierten Implementierung ab, da wir keine Funktion split mehr benötigen, um die Liste aufzuspalten. Statt dessen berechnen wir die Mitte des Feldes mArray mit der Formel

middle =  $(start + end) / 2;$ 

und spalten das Feld dann an dem Index middle in zwei etwa gleich große Teile, die wir in den Zeilen 19 und 20 rekursiv sortieren.

Anschließend rufen wir in Zeile 21 die Methode merge aus, die die beiden sortierten Felder zu einem sortierten Feld zusammenfaßt. Diese Methode ist in den Zeilen 22 — 42 implementiert. Die Methode erhält 3 Argumente: Die Parameter start, middle und end spezifizieren die beiden Teilfelder, die zu mischen sind. Das erste Teilfeld besteht aus den Elementen

 $mArray[start], \cdots, mArray[middle-1],$ 

das zweite Teilfeld besteht aus den Elementen

mArray[middle], ..., mArray[end-1].

```
1 import java.util.*;
\overline{2}3 public class MergeSortAlgorithm extends SortingAlgorithm
\frac{4}{5}5 private Double[] mAux;
6
7 MergeSortAlgorithm(Double[] array, Comparator<Double> comparator) {
8 super(array, comparator);
9 mAux = (Double[]) new Object[mArray.length];
10 }
11 public void sort() {
12 mergeSort(0, mArray.length);
13 }
14 private void mergeSort(int start, int end) {
_{15} if (end - start < 2)
16 return;
17 int middle = (start + end) / 2;
18 mergeSort( start, middle );
19 mergeSort( middle, end );
20 merge( start, middle, end );
21 }
22 private void merge(int start, int middle, int end) {
23 for (int i = start; i < end; ++i) {
24 mAux[i] = mArray[i];
<sup>25</sup> }
_{26} int idx1 = start;
27 int idx2 = middle;
28 int i = start;
29 while (idx1 < middle && idx2 < end) {
30 if (mComparator.compare(mAux[idx1], mAux[idx2]) <= 0) {
\text{max}[\text{idx1++}] = \text{max}[\text{idx1++}];
32 } else {
\text{max}[\text{idx2++}] = \text{max}[\text{idx2++}];
<sup>34</sup> }
35 }
36 while (idx1 < middle) {
37 mArray[i++] = mAux[idx1++];
38 }
39 while (idx2 < end) {
40 mArray[i++] = mMux[idx2++];41 }
42 }
43 }
```
Abbildung 5.9: Die Klasse MergeSortAlgorithm.

Der Aufruf setzt voraus, dass die beiden Teilfelder bereits sortiert sind. Das Mischen funktioniert dann wie folgt.

- 1. Zunächst werden die Daten aus den beiden zu sortierenden Teilfelder in Zeile 24 in das Hilfs-Feld mAux kopiert.
- 2. Anschließend definieren wir drei Indizes:
- (a) idx1 zeigt auf das nächste zu untersuchende Element im ersten Teilfeld des Arrays mAux
- (b) idx2 zeigt auf das nächste zu untersuchende Element im zweiten Teilfeld des Arrays mAux.
- (c) i gibt die Position im Ergebnis-Feld mArray an, in die das n¨achste Element geschrieben wird.
- 3. Solange weder das erste noch das zweite Teilfeld des Arrays maux vollständig abgearbeitet ist, vergleichen wir in Zeile 30 die Elemente aus den beiden Teilfeldern und schreiben das kleinere von beiden an die Stelle, auf die der Index i zeigt.
- 4. Falls bei diesem Vergleich eines der beiden Felder vor dem anderen erschöpft ist, müssen wir anschließend die restlichen Elemente des verbleibenden Teilfeldes in das Ergebnis-Feld kopieren. Die Schleife in Zeile  $36 - 38$  wird aktiv, wenn das zweite Teilfeld zuerst erschöpft wird. Dann werden dort die verbleibenden Elemente des ersten Teilfeldes in das Feld mArray kopiert. Ist umgekehrt das erste Teilfeld zuerst erschöpft, dann werden in Zeile  $39 - 41$  die verbleibenden Elemente des zweiten Teilfeldes in das Feld mArray kopiert.

## 5.3.3 Eine nicht-rekursive Implementierung von Sortieren durch Mischen

```
1 public void sort() {
2 mergeSort();
3 }
4 private void mergeSort() {
5 for (int 1 = 1; 1 < mArray.length; 1 *= 2) {
6 int k;
7 for (k = 0; 1 * (k + 1) \leq \text{mArray.length}; k += 2)merge(1 * k, 1 * (k + 1), Math.min(1 * (k + 2), mArray.length));
<sup>9</sup>
10 }
11 }
```
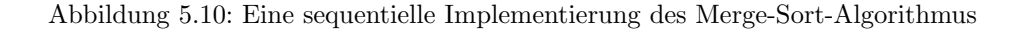

Die in Abbildung [5.9](#page-81-0) gezeigte Implementierung des Merge-Sort-Algorithmus ist rekursiv. Die Effizienz einer rekursiven Implementierung ist in der Regel schlechter als die Effizienz einer sequentiellen Implementierung. Der Grund ist, dass der Aufruf einer rekursiven Funktion relativ viel Zeit kostet, denn beim Aufruf einer rekursiven Funktion müssen einerseits die lokalen Variablen der Funktion auf dem Stack gesichert werden und andererseits mussen die Argumente, mit de- ¨ nen die Funktion aufgerufen wird, auf den Stack gelegt werden. Wir zeigen daher, wie sich der Merge-Sort-Algorithmus sequentiell implementieren läßt. Abbildung [5.10](#page-82-0) auf Seite [82](#page-82-0) zeigt eine solche Implementierung. Statt der rekursiven Aufrufe haben wir hier zwei ineinander geschachtelte for-Schleifen. Die Arbeitsweise des Algorithmus wird deutlich, wenn wir die Invarianten dieser Schleifen formulieren. Eine solche Invariante ist eine logische Formel, die vor jedem Durchlauf der Schleife wahr ist. Dieser Begriff wird am besten durch ein Beispiel klar. Die Invariante der äußeren Schleife besagt, dass alle Teil-Felder der Länge  $l$ , die bei einem Index beginnen, der ein Vielfaches von l ist, sortiert sind. Bezeichnen wir das zu sortierende Feld mArray jetzt der Kürze halber mit x, so hat ein solches Teilfeld die Form

$$
\[x[k \cdot l], x[k \cdot l + 1], x[k \cdot l + 2], \cdots, x[k \cdot l + (l - 1)]\]
$$

und wenn n die Länge des Feldes  $x$  ist, dann läßt sich die Aussage, dass alle diese Teilfelder sortiert sind, durch die Formel

$$
\forall k \in \{0, \cdots, n/l\} : \forall j \in \{0, \cdots, l-2\} : k \cdot l + j + 1 < n \rightarrow x[k \cdot l + j] \leq x[k \cdot l + j + 1]
$$

beschreiben. Die Bedingung  $k \cdot l + j + 1 \leq n$  ist notwendig um sicherzustellen, dass der Array-Zugriff  $x[k \cdot l + j + 1]$  definiert ist. Wenn diese Bedingung am Anfang eines Schleifen-Durchlaufs erfüllt sein soll, dann ist es die Aufgabe des Schleifen-Rumpfs diese Bedingung für den nächsten Wert, den die Schleifen-Variable l annimmt, sicherzustellen. Der erste Wert der Schleifen-Variable  $l$  ist 1. Für diesen Wert ist die Schleifen-Invariante trivial denn dann sagt die Invariante nur aus, dass Teilfelder der Länge 1 sortiert sind. In der Schleife wird der Wert von  $l$  nach jedem Schleifen-Durchlauf verdoppelt. Es werden jeweils zwei Teilfelder der Länge  $l$  genommen und so gemischt, dass das resultierende Teilfeld, dass die Länge  $2 \cdot l$  hat, danach sortiert ist. Die innere Schleife in den Zeilen 7 bis 9 mischt für gerade Zahlen  $k$  das  $k$ -te Teilfeld mit dem  $k + 1$ -ten Teilfeld, es werden also die Teilfelder

$$
x[k \cdot l], x[k \cdot l + 1], \cdots, x[k \cdot l + (l - 1)]
$$
 und  
 $x[(k+1) \cdot l], x[(k+1) \cdot l + 1], \cdots, x[(k+1) \cdot l + (l-1)]$ 

gemischt. Möglicherweise hat das letzte Teilfeld eine Länge, die kleiner als  $l$  ist. Daher nehmen wir für das dritte Argument der Methode merge das Minimum der beiden Zahlen  $l \cdot (k + 2)$  und mArray.length.

Der Algorithmus läßt sich noch dadurch verbessern, dass die Ergebnisse abwechselnd in dem Feld mArray und mAux zurück gegeben werden, denn dann entfällt in der Methode merge das Kopieren des Feldes mArray in das Hilfs-Feld mAux.

## 5.4 Der Quick-Sort-Algorithmus

Der "Quick-Sort-Algorithmus" funktioniert nach folgendem Schema:

1. Ist die zu sortierende Liste  $L$  leer, so wird  $L$  zurück gegeben:

 $sort(||) = ||.$ 

2. Sonst hat L die Form  $L = [x] + R$ . Dann verteilen wir die Elemente von R so auf zwei Listen  $S$  und  $B$ , dass  $S$  alle Elemente von  $R$  enthält, die kleiner-gleich  $x$  sind, während  $B$  die restlichen Elemente von  $R$  enthält. Wir implementieren die Berechnung der beiden Listen über eine Funktion partition, die das Paar von Listen  $S$  und  $B$  erzeugt:

partition $(x, R) = \langle S, B \rangle$ .

Hierbei gilt dann

(a) Die Listen S und B enthalten zusammen genau die Elemente der Liste R

 $\forall y \in R : count(y, S) + count(y, B) = count(y, R)$ 

(b) Alle Elemente aus S sind kleiner-gleich x, die Elemente aus B sind größer als x:

 $\forall y \in S : y \preceq x \text{ und } \forall y \in B : x \prec y.$ 

Formal können wir die Funktion *partition*() durch die folgenden Gleichungen beschreiben:

- (a) partition $(x, \|) = \langle \|, \| \rangle$ ,
- (b)  $y \preceq x \land partition(x, R) = \langle S, B \rangle \rightarrow partition(x, [y] + R) = \langle [y] + S, B \rangle$
- (c)  $\neg (y \preceq x) \land partition(x, R) = \langle S, B \rangle \rightarrow partition(x, [y] + R) = \langle S, [y] + B \rangle,$

Anschließend sortieren wir die Listen  $S$  und  $B$  rekursiv. An die sortierte Liste  $S$  hängen wir dann das Element  $x$  und darauf folgt die sortierte Liste  $B$ . Insgesamt wird dieser Algorithmus durch die folgende Gleichung beschrieben:

 $partition(x, R) = \langle S, B \rangle \rightarrow sort([x] + R) = sort(S) + [x] + sort(B).$ 

Abbildung [5.11](#page-85-0) zeigt die Umsetzung dieser Überlegung in einem Java-Programm.

- 1. Der Quick-Sort-Algorithmus benötigt keine globalen Variablen, daher enthält die Klasse QuickSort keine Member-Variablen. Folglich können die Methoden dieser Klasse als static deklariert werden.
- 2. Die Methode partition hat die Aufgabe, eine Liste list an Hand eines gegebenen Pivot-Elements pivot so in zwei Listen aufzuteilen, dass nach einem Aufruf der Form

partition(pivot, list, small, big)

die Liste small alle die Elemente aus list enthält, die kleiner-gleich pivot sind, während big die Elemente enthält, die größer als pivot sind. Voraussetzung ist dabei, dass die Listen small und big vor dem Aufruf leer sind.

Falls die Listen small und big bei dem Aufruf nicht leer sind, so ist die Idee, dass die Elemente aus list entsprechend ihrer Größe den beiden Listen small und big hinzugefügt werden.

- (a) Falls list leer ist, so gibt es keine Elemente, die verteilt werden müssen.
- (b) Andernfalls wird das erste Element von list aus list entfernt und, je nach dem wie groß es im Vergleich zu dem Pivot-Element pivot ist, in die Liste small oder big eingefügt.

```
1 public class QuickSort
2 \sim 1
3 private static void partition(Double pivot,
4 LinkedList<Double> list,
5 LinkedList<Double> small,
6 LinkedList<Double> big)
7 \quad \text{f}8 if (list.isEmpty()) { return; }
9 Double x = list.removeFirst();
10 if (x \leq pivot) { small.addFirst(x); }
11 else \{big big .addFirst(x); \}12 partition(pivot, list, small, big);
13 }
14 public static LinkedList<Double> sort(LinkedList<Double> list) {
_{15} if (list.isEmpty()) {
16 return list;
17 }
18 Double pivot = list.removeFirst();
19 LinkedList<Double> small = new LinkedList<Double>();
20 LinkedList<Double> big = new LinkedList<Double>();
21 partition(pivot, list, small, big);
22 LinkedList<Double> smallSorted = sort(small);
23 LinkedList<Double> bigSorted = sort(big);
24 smallSorted.add(pivot);
25 smallSorted.addAll(bigSorted);
26 return smallSorted;
27 }
28 }
```
Abbildung 5.11: Der Quick-Sort-Algorithmus.

- (c) Schließlich werden die restlichen Elemente von list durch einen rekursiven Aufruf der Funktion partition auf die Listen small und big verteilt.
- 3. Die Methode sort sortiert die als Argument übergebene Liste.
	- (a) Falls diese Liste leer ist, kann sie unverändert zurück gegeben werden.
	- (b) Andernfalls wird das erste Element der Liste list aus dieser Liste entfernt und in der Variablen pivot abgespeichert.
	- (c) Dann werden zwei leere Listen small und big angelegt.
	- (d) Der anschließende Aufruf der Methode partition verteilt die restlichen Elemente der ubergebenen Liste auf diese beiden Listen. ¨
	- (e) Danach werden diese Listen durch rekursive Aufrufe der Methode sort sortiert.
	- (f) Zum Schluß wird an die sortierte Liste der Elemente, die kleiner als das Pivot-Element sind, erst das Pivot-Element und dann die sortierte Liste der Elemente, die größer als das Pivot-Element sind, angehängt.
	- $(g)$  Die so erhaltene Liste wird als Ergebnis zurück gegeben.

### 5.4.1 Komplexität

Als nächstes analysieren wir die Komplexität von Quick-Sort. Dazu untersuchen wir wieder die Zahl der Vergleiche, die beim Aufruf von sort $(L)$  für eine Liste L mit n Elementen durchgeführt werden. Wir betrachten zunächst die Anzahl der Vergleiche, die wir bei einem Aufruf der Form

partition(x, L, S, B)

für eine Liste L mit n Elementen durchführen müssen. Da wir jedes der n Elemente der Liste L mit x vergleichen müssen, ist klar, dass dafür insgesamt  $n$  Vergleiche erforderlich sind.

#### Komplexität im schlechtesten Fall

Wir berechnen als nächstes die Anzahl  $a_n$  von Vergleichen, die wir im schlimmsten Fall beim Aufruf von sort $(L)$  für eine Liste L der Länge n durchführen müssen. Der schlimmste Fall tritt beispielsweise dann ein, wenn die Liste small leer ist und die Liste big folglich die Länge  $n - 1$ hat. Für die Anzahl  $a_n$  der Vergleiche gilt in diesem Fall

$$
a_n = a_{n-1} + n - 1.
$$

Der Term  $n-1$  rührt von den  $n-1$  Vergleichen, die beim Aufruf von partition(x, R) in Zeile 6 von Abbildung [5.11](#page-85-0) durchgeführt werden und der Term  $a_{n-1}$  erfaßt die Anzahl der Vergleiche, die beim rekursiven Aufruf von sort $(L_2)$  benötigt werden.

Die Anfangs-Bedingung für die Rekurrenz-Gleichung lautet  $a_0 = 0$ , denn beim Sortieren einer leeren Liste sind keine Vergleiche notwendig. Damit läßt sich die obige Rekurrenz-Gleichung mit dem Teleskop-Verfahren lösen:

$$
a_n = a_{n-1} + (n-1)
$$
  
=  $a_{n-2} + (n-2) + (n-1)$   
=  $a_{n-3} + (n-3) + (n-2) + (n-1)$   
=  $\vdots$   
=  $a_0 + 0 + 1 + 2 + \dots + (n-2) + (n-1)$   
=  $0 + 0 + 1 + 2 + \dots + (n-2) + (n-1)$   
=  $\sum_{i=0}^{n-1} i = \frac{1}{2}n \cdot (n-1) = \frac{1}{2}n^2 - \frac{1}{2}n$ .

Damit ist  $a_n$  in diesem Fall genauso groß wie im schlimmsten Fall des Algorithmus' Sortieren durch Einfügen. Es ist leicht zu sehen, dass der schlechteste Fall dann eintritt, wenn die zu sortierende Liste L bereits sortiert ist. Es existieren Verbesserungen des  $Quick-Sort-Algorithmus, für die der$ schlechteste Fall sehr unwahrscheinlich ist und insbesondere nicht bei sortierten Listen eintritt. Wir gehen später näher darauf ein.

#### Durchschnittliche Komplexität

Der Algorithmus Quick-Sort würde seinen Namen zu Unrecht tragen, wenn er im Durchschnitt ein Komplexität der Form  $\mathcal{O}(n^2)$  hätte. Wir analysieren nun die *durchschnittliche* Anzahl von Vergleichen  $d_n$ , die wir beim Sortieren einer Liste L mit n Elementen erwarten müssen. Im Allgemeinen gilt: Ist L eine Liste mit  $n+1$  Elementen, so ist die Zahl der Elemente der Liste small, die in Zeile 19 von Abbildung [5.11](#page-85-0) berechnet wird, ein Element der Menge  $\{0, 1, 2, \dots, n\}$ . Hat die Liste small insgesamt i Elemente, so enthält die Liste big die restlichen  $n-i$  Elemente. Gilt  $\#small = i$ , so werden zum rekursiven Sortieren von small und big durchschnittlich

$$
d_i + d_{n-i}
$$

Vergleiche durchgeführt. Bilden wir den Durchschnitt dieses Wertes für alle  $i \in \{0, 1, \dots, n\}$ , so erhalten wir für  $d_{n+1}$  die Rekurrenz-Gleichung

<span id="page-86-0"></span>
$$
d_{n+1} = n + \frac{1}{n+1} \sum_{i=0}^{n} (d_i + d_{n-i})
$$
\n(5.1)

Der Term n stellt die Vergleiche in Rechnung, die beim Aufruf von

### partition(pivot, list, small, big)

durchgeführt werden. Um die Rekurrenz-Gleichung (1) zu vereinfachen, bemerken wir zunächst, dass für beliebige Funktionen  $f : \mathbb{N} \to \mathbb{N}$  folgendes gilt:

$$
\sum_{i=0}^{n} f(n-i) = f(n) + f(n-1) + \dots + f(1) + f(0)
$$
\n(5.2)

$$
= f(0) + f(1) + \dots + f(n-1) + f(n)
$$
\n(5.3)

$$
= \sum_{i=0}^{n} f(i) \tag{5.4}
$$

Damit vereinfacht sich die Rekurrenz-Gleichung [\(5.1\)](#page-86-0) zu

<span id="page-87-1"></span>
$$
d_{n+1} = n + \frac{2}{n+1} \cdot \sum_{i=0}^{n} d_i.
$$
\n(5.5)

Um diese Rekurrenz-Gleichung lösen zu können, substituieren wir  $n \mapsto n + 1$  und erhalten

<span id="page-87-0"></span>
$$
d_{n+2} = n + 1 + \frac{2}{n+2} \cdot \sum_{i=0}^{n+1} d_i.
$$
 (5.6)

Wir multiplizieren nun Gleichung [\(5.6\)](#page-87-0) mit  $n + 2$  und Gleichung [\(5.5\)](#page-87-1) mit  $n + 1$  und erhalten

<span id="page-87-2"></span>
$$
(n+2)\cdot d_{n+2} = (n+2)\cdot (n+1) + 2\cdot \sum_{i=0}^{n+1} d_i \quad \text{und}
$$
 (5.7)

$$
(n+1) \cdot d_{n+1} = (n+1) \cdot n + 2 \cdot \sum_{i=0}^{n} d_i.
$$
 (5.8)

Wir bilden die Differenz der Gleichungen [\(5.7\)](#page-87-2) und [\(5.8\)](#page-87-2) und beachten, dass sich die Summationen bis auf den Term  $2 \cdot d_{n+1}$  gerade gegenseitig aufheben. Dann erhalten wir

$$
(n+2)\cdot d_{n+2} - (n+1)\cdot d_{n+1} = (n+2)\cdot (n+1) - (n+1)\cdot n + 2\cdot d_{n+1}
$$
\n(5.9)

Diese Gleichung vereinfachen wir zu

$$
(n+2)\cdot d_{n+2} = (n+3)\cdot d_{n+1} + 2\cdot (n+1). \tag{5.10}
$$

Einer genialen Eingebung folgend teilen wir diese Gleichung durch  $(n+2) \cdot (n+3)$  und erhalten

<span id="page-87-3"></span>
$$
\frac{1}{n+3} \cdot d_{n+2} = \frac{1}{n+2} \cdot d_{n+1} + \frac{2 \cdot (n+1)}{(n+2) \cdot (n+3)}.
$$
\n(5.11)

Als nächstes bilden wir die Partialbruch-Zerlegung von dem Bruch

$$
\frac{2\cdot(n+1)}{(n+2)\cdot(n+3)}.
$$

Dazu machen wir den Ansatz

$$
\frac{2 \cdot (n+1)}{(n+2) \cdot (n+3)} = \frac{\alpha}{n+2} + \frac{\beta}{n+3}.
$$

Wir multiplizieren diese Gleichung mit dem Hauptnenner und erhalten

$$
2 \cdot n + 2 = \alpha \cdot (n+3) + \beta \cdot (n+2),
$$

was sich zu

$$
2 \cdot n + 2 = (\alpha + \beta) \cdot n + 3 \cdot \alpha + 2 \cdot \beta
$$

vereinfacht. Ein Koeffizientenvergleich liefert dann das lineare Gleichungs-System:

$$
2 = \alpha + \beta
$$
  

$$
2 = 3 \cdot \alpha + 2 \cdot \beta
$$

Ziehen wir die erste Gleichung zweimal von der zweiten Gleichung ab, so erhalten wir  $\alpha = -2$  und Einsetzen in die erste Gleichung liefert  $\beta = 4$ . Damit können wir die Gleichung [\(5.11\)](#page-87-3) als

$$
\frac{1}{n+3} \cdot d_{n+2} = \frac{1}{n+2} \cdot d_{n+1} - \frac{2}{n+2} + \frac{4}{n+3}
$$
\n(5.12)

schreiben. Wir definieren  $a_n = \frac{d_n}{d_n}$  $\frac{m}{n+1}$  und erhalten dann aus der letzten Gleichung

$$
a_{n+2} = a_{n+1} - \frac{2}{n+2} + \frac{4}{n+3}
$$

Die Substitution $n \mapsto n-2$ vereinfacht diese Gleichung zu

$$
a_n = a_{n-1} - \frac{2}{n} + \frac{4}{n+1}
$$
\n
$$
(5.13)
$$

Diese Gleichung können wir mit dem Teleskop-Verfahren lösen. Wegen  $a_0 = \frac{d_0}{1} = 0$  gilt

$$
a_n = 4 \cdot \sum_{i=1}^n \frac{1}{i+1} - 2 \cdot \sum_{i=1}^n \frac{1}{i}.\tag{5.14}
$$

1 i

Wir vereinfachen diese Summe:

$$
a_n = 4 \cdot \sum_{i=1}^{n} \frac{1}{i+1} - 2 \cdot \sum_{i=1}^{n} \frac{1}{i}
$$
  
\n
$$
= 4 \cdot \sum_{i=2}^{n+1} \frac{1}{i} - 2 \cdot \sum_{i=1}^{n} \frac{1}{i}
$$
  
\n
$$
= 4 \cdot \frac{1}{n+1} - 4 \cdot \frac{1}{1} + 4 \cdot \sum_{i=1}^{n} \frac{1}{i} - 2 \cdot \sum_{i=1}^{n}
$$
  
\n
$$
= 4 \cdot \frac{1}{n+1} - 4 \cdot \frac{1}{1} + 2 \cdot \sum_{i=1}^{n} \frac{1}{i}
$$
  
\n
$$
= -\frac{4 \cdot n}{n+1} + 2 \cdot \sum_{i=1}^{n} \frac{1}{i}
$$

Um unsere Rechnung abzuschließen, berechnen wir eine Näherung für die Summe

$$
H_n = \sum_{i=1}^n \frac{1}{i}.
$$

Der Wert  $H_n$  wird in der Mathematik als die n-te harmonische Zahl bezeichnet. Dieser Wert hängt mit dem Wert  $\ln(n)$  zusammen, Leonhard Euler hat gezeigt, dass für große n die Approximation

$$
\sum_{i=1}^{n} \frac{1}{i} \approx \ln(n)
$$

benutzt werden kann. Genauer hat er folgendes gezeigt:

$$
H_n = \ln(n) + \mathcal{O}(1).
$$

Wir haben bei dieser Gleichung eine Schreibweise benutzt, die wir bisher noch nicht eingeführt haben. Sind f, g, h Funktionen aus  $\mathbb{R}^{\mathbb{N}}$ , so schreiben wir

$$
f(n) = g(n) + \mathcal{O}(h(n)) \quad \text{g.d.w.} \quad f(n) - g(n) \in \mathcal{O}(h(n)).
$$

Wegen  $d_n = (n+1) \cdot a_n$  gilt jetzt:

$$
d_n = -4 \cdot n + 2 \cdot (n+1) \cdot H_n
$$
  
= -4 \cdot n + 2 \cdot (n+1) \cdot (\ln(n) + \mathcal{O}(1))  
= 2 \cdot n \cdot \ln(n) + \mathcal{O}(n).

Wir vergleichen dieses Ergebnis mit dem Ergebnis, das wir bei der Analyse von "Sortieren durch Mischen" erhalten haben. Dort hatte sich die Anzahl der Vergleiche, die zum Sortieren eine Liste mit  $n$  Elementen durchgeführt werden mußte, als

$$
n \cdot \log_2(n) + \mathcal{O}(n)
$$

ergeben. Wegen $\ln(n) = \ln(2) \cdot \log_2(n)$ benötigen wir bei Quick-Sort im Durchschnitt

$$
2 \cdot \ln(2) \cdot n \cdot \log_2(n)
$$

Vergleiche, also etwa  $2 \cdot \ln(2) \approx 1.39$  mehr Vergleiche als beim "Sortieren durch Mischen".

### 5.4.2 Eine feldbasierte Implementierung von Quick-Sort

Zum Abschluß geben wir eine feldbasierte Implementierung des Quick-Sort-Algorithmus an. Abbildung [5.12](#page-90-0) zeigt diese Implementierung.

- 1. Im Gegensatz zu der feldbasierten Implementierung des Merge-Sort-Algorithmus benötigen wir diesmal kein zusätzliches Hilfsfeld. Die Klasse QuickSortAlgorithm hat daher nur die Member-Variable mArray. Diese Member-Variablen werden durch den Konstruktor initialisiert.
- 2. Die Methode sort wird auf die Implementierung der Methode quickSort zurück geführt. Diese Methode bekommt die beiden Parameter start und end.
	- (a) start gibt den Index des ersten Elementes des Teilfeldes an, das zu sortieren ist.
	- (b) end gibt den Index des letzten Elementes des Teilfeldes an, das zu sortieren ist.

Der Aufruf quickSort(start, end) sortiert die Elemente

mArray[start], mArray[start+1], ..., mArray[end]

des Feldes mArray, d. h. nach dem Aufruf gilt:

 $mArray[start] \preceq mArray[start+1] \preceq \cdots \preceq mArray[end].$ 

Die Implementierung der Methode quickSort entspricht weitgehend der listenbasierten Implementierung. Der wesentliche Unterschied besteht darin, dass die Funktion partition, die in Zeile 13 aufgerufen wird, die Elemente des Feldes array so umverteilt, dass hinterher alle Elemente, die kleiner oder gleich dem Pivot-Element sind, links vor dem Index splitIdx stehen, w¨ahrend die restlichen Elemente rechts von dem Index stehen. Das Pivot-Element selbst steht hinterher an der durch splitIdx bezeichneten Stelle.

- 3. Die Schwierigkeit bei der Implementierung von Quick-Sort liegt in der Codierung der Methode partition, die in Zeile 17 beginnt. Die Funktion partition erhält zwei Argumente:
	- (a) start ist der Index des ersten Elementes in dem aufzuspaltenden Teilbereich.
	- (b) end ist der Index des letzten Elementes in dem aufzuspaltenden Teilbereich.

```
1 public class QuickSortArray
2 {
3 private Double[] mArray; // the array to be sorted
4
5 QuickSortArray(Double[] array) {
6 mArray = array;
7 }
8 public void sort() {
9 quickSort(0, mArray.length - 1);
10 }
11 private void quickSort(int start, int end) {
_{12} if (end \le start) {
13 return;
14 }
15 int splitIdx = partition(start, end);
16 quickSort(start, splitIdx - 1);
17 quickSort(splitIdx + 1, end );
18 }
19 int partition(int start, int end) {
20 Double x = mArray [start];
21 int leftIdx = start + 1;
22 int rightIdx = end;
23 while (true) {
24 while (leftIdx \leq end && mArray[leftIdx] \leq x) {
25 ++leftIdx;
26 }
27 while (mArray[rightIdx] > x) {
28 --rightIdx;
29 }
30 if (leftIdx >= rightIdx) {
31 assert leftIdx == rightIdx + 1 : "left == right";
32 break;
33 }
34 swap(leftIdx, rightIdx);
35 }
36 swap(start, rightIdx);
37 return rightIdx;
<sup>38</sup> }
39 protected void swap(int i, int j) {
_{40} if (i == j) return;
41 Double temp = mArray[i];
_{42} mArray[i] = mArray[j];
max[j] = temp;
44 }
45 }
```
Abbildung 5.12: Implementierung des Quick-Sort-Algorithmus in Java.

Die Funktion partition liefert als Resultat einen Index splitIdx aus der Menge

 $splitIdx \in \{start, start + 1, \dots, end\}.$ 

Außerdem wird der Teil des Feldes zwischen start und end so umsortiert, dass nach dem

Aufruf der Methode gilt:

(a) Alle Elemente mit Index aus der Menge {start, · · · , splitIdx − 1} kommen in der Ordnung " $\preceq$ " vor dem Element an der Stelle splitIdx:

 $\forall i \in \{\texttt{start}, \cdots, \texttt{splitIdx} - 1\}$ : mArray $[i] \preceq$  mArray[splitIdx].

(b) Alle Elemente mit Index aus der Menge  $\{\text{splitIdx} + 1, \dots, \text{end}\}\$  kommen in der Ordnung " $\preceq$ " hinter dem Element an der Stelle splitIdx:

 $\forall i \in \{\texttt{splitIdx} + 1, \cdots, \texttt{end}\}$ : mArray[splitIdx]  $\prec$  mArray[i].

Der Algorithmus, um diese Bedingungen zu erreichen, wählt zunächst das Element

mArray[start]

als sogenanntes Pivot-Element aus. Anschließend läuft der Index leftIdx ausgehend von dem Index  $start + 1$  von links nach rechts bis ein Element gefunden wird, das größer als das Pivot-Element ist. Analog läuft der Index rightIdx ausgehend von dem Index end von rechts nach links, bis ein Element gefunden wird, dass kleiner oder gleich dem Pivot-Element ist. Falls nun leftIdx kleiner als rightIdx ist, werden die entsprechenden Elemente des Feldes ausgetauscht. In dem Moment, wo leftIdx größer oder gleich rightIdx wird, wird dieser Prozeß abgebrochen. Jetzt wird noch das Pivot-Element in die Mitte gestellt, anschließend wird rightIdx zurück gegeben.

4. Der Aufruf swap $(i, j)$  vertauscht die Elemente des Arrays marray, die die Indizes i und j haben.

Der einfachste Weg um zu verstehen, wie die Methode partition funktioniert, besteht darin, diese Methode an Hand eines Beispiels auszuprobieren. Wir betrachten dazu einen Ausschnitt aus einem Feld, der die Form

 $\cdots$ , 7, 2, 9, 1, 8, 5, 11,  $\cdots$ 

hat. Wir nehmen an, dass der Index start die Position der Zahl 7 angibt und das der Index end auf die 11 zeigt.

- 1. Dann zeigt der Index left zunächst auf die Zahl 2 und der Index right zeigt auf die die Zahl 11.
- 2. Die erste while-Schleife vergleicht zunächst die Zahl 2 mit der Zahl 7. Da  $2 \leq 7$  ist, wird der Index left inkrementiert, so dass er jetzt auf die Zahl 9 zeigt.
- 3. Anschließend vergleicht die erste while-Schleife die Zahlen 9 und 7. Da  $\neg(9 \le 7)$  ist, wird die erste while-Schleife abgebrochen.
- 4. Nun startet die zweite while-Schleife und vergleicht die Zahlen 7 und 11. Da 7 < 11 ist, wird der Index right dekrementiert und zeigt nun auf die Zahl 5.
- 5. Da  $\neg$ (7 < 5) ist, wird auch die zweite while-Schleife abgebrochen.
- 6. Anschließend wir geprüft, ob der Index right bereits über den Index left hinüber gelaufen ist und somit left  $\geq$  right gilt. Dies ist aber nicht der Fall, denn left zeigt auf die 9, während right auf die 5 zeigt, die rechts von der 9 liegt. Daher wird die äußere while-Schleife noch nicht abgebrochen.
- 7. Jetzt werden die Elemente, auf die die Indizes left und right zeigen, vertauscht. In diesem Fall werden also die Zahlen 9 und 5 vertauscht. Damit hat der Ausschnitt aus dem Feld die Form

 $\cdots$ , 7, 2, 5, 1, 8, 9, 11,  $\cdots$ 

- 8. Jetzt geht es in die zweite Runde der äußeren while-Schleife. Zunächst vergleichen wir in der inneren while-Schleife die Elemente 5 und 7. Da  $5 \leq 7$  ist, wird der Index left inkrementiert.
- 9. Dann vergleichen wir die Zahlen 1 und 7. Da  $1 \leq 7$  ist, wird der Index left ein weiteres Mal inkrementiert und zeigt nun auf die 8.
- 10. Der Vergleich  $8 \le 7$  fällt negativ aus, daher wird die erste while-Schleife jetzt abgebrochen.
- 11. Die zweite while-Schleife vergleicht nun 7 und 9. Da 7 < 9 ist, wird der Index right dekrementiert und zeigt jetzt auf die 8.
- 12. Anschließend werden die Zahlen 7 und 8 verglichen. Da auch 7 < 8 gilt, wird der Index right ein weiteres Mal dekrementiert und zeigt nun auf die 1.
- 13. Jetzt werden die Zahlen 7 und 1 verglichen. Wegen  $\neg$  (7 < 1) bricht nun die zweite while-Schleife ab.
- 14. Nun wird geprüft, ob der Index right über den Index left hinüber gelaufen ist und somit left ≥ right gilt. Diesmal ist der Test positiv, denn left zeigt auf die 8, während right auf die 1 zeigt, die links von der 8 steht. Also wird die äußere Schleife durch den break-Befehl in Zeile 28 abgebrochen.
- 15. Zum Abschluß wird das Pivot-Element, das durch den Index start identifiziert wird, mit dem Element vertauscht, auf das der Index right zeigt, wir vertauschen also die Elemente 7 und 1. Damit hat das Feld die Form

 $\cdots$ , 1, 2, 5, 7, 8, 9, 11,  $\cdots$ 

Als Ergebnis wird nun der Index right, der jetzt auf das Pivot-Element zeigt, zurück gegeben.

### 5.4.3 Korrektheit

Die Implementierung der Methode partition ist trickreich. Daher untersuchen wir die Korrektheit der Methode jetzt im Detail. Zunächst formulieren wir Invarianten, die für die äußere while-Schleife, die sich von Zeile 23 bis Zeile 35 erstreckt, gelten. Wir bezeichnen das Pivot-Element mit x. Dann gelten die folgenden Invarianten:

- (I1)  $\forall i \in \{\text{start} + 1, \cdots, \text{left} 1\}$ : mArray $[i] \preceq x$
- (I2)  $\forall j \in \{ \text{right} + 1, \cdots, \text{end} \}$ :  $x \prec \text{mArray}[j]$
- (I3) start  $+1 \leq$  left
- (I4) right  $\leq$  end
- (I5) left  $\leq$  right  $+1$

Wir weisen die Gültigkeit dieser Invarianten nach. Dazu ist zunächst zu zeigen, dass diese Invarianten dann erfullt sind, wenn die Schleife zum ersten Mal durchlaufen wird. Zu Beginn gilt ¨

 $left = start + 1.$ 

Daraus folgt sofort, dass die dritte Invariante anfangs erfüllt ist. Außerdem gilt dann

 $\{ \text{start} + 1, \cdots, \text{left} - 1 \} = \{ \text{start} + 1, \cdots, \text{start} \} = \{ \}$ 

und damit ist auch klar, dass die erste Invariante gilt, denn für  $left = start + 1$  ist die erste Invariante eine leere Aussage. Weiter gilt zu Beginn

 $right = end,$ 

woraus unmittelbar die Gultigkeit der vierten Invariante folgt. Außerdem gilt dann ¨

 $\{\text{right } + 1, \cdots, \text{end}\} = \{\text{end} + 1, \cdots, \text{end}\} = \{\},$ 

so dass auch die zweite Invariante trivialerweise erfüllt ist. Für die fünfte Invariante gilt anfangs

left  $\leq$  right  $+1 \leftrightarrow$  start  $+1 \leq$  end  $+1 \leftrightarrow$  start  $\leq$  end  $\leftrightarrow$  true,

denn die Methode partition(start, end) wird nur aufgerufen, falls start < end ist.

Als nächstes zeigen wir, dass die Invarianten bei einem Schleifen-Durchlauf erhalten bleiben.

1. Die erste Invariante gilt, weil left nur dann inkrementiert wird, wenn vorher

 $\texttt{mArray}[\texttt{left}] \prec x$ 

gilt. Wenn die Menge {start + 1, · · · , left − 1} also um  $i =$  left vergrößert wird, so ist sichergestellt, dass für dieses  $i$  gilt:

 $\texttt{mArray}[i] \preceq x.$ 

2. Die zweite Invariante gilt, weil right nur dann dekrementiert wird, wenn vorher

```
x \prec mArray[right]
```
gilt. Wenn die Menge  $\{ \text{right } + 1, \cdots, \text{end} \}$  also um  $i = \text{right vergröfert wird},$  so ist sichergestellt, dass für dieses  $i$  gilt

 $x \prec$  mArray[i].

- 3. Die Gültigkeit der dritten Invariante folgt aus der Tatsache, dass left in der ganzen Schleife höchstens inkrementiert wird. Wenn also zu Beginn start  $+ 1 \leq$  left gilt, so wird dies immer gelten.
- 4. Analog ist die vierten Invariante gültig, weil zu Beginn right  $\leq$  end gilt und right immer nur dekrementiert wird.
- 5. Aus den ersten beiden Invarianten (I1) und (I2) folgt:

 $\{\text{start} + 1, \dots, \text{left} - 1\} \cap \{\text{right} + 1, \dots, \text{end}\} = \{\},\$ 

denn ein Element des Arrays kann nicht gleichzeitig kleiner-gleich  $x$  und größer  $x$  sein. Wenn right  $+1 \leq$  end ist, dann ist die zweite Menge nicht-leer und es folgt

 $left - 1 < right + 1$  und das impliziert left  $\le$  right + 1.

Andernfalls gilt  $\mathbf{right} = \mathbf{end}$ . Dann haben wir

 $left \leq right + 1 \leftrightarrow left \leq end + 1 \leftrightarrow true,$ 

denn wenn left > end ist, wird left in der ersten Schleife nicht mehr erhöht. left wird nur dann und auch nur um 1 inkrementiert, solange left ≤ end gilt. Also kann left maximal den Wert  $end + 1$  annehmen.

Um den Beweis der Korrektheit abzuschließen, muß noch gezeigt werden, dass alle while-Schleifen terminieren. Für die erste innere while-Schleife folgt das daraus, dass bei jedem Schleifen-Durchlauf die Variable left inkrementiert wird. Da die Schleife andererseits die Bedingung

 $left \leq$ end

enthält, kann left nicht beliebig oft inkrementiert werden und die Schleife muß irgendwann abbrechen.

Die zweite innere while-Schleife terminiert, weil einerseits right in jedem Schleifen-Durchlauf dekrementiert wird und andererseits aus der dritten und der fünften Invariante folgt:

 $right + 1 \geq left \geq start + 1.$ 

Die äußere while-Schleife terminiert, weil die Menge

 $M = \{ \text{left}, \cdots, \text{right} \}$ 

ständig verkleinert wird. Um das zu sehen, führen wir eine Fall-Unterscheidung durch:

1. Fall: Nach dem Ende der Schleife in Zeile 24 – 26 gilt

 $left > end$ .

Diese Schleife bricht also ab, weil die Bedingung left ≤ end verletzt ist. Wir haben oben schon gesehen, dass dann

 $left = end + 1$  und right = end

gelten muß. Daraus folgt aber sofort

 $left > right$ 

und folglich wird die äußere Schleife dann durch den Befehl break in Zeile 32 abgebrochen.

2. Fall: Nach dem Ende der Schleife in Zeile 24 – 26 gilt

 $left \leq$  end.

Die Schleife bricht also ab, weil die Bedingung mArray[left]  $\leq x$  verletzt ist, es gilt also

 $x \prec$  mArray[left].

Analog gilt nach dem Abbruch der zweiten inneren while-Schleife

 $\texttt{mArray}[\text{right}] \preceq x.$ 

Wenn die äußere Schleife nun nicht abbricht weil left  $\lt$  right ist, dann werden die Elemente mArray[left] und mArray[right] vertauscht. Nach dieser Vertauschung gilt offenbar

```
x \prec mArray[right] und mArray[left] \preceq x.
```
Wenn nun also die äußere Schleife erneut durchlaufen wird, dann wird die zweite innere Schleife mindestens einmal durchlaufen, so dass also right dekrementiert wird und folglich die Menge  $M = \{ \text{left}, \cdots, \text{right} \}$  um ein Element verkleinert wird. Das geht aber nur endlich oft, denn spätestens wenn die Menge leer ist, gilt  $left = right + 1$  und die Schleife wird durch den Befehl break in Zeile 32 abgebrochen.

Jetzt haben wir alles Material zusammen, um die Korrektheit unserer Implementierung zu zeigen. Wenn die Schleife abbricht, gilt left > right. Wegen der fünften Invariante gilt left  $\leq$  right +1. Also gibt es nur noch die Möglichkeit

 $left = right + 1.$ 

Wegen den ersten beiden Invarianten wissen wir also

$$
\forall i \in \{\texttt{start} + 1, \cdots, \texttt{right}\}: \texttt{mArray}[i] \preceq x
$$

$$
\forall j \in \{\texttt{right} + 1, \cdots, \texttt{end}\}: x \prec \texttt{mArray}[j]
$$

Durch das swap in Zeile 17 wird nun  $x$  mit dem Element an der Position right vertauscht. Dann sind anschließend alle Elemente links von  $x$  kleiner-gleich  $x$  und alle Elemente rechts von  $x$  sind größer. Damit ist die Korrektheit von partition() nachgewiesen.

## 5.4.4 Mögliche Verbesserungen

In der Praxis gibt es noch eine Reihe Tricks, um die Implementierung von Quick-Sort effizienter zu machen:

1. Anstatt immer das erste Element als Pivot-Element zu wählen, werden drei Elemente aus der zu sortierenden Liste ausgew¨ahlt, z. B. das erste, das letzte und ein Element aus der

Mitte des Feldes. Als Pivot-Element wird dann das Element gewählt, was der Größe nach zwischen den anderen Elementen liegt.

Der Vorteil dieser Strategie liegt darin, dass der schlechteste Fall, bei dem die Laufzeit von Quick-Sort quadratisch ist, wesentlich unwahrscheinlicher wird. Insbesondere kann der schlechteste Fall nicht mehr bei Listen auftreten, die bereits sortiert sind.

2. Falls weniger als 10 Elemente zu sortieren sind, wird auf "Sortieren durch Einfügen" zurück gegriffen.

Der Artikel von Bentley and M. Douglas McIlroy "Engineering a Sort Function" [\[BM93\]](#page-249-0) beschreibt diese und weitere Verbesserungen des Quick-Sort Algorithmus.

# 5.5 Eine untere Schranke für Sortier-Algorithmen

Wir wollen in diesem Abschnitt zeigen, dass jeder Sortier-Algorithmus, der in der Lage ist, eine beliebige Folge von Elementen zu sortieren, mindesten die Komplexität  $\mathcal{O}(n \cdot \ln(n))$  haben muss. Dabei setzen wir voraus, dass die einzelnen Elemente nur mit Hilfe des Operators < verglichen werden können und wir setzen weiter voraus, dass wir eine Folge von  $n$  verschiedenen Elementen haben, die wir sortieren wollen. Wir betrachten zunächst eine Folge von zwei Elementen:  $[a_1, a_2]$ . Um diese Folge zu sortieren, reicht ein Vergleich aus, denn es gibt nur zwei Möglichkeiten, wie diese beiden Elemente sortiert sein können:

- 1. Falls  $a_1 < a_2$  ist, dann ist  $[a_1, a_2]$  aufsteigend sortiert.
- 2. Falls  $a_2 < a_1$  ist, dann ist  $[a_2, a_1]$  aufsteigend sortiert.

Falls wir eine Folge von drei Elementen  $[a_1, a_2, a_3]$  haben, so gibt es bereits 6 Möglichkeiten, diese anzuordnen:

 $[a_1, a_2, a_3], \quad [a_1, a_3, a_2], \quad [a_2, a_1, a_3], \quad [a_2, a_3, a_1], \quad [a_3, a_1, a_2], \quad [a_3, a_2, a_1].$ 

Im allgemeinen gibt es  $n! = \prod_{n=1}^n$  $\prod_{i=1} i$  verschiedene Möglichkeiten, die Elemente einer n-elementigen Folge  $[a_1, a_2, \dots, a_n]$  anzuordnen. Dies läßt sich am einfachsten durch Induktion nachweisen:

- 1. Offenbar gibt es genau eine Möglichkeit, eine Folge von einem Element anzuordnen.
- 2. Um eine Folge von  $n + 1$  Elementen anzuordnen haben wir  $n + 1$  Möglichkeiten, das erste Element der Folge auszusuchen. In jedem dieser Fälle haben wir dann nach Induktions-Voraussetzung n! Möglichkeiten, die restlichen Elemente anzuordnen, so dass wir insgesamt auf  $(n + 1) \cdot n! = (n + 1)!$  verschiedene Anordnungsmöglichkeiten kommen.

Wir überlegen jetzt umgekehrt, aus wievielen Möglichkeiten wir mit  $k$  verschiedenen Tests auswählen können.

1. Offenbar können wir mit einem Test aus zwei Möglichkeiten auswählen.

## 5.6 Timsort

Der Algorithmus "Sortieren durch Mischen" ist in der Praxis der Algorithmus, der am effizientesten arbeitet. Dies schließe ich daraus, dass dieser Algorithmus beispielsweise sowohl in der Sprache Python als auch in Java in den Bibliotheken zum Sortieren eingesetzt wird. Bei einer praktischen Implementierung von Merge-Sort gibt es eine Reihe von Tricks, die verwendet werden können, um die Effizienz zu steigern. Tim Peters hat eine Reihe solcher Tricks zusammengestellt:

http://mail.python.org/pipermail/python-dev/2002-July/026837.html

Der so verbesserte Algorithmus "Sortieren durch Mischen" wird als "Timsort" bezeichnet. In der neuesten Version der Sprache Java, die voraussichtlich im Sommer des Jahres 2011 erscheinen wird, ist die Methode sort() in der Klasse java.util.Arrays mit Hilfe von Timsort implementiert:

```
http://hg.openjdk.java.net/
   jdk7/jdk7/jdk/file/jdk7-b76/src/share/classes/java/util/TimSort.java
```
Ausgangspunkt der Entwicklung von Timsort war die Tatsache, dass die zu sortierenden Daten in der Praxis häufig die folgenden Eigenschaften haben:

- 1. Oft sind Teilfelder bereits vorsortiert, allerdings nicht immer aufsteigend sondern genau so häufig auch absteigend.
- 2. Die Daten innerhalb eines Feldes sind oft klumpig: Damit ist gemeint, dass das Feld in Teilfelder aufgeteilt werden kann, in denen die Daten entweder alle relativ groß oder klein sind.

Aus diesem Grunde verwendet Timsort die folgenden Tricks um ein Feld zu sortieren.

1. Erkennen vorsortierter Felder.

In einem ersten Schritt unterteilen wir das zu sortierende Feld in Teilfelder, die wahlweise aufsteigend oder absteigend sortiert sind. Anschließend wird ein absteigend sortiertes Teilfeld umgedreht, so dass es danach aufsteigend sortiert ist.

2. Verlängern zu kleiner Felder.

"Sortieren durch Mischen" hat nur dann eine Komplexität von  $\mathcal{O}(n \cdot \ln(n))$ , wenn wir sicherstellen können, dass die zu mischenden Teilfelder annähernd die gleiche Größe haben. Daher wird ein vorsortiertes Teilfeld, dessen Länge kürzer als eine gewisse Mindestlänge ist, künstlich auf eine vorgegebene Mindestlänge verlängert. Als Mindestlänge wird ein Zahl zwischen  $32$  und  $63$  gewählt.

Zum Verlängern der Teilfelder auf die Mindestlänge wird das Verfahren "Sortieren durch Einfügen" benutzt, denn dieses Verfahren hat für Felder, die bereits teilweise vorsortiert sind, nur eine lineare Komplexität. Das Verfahren wird noch dadurch verbessert, dass beim Einfügen eine binäre Suche verwendet wird. Diese verbesserte Variante von "Sortieren durch Einfügen" bezeichnen wir als "binäres Sortieren durch Einfügen".

3. Verwaltung eines Stacks mit den zu sortierenden Teilfeldern.

Wie bereits oben erwähnt wurde, kann die Komplexität von  $\mathcal{O}(n \cdot \ln(n))$  nur dann sichergestellt werden, wenn die zu mischenden Teilfelder im wesentlichen die selbe Länge haben. Dies wird dadurch erreicht, dass die vorsortierten Teilfelder auf einem Stack verwaltet werden. Dabei wird darauf geachtet, dass die zu mischenden Teilfelder im wesentlichen die selbe Größe haben.

4. Verbesserungen des Algorithmus zum Mischen.

Werden zwei Teilfelder gemischt bei denen alle Elemente des ersten Teilfeldes kleiner als alle Elemente des zweiten Teilfeldes sind, so wurde der konventionelle Algorithmus zum ¨ Mischen alle Elemente des ersten Teilfeldes mit dem ersten Element des zweiten Teilfeldes vergleichen und hätte daher eine lineare Komplexität. Timsort erkennt, wenn zwei Teilfelder stark unterschiedlich sind und verwendet in diesem Fall exponentielle Suche. Dadurch hat das Mischen zweier Teilfelder in vielen in der Praxis wichtigen Spezialfällen nur eine Komplexität, die logarithmisch von der Größe der Teilfelder abhängt.

Wir diskutieren nun eine vereinfachte Version des Algorithmus Timsort. Ausgangspunkt bei dieser vereinfachten Version war die Implementierung von Timsort in Java 7. Die Orginal-Version in der JDK ist etwa doppelt so lang, so dass eine Diskussion der Orginal-Version fur die Vorlesung zu ¨ aufwendig w¨are. Abbildung [5.13](#page-98-0) zeigt die Struktur der Klasse SimplifiedTimSort.java:

```
1 public class SimplifiedTimSort {
2 private static final int MIN_MERGE = 32;
3 private static final int MIN_GALLOP = 7;
4
       private Double[] mArray; // the array to be sorted
6 private Double[] mAux; // an auxilliary array
7
       private int mStackSize = 0; // number of pending runs on stack
9 private int[] mRunBase;
10 private int [] mRunLen;
11
12 public SimplifiedTimSort(Double[] array) {
13 mArray = array;
14 mAux = new Double[array.length];
m\{mBase = new int[40];
16 mRunLen = new int[40];
17 }
18
19 public void sort() \{ \cdots \}20
21 private void binarySort(int low, int high, int start) \{ \cdots \}22 private int countRunAndMakeAscending(int low) \{ \cdots \}23 private void reverseRange(int low, int high) \{ \cdots \}24 private void pushRun(int runBase, int runLen) \{ \cdots \}25 private void mergeCollapse() \{ \cdots \}26 private void mergeForceCollapse() \{ \cdots \}27 private void mergeAt(int i) \{ \cdots \}28 private int gallop(Double x, int base, int len) \{ \cdots \}29 private void merge(int base1, int len1, int base2, int len2) \{\cdots\}30 }
```
### Abbildung 5.13: Struktur der Klasse SimplifiedTimSort.

- 1. Die Konstante MIN MERGE gibt die Länge an, die Teilfelder mindestens haben müssen, bevor Sie mit anderen Teilfeldern gesmischt werden. In der tatsächlichen Implementierung wird hier eine Zahl zwischen 32 und 63 gewählt, die aber noch von der Länge des zu sortierenden Feldes abhängt. In der optimalen Implementierung ist das Ziel, diese Zahl so zu wählen, dass möglichst alle zu mischenden Teilfelder die gleiche Länge haben.
- 2. Die Konstante MIN\_GALLOP legt fest, wann beim Mischen zweier Teilfelder eine *exponentielle* Suche verwendet wird. Diesen Begriff werden wir später noch näher erläutern.
- 3. mArray bezeichnet das zu sortierende Feld.
- 4. mAux ist das Hilfsfeld, was wir zum Mischen benötigen.
- 5. Die Klasse verwaltet intern einen Stack, auf dem zu mischende Teilfelder abgelegt werden. Dieser Stack wird durch drei Variablen implementiert:
	- (a) mStackSize gibt die Anzahl der Teilfelder an, die auf dem Stack liegen und auf eine Sortierung warten.
	- (b) mRunBase $[i]$  ist der Index des ersten Elements des *i*-ten Teilfeldes.
	- (c) mRunLen[i] gibt die Anzahl der Elemente des i-ten Teilfeldes an.
- 6. Der Konstruktor initialisiert die Member-Variablen der Klasse. Wir werden später sehen, dass der Stack, der die zu sortierenden Teilfelder enthält, nie mehr als 40 Elemente enthalten kann, falls das zu sortierende Feld mit einem Java int indiziert werden kann.

Wir diskutieren nun die verschiedenen Methoden der Klasse SimplifiedTimSort. Wir beginnen mit der in Abbildung [5.14](#page-99-0) gezeigten Methode sort(), deren Aufgabe es ist, das Feld mArray zu sortieren.

```
1 public void sort() {
2 \quad \text{int low} = 0;3 int nRemaining = mArray.length;
4 if (nRemaining < 2) {
5 return; // Arrays of size 0 and 1 are always sorted
6 \qquad \qquad \}7 if (nRemaining < MIN_MERGE) {
          int initRunLen = countRunAndMakeAscending(low);9 binarySort(low, mArray.length, low + initRunLen);
10 return;
11 }
12 do {
13 int runLen = countRunAndMakeAscending(low);
14 if (runLen < MIN_MERGE) {
15 int force = nRemaining <= MIN_MERGE ? nRemaining : MIN_MERGE;
16 binarySort(low, low + force, low + runLen);
17 runLen = force;
18 }
19 pushRun(low, runLen);
20 mergeCollapse(); // establish stack invariants
21 10W += runLen; // Advance to find next run
22 nRemaining - runLen;
_{23} } while (nRemaining != 0);
24 mergeForceCollapse();
25 }
```
Abbildung 5.14: Die Methode sort()

- 1. Die Variable low ist der Index des ersten noch unsortierten Elements in dem Feld mArray. Diese Variable wird daher zunächst mit 0 initialisiert.
- 2. nRemaining ist die Anzahl der noch zu sortierenden Elemente.
- 3. Felder mit weniger als zwei Elementen sind bereits sortiert.

4. Kleine Felder, konkret solche Felder die weniger als MIN MERGE Elemente haben, werden mit Hilfe einer Variante des Algorithmus "Sortieren durch Einfügen" sortiert. Dazu sucht die Methode countRunAndMakeAscending() zunächst das größte Teilfeld, das beginnend an dem Index low entweder aufsteigend oder absteigend sortiert ist. Falls das Teilfeld absteigend sortiert ist, werden die Elemente innerhalb des Teilfeldes umgedreht, so dass das Teilfeld anschließend auf jeden Fall aufsteigend sortiert ist. Die Methode countRunAndMakeAscending() gibt als Ergebnis die Länge des aufsteigend sortierten Teilfelds zurück. Wenn das Programm in Zeile 9 angekommen ist, dann wissen wir, dass das Teilfeld

[ mArray[low + i] |  $i \in [0, \cdots, \text{initRunLen} - 1]$  ]

sortiert ist. Die Elemente beginnend mit dem Index  $1 \text{ow} + \text{initRunLen}$  müssen noch in dieses Feld einsortiert werden. Dies wird von der Methode binarySort() in Zeile 9 geleistet.

- 5. Große Felder werden zunächst in Teilfelder, die bereits sortiert sind, aufgespalten. Dazu wird in Zeile 13 zunächst das längste sortierte Teilfeld berechnet, dass an dem Index low beginnt und das bereits sortiert ist. Dann wird in Zeile 14 gepruft, ob dieses Teilfeld die Mindest- ¨ Länge MIN MERGE besitzt. Falls nicht und wenn außerdem noch mehr als MIN MERGE Elemente vorhanden sind, dann wird dieses Teilfeld durch den Aufruf der Methode binarySort() in Zeile 16 zu einem sortierten Teilfeld der Länge force verlängert. Diese Länge ist MIN MERGE, falls mehr als MIN MERGE Elemente übrig sind, sonst ist diese Länge einfach die Anzahl aller noch unsortierten Elemente. Zum Sortieren wird wieder der Algorithmus "Sortieren durch  $Einfügen"$  verwendet.
- 6. Das sortierte Teilfeld wird in Zeile 19 von der Methode pushRun() auf den Stack der bereits sortierten Teilfelder gelegt. Liegen schon mehrere Teilfelder auf dem Stack und sind die Größen dieser Teilfelder nicht zu stark unterschiedlich, so mischt die Methode mergeCollapse() einige der auf dem Stack liegenden Teilfelder. Dies werden wir später noch im Detail analysieren, wenn wir die Methode mergeCollapse() besprechen.
- 7. Anschließend wird in Zeile 21 der Index 10w um die bereits sortierten Elemente erhöht, und die Zahl der noch zu sortierenden Elemente wird entsprechend erniedrigt.
- 8. Zum Abschluss der Methode werden alle noch auf dem Stack verbliebenen Teilfelder so gemischt, dass das resultierende Feld insgesamt aufsteigend geordnet ist.

Abbildung [5.15](#page-101-0) zeigt die Methode binarySort(). Ein Aufruf der Form

 $binarySort(low, high, start)$ 

hat die Aufgabe, das Teilfeld

 $\texttt{mArray}[\textit{low}, \cdots, \textit{high}-1]$ 

zu sortieren. Dabei darf vorausgesetzt werden, dass das Teilfeld

 $\texttt{mArray}[\textit{low}, \cdots, \textit{start}-1]$ 

bereits sortiert ist. Es müssen also lediglich die Elemente  $\text{mArray}[start], \dots, \text{mArray}[high-1], \text{in}$ das bereits sortierte Teilfeld eingefügt werden. Dazu läuft die for-Schleife in Zeile 4 über alle Indizes i aus dem Intervall [start, high – 1] und fügt die Elemente  $\text{mArray}[i]$  so in das schon sortierte Teilfeld ein, dass die Sortierung erhalten bleibt. Die Invariante der for-Schleife ist also, dass das Teilfeld

 $\texttt{mArray}[\textit{low}, \cdots, i-1]$ 

bereits sortiert ist und die Aufgabe des nächsten Schleifendurchlaufs ist es, für das Element  $\text{mArray}[i]$  eine Position  $k \in \{low, \dots, i\}$  zu suchen, an der es eingefügt werden kann. Für diesen Index  $k$  soll gelten:

1.  $\forall j \in \{low, \dots, k-1\} : \text{mArray}[j] \leq \text{mArray}[i]$  und

```
1 private void binarySort(int low, int high, int start)
2 {
3 assert low < start && start <= high;
4 for (int i = start; i < high; ++i) {
5 Double next = mArray[i];
\epsilon int left = low;
7 \quad \text{int} \quad \text{right} = \text{i};8 assert left <= right;
9 while (left < right) {
_{10} int middle = left + (right - left) / 2;
11 if (next < mArray[middle]) {
12 right = middle;
13 } else {
14 left = middle + 1;
\begin{array}{c} 15 \end{array} }
16 }
17 assert left == right;
18 System.arraycopy(mArray, left, mArray, left + 1, i - left);
mArray[left] = next;20 }
21 assert isSorted(low, high): "binarySort: not sorted";
22 }
```
Abbildung 5.15: Die Methode binarySort()

2.  $\forall j \in \{k, \dots, i-1\} : \text{mArray}[j] > \text{mArray}[i].$ 

Um den Index k zu bestimmen, verwendet die Methode binarySort() das Verfahren der Intervall-Halbierung. Dazu wird die linke Grenze left des Intervalls mit low initialisiert, die rechte Grenze right wird mit i initialisiert, denn das sind die beiden extremen Positionen, die der Index  $k$ annehmen kann:

- 1. Falls alle Elemente der Menge {mArray[j] | j ∈ {low, · · · , i − 1} } größer als mArray[i] sind, so wird das Element an der Position low eingefügt und die Elemente des Feldes mArray werden nach rechts verschoben.
- 2. Falls alle Elemente der Menge  $\{\text{mArray}[j] | j \in \{low, \cdots, i-1\}\}\$ kleiner-gleich  $\text{mArray}[i]$ sind, so wird das Element an der Position  $i$  eingefügt und bleibt folglich da, wo es schon ist.

Die while-Schleife in Zeile 9 hat die folgenden beiden Invarianten:

- 1.  $\forall j \in \{low, left-1\} : \text{mArray}[j] \leq \text{mArray}[i]$  und
- 2.  $\forall j \in \{ \text{right}, i-1 \} : \text{matray}[i] < \text{matray}[j].$

Zu Beginn sind diese beiden Invarianten sicher erfüllt, denn da  $left = low$  ist, ist die Menge  $\{low, left-1\}$  leer und aus right = i folgt  $\{right, i-1\} = \{\}$ , so dass beide Aussagen trivial sind. Wir müssen nun zeigen, dass diese Invarianten bei jedem Schleifendurchlauf erhalten bleiben.

1. In Zeile 10 berechnen wir die Mitte middle des Intervalls [left, right], wobei wir den Fall, dass  $right = left + 1$  ist, später noch genauer analysieren müssen.

Der Ausdruck zur Berechnung der Mitte des Intervalls ist komplizierter, als Sie es auf den ersten Blick erwarten wurden. Das Problem ist, dass es bei dem einfacheren Ausdruck ¨

(left + middle) / 2

zu einem Überlauf kommen kann.

2. Falls  $\text{mArray}[i] < \text{mArray}[middle]$  ist, so sind alle Elemente rechts von dem Index middle sicher größer als das einzusortierende Element  $mArray[i]$  und damit gilt für den Index  $k$ , den wir suchen, die Ungleichung

 $k \leq$  middle.

Daher können wir in diesem Fall die rechte Seite right des Intervalls zu middle verkleinern.

3. Falls  $\text{maxy}[middle] \leq \text{maxy}[i]$  ist, so sind alle Elemente links von dem Index middle sicher kleiner-gleich dem einzusortierenden Element mArray $[i]$ . Da auch mArray $[midde] \leq$  $mArray[i]$  gilt

 $k > middle$ .

Daher können wir in diesem Fall die linke Seite left des Intervalls zu middle + 1 vergrößern, wobei die Invariante erhalten bleibt.

Falls nun die while-Schleife abbricht, muss danach left = right gelten und damit ist left (oder genausogut right) der gesuchte Index k. Wir verschieben dann die Elemente des Teilfeldes

 $[\texttt{mArray}|left, \cdots, i-1]$ 

um eine Position nach rechts. Dieses Teilfeld hat  $(i-1)-left+1=i-left$  Elemente. Anschließend kopieren wir das Element mArray[i] an die nun freie Position  $k = left$ .

Es bleibt noch zu zeigen, dass die while-Schleife in Zeile 9 tatsächlich abbricht. Das Problem ist, dass das Intervall [left, right] nur solange tatsächlich kleiner wird, solange left und right sich um mehr als 1 unterscheiden, denn nur dann ist middle zwischen left und right. Falls nun

 $right = left + 1$ 

ist, liefert die Berechnung von middle auf Grund der Ganzzahl-Division den Wert left:

middle =  $(\text{left} + \text{left} + 1)/2 = (2 \cdot \text{left} + 1)/2 = \text{left}.$ 

Abhängig von dem Test in Zeile 11 gibt es nun zwei Fälle:

1.  $\texttt{mArray}[i] < \texttt{mArray}[left]$ 

In diesem Fall wird right := middle = left gesetzt, so dass neue Intervall jetzt die Form [left, left] hat, so dass die Schleife abbricht, weil die linke Grenze mit der rechten Grenze ubereinstimmt. ¨

2. mArray $[i] >$ mArray $[left]$ 

Jetzt haben wir

 $left := left + 1 = right$ 

gesetzt, so dass das neue Intervall [left, right] ebenfalls die Länge 0 hat, so dass die Schleife auch in diesem Fall abbricht.

In der Praxis zeigt sich, dass ein zu sortierendes Feld oft Teilfelder enthält, die bereits sortiert sind. Es ist sinnvoll, solche Felder vorab zu identifizieren. Die in Abbildung [5.16](#page-103-0) gezeigte Methode countRunAndMakeAscending(low) hat die Aufgabe, innerhalb des Feldes mArray startend an der Position low das längste Teilfeld zu suchen, das bereits aufsteigend oder absteigend sortiert ist. Falls dieses Teilfeld absteigend sortiert ist, so wird es umgedreht. Die Methode countRunAndMakeAscending arbeitet wie folgt:

- 1. Der Index high ist eine echte obere Schranke für den oberen Index des bereits sortierten Teilfelds. Im günstigsten Fall geht dies bis zum Ende des Feldes, daher wird high mit mArray.length initialisiert.
- 2. Der Index runHigh zeigt auf den letzten Index des sortierten Feldes. Wir initialisieren run-High mit  $low + 1$ , denn ein Feld der Länge 2 ist immer sortiert: Falls

```
1 private int countRunAndMakeAscending(int low)
2 {
3 int high = mArray.length;
4 int runHigh = low + 1;
5 if (runHigh == high) {
6 return 1;
7 }
8 if (mArray[runHigh] < mArray[low]) {
9 +runHigh;
10 while (runHigh < high && mArray[runHigh] < mArray[runHigh - 1]) {
11 ++runHigh;
\begin{array}{ccc} & & \ & & \ & & \ & & \ & & \ & & & \end{array}13 reverseRange(low, runHigh); // reverse it
_{14} } else {
15 ++runHigh;
16 while (runHigh < high && mArray[runHigh - 1] <= mArray[runHigh] ) {
17 ++runHigh;
18 }
19 }
20 assert isSorted(low, runHigh): "run not sorted ";
21 return runHigh - low; // return length of actual run
22 }
```
Abbildung 5.16: Die Methode countRunAndMakeAscending()

 $\texttt{mArray}[\textit{low}] \leq \texttt{mArray}[\textit{low}+1]$ 

gilt, ist das Teilfeld

 $\lceil \texttt{mArray}[\textit{low}], \texttt{mArray}[\textit{low}+1] \rceil$ 

aufsteigend sortiert und wenn statt dessen

 $\texttt{mArray}[\textit{low}] > \texttt{mArray}[\textit{low} + 1]$ 

gilt, dann ist dieses Teilfeld absteigend sortiert.

3. Die beiden Fälle, dass das Teilfeld aufsteigend oder absteigend sortiert ist, werden nun getrennt betrachtet. Falls der Test

 $\texttt{mArray}[runHigh] < \texttt{mArray}[low]$ 

in Zeile 8 erfolgreich ist, ist die Teilfolge, die wir suchen, absteigend sortiert. Die Invariante der while-Schleife in Zeile 10 lautet:

 $[\texttt{mArray}[low], \cdots, \texttt{mArray}[runHigh-1]]$  ist absteigend sortiert.

Daher wird die Variable runHigh so lange inkrementiert, solange der nächste Wert kleiner als der vorhergehende Wert ist. Abschließend dreht die Methode reverseRange die Elemente des Teilfeldes

 $\lceil \texttt{mArray}[low], \cdots, \texttt{mArray}[runHigh-1] \rceil$ 

so um, dass anschließend dieses Teilfeld aufsteigend sortiert ist.

4. Falls das Teilfeld aufsteigend sortiert ist, wird das Teilfeld in analoger Weise solange nach oben erweitert, solange die neu hinzugefügten Elemente größer als die bereits vorhandenen sind.

5. Wenn am Schluss die Differenz runHigh – low zurück gegeben wird, ist dies genau die Zahl der Elemente des Teilfeldes.

Die in Abbildung [5.17](#page-104-0) gezeigte Methode reverseRange(low, high) hat die Aufgabe, das Teilfeld

 $\lceil \texttt{mArray}[low], \cdots, \texttt{mArray}[high-1] \rceil$ 

umzudrehen. Dazu verwaltet diese Methode zwei Indizes l und h: l startet am linken Rand des Feldes und h am rechten Rand. In den Zeilen  $5 - 7$  werden die Werte, auf die l und h zeigen, vertauscht. Anschließend wird der linke Index inkrementiert und der rechte wird dekrementiert. Dies geschieht solange, bis sich die Indizes kreuzen. In diesem Fall bricht die Schleife ab.

```
1 private void reverseRange(int low, int high) {
2 \quad \text{int } 1 = 1ow;
\sin int h = high - 1;
4 while (l < h) {
5 Double t = mArray[1];6 mArray[1] = mArray[h];
mArray[h] = t;s +1; -h;9 }
10 assert isSorted(low, high - 1): "not sorted after reverse";
11 }
```
Abbildung 5.17: Die Methode reverseRange().

Die in Abbildung [5.18](#page-104-1) gezeigte Methode pushRun() hat die Aufgabe, ein Teilfeld, von dem wir bereits wissen, dass es aufsteigend sortiert ist, abzuspeichern. Hierzu reicht es aus, den Start-Index des Teilfeldes sowie die Länge des Feldes abzuspeichern. Hierzu werden die globalen Felder mRunBase und mRunLen als Stacks verwendet. Die globale Variable mStackSize gibt dabei an, wieviele Teilfelder bereits gespeichert sind.

```
1 private void pushRun(int runBase, int runLen) {
2 mRunBase[mStackSize] = runBase;
3 mRunLen [mStackSize] = runLen;
4 mStackSize++;
5 }
```
Abbildung 5.18: Die Methode pushRun().

Abbildung [5.19](#page-105-0) zeigt die Methode mergeCollapse(). Diese Methode hat die Aufgabe dafur zu ¨ sorgen, dass der Stack, auf dem die bereits sortierten Teilfelder abgespeichert sind, nicht zu groß wird. Dies wir durch zwei Invarianten sichergestellt:

1. Einerseits fordern wir, dass die Längen der Teilfelder, die auf dem Stack liegen, absteigend sind, es soll also gelten

 $\forall i \in \{0, \cdots, mStackSize - 1\} : \text{mRunLen}[i-1] > \text{mRunLen}[i].$ 

2. Zustätzlich fordern wir, dass die Längen der Teilfelder, wenn wir den Stack von oben nach unten durchgehen, mindenstens so schnell wachsen wie die Fibonacci-Zahlen:

 $\forall i \in \{0, \dots, mStackSize - 1\} : \text{mRunLen}[i - 2] > \text{mRunLen}[i - 1] + \text{mRunLen}[i].$ 

Die zweite Bedingung stellt sicher, dass wir mit einem Stack der Größe 40 auskommen, denn

für die Summe der Fibonacci-Zahlen

$$
S_n := \sum_{i=0}^n F_i
$$

kann gezeigt werden, dass

$$
\sum_{i=0}^{n} F_i = F_{n+2} - 1
$$

gilt und  $F_{41}$  hat den Wert 267 914 296. Da jedes der Teilfelder mindestens eine Länge von 32 hat, reicht der Stack für Felder bis zur Größe  $32 \cdot 267914291 = 8573257312$  auf jeden Fall aus. Ein Feld, das mit ganzen Zahlen indiziert wird, hat maximal ein Größe von  $2^{31}$  = 2 147 483 648, so dass ein Stack der Göße 40 sicher ausreicht.

```
1 private void mergeCollapse() {
2 while (mStackSize > 1) {
3 int n = mStackSize - 2;
4 if (n > 0 && mRunLen[n-1] \leq mRunLen[n] + mRunLen[n+1]) {
5 if (mRunLen[n - 1] < mRunLen[n + 1]) {
-n;
7 }
           mergeAt(n);9 \} else if (mRunLen[n] \leq mRunLen[n+1]) {
10 mergeAt(n);
11 } else {
12 break; // invariant is established
13 }
14 }
15 }
```
Abbildung 5.19: Die Methode mergeCollapse().

Die Implementierung von mergeCollapse() stellt diese Invarianten sicher. Voraussetzung ist, dass die Invarianten bereits fur alle Teilfelder mit eventueller Ausnahme des zuletzt auf den Stack ¨ gelegten Teilfeldes erfüllt sind.

1. Falls die Fibonacci-Invariante

 $mRunLen[i-2] > mRunLen[i-1] + mRunLen[i]$ 

an der Spitze des Stacks verletzt ist, so werden entweder die beiden Teilfelder

 $i-1$  und  $i$ 

zu einem neuen Teilfeld gemischt, oder die beiden Teilfelder

i und  $i+1$ .

werden gemischt. Falls das Teilfeld  $i+1$  länger ist als das Teilfeld  $i-1$ , so werden die beiden kürzeren Teilfelder  $i - 1$  und i gemischt, andernfalls werden i und  $i + 1$  gemischt.

- 2. Falls die Fibonacci-Invariante erfüllt ist, aber das neu auf dem Stack liegende Feld größer ist als das Feld darunter, so werden die beiden oben auf dem Stack liegenden Felder gemischt.
- 3. Da durch das Mischen der Stack verkurzt wird, sind die Invarianten eventuell wieder an ¨ der Spitze des Stacks verletzt. Daher müssen wir das Mischen solange weiterführen, bis die Invarianten erfüllt sind.

```
1 private void mergeForceCollapse() {
2 while (mStackSize > 1) {
3 mergeAt(mStackSize - 2);
4 }
5 }
```
Abbildung 5.20: Die Methode mergeForceCollapse()

Nachdem alle bereits sortierten Teilfelder auf den Stack gelegt worden sind, mussen wir diese ¨ solange mischen, bis nur noch ein einziges Teilfeld auf dem Stack liegen bleibt. Dieses Teilfeld ist dann das aufsteigend sortierte Feld. Die in Abbildung [5.20](#page-106-0) gezeigte Methode mergeForceCollapse() leistet dies: Solange noch mindestens zwei Teilfelder auf dem Stack liegen, werden diese gemischt.

```
1 private void mergeAt(int i) {
2 int base1 = mRunBase[i]; // start of first run
\sum_{3} int len1 = mRunLen[i];
4 int base2 = mRunBase[i + 1]; // start of second run
5 int len2 = mRunLen[i + 1];
6 \qquad \qquad \text{mRunLen}[i] = len1 + len2;if (i == mStackSize - 3) {
           mRunBase[i + 1] = mRunBase[i + 2]; // slide over last run
9 mRunLen [i + 1] = mRunLen [i + 2];
10 }
11 --mStackSize;
12 merge(base1, len1, base2, len2);
13 assert isSorted(base1, base2 + len2);
14 }
```
Abbildung 5.21: The methode  $mergeAt()$ .

Abbildung [5.21](#page-106-1) zeigt die Methode merge $At(i)$ , welche die Aufgabe hat, die beiden Teilfelder, die auf dem Stack an den Positionen i und  $i+1$  liegen, zu mischen. Dabei wird vorausgesetzt, dass

 $i \in {\texttt{mStackSize} - 2, \texttt{mStackSize} - 3}$ 

gilt, es werden also entweder die beiden vorletzten odr die beiden letzten Teilfelder gemischt.

Das erste Teilfeld beginnt an der Position mRunBase[i] und besteht aus mRunLen[i] Elementen, das zweite Teilfeld beginnt entsprechend an der Position mRunBase $[i + 1]$  und besteht aus  $m$ RunLen $|i+1|$  Elementen. Die beiden Teilfelder folgen unmittelbar aufeinander, es gilt also

 $m$ RunBase $[i] + m$ RunLen $[i] = m$ RunBase $[i + 1]$ .

Diese beiden Teilfelder werden durch den Aufruf der Methode merge() in Zeile 12 gemischt. Das dabei neue entstehende Teilfeld ersetzt die beiden ursprünglichen Teilfelder. Falls über den beiden Teilfeldern noch ein weiteres Teilfeld liegt, wird dieses nun in den Zeilen 8 und 9 im Stack an die Position  $i + 1$  geschoben. Da die Methode nur aufgerufen wird, wenn entweder die letzten oder die vorletzten beiden Teilfelder auf dem Stack gemischt werden, reicht dies aus um den Stack zu verwalten.

Die in Abbildung [5.22](#page-107-0) gezeigte Methode gallop() implementiert das Verfahren der exponentiellen Suche um die Position zu bestimmen, an der das erste Argument x in dem bereits sortierten Teilfeld, das an der Position b beginnt, eingeordnet werden muss. Genauer hat der Aufruf

 $\text{gallop}(x, b, l)$ 

```
1 private int gallop(Double x, int b, int l) {
2 if (x < mAux[b]) {
3 return 0;
4 }
5 int lastK = 0;
6 int k = 1;
7 while (k < 1 && mAux[b + k] <= x) {
s last K = k;
9 k = 2 * k + 1;
10 if (k < 0) {
k = 1;\begin{array}{ccc} & & \ & & \ & & \ & & \ & & \ & & & \end{array}13 }
_{14} if (k > 1) {
_{15} k = 1;
16 }
17 while (lastK < k) {
18 int m = lastK + (k - lastK) / 2;
19 if (mAux[b + m] \leq x) {
20 last K = m + 1;
21 } else {
22 k = m;
<sup>23</sup> }
24 }
25 return k;
26 }
```
Abbildung 5.22: Die Methode gallop().

die Aufgabe, in dem Feld mAux innerhalb des Intervalls  $[b, \dots, b + (l-1)]$  die Position k zu finden, für die folgendes gilt:

1. Entweder haben wir

$$
\forall i \in \{b, \cdots, b+l-1\} : \texttt{mAux}[i] \leq x.
$$

Dann gilt  $k = \text{gallop}(x, b, l) = l$ , denn in diesem Fall soll x hinter allen Elementen des Teilfelds eingefügt werden.

- 2. Andernfalls bestimmen wir  $k = \text{gallop}(x, b, l)$  so, dass folgendes gilt:
	- (a)  $\forall i \in \{b, \dots, b + k 1\} : \text{max}[i] \leq x$ ,
	- (b)  $\forall i \in \{b+k, \dots, b+(l-1)\} : x < \text{max}[i].$

Bei der Implementierung können wir voraussetzen, dass das Teilfeld

 $\lceil \max[b], \cdots, \max[b+(l-1)] \rceil$ 

aufsteigend sortiert ist. Wir diskutieren nun die Details der in Abbildung [5.22](#page-107-0) gezeigten Implementierung.

- 1. Falls das einzufügende Element  $x$  kleiner ist als das erste Element des Teilfeldes, soll  $x$  am Anfang des Teilfeldes einsortiert werden und wir geben in Zeile 3 den Index 0 zuruck. ¨
- 2. Ansonsten speichern wir in last K den letzten Wert von  $k$ , den wir schon (erfolglos) ausprobiert haben und initialisieren  $k$  mit 1, den wir wissen ja schon, dass  $k$  größer als 0 sein muss, denn das erste Element des Teilfeldes ist ja kleiner-gleich x.
3. Solange  $k$  noch nicht über den rechten Rand des Teilfeldes herauszeigt und solange außerdem das Element an der Stelle mAux $[b + k]$  kleiner-gleich x ist, müssen wir k vergrößern. Wir inkrementieren  $k$  aber nicht bloß um 1, was zu einer linearen Suche führen würde, sondern vergrößern  $k$  in Zeile 9 nach der Formel

 $k := 2 * k + 1.$ 

Dabei merken wir uns jedesmal den alten Wert von k in der Variablen lastK.

- 4. Bei sehr großen Feldern kann es bei der Berechnung von 2∗k+1 zu einem Uberlauf kommen. ¨ Einen Überlauf können wir daran erkennen, dass  $2*k+1$  negativ wird. In diesem Fall setzen wir  $k$  auf den maximal zulässigen Wert  $l$ .
- 5. Wenn die while-Schleife in Zeile 7 abbricht, kann es passieren, dass  $k$  über die rechte Intervall-Grenze hinauszeigt. In diesem Fall setzen wir in Zeile 15 den Index k auf den maximal zulässigen Wert  $l$ .
- 6. Wenn das Programm in Zeile 17 ankommt, dann wissen wir, dass der gesuchte Wert von k sich innerhalb des Intervalls  $[lastK + 1, \dots, k]$  befinden muss. Die genaue Position von k wird in der while-Schleife in Zeile 17 nun durch Intervall-Halbierung bestimmt:
	- (a) Zunächst bestimmen wir in Zeile 18 die Mitte  $m$  des Intevalls.
	- (b) Falls der Wert  $\text{max}[m] \leq x$  ist, muss x rechts von m liegen und wir können die linke Intervall-Grenze auf $m+1$ erhöhen.
	- (c) Andernfalls muss x in dem Intervall [lastK, m] liegen und wir setzen die rechte Intervall-Grenze auf m.

Die Invariante der while-Schleife ist

 $\texttt{max}[b + lastK] \leq x < \texttt{max}[b + k].$ 

Die Schleife verkleinert die Grenzen des Intervalls solange, bis  $k = \text{lastK} + 1$  gilt. Wird dann m berechnet, so gilt

 $m =$  lastK,

so dass der Test  $\texttt{max}[b+m] \leq x$  erfolgreich ist und lastK auf lastK+ 1 = k gesetzt wird. Im nächsten Schritt hat das Intervall dann die Länge 0 und die Schleife bricht ab. Tatsächlich sind dann alle Elemente des Teilfeldes links von  $k$  kleiner-gleich  $x$ , der Wert an der Position  $k$  ist aber echt größer als  $x$ , so dass  $k$  nun der gesuchte Index ist.

Abbildung [5.23](#page-109-0) zeigt die Implementierung der Methode merge $($ ). Der Aufruf merge $(b_1, l_1, b_2, l_2)$ hat die Aufgabe, die beiden aufsteigend sortierten Teilfelder

 $\begin{bmatrix} \texttt{mArray}[b_1], \cdots, \texttt{mArray}[b_1 + (l_1 - 1)] \end{bmatrix}$  und  $\begin{bmatrix} \texttt{mArray}[b_2], \cdots, \texttt{mArray}[b_2 + (l_1 - 1)] \end{bmatrix}$ 

so zu mischen, dass das resultierende Teilfeld wiederum aufsteigend sortiert ist. Dabei ist zusätzlich vorausgesetzt, dass das zweite Teilfeld dort beginnt, wo das erste Teilfeld endet, es gilt also

 $b_1 + l_1 = b_2.$ 

Zunächst werden beide Teilfelder in das Hilfsfeld mAux kopiert. An dieser Stelle ist die gezeigte Implementierung noch verbesserungsfähig, in dem Orginal von Tim Peters wird nur das kleinere Teilfeld in das Hilfsfeld kopiert. Das führt aber zu einer unübersichtlicheren Implementierung.

Der Index  $c_1$  iteriert nun über das erste Teilfeld, während  $c_2$  über das zweite Teilfeld läuft. Der Index d gibt an, wohin das nächste Element geschrieben werden soll. Die innere do-while-Schleife, die in Zeile 11 beginnt, mischt die beiden Teilfelder auf konventionelle Weise. Gleichzeitig zählen wir mit, wie oft das nächste Element, das in das Ergebnis-Feld eingefügt mAux wird, hintereinander aus dem ersten bzw. dem zweiten Teilfeld kommt. Falls wir feststellen, dass ein zusammenhängender Block, der MIN\_GALLOP oder mehr Elemente enthält aus dem ersten oder zweiten Teilfeld kopiert wird, dann wird die erste do-while-Schleife verlassen und das Programm geht in Zeile 26

```
1 private void merge(int b1, int l1, int b2, int l2) {
2 System.arraycopy(mArray, b1, mAux, b1, l1);
3 System.arraycopy(mArray, b2, mAux, b2, l2);
4 int c1 = b1; // indexes into first run
5 int c2 = b2; // indexes into second run
6 int d = b1; // destination, index where to write next element
7 outer:
8 while (true) {
9 int n1 = 0; \frac{1}{2} Number of times in a row that first run won
10 int n2 = 0; // Number of times in a row that second run won
11 do {
12 if (mAux [c2] < mAux [c1]) {
mArray[d] = mMux[c2];+4d; ++c2; -12;
_{15} if (12 == 0) {
16 break outer;
\frac{17}{2} }
+ +n2; n1 = 0;
19 } else { // mArray[c1] <= mAux[c2]
20 mArray [d] = mAux [c1];
^{21} ++d; ++c1; --11;
_{22} if (11 == 0) { break outer; }
n1++; n2 = 0;<sup>24</sup>    }
25 } while (n1 + n2 < MIN_GALLOP);
26 do {
27 \quad n1 = \text{gallop}(\text{mAux} [c2], c1, 11);28 if (n1 != 0) {
29 System.arraycopy(mAux, c1, mArray, d, n1);
d \neq n1; c1 \neq n1; 11 \neq n1;
_{31} if (11 == 0) { break outer; }
\frac{32}{ } }
n2 = \text{gallop}(\text{mAux} [c1], c2, 12);_{34} if (n2 != 0) {
35 System.arraycopy(mAux, c2, mArray, d, n2);
d += n2; c2 += n2; 12 -= n2;
37 if (12 == 0) { break outer; }
38 }
_{39} } while (n1 + n2 >= MIN_GALLOP);
40 } // end of "outer" loop
_{41} if (11 == 0) {
42 System.arraycopy(mArray, c2, mArray, d, l2);
43 } else { // l2 == 0
44 System.arraycopy(mAux, c1, mArray, d, l1);
45 }
46 }
```
Abbildung 5.23: The method merge()

in den Gallop, sprich exponentielle Suche, über. Der Hintergrund ist hier folgender: In der Praxis sind zu sortierende Felder oft klumpig, d.h. das Feld enthält Teilfelder der Art, dass beispielsweise alle Elemente des ersten Teilfeldes größer sind als die Elemente des zweiten Teilfeldes. Werden zwei Teilfelder dieser Art auf konventionelle Art gemischt, so werden der Reihe nach alle Elemente des zweiten Teilfeldes mit dem ersten Element des ersten Teilfeldes verglichen. Dies ist zu aufwendig, denn wenn wir beispeilsweise feststellen, dass das letzte Element des zweiten Teilfeldes kleiner ist als das erste Element des ersten Teilfeldes, dann ist kein weiterer Vergleich mehr notwendig, da wir das zweite Teilfeld vor das erste Teilfeld hängen können. Im Allgemeinen ist die Situation, wenn wir in Zeile 26 ankommen wie folgt: Wir wollen die Teilfelder

 $\begin{bmatrix} \max[c_1], \cdots, \max[c_1 + (l_1 - 1)] \end{bmatrix}$  und  $\begin{bmatrix} \max[c_2], \cdots, \max[c_2 + (l_2 - 1)] \end{bmatrix}$ 

mischen. Dazu bestimmen wir zunächst ein Position  $n_1$  innerhalb des ersten Teilfeldes, so dass alle Elemente links von  $c_1 + n_1$  kleiner-gleich dem ersten Element  $\max[c_2]$  des zweiten Teilfeldes sind,

$$
\forall j \in \{c_1, \cdots, c_1 + (n_1 - 1)\} : \text{max}[j] \leq \text{max}[c_2],
$$

während das Element an der Position  $c_1 + n_1$  größer als mAux $[c_2]$  ist:

 $\texttt{max}[c_1 + n_1] > \texttt{max}[c_2].$ 

Diese Position bestimmen wir durch exponentielle Suche. Dann wissen wir, dass alle die Elemente mit Indizes aus der Menge  $\{c_1, \dots, c_1 + (n_1 - 1)\}\$ sich bereits an der richtigen Position befinden. Analog bestimmen wir anschließend eine Position  $c_2 + n_2$ , so dass alle Elemente aus dem zweiten Teilfeld, die links von dieser Position stehen, kleiner-gleich dem ersten Element  $\max[c_1]$  des verbliebenen ersten Teilfeldes sind. Diese Elemente können dann in einem Block in das Feld mArray kopiert werden. Werden bei diesem Verfahren die als Block kopierten Bereiche zu klein, so wechselt der Algorithmus in die konventionelle Methode zum Mischen zurück. Am Ende der äußeren while-Schleife sind eventuell noch Elemente in einem der beiden Teilfelder vorhanden, während das andere Teilfeld leer ist. Diese werden dann in Zeile 42 bzw. 44 in das Feld mArray kopiert.

#### 5.6.1 Bewertung

Bei Feldern, die bereits weitgehend vorsortiert sind, hat TimSort, ähnlich wie "Sortieren durch Einfügen", eine lineare Komplexität. Da in vielen in der Praxis auftretenden Sortierproblemen die zu sortierenden Daten zumindest teilweise vorsortiert sind, ist TimSort den anderen Sortier-Algorithmen überlegen.

Historisches Der Quick-Sort-Algorithmus wurde von Charles Antony Richard Hoare [\[Hoa61\]](#page-249-0) entwickelt, der Merge-Sort-Algorithmus geht auf John von Neumann zurück.

 $//$  how sorting is done in practice in python

## Kapitel 6

# Abstrakte Daten-Typen und elementare Daten-Stukturen

Ahnlich wie der Begriff des Algorithmus von bestimmten Details eines Programms abstrahiert, ab- ¨ strahiert der Begriff des abstrakten Daten-Typs von bestimmten Details konkreter Daten-Stukturen. Durch die Verwendung dieses Begriffs wird es möglich, Algorithmen von den zugrunde liegenden Daten-Stukturen zu trennen. Wir geben im nächsten Abschnitt eine Definition von abstrakten Daten-Typen und illustrieren das Konzept im folgenden Abschnitt an Hand von dem abstrakten Daten-Typ Stack. Im zweiten Abschnitt zeigen wir, wie die Sprache Java die Verwendung abstrakter Daten-Typen unterstutzt. In den folgenden Abschnitten betrachten wir verschiedene ¨ Implementierungen des abstrakten Daten-Typs Stack. Anschließend zeigen wir, wie sich arithmetische Ausdrücke mit Hilfe eines Stacks auswerten lassen. Im vorletzten Abschnitt diskutieren wir den Nutzen, den die Verwendung abstrakter Daten-Typen hat.

## 6.1 Abstrakte Daten-Typen

Formal definieren wir einen *abstrakter Daten-Typ* als ein Tupel der Form  $\langle T, P, Fz, Ts, Ax \rangle$ . Die einzelnen Komponenten dieses Tupels haben dabei die folgende Bedeutung.

- 1. T ist der Name des abstrakten Daten-Typs.
- 2. P ist die Menge der verwendeten Typ-Parameter. Ein Typ-Parameter ist dabei einfach ein String. Diesen String interpretieren wir als Typ-Variable, d.h. wir können später für diesen String den Namen eines Daten-Typen einsetzen.
- 3. Fz ist eine Menge von Funktions-Zeichen. Diese Funktions-Zeichen sind die Namen der Operationen, die der abstrakte Daten-Typ zur Vefrügung stellt,
- 4. Ts ist eine Menge von Typ-Spezifikation, die zu jedem Funktions-Zeichen  $f \in Fz$  eine Typ-Spezifikation der Form

 $f: T_1 \times \cdots \times T_n \to S$ .

enthält. Dabei sind  $T_1, \dots, T_n$  und S Namen von Daten-Typen. Hier gibt es drei Möglichkeiten:

- (a) Die Namen konkreter Daten-Typen, wie z. B. "int" oder "String".
- (b) Die Namen abstrakter Daten-Typen.
- (c) Ein Typ-Parameter aus der Menge P.
- Die Typ-Spezifikation  $f: T_1 \times \cdots \times T_n \to S$  drückt aus, dass die Funktion f in der Form  $f(t_1, \dots, t_n)$

aufgerufen wird und dass für  $i = 1, \dots, n$  das Argument  $t_i$  vom Typ  $T_i$  sein muß. Außerdem sagt die Typ-Spezifikation aus, dass das Ergebnis, das von der Funktion f berechnet wird, immer vom Typ S ist.

Zusätzlich fordern wir, dass entweder  $T_1 = T$  ist, oder aber  $S = T$  gilt. Es soll also entweder das erste Argument der Funktion f den Wert T haben, oder der Typ des von f berechneten Ergebnisses soll gleich T sein. Falls  $T_1 \neq T$  ist (und damit zwangsläufig  $S = T$  gilt), dann nennen wir die Funktion f auch einen Konstruktor des Daten-Typs T, andernfalls bezeichnen wir f als Methode.

5.  $Ax$  ist eine Menge von prädikaten-logischen Formeln, die das Verhalten des abstrakten Daten-Typs beschreiben. Diese Formeln bezeichnen wir auch als die Axiome des Daten-Typs.

Wir geben sofort ein einfaches Beispiel für einen abstrakten Daten-Typ: den Keller (engl. stack). Einen Keller kann man sich anschaulich als einen Stapel von Elementen eines bestimmten Typs vorstellen, die aufeinander gelegt werden, ähnlich wie die Teller in der Essensausgabe einer Kantine. Dort werden Teller immer oben auf den Stapel gelegt und in umgekehrter Reihenfolge wieder vom Stapel entfernt. Insbesondere ist es nicht möglich, einen Teller aus der Mitte des Stapels zu entfernen. Formal definieren wir den Daten-Typ des Kellers wie folgt:

- 1. Als Namen wählen wir Stack.
- 2. Die Menge der Typ-Parameter ist {Element}.
- 3. Die Menge der Funktions-Zeichen ist

 $\{Stack, push, pop, top, isEmpty\}.$ 

- 4. Die Typ-Spezifikationen der Funktions-Zeichen sind wie folgt:
	- (a) Stack : Stack

Links von dem Doppelpunkt steht hier die Funktion mit dem Namen Stack, rechts steht der Name des ADT. In den gängigen Programmier-Sprachen (Java, C++, etc.) werden bestimmte Funktionen mit dem selben Namen bezeichnet wie der zugehörige ADT. Solche Funktionenen heißen Konstruktoren. Der Ruckgabe-Wert eines Konstruktors ¨ hat immer den Typ des ADT.

Der Konstruktor Stack kommt ohne Eingabe-Argumente aus. Ein solcher Konstruktor wird auch als der Default-Konstruktor bezeichnet.

Der Aufruf Stack() erzeugt einen neuen, leeren Stack.

(b)  $push : Stack \times Element \rightarrow Stack$ 

Der Aufruf  $push(S, x)$  legt das Element x oben auf den Stack S. Wir werden im folgenden eine Objekt-orientierte Schreibweise verwenden und den Aufruf  $push(S, x)$  als  $S.push(x)$  schreiben.

(c)  $pop : Stack \rightarrow Stack$ 

Der Aufruf S.pop() entfernt das oberste Element von dem Stack S.

- (d)  $top: Stack \rightarrow Element$ Der Aufruf S.top() liefert das auf dem Stack S zuoberst liegende Element.
- (e) is Empty :  $Stack \rightarrow \mathbb{B}$ Der Aufruf S.isEmpty() testet, ob der Stack S leer ist.

Die Anschauung, die dem Begriff des Stacks zu Grunde liegt, wird durch die folgenden Axiome erfaßt:

1.  $Stack().top() = \Omega$ 

Hier bezeichnet  $\Omega$  den undefinierten Wert. Der Aufruf Stack() liefert zunächst einen leeren Stack. Das Axiom drückt also aus, das ein leerer Stack kein oberstes Element hat.

2.  $S.push(x).top() = x$ 

Legen wir auf den Stack S mit  $S.push(x)$  ein Element x, so ist x das oberste Element, was auf dem neu erhaltenen Stack liegt.

3.  $Stack().pop() = \Omega$ 

Der Versuch, von einem leeren Stack das oberste Element zu entfernen, liefert ein undefiniertes Ergebnis.

4.  $S.push(x).pop() = S$ 

Wenn wir auf den Stack S ein Element legen, und anschließend von dem resultierenden Stack das oberste Element wieder herunter nehmen, dann erhalten wir den ursprünglichen Stack S, mit dem wir gestartet sind.

5.  $Stack().isEmpty() = true$ 

Erzeugen wir mit Stack() einen neuen Stack, so ist dieser zunächst leer.

6.  $S.push(x).isEmpty() = false$ 

Legen wir ein Element x auf einen Stack S, so kann der Stack S danach nicht leer sein.

Beim Betrachten der Axiome läßt sich eine gewisse Systematik erkennen. Bezeichnen wir die Funktionen Stack und push als Generatoren so geben die Axiome das Verhalten der restlichen Funktionen auf den von den Generatoren erzeugten Stacks an.

Stacks spielen in vielen Bereichen der Informatik eine wichtige Rolle. Es gibt sogar Stackbasierte Programmier-Sprachen: Dort müssen bei einem Funktions-Aufruf alle Argumente zunächst auf einen Stack gelegt werden. Die aufrufende Funktion nimmt dann ihre Argumente vom Stack und legt das berechnete Ergebnis wieder auf den Stack. Die Sprache PostScript funktioniert nach diesem Prinzip. Die Sprache Java wird in einen Byte-Code übersetzt, der von der Java Virtual Machine (kurz JVM) interpretiert wird. Die JVM ist ebenfalls stack-basiert.

Wir werden später noch sehen, wie arithmetische Ausdrücke mit Hilfe eines Stacks ausgewertet werden können. Vorher zeigen wir, wie sich der abstrakte Daten-Typ des Stacks in der Programmier-Sprache Java implementieren läßt.

## 6.2 Darstellung abstrakter Daten-Typen in Java

In Java können abstrakte Daten-Typen entweder durch ein *Interface* oder durch eine abstrakte Klasse repräsentiert werden. Für den Stack wählen wir die Darstellung durch eine abstrakte Klasse, die in Abbildung [6.1](#page-115-0) auf Seite [115](#page-115-0) gezeigt wird. Die Darstellung durch eine abstrakte Klasse ist insofern flexibler, als wir hier die Möglichkeit haben, Methoden, die sich bereits auf der Abstraktions-Ebene des ADT realisieren lassen, zu implementieren.

Wir diskutieren die Darstellung des ADT Stack in Java nun Zeile für Zeile.

1. In der ersten Zeile deklarieren wir die Klasse Stack<Element> als abstrakt. Das Schlüsselwort abstract drückt dabei aus, das wir in dieser Klasse lediglich die Signaturen der Methoden angeben, die Implementierungen der Methoden werden in der abstrakten Klasse nicht angegeben.

Der Name der Klasse ist Stack<Element>. Die Typ-Parameter des ADT sind hier in spitzen Klammern eingefaßt. Wenn es mehr als einen Typ-Parameter gibt, dann müssen diese durch Kommata getrennt werden.

Durch "implements Cloneable" drücken wir aus, dass Objekte der Klasse Stack<Element> geklont, d.h. kopiert werden können.

2. Zeile 3 enthält die Typ-Spezifikationen der Method push. Oben hatten wir diese Typ-Spezifikation als

```
1 public abstract class Stack<Element> implements Cloneable
2 {
3 public abstract void push(Element e);
4 public abstract void pop();
5 public abstract Element top();
6 public abstract boolean isEmpty();
7
      public Stack<Element> clone() throws CloneNotSupportedException {
9 return (Stack<Element>) super.clone();
10 }
11
12 public final String toString() {
13 Stack<Element> copy;
\mathop{\rm tr}\nolimits y {
_{15} copy = clone();
16 B catch (CloneNotSupportedException e) {
17 return "*** ERROR ***";
18 }
19 String result = copy.convert();
20 String dashes = "\n\ln";
_{21} for (int i = 0; i < result.length(); ++i) {
22 dashes = dashes + "-";
<sup>23</sup> }
_{24} return dashes + "\n" + result + dashes + "\n";
25 }
26
27 private String convert() {
_{28} if (isEmpty()) {
29 return "|";
30 } else {
31 Element top = top();
32 pop();
33 return convert() + " " + top + " |";
<sup>34</sup> }
35 }
36 }
```
Abbildung 6.1: darstellung des ADT-Stack in Java.

 $\mathtt{push}: \mathtt{Stack} \times \mathtt{Element} \rightarrow \mathtt{Stack}$ angegeben, in Java hat diese Typ-Spezifikation die Form void push(Element e); Hier fallen zwei Dinge auf:

(a) In Java hat die Methode push ein Argument, w¨ahrend sie in der Definition des ADT zwei Argumente hat.

In Java wird das erste Argument unterdruckt, denn dieses Argument ist bei jeder Metho- ¨ de vorhanden und hat den Wert Stack. Dieses Argument wird daher auch als implizites Argument bezeichnet. Diesem Umstand wird auch durch die Syntax eines Methoden-Aufrufs Rechnung getragen. Wir schreiben

 $s.\text{push}(e)$ 

an Stelle von  $push(s, e)$ .

(b) Der Rückgabe-Typ von push ist als void deklariert und nicht als Stack<Element>. Der Grund ist, dass ein Aufruf der Form

 $s.\texttt{push}(e)$ 

nicht einen neuen Stack berechnet, sondern den Stack s, der als als implizites erstes Argument der Methode verwendet wird, verändert.

- 3. Die Zeilen 4 6 enthalten die Typ-Spezifikationen der restlichen Methoden.
- 4. Die Zeilen  $8 10$  enthält die Definition einer Methode clone(). Diese Methode ermöglicht es, einen Klon (also eine Kopie) eines Objektes vom Typ Stack zu erzeugen. Die Implementierung diskutieren wir später.
- 5. In den Zeilen 12 25 definieren wir die Methode toString(), mit der wir ein Objekt vom Daten-Typ Stack in einen String umwandeln können. Um die Implementierung dieser Methode zu verstehen, betrachten wir zunächst die Wirkung dieser Methode an Hand des folgenden Beispiels:

```
Stack<Element> stack = new Stack<Element>();
stack.push(1);
stack.push(2);
stack.push(3);
stack.toString();
```
Dann hat der Ausdruck stack.toString() den folgenden Wert:

------------- | 1 | 2 | 3 | -------------

Bei dieser Darstellung ist das oberste Element des Stacks also das Element, was am weitesten rechts liegt.

Die Implementierung der Methode toString verläuft in drei Schritten.

(a) Zunächst erzeugen wir mit Hilfe der Methode clone() eine Kopie des Stacks. Das ist deswegen notwendig, weil wir mit der Methode top() ja immer nur das erste Element des Stacks anschauen können. Um das zweite Element zu bekommen, müssen wir vorher das erste Element vom Stack herunter nehmen. Das geht mit der Operation pop(). Die Methode toString() soll aber den Stack selbst nicht verändern. Also kopieren wir vorher den Stack und ändern dann die Kopie.

Beim Ausführen der Methode clone() könnte es Probleme geben, es könnte eine Exception (Ausnahme) ausgelöst werden. Die Ausnahme fangen wir durch den try-catch-Block in den Zeilen 14 – 18 ab und geben in diesem Fall als Ergebnis eine Fehlermeldung zurück.

(b) Die Hilfs-Methode convert() berechnet einen String der Form

| 1 | 2 | 3 |.

Hierzu wird mit der if-Abfrage in Zeile 28 eine Fallunterscheidung durchgefuhrt: Falls ¨ der Stack leer ist, so ist das Ergebnis einfach nur der String "|". Andernfalls fragen wir das oberste Element des Stacks mit dem Aufruf top() in 31 ab, entfernen es durch einen Aufruf von pop() vom Stack und rufen anschließend für den so verkleinerten Stack rekursiv die Methode toString() auf. Das oberste Element des ursprunglichen ¨ Stacks wird dann hinten an das Ergebnis des rekursiven Aufrufs gehängt.

(c) Um zum Schluß noch die Linien daruber und darunter zu zeichnen, erzeugen wir in der ¨ for-Schleife in Zeile  $21 - 23$  eine Linie der erforderlichen Länge und verketten diese mit dem von convert() gelieferten String.

Beachten Sie, dass wir für Stacks die Methode toString() implementieren konnten ohne etwas darüber zu wissen, wie die Stacks überhaupt implementiert werden. Dies ist der wesentliche Vorteil des Konzeptes des ADT: Der Begriff des ADT abstrahiert von den Details der Implementierung und bietet damit eine Schnittstelle zu Stacks, die einfacher zu bedienen ist, als wenn wir uns mit allen Details auseinander setzen mußten. Ein weiterer wesentlicher Vorteil ist die Austauschbarkeit ¨ konkreter Implementierungen des Stacks. Wir werden später verschiedene konkrete Implementierungen des ADT Stack entwickeln. Da die Methode toString auf der abstrakten Ebene entwickelt worden ist, ist sie von den Details einer solchen konkreten Implementierung unabhängig!

## 6.3 Implementierung eines Stacks mit Hilfe eines Arrays

Eine Möglichkeit, einen Stack zu implementieren, besteht darin, die in einem Stack abgelegten Elemente in einem Feld abzuspeichern. Zusätzlich wird dann noch eine Zeiger benötigt, der auf das oberste Element des Stacks zeigt. Abbildung [6.2](#page-118-0) auf Seite [118](#page-118-0) zeigt eine solche Implementierung.

- 1. Durch "extends Stack<Element>" deklarieren wir, dass die Klasse ArrayStack<Element> den abstrakten Daten-Typ Stack<Element> implementiert.
- 2. Die Daten-Struktur wird durch zwei Member-Variablen realisiert:
	- (a) Die in Zeile 3 definierte Variable mArray bezeichnet das Feld, in dem die einzelnen Elemente, die auf den Stack geschoben werden, abgespeichert werden.
	- (b) Die in Zeile 4 definierte Variable mIndex gibt den Index in dem Feld mArray an, an dem das nächste Element abgelegt werden kann.

Ich habe mir angewöhnt, jede Member-Variable mit dem Buchstaben m anfangen zu lassen. Durch diese Konvention lassen sich Member-Variablen später einfach von den lokalen Variablen einer Methode unterscheiden.

- 3. In dem Konstruktor legen wir in Zeile 7 das Feld mArray mit einer Größe von 1 an und initialisieren die Variable mIndex mit 0, denn 0 ist der erste freie Index in diesem Feld.
- 4. Bei der Implementierung der Methode  $push(e)$  überprüfen wir zunächst in Zeile 12, ob in dem Feld noch Platz vorhanden ist um ein weiteres Element abzuspeichern. Falls dies nicht der Fall ist, legen wir in Zeile 13 ein neues Feld an, das doppelt so groß ist wie das alte Feld. Anschließend kopieren wir in der for-Schleife in den Zeilen 14 – 16 die Elemente aus dem alten Feld in das neue Feld und setzen dann die Variable mArray auf das neue Feld. Der Garbage-Collector der Java Virtual Machine sorgt jetzt dafür, dass der Speicher, der für das alte Feld allokiert worden war, wieder verwendet werden kann.

Anschließend speichern wir das Element e an der durch mIndex angegebenen Stelle ab und erhöhen die Variable mIndex, so dass diese jetzt wieder auf den nächsten freien Index in dem Array zeigt.

5. Die Funktion pop() können wir dadurch implementieren, dass wir die Variable mIndex dekrementieren. Vorher stellen wir durch den Aufruf von assert in Zeile 23 sicher, dass der Stack nicht leer ist. Damit der assert zur Laufzeit auch tatsächlich ausgeführt wird, müssen wir das Programm hinter mit der Option "-ea" starten, wir werden das Programm also in der Form

#### java -ea StackTest

ausführen. Die Option "-ea" steht für enable assertions.

```
1 public class ArrayStack<Element> extends Stack<Element>
2 {
3 Element[] mArray; // abgespeicherte Elemente
4 int mIndex; // Index der nächsten freien Stele in mArray
5
6 public ArrayStack() {
7 mArray = (Element[]) new Object[1];
          mIndex = 0;<sup>9</sup>
10 public void push(Element e) {
11 int size = mArray.length;
_{12} if (mIndex == size) {
13 Element[] newArray = (Element[]) new Object[2 * size];
14 for (int i = 0; i < size; ++i) {
15 newArray[i] = mArray[i];
\begin{array}{c} 16 \end{array} }
17 mArray = newArray;
18 }
19 mArray[mIndex] = e;
20 ++mIndex;
21 }
22 public void pop() {
23 assert mIndex > 0 : "Stack underflow!";
24 --mIndex;
<sup>25</sup> }
26 public Element top() {
27 assert mIndex > 0 : "Stack is empty!";
28 return (Element) mArray[mIndex - 1];
29 }
30 public boolean isEmpty() {
31 return mIndex == 0;
<sup>32</sup> }
33 }
```
Abbildung 6.2: Array-basierte Implementierung eines Stacks.

6. Da der Stack-Pointer immer auf das nächste noch freie Feld zeigt, liefert der Ausdruck

mArray[mIndex-1]

in Zeile 28 das Element, das als letztes im Stack abgespeichert wurde. Dieses Element wird von der Methode top() zurück gegeben.

7. Die Prozedur isEmpty() überprüft in Zeile 31, ob der Index mIndex den Wert 0 hat, denn dann ist der Stack leer.

Damit ist unsere Implementierung des Daten-Typs Stack vollständig. Es bleibt ein Programm zu erstellen, mit dem wir diese Implementierung testen können. Abbildung [6.3](#page-119-0) auf Seite [119](#page-119-0) zeigt ein sehr einfaches Programm, in dem Stacks benutzt werden. Wir legen nacheinander die Zahlen 0, 1, · · · , 32 auf den Stack und geben jedesmal den Stack aus. Anschließend nehmen wir diese Zahlen der Reihe nach vom Stack herunter. Wir werden am Ende dieses Kapitels noch eine anspruchsvollere Anwendung von Stacks präsentieren, wenn wir Stacks zur Auswertung arithmetischer Ausdrücke verwenden.

```
1 import java.util.*;
\overline{2}3 public class StackTest
\frac{4}{5}5 public static void main(String[] args) {
6 Stack<Integer> stack = new ArrayStack<Integer>();
7 \quad \text{for (int i = 0; i < 33; ++i)}stack.push(i);9 System.out.println(stack);
10 }
11 for (int i = 0; i < 33; ++i) {
12 System.out.println(i + ":" + stack.top());
13 stack.pop();
14 System.out.println(stack);
15 }
16 }
17 }
```
Abbildung 6.3: Test der Stack-Implementierung.

### 6.4 Eine Listen-basierte Implementierung von Stacks

Als nächstes zeigen wir eine alternative Implementierung des abstrakten Daten-Typs Stack, die auf einer verketteten Liste basiert. Abbildung [6.4](#page-120-0) auf Seite [120](#page-120-0) zeigt die Implementierung.

Um eine verkette Liste darzustellen, brauchen wir eine Daten-Struktur die Paare darstellt. Dabei ist die erste Komponente eines solchen Paares ein Element, das abgespeichert werden soll, und die zweite Komponente ist eine Referenz auf das nächste Paar. In der Klasse ListStack<Element> definieren wir daher zunächst eine *innere* Klasse DPP (zu lesen als *data pointer pair*), die ein solches Paar darstellt.

- 1. Die Klasse enthält ein Element, abgespeichert in der Variablen mData und eine Referenz auf das folgende Paar. Die Referenz wird in der Variablen mNextPointer abgespeichert.
- 2. Der Konstruktor dieser Klasse bekommt als Argumente ein abzuspeicherndes Element und eine Referenz auf das nächste Paar. Mit diesen Argumenten werden dann die Variablen mData und mNextPointer initialisiert.
- 3. Weierhin enthält die Klasse noch die Methode recursiveCopy(), die später gebraucht wird um eine Liste zu klonen. Diese Methode erzeugt ein neues Paar. Die erste Komponente dieses Paars ist ist das Daten-Element, die zweite Komponente erhalten wir durch einen rekursiven Aufruf von recursiveCopy().
- 4. Die Klasse ListStack<Element> selber enthält als einzige Member-Variable die Referenz mPointer. Wenn der Stack leer ist, dann hat dieser Pointer den Wert null. Sonst verweist die Referenz auf ein Objekt vom Typ DPP. In diesem Objekt liegt dann das oberste Stack-Element.
- 5. Der Konstruktor erzeugt einen leeren Stack, indem die Variable mPointer mit dem Wert null initialisiert wird.
- 6. Um ein neues Element auf den Stack zu legen, erzeugen wir ein Paar, das als erste Komponente das neue Element und als zweite Komponente eine Referenz auf die Liste enthält, die den bisherigen Stack repräsentierte. Anschließend lassen wir mPointer auf dieses Paar zeigen.

```
1 public class ListStack<Element> extends Stack<Element>
2 {
3 class DPP {
4 Element mData;
5 DPP mNextPointer;
6
7 DPP(Element data, DPP nextPointer) {
            mData = data;9 mNextPointer = nextPointer;
10 }
11 DPP recursiveCopy(DPP pointer) {
_{12} if (pointer == null) {
13 return pointer;
14 } else {
15 Element data = pointer.mData;
16 DPP nextPointer = recursiveCopy(pointer.mNextPointer);
17 return new DPP(data, nextPointer);
18 }
19 }
20 }
21
22 DPP mPointer;
23
24 public ListStack() {
25 mPointer = null;
26 }
27 public void push(Element e) {
28 mPointer = new DPP(e, mPointer);
29 }
30 public void pop() {
31 assert mPointer != null : "Stack underflow!";
32 mPointer = mPointer.mNextPointer;
<sup>33</sup> }
34 public Element top() {
35 assert mPointer != null : "Stack is empty!";
36 return mPointer.mData;
37 }
38 public boolean isEmpty() {
39 return mPointer == null;
40 }
41 public ListStack<Element> clone() throws CloneNotSupportedException {
42 ListStack<Element> result = new ListStack<Element>();
43 if (mPointer != null) {
44 result.mPointer = mPointer.recursiveCopy(mPointer);
45 }
46 return result;
47 }
48 }
```
Abbildung 6.4: Implementierung eines Stacks mit Hilfe einer Liste

- 7. Um die Funktion pop() zu implementieren, setzen wir mPointer auf die zweite Komponente des ersten Paares.
- 8. Die Funktion top() implementieren wir, indem wir die erste Komponente des Paares, auf das mPointer zeigt, zurück geben.
- 9. Der Stack ist genau dann leer, wenn mPointer den Wert null hat.

Um diese zweite Implementierung des ADT Stack zu testen, reicht es aus, die Zeile 6 in der Im-plementierung der Klasse StackTest in Abbildung [6.3](#page-119-0) zu ändern. Ursprünglich steht dort:

Stack<Integer> stack = new ArrayStack<Integer>();

Wir ersetzen hier den Konstruktor-Aufruf new ArrayStack<Integer>() durch den Aufruf des Konstruktors der Klasse ListStack und erhalten dann:

Stack<Integer> stack = new ListStack<Integer>();

Vergleichen wir die beiden Implementierungen, so stellen wir fest, das die Listen-basierte Implementierung mehr Speicherplatz als die Feld-basierte Implementierung verwendet, weil wir jedes Element in einem Objekt der Klasse DPP verpacken müssen. Auf der anderen Seite sind aber die Laufzeiten bei allen Methoden der Listen-basierten Implementierung konstant, wohingegen die Operation  $\text{push}(x)$  bei der Feld-basierten Implementierung unter Umständen einen Aufwand erfordert, der proportional zur Anzahl der im Stack gespeicherten Elemente ist.

### 6.5 Auswertung arithmetischer Ausdrücke

Wir zeigen jetzt, wie Stacks zur Auswertung arithmetischer Ausdrücke benutzt werden können. Unter einem arithmetischen Ausdruck verstehen wir in diesem Zusammenhang einen String, der aus natürlichen Zahlen und den Operator-Symbolen "+", "-", "\*", "/", "", "", "und "<sup>o</sup>" aufgebaut ist. Hierbei steht  $x \mathbin{\%} y$  für den Rest, der bei der Division von  $x$  durch  $y$  übrig bleibt und  $x \mathbin{\hat{}} y$  steht für die Potenz  $x^y$ . Alternativ kann die Potenz  $x^y$  auch als  $x**y$  geschrieben werden. Außerdem können arithmetische Ausdrücke noch die beiden Klammer-Symbole " (" und ")" enthalten. Formal wird die Menge der arithmetische Ausdrücke ArithExpr induktiv definiert:

1. Jede Zahl  $n \in \mathbb{N}$  ist ein arithmetischer Ausdruck:

 $n \in ArithExpr$  f.a.  $n \in \mathbb{N}$ .

- 2. Sind s und t arithmetische Ausdrücke, so sind auch  $s + t$ ,  $s t$ ,  $s * t$ ,  $s/t$ ,  $s''\!st$  und  $s^t$ arithmetische Ausdrücke:
	- (a)  $s \in ArithExpr \wedge t \in ArithExpr \rightarrow s + t \in ArithExpr,$
	- (b)  $s \in ArithExpr \wedge t \in ArithExpr \rightarrow s t \in ArithExpr$ ,
	- (c)  $s \in Arithmetic(x) \land t \in Arithmetic(x) \rightarrow s * t \in Arithmetic(x)$
	- (d)  $s \in ArithExpr \wedge t \in ArithExpr \rightarrow s/t \in ArithExpr$ ,
	- (e)  $s \in ArithExpr \wedge t \in ArithExpr \rightarrow s\% t \in ArithExpr,$
	- (f)  $s \in Arithmetic(x) \wedge t \in Arithmetic(x) \rightarrow s \wedge t \in Arithmetic(x)$
	- (g)  $s \in ArithmeticExpr \rightarrow (s) \in ArithmeticExpr$ .

Haben wir nun einen String gegeben, der einen arithmetischen Ausdruck repräsentiert, als Beispiel betrachten wir den String

 $4 + 3 * 2 \cdot 2 \cdot 3$ ,

so ist zunächst nicht klar, in welcher Reihenfolge die arithmetischen Operationen ausgeführt werden sollen. Um hier Klarheit zu schaffen müssen wir festlegen, wie stark die verschiedenen

Operator-Symbol binden. Wir vereinbaren, dass, wie in der Mathematik ublich, die Operatoren ¨ "\*", "/" und "%" stärker binden als die Operatoren "+" und "-". Der Operator "<sup>-"</sup> bindet stärker als alle anderen Operatoren. Außerdem sind die Operatoren "+", "-", "\*", "/", "%" alle linksassoziativ: Ein Ausdruck der Form

 $1 - 2 - 3$  wird wie der Ausdruck  $(1 - 2) - 3$ 

gelesen. Der Operator "^" ist hingegen rechts-assoziativ: Ein arithmetischer Ausdruck der Form  $2 \hat{ }$  3  $\hat{ }$  2 wird wie der Ausdruck 2  $\hat{ }$  (3  $\hat{ }$  2)

interpretiert. Unser Ziel ist es, ein Programm zu erstellen, dass einen String, der einen arithmetischen Ausdruck darstellt, auswertet. Dieses Programm wird ganz wesentlich mit dem abstrakten Daten-Typ Stack arbeiten.

#### 6.5.1 Ein einführendes Beispiel

Wir demonstrieren das Verfahren, mit dem wir arithmetische Ausdrücke auswerten, zunächst an Hand eines Beispiels. Wir betrachten den arithmetischen Ausdruck

 $1 + 2 * 3 - 4.$ 

Wir verarbeiten einen solchen Ausdruck von links nach rechts, Token für Token. Ein Token ist dabei entweder eine Zahl, eines der Operator-Symbole oder ein Klammer-Symbol. Bei der Verarbeitung benutzen wir drei Stacks:

- 1. Der Token-Stack enthält die eingegebenen Token. Dieser Stack enthält also sowohl Zahlen als auch Operator-Symbole und Klammer-Symbole.
- 2. Der Argument-Stack enthält Zahlen.
- 3. Der *Operator-Stack* enthält Operator-Symbole und Klammer-Symbole der Form "(".

Die Auswertung von  $1 + 2 \times 3 - 4$  verläuft wie folgt:

1. Zu Beginn des Algorithmus enthält der Token-Stack die eingegebenen Tokens und die anderen beiden Stacks sind leer:

mTokens =  $[4, "-", 3, "*", 2, "+", 1],$ 

Beachten Sie, dass bei der horizontalen Darstellung des Stacks das Token, was als nächstes von der Methode  $top()$  zurück gegeben würde, am rechten Ende der Liste liegt.

> $mArguments = []$ , mOperators = [].

2. Wir nehmen die Zahl 1 vom Token-Stack und legen sie auf den Argument-Stack. Die Werte der Stacks sind jetzt

> mTokens =  $[4, "-", 3, "*", 2, "+"]$ ,  $mArguments = [ 1 ],$ mOperators = [].

3. Wir nehmen den Operator "+" vom Token-Stack und legen ihn auf den Operator-Stack. Dann gilt:

> mTokens =  $[4, "-", 3, "*", 2],$  $mArguments = [ 1 ]$  $m0$  perators =  $[$  "+"  $].$

4. Wir nehmen die Zahl 2 vom Token-Stack und legen sie auf den Argument-Stack. Dann gilt:

mTokens =  $[4, "-", 3, "*" ],$  $mArguments = [ 1, 2 ],$  $m0$  perators =  $[$  "+"  $].$ 

5. Wir nehmen den Operator "\*" vom Token-Stack und vergleichen diesen Operator mit dem Operator "+", der oben auf dem Operator-Stack liegt. Da der Operator "\*" stärker bindet als der Operator "+" legen wir den Operator "\*" ebenfalls auf den Operator-Stack, denn wir müssen diesen Operator auswerten, bevor wir den Operator "+" auswerten können. Dann gilt:

```
mTokens = [4, "-", 3],mArguments = [ 1, 2 ],m0 perators = [ "+", "*"].
```
6. Wir nehmen die Zahl 3 vom Token-Stack und legen sie auf den Argument-Stack. Dann gilt:

mTokens =  $[4, "-" ],$  $mArguments = [ 1, 2, 3 ],$  $m0$  perators =  $\lceil$  "+", "\*" ].

7. Wir nehmen den Operator "-" vom Token-Stack und vergleichen diesen Operator mit dem Operator "\*", der jetzt oben auf dem Stack liegt. Da der Operator "\*" stärker bindet als der Operator "-", werten wir jetzt den Operator "\*" aus: Dazu nehmen wir die beiden Argumente 3 und 2 vom Argument-Stack, nehmen den Operator "\*" vom Operator-Stack und berechnen, wie vom Operator "\*" gefordert, das Produkt der beiden Argumente. Dieses Produkt legen wir dann wieder auf den Argument-Stack. Den Operator "-" legen wir wieder auf den Token-Stack zuruck, denn wir haben die entsprechende Operation ja noch nicht ¨ ausgefuhrt. Dann haben unsere Stacks die folgende Gestalt: ¨

```
mTokens = [4, "-"],mArguments = [ 1, 6 ],mOperators = [ "+" ].
```
8. Wir nehmen den Operator "-" vom Token-Stack und vergleichen diesen Operator mit dem Operator "+" der nun zuoberst auf dem Operator-Stack liegt. Da beide Operatoren gleich stark binden und verschieden sind, werten wir jetzt den Operator "+" aus: Dazu nehmen wir die letzten beiden Argumente vom Argument-Stack, nehmen den Operator "+" vom Operator-Stack und berechnen die Summe der beiden Argumente. Diese Summe legen wir dann auf den Argument-Stack. Außerdem legen wir den Operator "-" wieder auf den Token-Stack zurück. Dann gilt:

```
mTokens = [4, "-"],mArguments = [ 7 ],mOperators = [].
```
9. Wir nehmen den Operator "-" vom Token-Stack und legen ihn auf den Operator-Stack. Dann gilt:

> $mTokens$  =  $[4]$ ,  $mArguments = [ 7 ],$  $m0$  perators =  $[$  "-"  $].$

10. Wir nehmen die Zahl 4 vom Token-Stack und legen sie auf den Argument-Stack. Dann gilt:

 $mT$ okens =  $[]$ ,  $mArguments = [ 7, 4 ],$  $m0$  perators =  $[$  "-"  $].$ 

11. Der Input ist nun vollständig gelesen. Wir nehmen daher nun den Operator "-" vom Operator-Stack, der damit leer wird. Anschließend nehmen wir die beiden Argumente vom Argument-Stack, bilden die Differenz und legen diese auf den Argument-Stack. Damit gilt:

 $mTokens$  =  $[]$ ,  $mArguments = [3],$ mOperators = [].

Das Ergebnis unserer Rechnung ist jetzt die noch auf dem Argument-Stack verbliebene Zahl 3.

#### 6.5.2 Ein Algorithmus zur Auswertung arithmetischer Ausdrucke ¨

Nach dem einfuhrenden Beispiel entwickeln wir nun einen Algorithmus zur Auswertung arithme- ¨ tischer Ausdrücke. Zunächst legen wir fest, welche Daten-Stukturen wir benutzen wollen.

1. mTokens ist ein Stack von Eingabe-Token. Wenn es sich bei den Token um Operatoren oder Klammer-Symbole handelt, dann haben diese Token den Typ String. Andernfalls stellen die Token Zahlen dar und haben den Typ BigInteger. Die gemeinsame Oberklasse der Klassen String und BigInteger ist Object. Daher deklarieren wir die Variable mTokens in der zu entwickelnden Klasse Calculator als:

```
Stack<Object> mTokenStack;
```
- 2. mArguments ist ein Stack von ganzen Zahlen. Wir deklarieren diesen Stack als Stack<BigInteger> mArguments;
- 3. mOperators ist ein Stack, der die Operatoren und eventuell öffnende Klammern enthält. Da wir Operatoren durch Strings darstellen, deklarieren wir diesen Stack als

Stack<String> mOperators;

Wenn wir das einführende Beispiel betrachten und verallgemeinern, dann stellen wir fest, dass wir Zahlen immer auf den Argument-Stack legen müssen, während bei Behandlung der Operatoren zwei Fälle auftreten können:

- 1. Der Operator wird auf den Operator-Stack gelegt, falls einer der folgenden Fälle vorliegt:
	- (a) Der Operator-Stack ist leer.
	- (b) Es liegt eine öffnende Klammer "(" auf dem Operator-Stack.
	- (c) Der neue Operator bindet st¨arker als der Operator, der bereits oben auf dem Operator-Stack liegt.
	- (d) Der neue Operator ist identisch mit dem Operator, der bereits oben auf dem Operator-Stack liegt und dieser Operator-Stack ist außerdem rechts-assoziativ.
- 2. Andernfalls wird der Operator wieder auf den Token-Stack zuruck gelegt. Dann wird der ¨ oberste Operator, der auf dem Operator-Stack liegt, vom Operator-Stack heruntergenommen, die Argumente dieses Operators werden vom Argument-Stack genommen, der Operator wird ausgewertet und das Ergebnis wird auf den Argument-Stack gelegt.

Die Abbildungen [6.5,](#page-125-0) [6.6](#page-127-0) und [6.7](#page-128-0) auf den Seiten [125,](#page-125-0) [127](#page-127-0) und [128](#page-128-0) zeigen eine Implementierung des Algorithmus zur Auswertung arithmetischer Ausdrücke in Java. Wir diskutieren zunächst die Implementierung der statischen Methode

static boolean evalBefore(String op1, String op2).

Diese Methode vergleicht die Operatoren op1 und op2 und entscheidet, ob der Operator op1 vor dem Operator op2 ausgewertet werden muß. Beim Aufruf dieser Methode ist der Operator op1 der Operator, der oben auf dem Operator-Stack liegt und der Operator op2 ist der Operator, der als letztes von dem Token-Stack genommen worden ist. Um entscheiden zu können, ob der Operator op1 vor dem Operator op2 auszuwerten ist, ordnen wir jedem Operator eine Präzedenz zu. Dies ist eine natürliche Zahl, die angibt, wie stark der Operator bindet. Tabelle [6.1](#page-126-0) zeigt die Präzedenzen der von uns verwendeten Operatoren.

Ist die Präzedenz des Operators op1 höher als die Präzedenz des Operators op2, so bindet op1 stärker als op2 und wird daher vor diesem ausgewertet. Ist die Präzedenz des Operators op1

```
1 import java.util.*;
2 import java.math.*;
3
4 public class Calculator {
5 Stack<BigInteger> mArguments;
6 Stack<String> mOperators;
7 Stack<Object> mTokenStack;
8
9 static boolean evalBefore(String op1, String op2) {
10 if (op1.equals("(")) {
11 return false;
\begin{array}{ccc} & & \ & & \ & & \ & & \ & & \ & & & \end{array}13 if (precedence(op1) > precedence(op2)) {
14 return true;
15 } else if (precedence(op1) == precedence(op2)) {
16 return op1.equals(op2) ? isLeftAssociative(op1) : true;
17 } else {
18 return false;
19 }
20 }
21 static int precedence(String operator) {
22 if (operator.equals("+") || operator.equals("-")) {
23 return 1;
24 } else if ( operator.equals("*") || operator.equals("/") ||
25 operator.equals("%")) {
26 return 2;
27 } else if (operator.equals("**") || operator.equals("^")) {
28 return 3;
29 } else {
30 System.out.println("ERROR: *** unkown operator *** ");
\frac{31}{2} }
32 System.exit(1);
33 return 0;
34 }
35 static boolean isLeftAssociative(String operator) {
36 if (operator.equals("+") || operator.equals("-") ||
37 operator.equals("*") || operator.equals("/") ||
38 operator.equals("%")) {
39 return true;
40 } else if (operator.equals("**") || operator.equals("^")) {
41 return false;
42 } else {
43 System.out.println("ERROR: *** unkown operator *** ");
44 }
45 System.exit(1);
46 return false;
47 }
```
Abbildung 6.5: Die Klasse Calculator

| Operator        | Präzedenz |
|-----------------|-----------|
| $n + n - n - n$ |           |
| "*"             |           |
|                 |           |

Tabelle 6.1: Präzedenzen der Operatoren.

<span id="page-126-0"></span>kleiner als die Präzedenz des Operators op2, so wird der Operator op2 auf den Operator-Stack gelegt. In dem Fall, dass die Präzedenzen von op1 und op2 gleich sind, gibt es zwei Fälle:

1. op1  $\neq$  op2.

Betrachten wir eine Beispiel: Der arithmetischer Ausdruck

 $2 + 3 - 4$  wird implizit links geklammert:  $(2 + 3) - 4$ .

Also wird in diesem Fall zunächst op1 ausgewertet.

2.  $op1 = op2$ .

In diesem Fall spielt die Assoziativität des Operators eine Rolle. Betrachten wir dazu zwei Beispiele:

 $2 + 3 + 4$  wird interpretiert wie  $(2 + 3) + 4$ ,

denn wir sagen, dass der Operator ""+"" links-assoziativ ist. Andererseits wird

 $2 \hat{ }$  3  $\hat{ }$  4 interpretiert als  $2 \hat{ }$  (3  $\hat{ }$  4),

denn wir sagen, dass der Operator "<sup>^</sup>" rechts-assoziativ ist.

Die Operatoren ""+"", ""-"", ""\*"", "/" und "%" sind alle links-assoziativ. Hier wird als zunächst op1 ausgewertet. Der Operator "<sup>^</sup>" ist rechts-assoziativ. Ist der oberste Operator auf dem Operator-Stack also "^" und wird dann nochmal der Operator "^" gelesen, so wird auch die neue Instanz dieses Operators auf den Stack gelegt.

Mit diesem Vorüberlegung können wir nun die Implementierung von evalBefore(op1, op2) in Abbildung [6.5](#page-125-0) verstehen.

- 1. Falls op1 der String "(" ist, so legen wir op2 auf jeden Fall auf den Stack, denn "(" ist ja gar kein Operator, denn wir auswerten könnten. Daher geben wir in Zeile 11 den Wert false zurück.
- 2. Falls die Präzedenz des Operators op1 höher ist als die Präzedenz des Operators op2, so liefert evalBefore(op1, op2) in Zeile 14 den Wert true.
- 3. Falls die Präzedenzen der Operatoren op1 und op2 identisch sind, so gibt es zwei Fälle:
	- (a) Sind die beiden Operatoren gleich, so ist das Ergebnis von evalBefore(op1,op2) genau dann true, wenn der Operator links-assoziativ ist.
	- (b) Falls die beiden Operatoren verschieden sind, hat das Ergebnis von evalBefore(op1,op2) den Wert true.

Diese beiden Fälle werden in Zeile 16 behandelt.

4. Ist die Präzedenz des Operators op1 kleiner als die Präzedenz des Operators op2, so liefert evalBefore(op1, op2) in Zeile 18 den Wert false.

Die Implementierung der Methode predence() in den Zeilen 21 – 34 ergibt sich unmittelbar aus der Tabelle [6.1](#page-126-0) auf Seite [126.](#page-126-0) Die Implementierung der Methode isLeftAssociative() in den Zeilen 35 – 47 legt fest, dass die Operatoren "+", "-", "\*", "/" und "%" links-assoziativ sind, während die Operatoren "\*\*" und "<sup>^</sup>" rechts-assoziativ sind.

Abbildung [6.6](#page-127-0) auf Seite [127](#page-127-0) zeigt die Implementierung der Methode popAndEvaluate(). Aufgabe dieser Methode ist es,

- 1. einen Operator vom Operator-Stack zu nehmen (Zeile 49 50),
- 2. dessen Argumente vom Argument-Stack zu holen, (Zeile 51 54),
- 3. den Operator auszuwerten (Zeile 55 69) und
- 4. das Ergebnis wieder auf dem Argument-Stack abzulegen (Zeile 70).

```
48 void popAndEvaluate() {
49 String operator = mOperators.top();
50 mOperators.pop();
51 BigInteger rhs = mArguments.top();
52 mArguments.pop();
53 BigInteger lhs = mArguments.top();
54 mArguments.pop();
55 BigInteger result = null;
56 if (operator.equals("+")) {
57 result = lhs.add(rhs);
58 } else if (operator.equals("-")) {
59 result = lhs.subtract(rhs);
60 } else if (operator.equals("*")) {
61 result = lhs.multiply(rhs);
62 } else if (operator.equals("/")) {
63 result = lhs.divide(rhs);
64 } else if (operator.equals("**") || operator.equals("^")) {
65 result = lhs.pow(rhs.intValue());
66 } else {
67 System.out.println("ERROR: *** Unknown Operator ***");
68 System.exit(1);
69 }
70 mArguments.push(result);
71 }
```
Abbildung 6.6: Die Klasse Calculator

Damit können wir die in Abbildung [6.7](#page-128-0) gezeigte Implementierung des Konstruktors der Klasse Calculator diskutieren.

1. Zunächst erzeugen wir in Zeile 73 ein Objekt der Klasse MyScanner. Dieser Scanner liest einen String ein und zerlegt diesen in Token. Wir erhalten in Zeile 74 einen Stack zuruck, der die ¨ Token in der Reihenfolge enthält, in der sie eingelesen worden sind. Geben wir beispielsweise den String

 $-1 + 2 * 3 - 4$ "

ein, so bekommt die Variable mTokenStack in Zeile 74 den Wert

 $[4, "-'", 3, "'''", 2, "+'", 1]$ 

zugewiesen. Außerdem initialisieren wir den Argument-Stack und den Operator-Stack in Zeile 75 und 76.

- 2. In der nächsten Phase verarbeiten wir die einzelnen Tokens des Token-Stacks und verteilen diese Tokens auf Argument-Stack und Operator-Stack wie folgt:
	- (a) Ist das gelesene Token eine Zahl, so legen wir diese auf den Argument-Stack und lesen das nächste Token.

```
72 public Calculator() {
73 MyScanner scanner = new MyScanner(System.in);
74 mTokenStack = scanner.getTokenStack();
75 mArguments = new ArrayStack<BigInteger>();
76 mOperators = new ArrayStack<String>();
77 while (!mTokenStack.isEmpty()) {
78 if (mTokenStack.top() instanceof BigInteger) {
79 BigInteger number = (BigInteger) mTokenStack.top();
80 mTokenStack.pop();
81 mArguments.push(number);
82 continue;
83 }
84 String nextOp = (String) mTokenStack.top();
85 mTokenStack.pop();
86 if (mOperators.isEmpty() || nextOp.equals("(")) {
87 mOperators.push(nextOp);
88 continue;
89 }
90 String stackOp = mOperators.top();
91 if (stackOp.equals("(") && nextOp.equals(")") ) {
92 mOperators.pop();
93 } else if (nextOp.equals(")")) {
               popAndEvaluate();
95 mTokenStack.push(nextOp);
            96 } else if (evalBefore(stackOp, nextOp)) {
97 popAndEvaluate();
98 mTokenStack.push(nextOp);
99 } else {
100 mOperators.push(nextOp);
101 }
102 }
103 while (!mOperators.isEmpty()) {
104 popAndEvaluate();
105 }
106 BigInteger result = mArguments.top();
107 System.out.println("The result is: " + result);
108 }
109 public static void main(String[] args) {
110 Calculator calc = new Calculator();
111 }
112 }
```
Abbildung 6.7: Der Konstruktor der Klasse Calculator.

Im folgenden können wir immer davon ausgehen, dass das gelesene Token ein Operator oder eine der beiden Klammern "(" oder ")" ist.

- (b) Falls der Operator-Stack leer ist oder wenn das gelesene Token eine öffnende Klammer "(" ist, legen wir den Operator oder die Klammer auf den Operator-Stack.
- (c) Falls das Token eine schließende Klammer ")" ist und wenn zusätzlich der Operator auf dem Operator-Stack eine öffnende Klammer "(" ist, so entfernen wir diese Klammer vom Operator-Stack.

(d) Falls jetzt das Token aus dem Token-Stacks eine schließende Klammer ")" ist, so wissen wir, dass das Token auf dem Operator-Stack keine öffnende Klammer sein kann, sondern ein echter Operator ist. Diesen Operator evaluieren wir mit Hilfe der Methode popAndEvaluate(). Gleichzeitig schieben wir die schließende Klammer, die wir vom Token-Stack genommen haben, wieder auf den Token-Stack zuruck, denn wir haben die ¨ dazu gehörige öffnende Klammer ja noch nicht gefunden.

Da wir danach wieder zum Beginn der Schleife zurück kehren, werden wir in diesem Fall solange Operatoren vom Operator-Stack nehmen und auswerten bis wir im Operator-Stack auf eine öffnende Klammer treffen.

Im folgenden können wir davon ausgehen, dass weder das oberste Zeichen auf dem Operator-Stack, noch das oberste Token auf dem Token-Stack eine Klammer ist.

(e) Falls der oberste Operator auf dem Operator-Stack eine höhere Präzedenz hat als der zuletzt gelesene Operator, evaluieren wir den obersten Operator auf dem Operator-Stack mit Hilfe der Methode popAndEvaluate().

Gleichzeitig schieben wir den Operator, den wir vom Token-Stack genommen haben, wieder auf den Token-Stack zurück, denn wir haben diesen Operator ja noch nicht weiter behandelt.

(f) Andernfalls legen wir den zuletzt gelesenen Operator auf den Operator-Stack.

Diese Phase endet sobald der Token-Stack leer ist.

3. Zum Abschluß evaluieren wir alle noch auf dem Operator-Stack verbliebenen Operatoren mit Hilfe der Methode popAndEvaluate(). Wenn die Eingabe ein syntaktisch korrekter arithmetischer Ausdruck war, dann sollte am Ende der Rechnung noch genau eine Zahl auf dem Argument-Stack liegen. Diese Zahl ist dann unser Ergebnis, das wir ausgeben.

Aus Gründen der Vollständigkeit zeigen wir in Abbildung [6.8](#page-130-0) noch die Implementierung der Klasse MyScanner. Wir benutzen die Klasse Scanner aus dem Paket java.io. Diese Klasse stellt unter anderem die Methoden hasNext() und hasNextBigInteger() mit denen wir überprüfen können, ob die Eingabe noch ungelesene Zeichen enthält und ob diese ungelesenen Zeichen als ganze Zahl interpretiert werden können. Die Methode nextBigInteger() gibt dann diese Zahl zurück. Ein Aufruf von next() liefert als Ergebnis den n¨achsten String, der durch Leerzeichen, Tabulatoren oder Zeilenumbrüche begrenzt wird. Um das Programm später laufen lassen zu können, müssen also alle arithmetischen Operatoren von Leerzeichen begrenzt werden. Außerdem ist beim Aufruf zu beachten, dass die Eingabe mit einem End-Of-File-Zeichen abgeschlossen werden muss. Unter Unix ist dies Ctrl-D, unter Windows wird hierfür Ctrl-Z verwendet.

### 6.6 Nutzen abstrakter Daten-Typen

Wir sind nun in der Lage den Nutzen, den die Verwendung abstrakter Daten-Typen hat, zu erkennen.

1. Abstrakte Daten-Typen machen die Implementierung eines Algorithmus von der Implementierung der Daten-Typen unabhängig.

Bei der Implementierung des Algorithmus zur Auswertung arithmetischer Ausdrücke mußten wir uns um die zugrunde liegenden Daten-Strukturen nicht weiter kümmern. Es reichte aus, zwei Dinge zu wissen:

- (a) Die Typ-Spezifikationen der verwendeten Funktionen.
- (b) Die Axiome, die das Verhalten dieser Funktionen beschreiben.

Der abstrakte Daten-Typ ist damit eine Schnittstelle zwischen dem Algorithmus einerseits und der Daten-Struktur andererseits. Dadurch ist es möglich, Algorithmus und Daten-Struktur von unterschiedlichen Personen entwickeln zu lassen.

```
113 import java.math.*;
114 import java.io.*;
115 import java.util.*;
116
117 public class MyScanner {
118 private ArrayStack<Object> mTokenStack;
119
120 public MyScanner(InputStream stream) {
121 ArrayList<Object> tokenList = new ArrayList<Object>();
122 System.out.println( "Enter arithmetic expression. " +
123 "Separate Operators with white space:");
Scanner scanner = new Scanner(stream);125 while (scanner.hasNext()) {
126 if (scanner.hasNextBigInteger()) {
127 tokenList.add(scanner.nextBigInteger());
128 } else {
129 tokenList.add(scanner.next());
130 }
131 }
132 mTokenStack = new ArrayStack<Object>();
133 for (int i = tokenList.size() - 1; i >= 0; --i) {
134 mTokenStack.push(tokenList.get(i));
135 }
136 }
137 public ArrayStack<Object> getTokenStack() {
138 return mTokenStack;
139 }
140 }
```
Abbildung 6.8: Die Klasse MyScanner

#### 2. Abstrakte Daten-Typen sind wiederverwendbar.

Die Definition des abstrakten Daten-Typs Stack ist sehr allgemein. Dadurch ist dieser Daten-Typ vielseitig einsetzbar: Wir werden später noch sehen, wie der ADT Stack bei der Traversierung gerichteter Graphen eingesetzt werden kann.

3. Abstrakte Daten-Typen sind austauschbar.

Bei der Auswertung arithmetischer Ausdrücke können wir die Feld-basierte Implementierung des ADT Stack mit minimalen Aufwand durch eine Listen-basierte Implementierung ersetzen. Dazu ist lediglich an drei Stellen der Aufruf eines Konstruktors abzuändern. Dadurch wird bei der Programm-Entwicklung das folgende Vorgehen möglich: Wir entwerfen den benötigten Algorithmus auf der Basis abstrakter Daten-Typen. Für diese geben wir zunächst sehr einfache Implementierungen an, deren Effizienz eventuell noch zu wünschen übrig läßt. In einem späteren Schritt wird evaluiert wo der Schuh am meisten drückt. Die ADTs, die bei dieser Evaluierung als performance-kritisch erkannt werden, können anschließend mit dem Ziel der Effizienz-Steigerung reimplementiert werden.

## Kapitel 7

## Mengen und Abbildungen

Wir haben bereits im ersten Semester gesehen, wie wichtig Mengen und Abbildungen in der Informatik sind. In diesem Kapitel zeigen wir, wie sich Mengen und Abbildungen effizient implementieren lassen. Wir können uns auf Abbildungen beschränken, denn eine Menge  $M$  läßt sich immer als eine Abbildung f in die Menge {true, false} darstellen, wenn wir

 $x \in M \Leftrightarrow f(x) =$ true

definieren. Der Rest dieses Kapitels ist wie folgt aufgebaut:

- 1. Zunächst definieren wir einen abstrakten Daten-Typ, der Abbildungen spezifiziert. Anschließend stellen wir verschiedene Implementierungen dieses Daten-Typs vor.
- 2. Wir beginnen mit geordneten binären Bäumen.
- 3. Da die Komplexität der Implementierung, die auf geordneten binären Bäumen basiert, im schlechtesten Fall linear mit der Anzahl der Enträge wächst, betrachten wir als nächstes balancierte binäre Bäume. Bei diesen wächst die Komplexität der Operationen auch im schlechtesten Fall nur logarithmisch mit der Zahl der Einträge.
- 4. Anschließend betrachten wir die Daten-Struktur der Tries, die dann verwendet werden kann, wenn die Schlüssel, nach denen gesucht werden soll, String sind.
- 5. Hash-Tabellen stellen eine weitere Möglichkeit zur Implementierung von Abbildungen dar und werden im vierten Abschnitt diskutiert.
- 6. Im funften Abschnitt diskutieren wir, welche vordefinierten Datenstrukturen zur Implemen- ¨ tierung von Abbildungen dem Entwickler in der Sprache Java zur Verfügung gestellt werden.
- 7. Im letzten Abschnitt zeigen wir als Anwendung, wie das Wolf-Ziege-Kohl-Problem, das wir bereits im ersten Semester diskutiert hatten, in Java gelöst werden kann.

## 7.1 Der abstrakte Daten-Typ der Abbildung

In vielen Anwendungen der Informatik spielen Abbildungen einer Menge von sogenannten Schlüsseln in eine Menge von sogenannten Werten eine wichtige Rolle. Als ein Beispiel betrachten wir ein elektronisches Telefon-Buch wie es beispielsweise von einem Handy zur Verfugung gestellt wird. ¨ Die wesentlichen Funktionen, die ein solches Telefon-Buch anbietet, sind:

- 1. Nachschlagen eines gegebenen Namens und Ausgabe der diesem Namen zugeordneten Telefon-Nummer.
- 2. Einfügen eines neuen Eintrags mit Namen und Telefon-Nummer.

3. Löschen eines vorhandenen Eintrags.

Im Falle des Telefon-Buchs sind die Schlüssel die Namen und die Werte sind die Telefon-Nummern.

#### Definition 16 (Abbildung)

Wir definieren den abstrakten Daten-Typ der Abbildung wie folgt:

- 1. Als Namen wählen wir Map.
- 2. Die Menge der Typ-Parameter ist {Key, Value}.
- 3. Die Menge der Funktions-Zeichen ist {Map, find, insert, delete}.
- 4. Die Typ-Spezifikationen der Funktions-Zeichen sind gegeben durch:
	- (a) Map : Map

Der Aufruf Map() erzeugt eine leere Abbildung, also eine Abbildung, die keinem Schlüssel einen Wert zuweist.

(b) find : Map  $\times$  Key  $\rightarrow$  Value  $\cup$  { $\Omega$ }

Der Aufruf M.find(k) überprüft, ob in der Abbildung M zu dem Schlüssel  $k$  ein Wert abgespeichert ist. Wenn ja, wird dieser Wert zurück gegeben, sonst wird der Wert  $\Omega$  zurück gegeben.

(c) insert : Map  $\times$  Key  $\times$  Value  $\rightarrow$  Map

Der Aufruf M.insert $(k, v)$  fügt in der Abbildung M für den Schlüssel  $k$  den Wert v ein. Falls zu dem Schlüssel  $k$  bereits ein Eintrag in der Abbildung  $M$  existiert, so wird dieser uberschrieben. Andernfalls wird ein entsprechender Eintrag neu angelegt. Als Ergebnis wird ¨ die geänderte Abbildung zurück gegeben.

(d) delete : Map  $\times$  Key  $\rightarrow$  Map

Der Aufruf M.delete $(k)$  entfernt den Eintrag zu dem Schlüssel  $k$  in der Abbildung M. Falls kein solcher Eintrag existiert, bleibt die Abbildung  $M$  unverändert. Als Ergebnis wird die eventuell geänderte Abbildung zurück gegeben.

- 5. Das genaue Verhalten der Funktionen wird durch die nachfolgenden Axiome spezifiziert.
	- (a)  $Map(.)$  find(k) =  $\Omega$ ,

denn der Aufruf Map() erzeugt eine leere Abbildung.

- (b) M.insert $(k, v)$ .find $(k) = v$ , denn wenn wir zu dem Schlüssel  $k$  einen Wert  $v$  einfügen, so finden wir anschließend eben diesen Wert  $v$ , wenn wir nach  $k$  suchen.
- (c)  $k_1 \neq k_2 \rightarrow M.\text{insert}(k_1, v).\text{find}(k_2) = M.\text{find}(k_2),$ denn wenn wir für einen Schlüssel eine Wert einfügen, so ändert das nichts an dem Wert, der für einen anderen Schlüssel abgespeichert ist.
- (d) M.delete $(k)$ .find $(k) = \Omega$ , denn wenn wir einen Schlüssel löschen, so finden wir anschließend auch keinen Wert mehr unter diesem Schlüssel.
- (e)  $k_1 \neq k_2 \rightarrow M$ .delete $(k_1)$ .find $(k_2) = M$ .find $(k_2)$ ,

denn wenn wir einen Schlüssel löschen, so ändert das nichts an dem Wert, der unter einem  $anderen$  Schlüsseln abgespeichert ist.  $\Box$ 

## 7.2 Geordnete binäre Bäume

Falls auf der Menge Key der Schlüssel eine totale Ordnung  $\leq$  existiert, so kann eine einfache und zumindest im statistischen Durchschnitt effiziente Implementierung des abstrakte Daten-Typs Map mit Hilfe geordneter binärer Bäume erfolgen. Um diesen Begriff definieren zu können, führen wir zunächst binäre Bäume ein.

#### Definition 17 (Binärer Baum)

Gegeben sei eine Menge Key von Schlüsseln und eine Menge Value von Werten. Dann definieren wir die Menge der binären Bäume B induktiv mit Hilfe der beiden Funktions-Zeichen nil und node, deren Typ-Spezifikationen wie folgt gegeben sind:

nil :  $\beta$  und node : Key  $\times$  Value  $\times$   $\beta \times \beta \rightarrow \beta$ .

1. nil ist ein binärer Baum.

Dieser Baum wird als der leere Baum bezeichnet.

- 2. node $(k, v, l, r)$  ist ein binärer Baum, falls gilt:
	- (a)  $k$  ist ein Schlüssel aus der Menge Key.
	- (b) v ist ein Wert aus der Menge Value.
	- $(c)$  l ist ein binärer Baum.

l wird als der linke Teilbaum von node $(k, v, l, r)$  bezeichnet.

 $(d)$  r ist ein binärer Baum.

r wird als der rechte Teilbaum von node $(k, v, l, r)$  bezeichnet.

Als nächstes definieren wir, was wir unter einem *geordneten binären Baum* verstehen.

#### Definition 18 (Geordneter binärer Baum)

Die Menge  $\mathcal{B}_{<}$  der geordneten binären Bäume wird induktiv definiert.

- 1. nil  $\in \mathcal{B}_\leq$
- 2. node $(k, v, l, r) \in \mathcal{B}_\leq$  falls folgendes gilt:
	- (a)  $k$  ist ein Schlüssel aus der Menge Key.
	- (b) v ist ein Wert aus der Menge Value.
	- $(c)$  l und r sind geordnete binäre Bäume.
	- (d) Alle Schlüssel, die in dem linken Teilbaum  $l$  auftreten, sind kleiner als  $k$ .
	- (e) Alle Schlüssel, die in dem rechten Teilbaum  $r$  auftreten, sind größer als  $k$ .

Die beiden letzten Bedingungen bezeichnen wir als die Ordnungs-Bedingung.

Geordnete binäre Bäume lassen sich grafisch wir folgt darstellen:

- 1. Der leere Baum nil wird durch einen dicken schwarzen Punkt dargestellt.
- 2. Ein Baum der Form  $node(k, v, l, r)$  wird dargestellt, indem zunächst ein Oval gezeichnet wird, in dem oben der Schlüssel  $k$  und darunter, getrennt durch einen waagerechten Strich, der dem Schlüssel zugeordnete Wert  $v$  eingetragen wird. Dieses Oval bezeichnen wir auch als einen Knoten des binären Baums. Anschließend wird links unten von diesem Knoten rekursiv der Baum l gezeichnet und rechts unten wird rekursiv der Baum r gezeichnet. Zum Abschluß zeichnen wir von dem mit k und v markierten Knoten jeweils einen Pfeil zu dem linken und dem rechten Teilbaum.

Abbildung [7.1](#page-134-0) zeigt ein Beispiel für einen geordneten binären Baum. Der oberste Knoten, in der Abbildung ist das der mit dem Schlüssel 8 und dem Wert 22 markierte Knoten, wird als die Wurzel des Baums bezeichnet. Ein Pfad der Länge k in dem Baum ist eine Liste  $[n_0, n_1, \dots, n_k]$  von  $k+1$ Knoten, die durch Pfeile verbunden sind. Identifizieren wir Knoten mit ihren Markierungen, so ist

 $\left[ \langle 8, 22 \rangle, \langle 12, 18 \rangle, \langle 10, 16 \rangle, \langle 9, 39 \rangle \right]$ 

<span id="page-134-0"></span>ein Pfad der Länge 3.

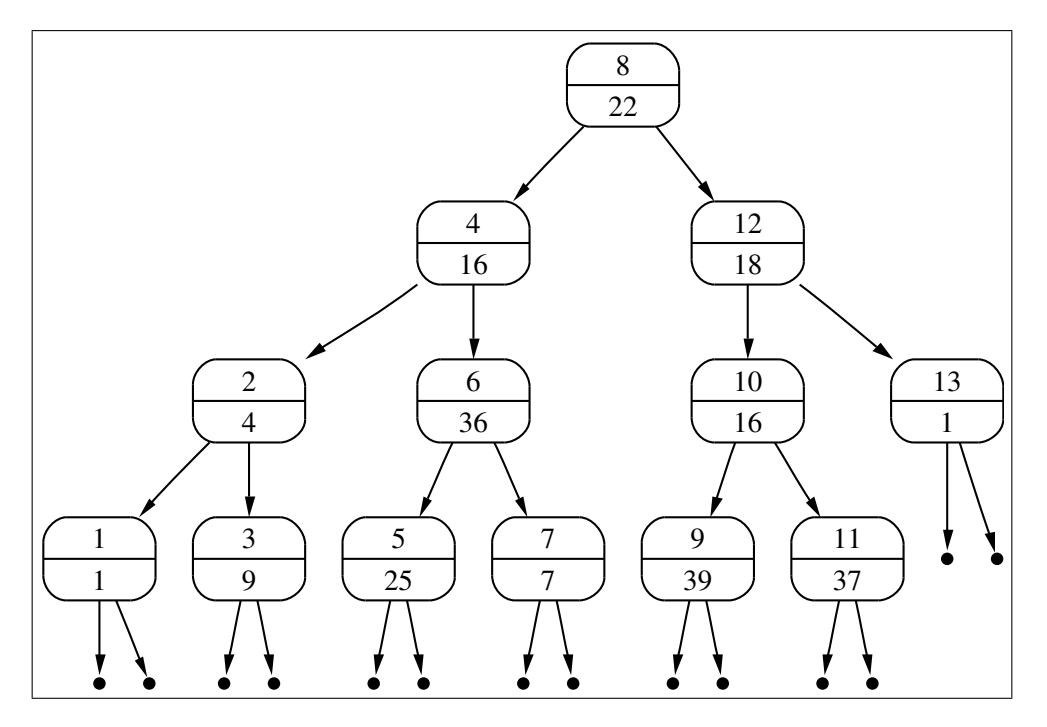

Abbildung 7.1: Ein geordneter binärer Baum

Wir überlegen uns nun, wie wir mit Hilfe geordneter binärer Bäume den ADT Map implementieren können. Wir spezifizieren die einzelnen Methoden dieses Daten-Typs durch (bedingte) Gleichungen. Der Konstruktor Map() liefert als Ergebnis den leeren Baum zurück:

 $Map() = nil.$ 

Für die Methode find() erhalten wir die folgenden Gleichungen:

1. nil.find(k) =  $\Omega$ ,

denn der leere Baum repräsentiert die leere Abbildung.

2.  $node(k, v, l, r)$ .find $(k) = v$ ,

denn der Knoten  $node(k, v, l, r)$  speichert die Zuordnung  $k \mapsto v$ .

3.  $k_1 < k_2 \rightarrow node(k_2, v, l, r)$ . find $(k_1) = l$ . find $(k_1)$ ,

denn wenn  $k_1$  kleiner als  $k_2$  ist, dann kann aufgrund der Ordnungs-Bedingung eine Zuordnung für  $k_1$  nur in dem linken Teilbaum  $l$  gespeichert sein.

4.  $k_1 > k_2 \rightarrow node(k_2, v, l, r)$ .find $(k_1) = r$ .find $(k_1)$ ,

denn wenn  $k_1$  größer als  $k_2$ ist, dann kann aufgrund der Ordnungs-Bedingung eine Zuordnung für  $k_1$  nur in dem rechten Teilbaum r gespeichert sein.

Als nächstes definieren wir die Funktion insert. Die Definition erfolgt ebenfalls mit Hilfe rekursiver Gleichungen und ist ganz analog zur Definition der Funktion find.

1. nil.insert $(k, v) = node(k, v, nil, nil)$ ,

denn wenn der Baum vorher leer ist, so kann die einzufügende Information direkt an der Wurzel abgespeichert werden.

2.  $\text{node}(k, v_2, l, r)$ .insert $(k, v_1) = \text{node}(k, v_1, l, r)$ ,

denn wenn wir den Schlüssel  $k$  an der Wurzel finden, überschreiben wir einfach den zugeordneten Wert.

3.  $k_1 < k_2 \to \text{node}(k_2, v_2, l, r)$ .insert $(k_1, v_1) = \text{node}(k_2, v_2, l.$ insert $(k_1, v_1), r$ ),

denn wenn der Schlüssel  $k_1$ , unter dem wir Informationen einfügen wollen, kleiner als der Schlüssel  $k_2$  an der Wurzel ist, so müssen wir die einzufügende Information im linken Teilbaum einfügen.

4.  $k_1 > k_2 \rightarrow node(k_2, v_2, l, r)$ .insert $(k_1, v_1) = node(k_2, v_2, l, r$ .insert $(k_1, v_1)$ ,

denn wenn der Schlüssel  $k_1$ , unter dem wir Informationen einfügen wollen, größer als der Schlüssel  $k_2$  an der Wurzel ist, so müssen wir die einzufügende Information im rechten Teilbaum einfügen.

Als letztes definieren wir die Methode delete. Diese Definition ist schwieriger als die Implementierung der andern beiden Methoden. Falls wir in einen Baum der Form  $t = node(k, v, l, r)$  den Eintrag mit dem Schlüssel  $k$  löschen wollen, so kommt es auf die beiden Teilbäume  $l$  und  $r$  an. Ist l der leere Teilbaum, so liefert t.delete $(k)$  als Ergebnis den Teilbaum r zurück. Ist r der leere Teilbaum, so ist das Ergebnis l. Problematisch ist die Situation, wenn weder l noch r leer sind. Die Lösung besteht dann darin, dass wir in dem rechten Teilbaum  $r$  den Knoten mit dem kleinsten Schlüssel suchen und diesen Knoten aus dem Baum  $r$  entfernen. Den dadurch entstehenden Baum nennen wir r'. Anschließend überschreiben wir in  $t = node(k, v, l, r')$  die Werte k und v mit dem eben gefundenen kleinsten Schlüssel  $k_{min}$  und dem  $k_{min}$  zugeordneten Wert  $v_{min}$ . Der dadurch entstehende binäre Baum  $t = node(k_{min}, v_{min}, l, r')$  ist auch wieder geordnet, denn einerseits ist der Schlüssel  $k_{min}$  größer als der Schlüssel k und damit sicher auch größer als alle Schlüssel im linken Teilbaum  $l$  und andererseits ist  $k_{min}$  kleiner als alle Schlüssel im Teilbaum  $r'$  den  $k_{min}$  ist ja der kleinste Schlüssel aus  $r$ .

Zur Veranschaulichung betrachten wir ein Beispiel: Wenn wir in dem Baum aus Abbildung [7.1](#page-134-0) den Knoten mit der Markierung  $\langle 4, 16 \rangle$  löschen wollen, so suchen wir zunächst in dem Teilbaum, dessen Wurzel mit  $\langle 6, 36 \rangle$  markiert ist, den Knoten, der mit dem kleinsten Schlüssel markiert ist. Dies ist der Knoten mit der Markierung  $\langle 5, 25 \rangle$ . Wir löschen diesen Knoten und überschreiben die Markierung  $\langle 4, 16 \rangle$  mit der Markierung  $\langle 5, 25 \rangle$ . Abbildung [7.2](#page-136-0) auf Seite [136](#page-136-0) zeigt das Ergebnis.

Wir geben nun bedingte Gleichungen an, die die Methode delMin spezifizieren.

1.  $node(k, v, nil, r)$ .delMin() =  $[r, k, v]$ ,

denn wenn der linke Teilbaum leer ist, muß  $k$  der kleinste Schlüssel in dem Baum sein. Wenn wir diesen Schlüssel nebst dem zugehörigen Wert aus dem Baum entfernen, bleibt der rechte Teilbaum übrig.

2.  $l \neq \text{nil} \wedge l$ .delMin() = [l',  $k_{min}, v_{min}$ ]  $\rightarrow$  $node(k, v, l, r).$ delMin $() = [node(k, v, l', r), k_{min}, v_{min}],$ 

denn wenn der linke Teilbaum l in dem binären Baum  $t = node(k, v, l, r)$  nicht leer ist, so muss der kleinste Schlüssel von  $t$  in  $l$  liegen. Wir entfernen daher rekursiv den kleinsten Schlüssel aus  $l$  und erhalten dabei den Baum  $l'$ . In dem ursprünglich gegebenen Baum  $t$ ersetzen wir l durch l' und erhalten  $t = node(k, v, l', r)$ .

Damit können wir nun die Methode delete() spezifizieren.

- 1.  $nil. delete(k) = nil.$
- 2. node $(k, v, \text{nil}, r)$ .delete $(k) = r$ .

<span id="page-136-0"></span>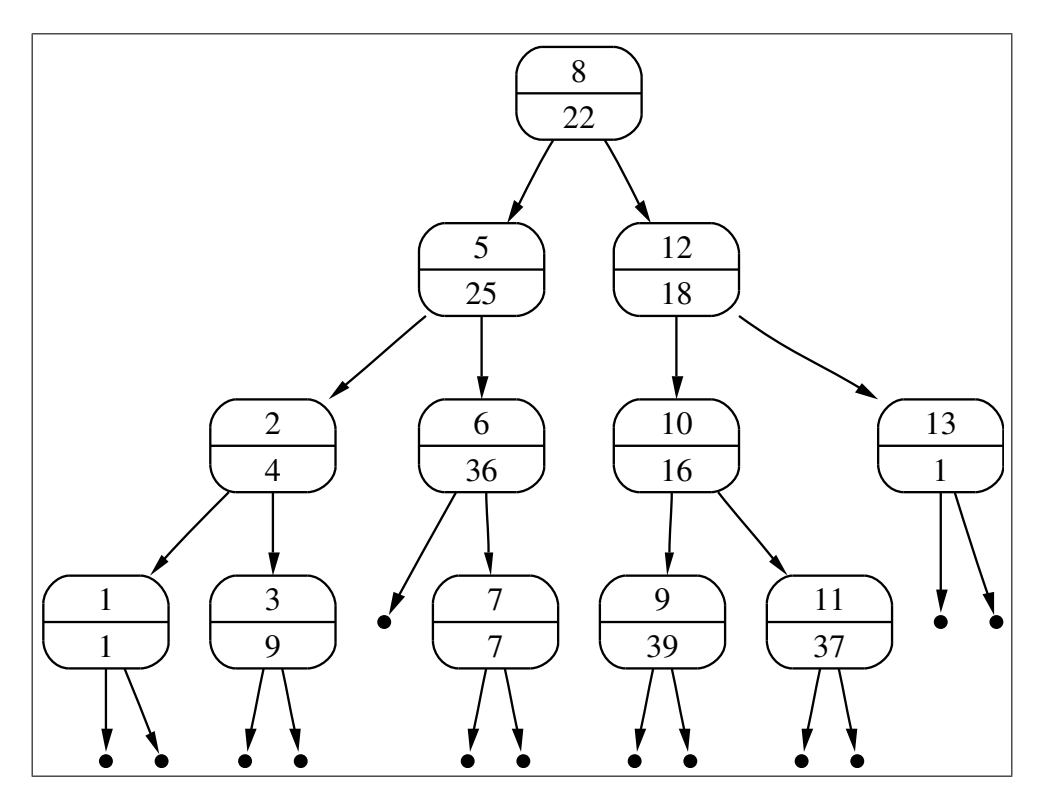

Abbildung 7.2: Der geordnete bin¨arer Baum aus Abbildung [7.1](#page-134-0) nach dem Entfernen des Knotens mit der Markierung  $\langle 4, 16 \rangle$ .

- 3.  $node(k, v, l, nil).delete(k) = l.$
- 4.  $l \neq \text{nil} \land r \neq \text{nil} \land r\ldotp \text{delMin}() = [r', k_{min}, v_{min}] \rightarrow$  $node(k, v, l, r)$ . delete $(k) = node(k_{min}, v_{min}, l, r')$ .

Falls der zu entfernende Schlüssel mit dem Schlüssel an der Wurzel des Baums übereinstimmt, entfernen wir mit dem Aufruf  $r$ .delMin() den kleinsten Schlüssel aus dem rechten Teilbaum  $r$  und produzieren dabei den Baum  $r'$ . Gleichzeitig berechnen wir dabei für den rechten Teilbaum den kleinsten Schlüssel  $k_{min}$  und den diesem Schlüssel zugeordneten Wert  $v_{min}$ . Diese Werte setzen wir nun an die Wurzel des neuen Baums.

5.  $k_1 < k_2 \to node(k_2, v_2, l, r)$ . delete $(k_1) = node(k_2, v_2, l$ . delete $(k_1), r$ ,

Falls der zu entfernende Schlüssel kleiner ist als der Schlüssel an der Wurzel, so kann sich der Schlüssel nur im linken Teilbaum befinden. Daher wird der Schlüssel  $k_1$  rekursiv in dem linken Teilbaum l entfernt.

6.  $k_1 > k_2 \to node(k_2, v_2, l, r)$ . delete $(k_1) = node(k_2, v_2, l, r$ . delete $(k_1)$ ),

denn in diesem Fall kann sich der Eintrag mit dem Schlüssel  $k_1$  nur im rechten Teilbaum befinden.

#### 7.2.1 Implementierung geordneter binärer Bäume in Java

Abbildung [7.3](#page-137-0) auf Seite [137](#page-137-0) zeigt, wie sich der abstrakte Daten-Typ Map in Java durch ein Interface beschreiben läßt. Das Interface hat den Namen MyMap, denn da der ADT Map von fundamentaler Bedeutung ist, gibt es in Java bereits ein Interface mit dem Namen Map. Vergleichen wir die Signaturen der Methoden in dem Interface MyMap mit den entsprechenden Signaturen in dem ADT Map, so stellen wir fest, dass die Methoden insert() und delete() in dem Interface

```
1 public interface MyMap<Key extends Comparable<Key>, Value>
2 {
3 public Value find(Key key);
4 public void insert(Key key, Value value);
5 public void delete(Key key);
6 }
```
Abbildung 7.3: Das Interface MyMap.

den Rückgabewert void an Stelle von  $MyMap$  haben. Anstatt also eine geänderte Map zurück zu geben ändern diese Methoden die Map, mit der sie aufgerufen werden. Dies ist einerseits aus Effizienz-Gründen wichtig und macht andererseits die Verwendung dieser Methoden einfacher.

```
1 public class BinaryTree<Key extends Comparable<Key>, Value>
2 implements MyMap<Key, Value>
3 {
4 Node<Key, Value> mRoot;
5
6 public BinaryTree() {
7 mRoot = new EmptyNode<Key, Value>();
      8 }
9 public Value find(Key key) {
10 return mRoot.find(key);
11 }
12 public void insert(Key key, Value value) {
13 mRoot = mRoot.insert(key, value);
14 }
15 public void delete(Key key) {
16 mRoot = mRoot.delete(key);
17 }
18 // Transform the tree into a sorted list.
19 public LinkedList<Key> toList() {
20 return mRoot.toList();
<sup>21</sup> }
22 }
```
Abbildung 7.4: Die Klasse BinaryTree.

Abbildung [7.4](#page-137-1) auf Seite [137](#page-137-1) zeigt die Implementierung der Klasse BinTree in Java. Die Klasse enthält ein Objekt vom Typ Node mit dem Namen mRoot. Dieser Knoten repräsentiert die Wurzel des binären Baums. Die Methoden der Klasse BinTree werden dadurch implementiert, dass die analogen Methoden der abstrakten Klasse Node aufgerufen werden. Abbildung [7.5](#page-138-0) auf Seite [138](#page-138-0) zeigt die Definition der Klasse Node. Bei der Betrachtung der Signaturen der Methoden stellen wir fest, dass die Methoden insert $()$  und delete $()$  nun einen Rückgabewert haben. Dies ist nötig, weil in Java ein Objekt seinen Typ nicht ändern kann. Von der Klasse Node werden zwei konkrete Klassen abgeleitet: Die Klasse EmptyNode repräsentiert einen leeren binären Baum, entspricht also dem nil und die Klasse BinaryNode dient dazu, einen Knoten der Form  $node(k, v, l, r)$  darzustellen. Nun ist es so, dass beim Einfugen aus einem leeren Baum ein nicht-leerer Baum werden kann und ¨ umgekehrt kann beim Löschen aus einem nicht-leeren Baum ein leerer Baum werden. Da aber die Methode insert() ein Objekt vom Typ EmptyNode nicht in ein Objekt BinaryNode umwandeln kann, muß die Methoden insert() statt dessen den binären Baum, der durch das Einfügen eines

```
1 public abstract class Node<Key extends Comparable<Key>, Value>
2 {
3 public abstract Value find(Key key);
4 public abstract Node<Key, Value> insert(Key key, Value value);
5 public abstract Node<Key, Value> delete(Key key);
6 public abstract boolean isEmpty();
7 public abstract LinkedList<Key> toList();
8
9 abstract Triple<Node<Key, Value>, Key, Value> delMin();
10 }
```
Abbildung 7.5: Die abstrakte Klasse Node.

```
1 public class EmptyNode<Key extends Comparable<Key>, Value>
2 extends Node<Key, Value>
3 {
4 public EmptyNode() {}
5
6 public Value find(Key key) {
          return null;
8 }
       9 public Node<Key, Value> insert(Key key, Value value) {
10 return new BinaryNode<Key, Value>(key, value);
11 }
12 public Node<Key, Value> delete(Key key) {
13 return this;
14 }
15 public boolean isEmpty() {
16 return true;
17 }
18 public LinkedList<Key> toList() {
19 return new LinkedList<Key>();
20 }
21 Triple<Node<Key, Value>, Key, Value> delMin() {
22 throw new UnsupportedOperationException();
23 }
24 }
```
Abbildung 7.6: Die Klasse EmptyNode.

Schlüssels entsteht, als Ergebnis zurück geben. Analoges gilt für die Methode delete().

Gegenüber den Methoden aus der Klasse BinaryTree hat die Klasse Node die zusätzliche Methode isEmpty() die überprüft, ob der Knoten den leeren Baum repräsentiert. Außerdem gibt es noch die Methode delMin(), die den Knoten mit dem kleinsten Schlüssel aus einem Baum löscht. Diese Methode ist nicht als public deklariert, da sie nur zur Implementierung der Methode delete() benutzt wird.

Abbildung [7.6](#page-138-1) zeigt die Definition der Klasse EmptyNode. Bemerkenswert ist hier die Implementierung der Methode delMin(): Da der leere Baum keine Schlüssel enthält, macht die Methode delMin() keinen Sinn. Daher produziert der Aufruf dieser Methode eine Ausnahme.

Algorithmisch interessant ist die Implementierung der Klasse BinaryNode, die in den Abbildun-

```
1 public class BinaryNode<Key extends Comparable<Key>, Value>
2 extends Node<Key, Value>
3 {
4 private Key mKey; /**< The key stored at the root. */
5 private Value mValue; /**< The value attached to this key. */
6 private Node<Key, Value> mLeft; /**< The left subtree. */
7 private Node<Key, Value> mRight; /**< The right subtree. */
8
9 public BinaryNode(Key key, Value value) {
10 mKey = key;
11 mValue = value;
12 mLeft = new EmptyNode<Key, Value>();
13 mRight = new EmptyNode<Key, Value>();
14 }
15 public Value find(Key key) {
_{16} int cmp = key.compareTo(mKey);
17 if (cmp < 0) { // key < mKey
18 return mLeft.find(key);
19 } else if (cmp > 0) { // key > mKey
20 return mRight.find(key);
21 } else { // key == mKey
<sup>22</sup> return mValue;
<sup>23</sup> }
<sup>24</sup> }
25 public Node<Key, Value> insert(Key key, Value value) {
26 int cmp = key.compareTo(mKey);
27 if (\text{cmp} < 0) { // key < mKey
28 mLeft = mLeft.insert(key, value);
29 } else if (cmp > 0) { // key > mKey
30 mRight = mRight.insert(key, value);
31 } else { // key == mKey
32 mValue = value;
33 }
34 return this;
35 }
```
Abbildung 7.7: Die Klasse BinaryNode, Teil I.

gen [7.7](#page-139-0) und [7.8](#page-140-0) auf den Seiten [139](#page-139-0) und [140](#page-140-0) gezeigt wird. Die Klasse enthält vier Member-Variablen:

- 1. mKey ist der Schlussel, der an diesem Knoten abgespeichert wird. ¨
- 2. mValue ist der dem Schlüssel mKey zugeordnete Wert.
- 3. mLeft ist der linke Teilbaum.
- 4. mRight ist der rechte Teilbaum.

Ein Objekt o der Klasse BinaryNode entspricht also dem Term

node(o.mKey, o.mValue, o.mLeft, o.mRight).

Die Implementierung der Methoden find(), insert() und delete() setzt die bedingten Gleichungen, mit denen wir diese Methoden spezifiziert haben, eins-zu-eins um.

```
36 public Node<Key, Value> delete(Key key) {
37 int cmp = key.compareTo(mKey);
38 if (cmp == 0) {
39 if (mLeft.isEmpty()) {
40 return mRight;
41 }
42 if (mRight.isEmpty()) {
43 return mLeft;
44 }
45 Triple triple = mRight.delMin();
46 mRight = triple.getFirst();
47 mKey = triple.getSecond();
48 mValue = triple.getThird();
49 }
_{50} if (cmp < 0) {
51 mLeft = mLeft.delete(key);
<sup>52</sup> }
53 if (cmp > 0) {
54 mRight = mRight.delete(key);
55 }
56 return this;
57 }
58 public boolean isEmpty() {
59 return false;
60 }
61 Triple delMin() {
62 if (mLeft.isEmpty()) {
63 return new Triple<Node<Key, Value>, Key, Value>(mRight, mKey, mValue);
64 } else {
65 Triple<Node<Key, Value>, Key, Value> t = mLeft.delMin();
mLeft = t.getFirst();
67 Key key = t.getSecond();
68 Value value = t.getThird();
69 return new Triple<Node<Key, Value>, Key, Value>(this, key, value);
70 }
71 }
72 }
```
Abbildung 7.8: Die Klasse BinaryNode, Teil II.

Abbildung [7.9](#page-141-0) auf Seite [141](#page-141-0) zeigt schließlich die Implementierung der Klasse Triple. Diese Klasse dient dazu ein Tripel darzustellen und hat folglich drei Member-Variablen mFirst, mSecond, mThird, die jeweils die erste, zweite und dritte Komponente des Tripels abspeichern.

```
73 public class Triple<First, Second, Third>
74 {
75 First mFirst;
76 Second mSecond;
77 Third mThird;
78
79 Triple(First first, Second second, Third value) {
80 mFirst = first;
81 mSecond = second;
82 mThird = value;
83 }
84
85 First getFirst() { return mFirst; }
86 Second getSecond() { return mSecond; }
87 Third getThird() { return mThird; }
88 }
```
Abbildung 7.9: Die Klasse Triple.

#### 7.2.2 Analyse der Komplexität

Wir untersuchen zunächst die Komplexität der Funktion *find* im schlechtesten Fall. Dieser Fall tritt dann ein, wenn der binäre Baum zu einer Liste entartet. Abbildung [7.10](#page-142-0) zeigt den geordneten binären Baum der dann entsteht, wenn die Paare aus Schlüssel und Werten aus der Abbildung [7.1](#page-134-0) in aufsteigender Reihenfolge eingegeben werden. Wird hier nach dem größten Schlüssel gesucht, so muß der komplette Baum durchlaufen werden. Enthält der Baum  $n$  Schlüssel, so sind also insgesamt  $n$  Vergleiche erforderlich. In diesem Fall ist ein geordneter binärer Baum also nicht besser als eine Liste.

Erfreulicherweise tritt der schlechteste Fall im statistischen Durchschnitt selten auf. Im Durchschnitt ist ein zufällig erzeugter binärer Baum recht gut balanciert, so dass beispielsweise für einen Aufruf von find() für einen Baum mit n Schlüsseln durchschnittlich  $\mathcal{O}(\ln(n))$  Vergleiche erforderlich sind. Wir werden diese Behauptung nun beweisen.

Wir bezeichnen die durchschnittliche Anzahl von Vergleichen, die beim Aufruf b.find(k) für einen geordneten binären Baum b durchgeführt werden müssen, falls b insgesamt  $n$  Schlüssel enthält, mit  $d_n$ . Wir wollen annehmen, dass der Schlüssel k auch wirklich in b zu finden ist. Unser Ziel ist es, für  $d_n$  eine Rekurrenz-Gleichung aufzustellen. Zunächst ist klar, dass

 $d_1 = 1$ 

ist, denn wenn der Baum  $b$  nur einen Schlüssel enthält, wird genau einen Vergleich durchgeführt. Wir betrachten nun einen binären Baum  $b$ , der  $n + 1$  Schlüssel enthält. Dann hat  $b$  die Form

$$
b = node(k', v, l, r).
$$

Ordnen wir die  $n + 1$  Schlüssel der Größe nach in der Form

 $k_0 < k_1 < \cdots < k_i < k_{i+1} < k_{i+2} < \cdots < k_{n-1} < k_n$ 

so gibt es $n+1$ verschiedene Positionen, an denen der Schlüssel $k'$ auftreten kann. Wenn  $k'=k_i$ ist, so enthält der linke Teilbaum i Schlüssel und der rechte Teilbaum enthält  $n - i$  Schlüssel:

$$
\underbrace{k_0 < k_1 < \dots < k_{i-1} < \underbrace{k_i}_{\text{Schlüssel in } l} < \underbrace{k_{i+1} < \dots < k_{n-1} < k_n}_{\text{Schlüssel in } r},
$$

Da b insgesamt  $n + 1$  Schlüssel enthält, gibt es  $n + 1$  Möglichkeiten, wie die verbleibenden n

<span id="page-142-0"></span>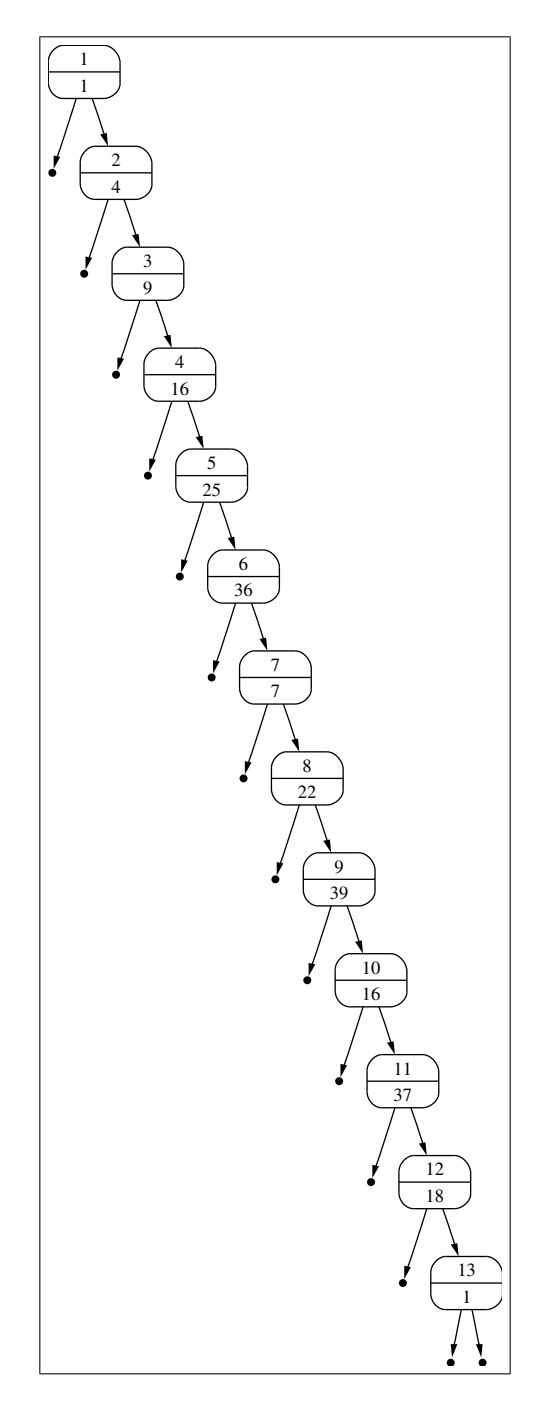

Abbildung 7.10: Ein entarteter geordneter binärer Baum.

Schlüssel auf die beiden Teilbäume  $l$  und  $r$  verteilt sein können, denn  $l$  kann  $i$  Schlüssel enthalten, wobei

 $i \in \{0, 1, \cdots, n\}$ 

gilt. Entsprechend enthält $r$ dann  $n-i$ Schlüssel. Bezeichnen wir die durchschnittliche Anzahl von Vergleichen in einem Baum mit  $n + 1$  Schlüsseln, dessen linker Teilbaum  $i$  Elemente hat, mit

$$
anzVgl(i, n+1),
$$

so gilt

$$
d_{n+1} = \sum_{i=0}^{n} \frac{1}{n+1} \cdot \text{anzVgl}(i, n+1),
$$

denn wir haben ja angenommen, dass alle Werte von  $i$  die gleiche Wahrscheinlichkeit, nämlich  $\frac{1}{n+1}$ , haben.

Berechnen wir nun den Wert von anzVgl $(i, n+1)$ : Falls l aus i Schlüsseln besteht und die restlichen  $n-i$  Schlüssel in r liegen, so gibt es für den Schlüssel k, nach dem wir in dem Aufruf  $b$ .find(k) suchen, 3 Möglichkeiten:

1.  $k$ kann mit dem Schlüssel $k^\prime$ an der Wurzel des Baums übereinstimmen. In diesem Fall führen wir nur einen Vergleich durch. Da es insgesamt  $n + 1$  Schlüssel in dem Baum gibt und nur in einem dieser Fälle der Schlüssel, den wir suchen, an der Wurzel steht, hat dieser Fall die Wahrscheinlichkeit

$$
\frac{1}{n+1}.
$$

2.  $k$  kann mit einem der i Schlüssel im linken Teilbaum  $l$  übereinstimmen. Da der linke Teilbaum  $i$  Schlüssel enthält und es insgesamt  $n + 1$  Schlüssel gibt, hat die Wahrscheinlichkeit, dass  $k$ in dem linken Teilbaum l auftritt, den Wert

$$
\frac{i}{n+1}
$$

.

In diesem Fall werden

 $d_i+1$ 

Vergleiche durchgeführt, denn außer den  $d_i$  Vergleichen mit den Schlüsseln aus dem linken Teilbaum muss der Schlüssel, der gesucht wird, ja noch mit dem Schlüssel an der Wurzel verglichen werden.

3. k kann mit einem der  $n-i$  Schlüssel im rechten Teilbaum r übereinstimmen.

Da der rechte Teilbaum  $n - i$  Schlüssel enthält und es insgesamt  $n + 1$  Schlüssel gibt, hat die Wahrscheinlichkeit, dass k in dem rechten Teilbaum r auftritt, den Wert

$$
\frac{n-i}{n+1}.
$$

Analog zum zweiten Fall werden diesmal

 $d_{n-i}+1$ 

Vergleiche durchgeführt.

Um nun anz $Vgl(i, n+1)$  berechnen zu können, müssen wir in jedem der drei Fälle die Wahrscheinlichkeit mit der Anzahl der Vergleiche multiplizieren und die Werte, die sich für die drei Fälle ergeben, aufsummieren. Wir erhalten

$$
\begin{array}{rcl}\n\text{anzVgl}(i, n+1) & = & \frac{1}{n+1} \cdot 1 + \frac{i}{n+1} \cdot (d_i + 1) + \frac{n-i}{n+1} \cdot (d_{n-i} + 1) \\
& = & \frac{1}{n+1} \cdot \left( 1 + i \cdot (d_i + 1) + (n-i) \cdot (d_{n-i} + 1) \right) \\
& = & \frac{1}{n+1} \cdot \left( 1 + i + (n-i) + i \cdot d_i + (n-i) \cdot d_{n-i} \right) \\
& = & \frac{1}{n+1} \cdot \left( n + 1 + i \cdot d_i + (n-i) \cdot d_{n-i} \right) \\
& = & 1 + \frac{1}{n+1} \cdot \left( i \cdot d_i + (n-i) \cdot d_{n-i} \right)\n\end{array}
$$
Damit können wir nun die Rekurrenz-Gleichung für  $d_{n+1}$ aufstellen:

$$
d_{n+1} = \sum_{i=0}^{n} \frac{1}{n+1} \cdot \max \text{Vgl}(i, n+1)
$$
  
\n
$$
= \frac{1}{n+1} \cdot \sum_{i=0}^{n} \left( 1 + \frac{1}{n+1} \cdot (i \cdot d_i + (n-i) \cdot d_{n-i}) \right)
$$
  
\n
$$
= \frac{1}{n+1} \cdot \left( \sum_{i=0}^{n} 1 + \frac{1}{n+1} \cdot \sum_{i=0}^{n} (i \cdot d_i + (n-i) \cdot d_{n-i}) \right)
$$
  
\n
$$
= 1 + \frac{1}{(n+1)^2} \cdot \left( \sum_{i=0}^{n} (i \cdot d_i + (n-i) \cdot d_{n-i}) \right)
$$
  
\n
$$
= 1 + \frac{2}{(n+1)^2} \cdot \sum_{i=0}^{n} i \cdot d_i
$$

Bei der letzten Umformung haben wir die Gleichung [\(5.4\)](#page-87-0)

$$
\sum_{i=0}^{n} f(n-i) = \sum_{i=0}^{n} f(i)
$$

benutzt, die wir bei der Analyse der Komplexität von Quick-Sort gezeigt hatten. Wir lösen jetzt die Rekurrenz-Gleichung

<span id="page-144-0"></span>
$$
d_{n+1} = 1 + \frac{2}{(n+1)^2} \cdot \sum_{i=0}^{n} i \cdot d_i \tag{7.1}
$$

mit der Anfangs-Bedingungen  $d_1 = 1$ . Zur Lösung von Gleichung [\(7.1\)](#page-144-0) führen wir die Substitution  $n \mapsto n+1$  durch und erhalten

<span id="page-144-1"></span>
$$
d_{n+2} = 1 + \frac{2}{(n+2)^2} \cdot \sum_{i=0}^{n+1} i \cdot d_i \tag{7.2}
$$

Wir multiplizieren nun Gleichung [\(7.1\)](#page-144-0) mit  $(n + 1)^2$  und Gleichung [\(7.2\)](#page-144-1) mit  $(n + 2)^2$  und finden die Gleichungen

<span id="page-144-2"></span>
$$
(n+1)^2 \cdot d_{n+1} = (n+1)^2 + 2 \cdot \sum_{i=0}^{n} i \cdot d_i,
$$
\n(7.3)

$$
(n+2)^2 \cdot d_{n+2} = (n+2)^2 + 2 \cdot \sum_{i=0}^{n+1} i \cdot d_i \tag{7.4}
$$

Subtrahieren wir Gleichung [\(7.3\)](#page-144-2) von Gleichung [\(7.4\)](#page-144-2), so erhalten wir

$$
(n+2)^2 \cdot d_{n+2} - (n+1)^2 \cdot d_{n+1} = (n+2)^2 - (n+1)^2 + 2 \cdot (n+1) \cdot d_{n+1}.
$$

Zur Vereinfachung substituieren wir hier $n \mapsto n-1$  und erhalten

$$
(n+1)^2 \cdot d_{n+1} - n^2 \cdot d_n = (n+1)^2 - n^2 + 2 \cdot n \cdot d_n.
$$

Dies vereinfachen wir zu

$$
(n+1)^2 \cdot d_{n+1} = n \cdot (n+2) \cdot d_n + 2 \cdot n + 1.
$$

Bei dieser Gleichung teilen wir auf beiden Seiten durch  $(n + 2) \cdot (n + 1)$  und bekommen

$$
\frac{n+1}{n+2} \cdot d_{n+1} = \frac{n}{n+1} \cdot d_n + \frac{2 \cdot n + 1}{(n+2) \cdot (n+1)}.
$$

Nun definieren wir

$$
c_n = \frac{n}{n+1} \cdot d_n.
$$

Dann gilt  $c_1 = \frac{1}{2}$  $\frac{1}{2} \cdot d_1 = \frac{1}{2}$  $\frac{1}{2}$  und wir haben die Rekurrenz-Gleichung  $2 \cdot n + 1$ 

$$
c_{n+1} = c_n + \frac{2^{n+1}}{(n+2) \cdot (n+1)}.
$$

Durch Partialbruch-Zerlegung finden wir

$$
\frac{2 \cdot n + 1}{(n+2) \cdot (n+1)} = \frac{3}{n+2} - \frac{1}{n+1}
$$

Also haben wir

$$
c_{n+1} = c_n + \frac{3}{n+2} - \frac{1}{n+1}.
$$

Wegen  $c_1 = \frac{1}{2}$  $\frac{1}{2}$  ist die Gleichung auch für  $n = 0$  richtig, wenn wir  $c_0 = 0$  setzen, denn es gilt

.

$$
\frac{1}{2} = 0 + \frac{3}{0+2} - \frac{1}{0+1}.
$$

Die Rekurrenz-Gleichung für  $c_n$ können wir mit dem Teleskop-Verfahren lösen:

$$
c_{n+1} = c_0 + \sum_{i=0}^{n} \frac{3}{i+2} - \sum_{i=0}^{n} \frac{1}{i+1}
$$

$$
= \sum_{i=2}^{n+2} \frac{3}{i} - \sum_{i=1}^{n+1} \frac{1}{i}.
$$

Wir substituieren  $n \mapsto n - 1$  und vereinfachen dies zu

$$
c_n = \sum_{i=2}^{n+1} \frac{3}{i} - \sum_{i=1}^{n} \frac{1}{i}
$$

Die harmonische Zahl  $H_n$  ist als

$$
H_n = \sum_{i=1}^n \frac{1}{i}
$$

definiert. Wir können  $c_n$  auf  $H_n$  zurückführen:

$$
c_n = 3 \cdot H_n - \frac{3}{1} + \frac{3}{n+1} - H_n
$$
  
= 2 \cdot H\_n - 3 \cdot \frac{n}{n+1}  
Wegen  $H_n = \sum_{i=1}^n \frac{1}{i} = \ln(n) + \mathcal{O}(1)$  gilt dann  
 $c_n = 2 \cdot \ln(n) + \mathcal{O}(1)$ .

Berücksichtigen wir  $d_n = \frac{n+1}{n}$  $\frac{\tau}{n}$  ·  $c_n$ , so finden wir für große *n* ebenfalls

$$
d_n = 2 \cdot \ln(n) + \mathcal{O}(1).
$$

Das ist unser zentrales Ergebnis: Im Durchschnitt erfordert das Suchen in einem zufällig erzeugten geordneten binären Baum für große Werte von  $n$  etwa

 $2 \cdot \ln(n) = 2 \cdot \ln(2) \cdot \log_2(n) \approx 1.386 \cdot \log_2(n)$ 

Vergleiche. Damit werden etwa 39 % mehr Vergleiche ausgefuhrt als bei einem optimal balancierten ¨ binären Baum. Ähnliche Ergebnisse können wir für das Einfügen oder Löschen erhalten.

## 7.3 AVL-Bäume

Es gibt verschiedene Varianten von geordneten binären Bäumen, bei denen auch im schlechtesten Fall die Anzahl der Vergleiche nur logarithmisch von der Zahl der Schlüssel abhängt. Eine solche Variante sind die AVL-Bäume [\[AVL62\]](#page-249-0), die nach ihren Erfindern G. M. Adel'son-Vel'skiï und E. M. Landis benannt sind. Diese Variante stellen wir jetzt vor. Dazu definieren wir zunächst die Höhe eines binären Baums:

- 1. nil.height() = 0.
- 2.  $node(k, v, l, r) \text{. height}() = 1 + max(l \text{. height}(), r \text{. height}()).$

#### Definition 19 (AVL-Baum)

Wir definieren die Menge A der AVL-Bäume induktiv:

- 1. nil  $\in \mathcal{A}$ .
- 2. node $(k, v, l, r) \in \mathcal{A}$  g.d.w.
	- (a) node $(k, v, l, r) \in \mathcal{B}_{\leq l}$ ,
	- (b)  $l, r \in A$  und
	- (c)  $|l \text{.height}() r \text{.height}()| \leq 1$ . Diese Bedingungen bezeichnen wir auch als die Balancierungs-Bedingung.

AVL-Bäume sind also geordnete binäre Bäume, für die sich an jedem Knoten node $(k, v, l, r)$  die Höhen der Teilbäume  $l$  und r maximal um 1 unterscheiden.  $\Box$ 

Um AVL-Bäume zu implementieren, können wir auf unserer Implementierung der geordneten binären Bäume aufsetzen. Neben den Methoden, die wir schon aus der Klasse Map kennen, brauchen wir noch die Methode

 $\textit{restore} : \mathcal{B}_< \rightarrow \mathcal{A},$ 

mit der wir die Bedingung über den Höhenunterschied von Teilbäumen wiederherstellen können, wenn diese beim Einfügen oder Löschen eines Elements verletzt wird. Der Aufruf b.restore() setzt voraus, dass b ein geordneter binärer Baum ist, für den außer an der Wurzel überall die Balancierungs-Bedingung erfüllt ist. An der Wurzel kann die Höhe des linken Teilbaums um maximal 2 von der Höhe des rechten Teilbaums abweichen. Beim Aufruf der Methode b.restore() liegt also einer der beiden folgenden Fälle vor:

1.  $b = nil$  oder

2.  $b = node(k, v, l, r) \wedge l \in A \wedge r \in A \wedge |l \text{.height}() - r \text{. height}(l) \leq 2.$ 

Wir spezifizieren die Methode restore() durch bedingte Gleichungen.

1.  $\text{nil}.\text{restore}() = \text{nil},$ 

denn der leere Baum ist ein AVL-Baum.

2.  $|l \text{. height}() - r \text{. height}(l) \leq 1 \rightarrow node(k, v, l, r) \text{. restore}(l) = node(k, v, l, r)$ ,

denn wenn die Balancierungs-Bedingung bereits erfullt ist, braucht nichts getan werden. ¨

- 3.  $l_1 \text{.height}() = r_1 \text{.height}() + 2$ 
	- $\wedge$   $l_1 = node(k_2, v_2, l_2, r_2)$
	- $\wedge$   $l_2.height() \geq r_2.height()$
	- $\rightarrow \quad node(k_1, v_1, l_1, r_1) \cdot restore() = node(k_2, v_2, l_2, node(k_1, v_1, r_2, r_1))$

Um diese Gleichung zu verstehen, betrachten wir Abbildung [7.11](#page-147-0) auf Seite [147.](#page-147-0) Der linke Teil der Abbildung beschreibt die Situation vor dem Ausbalancieren, es wird also der Baum

node
$$
(k_1, v_1, node(k_2, v_2, l_2, r_2), r_1)
$$

dargestellt. Der rechte Teil der Abbildung zeigt das Ergebnis des Ausbalancierens, es wird also der Baum

 $node(k_2, v_2, l_2, node(k_1, v_1, r_2, r_1))$ 

dargestellt. Wir haben hier die Höhen der einzelnen Teilbäume jeweils in die zweiten Zeilen der entsprechenden Markierungen geschrieben. Hier ist h die Höhe des Teilbaums  $l_2$ . Der Teilbaum  $r_1$  hat die Höhe  $h-1$ . Der Teilbaum  $r_2$  hat die Höhe  $h'$  und es gilt  $h' \leq h$ . Da  $r_2$ ein AVL-Baum ist, gilt also entweder  $h' = h$  oder  $h' = h - 1$ .

Die gezeigte Situation kann entstehen, wenn im linken Teilbaum  $l_2$  ein Element eingefügt wird oder wenn im rechten Teilbaum  $r_1$  eine Element gelöscht wird.

<span id="page-147-0"></span>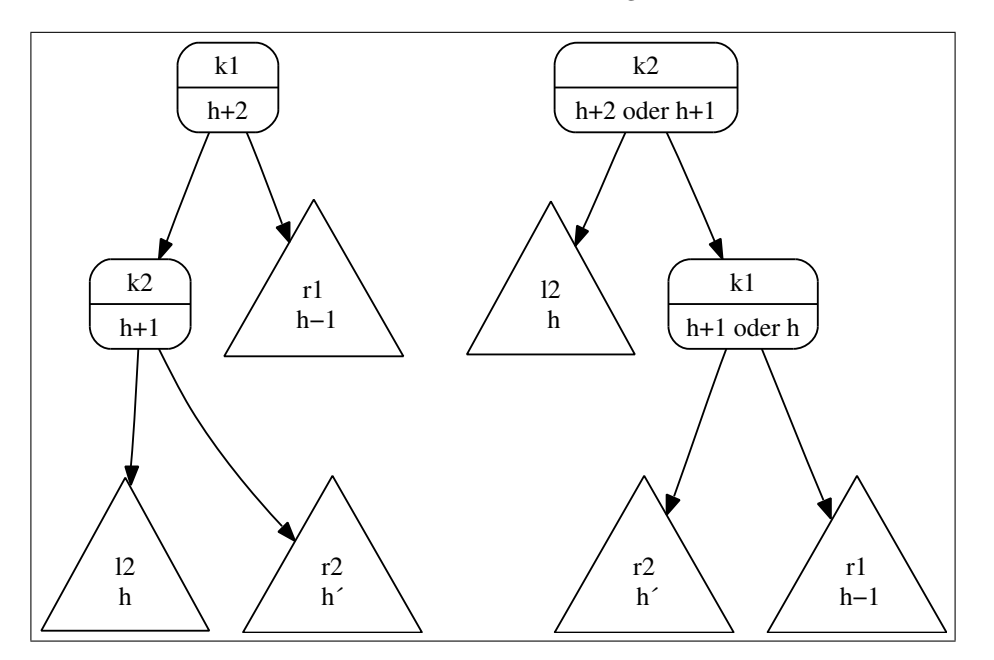

Abbildung 7.11: Ein unbalancierter Baum und der rebalancierte Baum

Wir müssen uns davon überzeugen, dass der im rechten Teil von Abbildung [7.11](#page-147-0) gezeigte Baum auch tats¨achlich ein AVL-Baum ist. Was die Balancierungs-Bedingung angeht, so rechnet man dies sofort nach. Die Tatsache, dass der mit  $k_1$  markierte Knoten entweder die Höhe h oder  $h + 1$  hat folgt daraus, dass  $r_1$  die Höhe  $h - 1$  hat und dass  $h' \in \{h, h - 1\}$  gilt. Um zu sehen, dass der Baum geordnet ist, können wir folgende Ungleichung hinschreiben:

$$
l_2 < k_2 < r_2 < k_1 < r_1. \tag{*}
$$

Dabei schreiben wir für einen Schlüssel  $k$  und einen Baum  $b$ 

 $k < b$ 

um auzudrücken, dass  $k$  kleiner ist als alle Schlüssel, die in dem Baum  $b$  vorkommen. Analog schreiben wir  $b < k$  wenn alle Schlüssel, die in dem Baum  $b$  vorkommen, kleiner sind als der Schlüssel k. Die Ungleichung ( $\star$ ) beschreibt die Anordnung der Schlüssel sowohl für den im linken Teil der Abbildung gezeigten Baum als auch für den Baum im rechten Teil der Abbildung und damit sind beide Bäume geordnet.

4.  $l_1.height() = r_1.height() + 2$ 

- $\wedge$   $l_1 = node(k_2, v_2, l_2, r_2)$
- $\wedge$   $l_2 \text{.height}() < r_2 \text{. height}()$
- $\wedge$   $r_2 = node(k_3, v_3, l_3, r_3)$
- $\rightarrow \quad node(k_1, v_1, l_1, r_1) \cdot restore() = node(k_3, v_3, node(k_2, v_2, l_2, l_3), node(k_1, v_1, r_3, r_1))$

Die linke Seite der Gleichung wird durch die Abbildung [7.12](#page-149-0) auf Seite [149](#page-149-0) illustriert. Dieser Baum kann in der Form

 $node(k_1, v_1, node(k_2, v_2, l_2, node(k_3, v_3, l_3, r_3)), r_1)$ 

geschrieben werden. Die Teilbäume  $l_3$  und  $r_3$  haben hier entweder die Höhe h oder  $h-1$ , wobei mindestens einer der beiden Teilbäume die Höhe  $h$  haben muß.

Die Situation der rechten Seite der obigen Gleichung zeigt Abbildung [7.13](#page-150-0) auf Seite [150.](#page-150-0) Der auf dieser Abbildung gezeigte Baum hat die Form

 $node(k_3, v_3, node(k_2, v_2, l_2, l_3), node(k_1, v_1, r_3, r_1)).$ 

Die Ungleichung, die die Anordnung der Schlussel sowohl im linken als auch rechten Baum ¨ wieder gibt, lautet

$$
l_2 < k_2 < l_3 < k_3 < r_3 < k_1 < r_1.
$$

Es gibt noch zwei weitere Fälle die auftreten, wenn der rechte Teilbaum um mehr als Eins größer ist als der linke Teilbaum. Diese beiden Fälle sind aber zu den beiden vorherigen Fällen völlig analog, so dass wir die Gleichungen hier ohne weitere Diskussion angeben.

5. 
$$
r_1 \cdot height() = l_1 \cdot height() + 2
$$

$$
\wedge \quad r_1 = node(k_2, v_2, l_2, r_2)
$$

$$
\wedge \quad r_2 \text{.height}() \ge l_2 \text{.height}()
$$

 $\rightarrow \quad node(k_1, v_1, l_1, r_1) \cdot restore() = node(k_2, v_2, node(k_1, v_1, l_1, l_2), r_2)$ 

6.  $r_1 \text{.height}() = l_1 \text{.height}() + 2$ 

$$
\wedge \quad r_1 = node(k_2, v_2, l_2, r_2)
$$

 $\wedge$   $r_2 \text{.height}() < l_2 \text{.height}()$ 

$$
\wedge \quad l_2 = node(k_3, v_3, l_3, r_3)
$$

 $\rightarrow \quad node(k_1, v_1, l_1, r_1) \cdot restore() = node(k_3, v_3, node(k_1, v_1, l_1, l_3), node(k_2, v_2, r_3, r_2))$ 

Damit können wir nun die Methode insert() durch bedingte rekursive Gleichungen beschreiben. Dabei müssen wir die ursprünglich für geordnete Bäume angegebene Gleichungen dann ändern, wenn die Balancierungs-Bedingung durch das Einfugen eines neuen Elements verletzt werden kann. ¨

- 1. nil.insert $(k, v) = node(k, v, nil, nil).$
- 2.  $node(k, v_2, l, r)$ .insert $(k, v_1) = node(k, v_1, l, r)$ .
- 3.  $k_1 < k_2 \to \text{node}(k_2, v_2, l, r)$ .insert $(k_1, v_1) = \text{node}(k_2, v_2, l.$ insert $(k_1, v_1), r)$ .restore().
- 4.  $k_1 > k_2 \to node(k_2, v_2, l, r)$ .insert $(k_1, v_1) = node(k_2, v_2, l, r$ .insert $(k_1, v_1)$ ).restore().

Analog ändern sich die Gleichungen für delMin() wie folgt:

- 1. node $(k, v, \text{nil}, r)$ .delMin $() = \langle r, k, v \rangle$ .
- 2.  $l \neq \text{nil} \wedge l$ .delMin() =  $\langle l', k_{min}, v_{min} \rangle \rightarrow$  $node(k, v, l, r).delMin() = \langle node(k, v, l', r).restore(), k_{min}, v_{min}\rangle.$

Damit können wir die Gleichungen zur Spezifikation der Methode delete() angeben.

1. nil.delete $(k) = \text{nil}$ .

<span id="page-149-0"></span>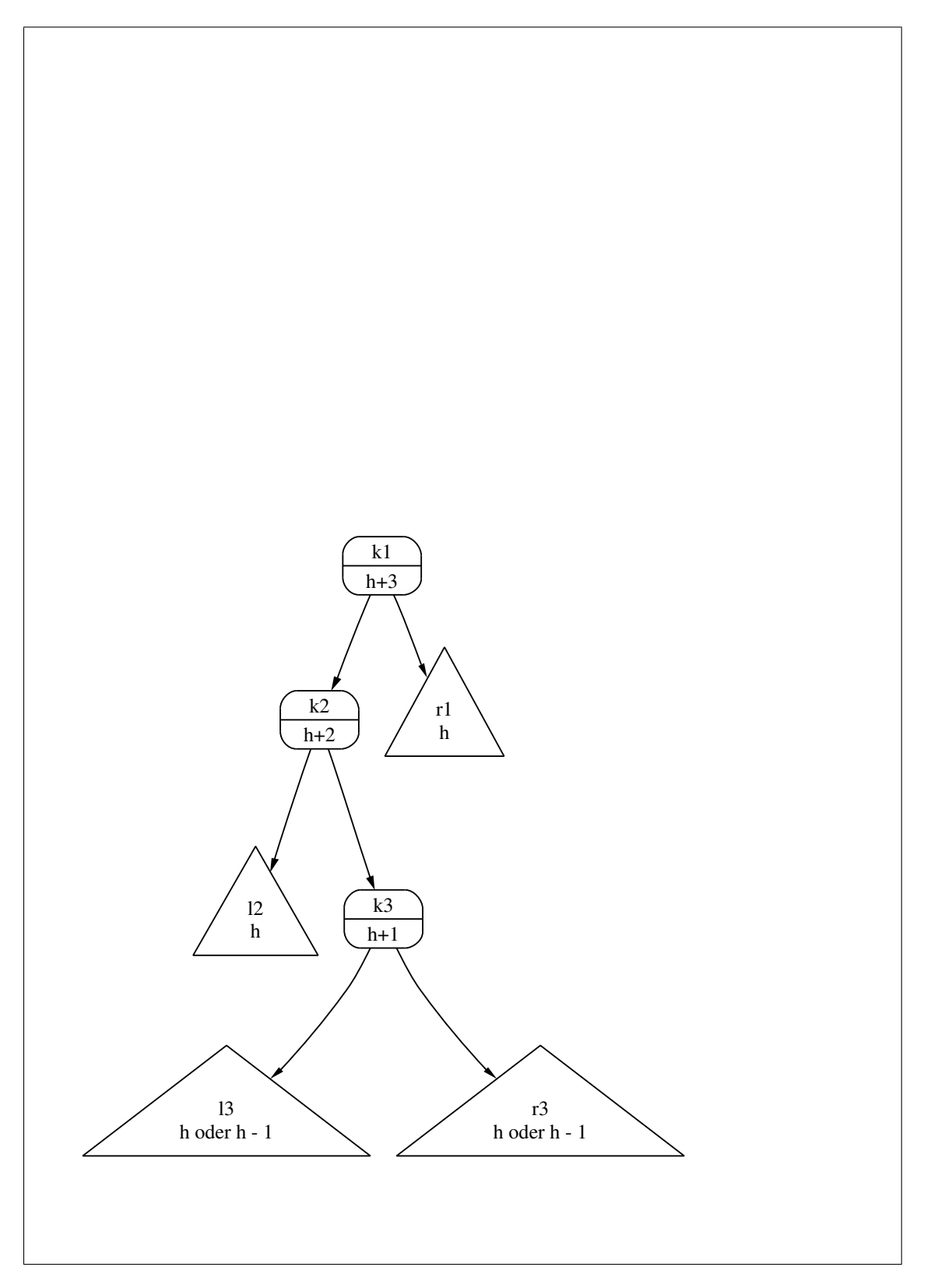

Abbildung 7.12: Ein unbalancierter Baum: 2. Fall

<span id="page-150-0"></span>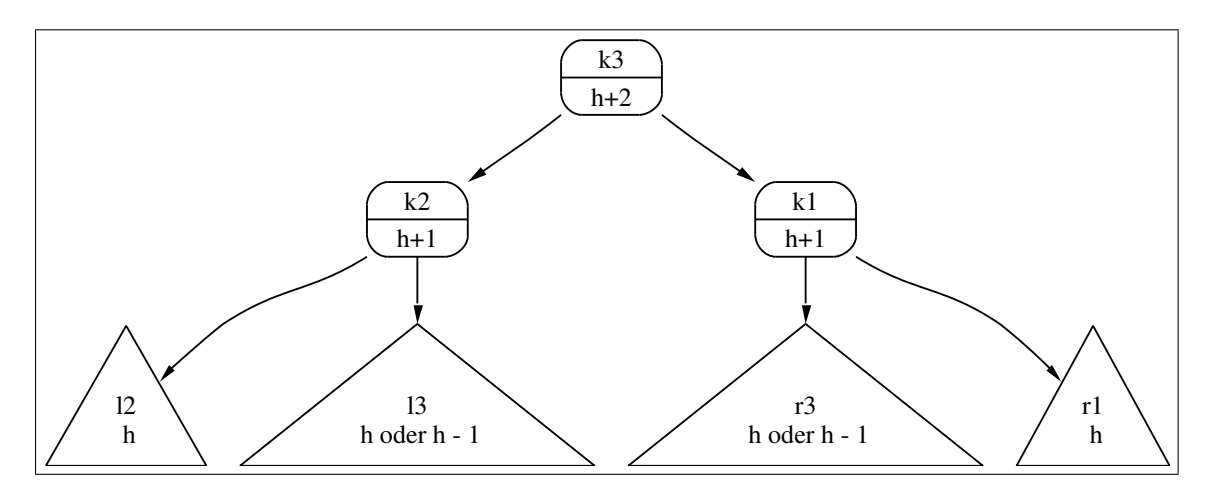

Abbildung 7.13: Der rebalancierte Baum im 2. Fall 1

- 2.  $node(k, v, nil, r)$ .  $delete(k) = r$ .
- 3. node $(k, v, l, \text{nil})$ .delete $(k) = l$ .
- 4.  $l \neq \text{nil} \land r \neq \text{nil} \land r\ldotp \text{delMin}() = \langle r', k_{min}, v_{min} \rangle \rightarrow$  $node(k, v, l, r)$ .delete $(k) = node(k_{min}, v_{min}, l, r')$ .restore $(.)$ .
- 5.  $k_1 < k_2 \rightarrow node(k_2, v_2, l, r)$ .delete $(k_1) = node(k_2, v_2, l$ .delete $(k_1), r)$ .restore().
- 6.  $k_1 > k_2 \rightarrow node(k_2, v_2, l, r)$ .delete $(k_1) = node(k_2, v_2, l, r$ .delete $(k_1)$ ).restore().

### <span id="page-150-1"></span>7.3.1 Implementierung von AVL-Bäumen in Java

```
1 public class AVLTree<Key extends Comparable<Key>, Value>
2 implements MyMap<Key, Value>
3 {
4 Node<Key, Value> mRoot;
5
6 public AVLTree() {
7 mRoot = new EmptyNode<Key, Value>();
8 }
9 public Value find(Key key) {
10 return mRoot.find(key);
11 }
12 public void insert(Key key, Value value) {
mRoot = mRoot.insert(key, value);14 }
15 public void delete(Key key) {
mRoot = mRoot.delete(key);17 }
18 }
```
Abbildung 7.14: Die Klasse AVLTree.

Abbildung [7.14](#page-150-1) auf Seite [150](#page-150-1) zeigt die Implementierung der Klasse AVLTree. Gegenuber der ¨ Implementierung der Klasse BinaryTree aus Abbildung [7.4](#page-137-0) auf Seite [137](#page-137-0) wurde hier nur der Name der Klasse geändert.

```
1 public abstract class Node<Key extends Comparable<Key>, Value>
2 \{3 protected int mHeight; // the height of the tree
4
5 public abstract Value find(Key key);
6 public abstract Node<Key, Value> insert(Key key, Value value);
7 public abstract Node<Key, Value> delete(Key key);
8 public abstract boolean isEmpty();
\overline{9}10 abstract Triple<Node<Key, Value>, Key, Value> delMin();
11 abstract void restore();
12 }
```
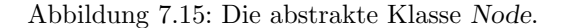

Abbildung [7.15](#page-151-0) auf Seite [151](#page-151-0) zeigt die neue Implementierung der abstrakten Klasse Node. Gegenüber der Implementierung in Abbildung [7.5](#page-138-0) auf Seite [138](#page-138-0) ist hier einerseits in Zeile 3 die Member-Variable mHeight neu hinzu gekommen und andererseits gibt es jetzt in Zeile 11 die Methode restore(), mit deren Hilfe sich die Balancierungs-Bedingung wiederherstellen läßt, wenn diese durch eine Einfüge- oder Lösch-Operation verletzt worden ist.

```
1 public class EmptyNode<Key extends Comparable<Key>, Value>
2 extends Node<Key, Value>
3 {
4 public EmptyNode() {
5 mHeight = 0;
6 }
7 public Value find(Key key) {
          return null;
\overline{9}10 public Node<Key, Value> insert(Key key, Value value) {
11 11 return new BinaryNode<Key, Value>(key, value);
12 }
13 public Node<Key, Value> delete(Key key) {
14 return this;
15 }
16 public boolean isEmpty() {
17 return true;
18 }
19 Triple<Node<Key, Value>, Key, Value> delMin() {
20 throw new UnsupportedOperationException();
<sup>21</sup> }
22 void restore() {}
23 }
```
Abbildung 7.16: Die Klasse EmptyNode.

Abbildung [7.16](#page-151-1) auf Seite [151](#page-151-1) zeigt die Implementierung der Klasse EmptyNode. Gegenuber ¨

der in Abbildung [7.6](#page-138-1) auf Seite [138](#page-138-1) gezeigten Implementierung gibt es zwei kleine Anderungen: ¨

- 1. In Zeile 5 setzt der Konstruktor die Höhe mHeight auf 0.
- 2. In Zeile 22 ist die Methode restore() implementiert. Diese Implementierung ist fur einen ¨ leeren Knoten trivial.

Die Abbildungen [7.17,](#page-153-0) [7.18](#page-154-0) und [7.19](#page-155-0) auf Seite [153](#page-153-0) und den folgenden Seiten zeigen die Implementierung der Klasse BinaryNode. Gegenüber der entsprechenden Implementierung in den Abbildungen [7.7](#page-139-0) und [7.8](#page-140-0) auf den Seiten [139](#page-139-0) und [140](#page-140-0) gibt es die folgenden Anderungen: ¨

- 1. In dem ersten Konstruktor wird in Zeile 14 die Member-Variable mHeight auf 1 gesetzt.
- 2. In Zeile  $16 23$  haben wir einen neuen Konstruktor, der neben einem Schlüssel und einem Wert als zusätzliche Argumente noch den linken und den rechten Teilbaum des neu zu erstellenden Knoten erhält. Dieser Konstruktor wird später für die Implementierung der Methode restore() benötigt.
- 3. Die Implementierung von find() hat sich gegenüber der alten Implementierung nicht verändert, den jeder AVL-Baum ist ja auch ein geordneter binärer Baum.
- 4. Am Ende der Methode insert() wird in Zeile 43 die Methode restore() aufgerufen um die Balancierungs-Bedingung sicherzustellen.

Eigentlich müßte die Methode restore() nur dann aufgerufen werden, wenn entweder im linken oder im rechten Teilbaum ein neuer Schlüssel eingefügt wird. Es würde also reichen, die Methode am Ende der if-Blöcken in Zeile 37 und 39 aufzurufen. Dann hätten wir aber zwei Aufrufe von restore(). Der Code wird übersichtlicher, wenn restore() am Ende der Methode aufgerufen wird.

5. Genauso wird in Zeile 66 vor der Beendigung der Methode delete() die Methode restore() aufgerufen.

Entscheidend ist hier zu bemerken, dass sich die Implementierung der beiden Methoden insert() und delete() gegenüber der Implementierung, die wir für geordnete binäre Bäume verwendet haben, nur an einer einzigen Stelle geändert hat: Wir müssen nur vor dem return-Befehl restore() aufrufen.

- 6. Auch die Implementierung von delMin() unterscheidet sich von der alten Implementierung nur durch den Aufruf von restore() in Zeile 80.
- 7. In Zeile 84 implementieren wir die Methode restore().
	- (a) Falls die Balancierungs-Bedingung bereits erfüllt ist, so muß die Methode restore() nur dafür sorgen, dass die Member-Variable mHeight an dem Knoten korrekt gesetzt ist. Dazu wird die Methode Methode restoreHeight() aufgerufen. Diese Methode ist in Zeile  $120 - 122$  implementiert und berechnet die Höhe neu.
	- (b) Falls die Höhe des linken Teilbaums nun größer als die Höhe des rechten Teilbaums ist und außerdem die Balancierungs-Bedingung verletzt ist, dann gibt es eine weitere Fall-Unterscheidung, die wir bei der Herleitung der bedingten Gleichungen zur Spezifikation der Methode restore() bereits diskutiert hatten. Diese beiden Fälle werden in Zeile 89 – 113 behandelt.

In den Zeilen 98 – 102 behandeln wir den Fall, der in Abbildung [7.11](#page-147-0) gezeigt ist, während die Zeilen  $104 - 112$  den Fall behandeln, der in den Abbildungen  $7.12$  und [7.13](#page-150-0) dargestellt wird.

(c) Der Code, der den Fall betrachtet, in dem einerseits die H¨ohe des rechten Teilbaums größer als die Höhe des linken Teilbaums ist und andererseits die Balancierungs-Bedingung verletzt ist, ist völlig analog zu dem vorigen Fall und wird deshalb in der Abbildung nicht explizit wiedergegeben.

```
1 public class BinaryNode<Key extends Comparable<Key>, Value>
2 extends Node<Key, Value>
3 {
4 private Key mKey;
5 private Value mValue;
6 private Node<Key, Value> mLeft;
7 private Node<Key, Value> mRight;
8
9 public BinaryNode(Key key, Value value) {
10 mKey = key;
11 mValue = value;
12 mLeft = new EmptyNode<Key, Value>();
13 mRight = new EmptyNode<Key, Value>();
14 mHeight = 1;
15 }
16 public BinaryNode(Key key, Value value, Node<Key, Value> left,
17 17 17 Node<Key, Value> right) {
18 mKey = key;
19 mValue = value;
_{20} mLeft = left;
21 mRight = right;
22 mHeight = 1 + Math.max(mLeft.mHeight, mRight.mHeight);
23 }
24 public Value find(Key key) {
25 int cmp = key.compareTo(mKey);
_{26} if (cmp < 0) { // key < mKey
<sup>27</sup> return mLeft.find(key);
28 } else if (cmp > 0) { // key > mKey
29 return mRight.find(key);
30 } else { // key == mKey31 return mValue;
\frac{32}{ } }
33 }
34 public Node<Key, Value> insert(Key key, Value value) {
35 int cmp = key.compareTo(mKey);
36 if (cmp < 0) { // key < mKey
37 mLeft = mLeft.insert(key, value);
38 } else if (cmp > 0) { // key > mKey
39 mRight = mRight.insert(key, value);
40 } else { // key == mKey
41 mValue = value;
42 }
43 restore();
44 return this;
45 }
```
Abbildung 7.17: Die Klasse BinaryNode, Teil I.

(d) In Zeile 118 wird am Ende der Methode restore() noch dafur gesorgt, dass die Member- ¨ Variable mHeight an dem Knoten aktualsisiert wird.

```
46 public Node<Key, Value> delete(Key key) {
47 int cmp = key.compareTo(mKey);
48 if (\text{cmp} == 0) {
49 if (mLeft.isEmpty()) {
50 return mRight;
51 }
52 if (mRight.isEmpty()) {
53 return mLeft;
54 }
55 Triple<Node<Key, Value>, Key, Value> triple = mRight.delMin();
56 mRight = triple.getFirst();
57 mKey = triple.getSecond();
58 mValue = triple.getThird();
59 }
60 if (\text{cmp} < 0) {
61 mLeft = mLeft.delete(key);
62 }
63 if (\text{cmp} > 0) {
64 mRight = mRight.delete(key);
65 }
66 restore();
67 return this;
     \mathcal{F}69 public boolean isEmpty() {
70 return false;
71 }
72 Triple<Node<Key, Value>, Key, Value> delMin() {
73 if (mLeft.isEmpty()) {
74 return new Triple(mRight, mKey, mValue);
75 } else {
76 Triple<Node<Key, Value>, Key, Value> t = mLeft.delMin();
T7 mLeft = t.getFirst();
78 Key key = t.getSecond();
79 Value value = t.getThird();
80 restore();
81 return new Triple(this, key, value);
82 }
83 }
```
Abbildung 7.18: Die Klasse BinaryNode, Teil II.

## 7.3.2 Analyse der Komplexität

Wir analysieren jetzt die Komplexität von AVL-Bäumen im schlechtesten Fall. Der schlechteste Fall tritt dann ein, wenn bei einer vorgegebenen Zahl von Schlüsseln die Höhe maximal wird. Das ist aber das selbe wie wenn in einem Baum gegebener Höhe die Zahl der Schlüssel minimal wird. Wir definieren daher  $b_h(k)$  als einen AVL-Baum der Höhe h, der unter allen AVL-Bäumen der Höhe h die minimale Anzahl von Schlüsseln hat. Außerdem sollen alle Schlüssel, die in  $b_h(k)$ auftreten, größer als der Schlüssel  $k$  sein. Sowohl die Schlüssel als auch die Werte sind in diesem Zusammenhang eigentlich unwichtig, wir müssen nur darauf achten, dass die Ordnungs-Bedingung für binäre Bäume erfüllt ist. Wir werden für die Schlüssel natürliche Zahlen nehmen, für die Werte nehmen wir immer die Zahl 0. Bevor wir mit der Definition von  $b_h(k)$  beginnen können, benötigen

```
84 void restore() {
85 if (Math.abs(mLeft.mHeight - mRight.mHeight) <= 1) {
86 restoreHeight();
87 return;
88 }
89 if (mLeft.mHeight > mRight.mHeight) {
90 Key k1 = mKey;
91 Value v1 = mValue;
92 BinaryNode<Key, Value> l1 = (BinaryNode<Key, Value>) mLeft;
93 Node<Key, Value> r1 = mRight;
^{94} Key k2 = 11.mKey;
95 Value v2 = 11.mValue;
96 Node<Key, Value> 12 = 11.mLeft;
97 Node<Key, Value> r2 = 11.mRight;
98 if (l2.mHeight >= r2.mHeight) {
99 mKey = k2;
100 mValue = v2;
101 mLeft = 12;
102 mRight = new BinaryNode<Key, Value>(k1, v1, r2, r1);
103 } else {
104 BinaryNode<Key, Value> rb2 = (BinaryNode<Key, Value>) r2;
105 Key k3 = rb2.mKey;
Value v3 = rb2.mValue;
107 Node<Key, Value> 13 = rb2.mLeft;
108 Node<Key, Value> r3 = rb2.mRight;
109 mKey = k3;
mValue = v3;mLeft = new BinaryNode<Key, Value>(k2, v2, 12, 13);
112 mRight = new BinaryNode<Key, Value>(k1, v1, r3, r1);
113 }
114 }
115 if (mRight.mHeight > mLeft.mHeight) {
116
           .
           .
           .
117 }
118 restoreHeight();
119 }
120 void restoreHeight() {
121 mHeight = 1 + Math.max(mLeft.mHeight, mRight.mHeight);
122 }
123 }
```
Abbildung 7.19: Die Klasse BinaryNode, Teil III.

wir noch eine Hilfs-Funktion maxKey() mit der Signatur

 $maxKey : B_{<} \rightarrow Key$ 

Für einen gegebenen geordneten nicht-leeren binären Baum b berechnet b.maxKey() den größten Schlüssel, der in b auftritt. Die Definition von  $b$ .max $Key()$  ist induktiv:

- 1.  $node(k, v, l, nil).maxKey() = k$ ,
- 2.  $r \neq nil \rightarrow node(k, v, l, r)$ .maxKey() = r.maxKey().

Damit können wir nun die Bäume  $b_h(k)$  durch Induktion nach der Höhe h definieren.

1.  $b_0(k) = nil,$ 

denn es gibt genau einen AVL-Baum der Höhe 0 und dieser enthält keinen Schlüssel.

2.  $b_1(k) = node(k + 1, 0, nil, nil),$ 

denn es gibt genau einen AVL-Baum der Höhe 1.

3.  $b_{h+1}(k)$ .maxKey() =  $l \rightarrow b_{h+2}(k) = node(l+1, 0, b_{h+1}(k), b_h(l+1)),$ 

denn um einen AVL-Baum der Höhe  $h + 2$  mit einer minimalen Anzahl an Schlüsseln zu konstruieren, erzeugen wir zunächst den AVL-Baum  $b_{h+1}(k)$  der Höhe  $h+1$ . Dann bestimmen wir den maximalen Schlüssel  $l$  in diesem Baum, der Schlüssel  $l+1$  kommt nun an die Wurzel des zu erzeugenden Baums der Höhe  $h + 2$  und schließlich erzeugen wir noch den Baum  $b_h(l+1)$  der Höhe h, den wir als rechten Teilbaum in den neu zu erzeugenden Baum der Höhe  $h + 2$  einfügen.

Für einen beliebigen binären Baum b bezeichne  $\# b$  die Anzahl der Schlüssel, die in b auftreten. Dann definieren wir

$$
c_h := \# b_h(k)
$$

als die Anzahl der Schlüssel des Baums  $b_h(k)$ . Wir werden sofort sehen, dass  $\# b_h(k)$  nicht von k abhängt. Für  $c_h$  finden wir in Analogie zu der induktiven Definition von  $b_h(k)$  die folgenden Gleichungen.

1. 
$$
c_0 = # b_0(k) = # \text{ nil} = 0,
$$
  
\n2.  $c_1 = # b_1(k) = # \text{ node}(k + 1, 0, \text{ nil}, \text{ nil}) = 1,$   
\n3.  $c_{h+2} = # b_{h+2}(k)$   
\n $= # \text{ node}(l + 1, 0, b_{h+1}(k), b_h(l + 1))$   
\n $= # b_{h+1}(k) + # b_h(l + 1) + 1$   
\n $= c_{h+1} + c_h + 1.$ 

Also haben wir zur Bestimmung von  $c_h$  die Rekurrenz-Gleichung

 $c_{h+2} = c_{h+1} + c_h + 1$  mit den Anfangs-Bedingungen  $c_0 = 0$  und  $c_1 = 1$ 

zu lösen. Das ist eine Rekurrenz-Gleichung, die wir, allerdings mit leicht veränderten Anfangs-Bedingungen, bereits im dritten Kapitel gelöst haben. Sie können leicht nachrechnen, dass die Lösung dieser Rekurrenz-Gleichung wie folgt lautet:

$$
c_h = \frac{1}{\sqrt{5}} \left( \lambda_1^{h+2} - \lambda_2^{h+2} \right) - 1 \quad \text{mit}
$$
  

$$
\lambda_1 = \frac{1}{2} (1 + \sqrt{5}) \approx 1.62 \quad \text{und} \quad \lambda_2 = \frac{1}{2} (1 - \sqrt{5}) \approx -0.62.
$$

Da  $|\lambda_2| < 1$  ist, spielt der Wert  $\lambda_2^{h+2}$  für große Werte von  $h$  praktisch keine Rolle und die minimale Zahl  $n$  der Schlüssel in einem Baum der Höhe  $h$  ist durch

$$
n \approx \frac{1}{\sqrt{5}} \lambda_1^{h+2} - 1
$$

gegeben. Um diese Gleichung nach  $h$  aufzulösen, bilden wir auf beiden Seiten den Logarithmus zur Basis 2. Dann erhalten wir

$$
\log_2(n+1) = (h+2) \cdot \log_2(\lambda_1) - \frac{1}{2} \cdot \log_2(5)
$$

Daraus folgt nach Addition von  $\frac{1}{2} \cdot \log_2(5)$ 

$$
\log_2(n+1) + \frac{1}{2} \cdot \log_2(5) = (h+2) \cdot \log_2(\lambda_1)
$$

Jetzt teilen wir durch  $\log_2(\lambda_1)$ . Dann erhalten wir

$$
\frac{\log_2(n+1) + \frac{1}{2} \cdot \log_2(5)}{\log_2(\lambda_1)} = h + 2
$$

Lösen wir diese Gleichung nach  $h$  auf, so haben wir für große  $n$  das Ergebnis

$$
h = \frac{\log_2(n+1) + \frac{1}{2} \cdot \log_2(5)}{\log_2(\lambda_1)} - 2 = \frac{1}{\log_2(\lambda_1)} \cdot \log_2(n) + \mathcal{O}(1) \approx 1,44 \cdot \log_2(n) + \mathcal{O}(1)
$$

gewonnen. Die Größe  $h$  gibt aber die Zahl der Vergleiche an, die wir im ungünstigsten Fall bei einem Aufruf von find in einem AVL-Baum mit  $n$  Schlüsseln durchführen müssen. Wir sehen also, dass bei einem AVL-Baum auch im schlechtesten Fall die Komplexität logarithmisch bleibt. Abbildung [7.20](#page-157-0) zeigt einen AVL-Baum der Höhe 6, für den das Verhältnis von Höhe zur Anzahl der Knoten maximal wird. Wie man sieht ist auch dieser Baum noch sehr weit weg von dem zur Liste entarteten Baum aus der Abbildung [7.10.](#page-142-0)

<span id="page-157-0"></span>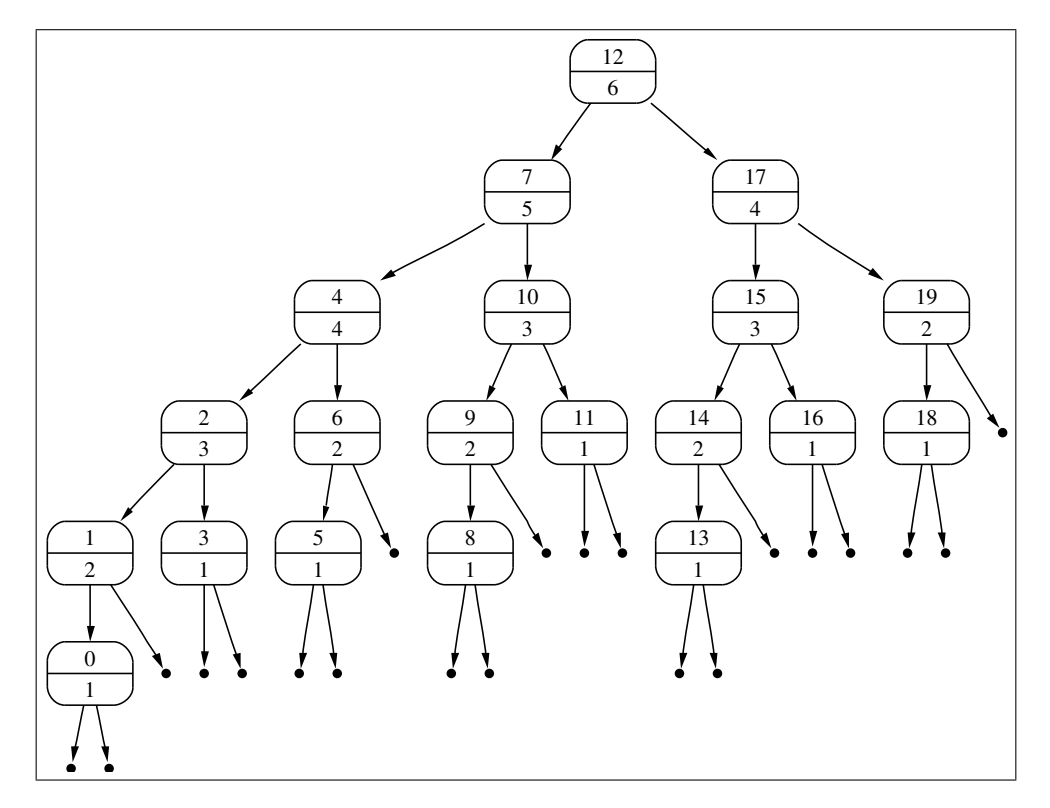

Abbildung 7.20: Ein AVL-Baum mit dem ungünstigsten Verhältnis von Höhe zur Anzahl an Knoten

# 7.4 Tries

In der Praxis kommt es häufig vor, dass die Schlüssel des ADT Map Strings sind. In dem einführenden Beispiel des elektronischen Telefon-Buchs ist dies der Fall. Es gibt eine Form von Such-Bäumen, die auf diese Situation besonders angepaßt ist. Diese Such-Bäume haben den Namen Tries. Dieses Wort ist von dem Englischen Wort retrieval abgeleitet. Damit man Tries und Trees unterscheiden kann, wird Trie so ausgesprochen, dass es sich mit dem Englischen Wort pie reimt. Diese Datenstruktur wurde 1959 von René de la Briandais [\[dlB59\]](#page-249-1) vorgeschlagen.

Die Grundidee bei der Datenstruktur Trie ist ein Baum, an dem jeder Knoten nicht nur zwei Nachfolger hat, wie das bei binären Bäumen der Fall ist, sondern statt dessen potentiell für jeden Buchstaben des Alphabets einen Ast besitzt. Um Tries definieren zu können, nehmen wir zunächst an, dass folgendes gegeben ist:

- 1. Σ ist eine endliche Menge, deren Elemente wir als *Buchstaben* bezeichnen. Σ selbst heißt das Alphabet.
- 2.  $\Sigma^*$  bezeichnet die Menge der Wörter (engl. strings), die wir aus den Buchstaben des Alphabets bilden können. Mathematisch können wir Wörter als Listen von Buchstaben auffassen. Ist  $w \in \Sigma^*$  so schreiben wir  $w = cr$ , falls c der erste Buchstabe von w ist und r das Wort ist, das durch Löschen des ersten Buchstabens aus  $w$  entsteht.

In Java können wir später c und r wie folgt aus dem String  $w$  gewinnen:

 $c = w \text{.} charAt(0);$  und  $r = w \text{.} substring(1);$ 

3.  $\varepsilon$  bezeichnet das leere Wort. In Java können wir schreiben

 $epsilon = "$ ;

4. Value ist eine Menge von Werten.

Die Menge T der Tries definieren wir nun induktiv mit Hilfe des Konstruktors

node : Value  $\times$  List( $\Sigma$ )  $\times$  List( $\mathbb{T}$ )  $\to$   $\mathbb{T}$ .

Die induktive Definition besteht nur aus einer einzigen Klausel. Falls

- 1.  $v \in Value \cup \{\Omega\}$
- 2.  $C = [c_1, \dots, c_n] \in List(\Sigma)$  eine Liste von Buchstaben der Länge n ist,
- 3.  $T = [t_1, \dots, t_n] \in List(\mathbb{T})$  eine Liste von Tries der selben Länge n ist,

dann gilt

 $node(v, C, T) \in \mathbb{T}.$ 

Als erstes fragen Sie sich vermutlich, wo bei dieser induktiven Definition der Induktions-Anfang ist. Der Induktions-Anfang ist der Fall  $n = 0$ , denn dann sind die Listen L und T leer.

Als nächstes überlegen wir uns, welche Funktion von dem Trie

 $node(v, [c_1, \cdots, c_n], [t_1, \cdots, t_n]) \in \mathbb{T}$ 

dargestellt wird. Wir beantworten diese Frage, indem wir rekursive Gleichungen für die Methode

find :  $\mathbb{T} \times \Sigma^* \to \text{Value} \cup \{\Omega\}$ 

angeben. Wir werden den Ausdruck  $node(v, L, T)$ .find(s) durch Induktion über den String s definieren:

1.  $node(v, C, T)$ .find $(\varepsilon) = v$ .

Der dem leeren String zugeordnete Wert wird also unmittelbar an der Wurzel des Tries abgespeichert.

2. 
$$
node(v, [c_1, \dots, c_n], [t_1, \dots, t_n]).find(cr) = \begin{cases} t_1.find(r) & \text{falls } c = c_1; \\ \vdots & \\ t_i.find(r) & \text{falls } c = c_i; \\ \vdots & \\ t_n.find(r) & \text{falls } c = c_n; \\ \Omega & \text{falls } c \notin \{c_1, \dots, c_n\}. \end{cases}
$$

Der Trie  $node(v, [c_1, \dots, c_n], [t_1, \dots, t_n])$  enthält also genau dann einen Wert zu dem Schlüssel  $cr$ , wenn einerseits der Buchstabe $c$  in der Buchstaben-Liste an der Stelle  $i$  auftritt und wenn andererseits der Trie $t_i$ einen Wert zu dem Schlüssel $\boldsymbol{r}$ enthält.

<span id="page-160-0"></span>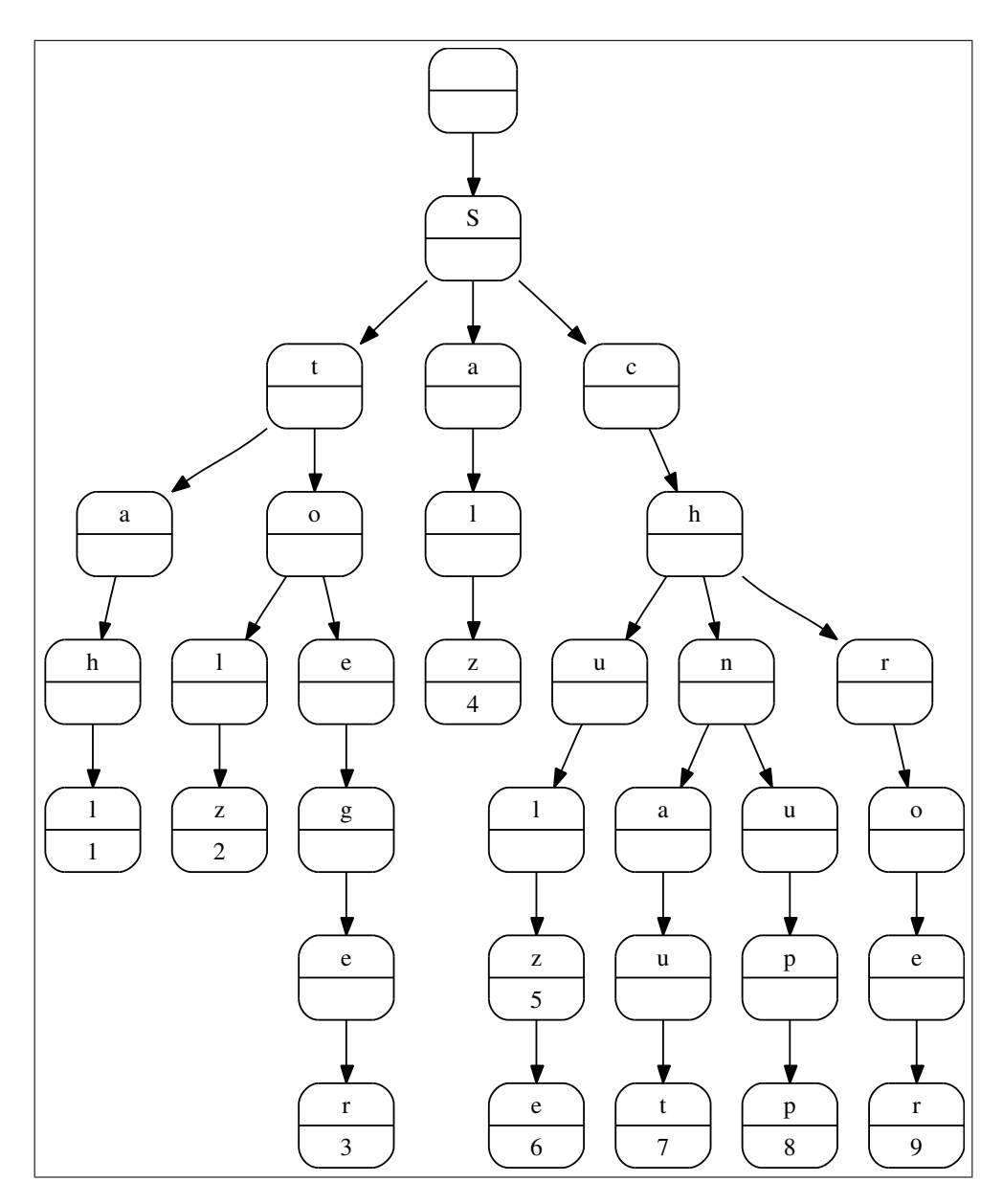

Abbildung 7.21: Ein Beispiel Trie

Zum besseren Verständnis wollen wir Tries graphisch als Bäume darstellen. Nun ist es nicht sinnvoll, die Knoten dieser Bäume mit langen Listen zu beschriften. Wir behelfen uns mit einem Trick. Um einen Knoten der Form

 $node(v, [c_1, \dots, c_n], [t_1, \dots, t_n])$ 

darzustellen, zeichnen wir einen Kreis, den wir durch einen horizontalen Strich in der Mitte aufteilen. Falls v von  $\Omega$  verschieden ist, schreiben wir den Wert v in die untere Hälfte des Kreises. (Bei den in Abbildung [7.21](#page-160-0) gezeigten Kreisen handelt es sich um Mutantenkreise.) Das, was wir über dem Strich schreiben, hängt von dem Vater des jeweiligen Knotens ab. Wie genau es vom Vater abhängt, sehen wir gleich. Der Knoten selber hat  $n$  Kinder. Diese  $n$  Kinder sind die Wurzeln der Bäume, die die Tries  $t_1, \dots, t_n$  darstellen. Außerdem markieren wir die diese Knoten darstellenden Kreise in den oberen Hälfte mit den Buchstaben  $c_1, \dots, c_n$ .

Zur Verdeutlichung geben wir ein Beispiel in Abbildung [7.21](#page-160-0) auf Seite [160.](#page-160-0) Die Funktion, die hier dargestellt wird, läßt sich wie folgt als binäre Relation schreiben:

$$
\{\langle \text{``Stahl", 1}\rangle, \langle \text{``Stolz", 2}\rangle, \langle \text{``Stoeger", 3}\rangle, \langle \text{``Salz", 4}\rangle, \langle \text{``Schulz", 5}\rangle,
$$

 $\langle$  "Schulze", 6\,  $\langle$  "Schnaut", 7\,  $\langle$  "Schnupp", 8\,  $\langle$  "Schroer", 9\}.

Der Wurzel-Knoten ist hier leer, denn dieser Knoten hat keinen Vater-Knoten, von dem er eine Markierung erben könnte. Diesem Knoten entspricht der Term

 $node(\Omega, [S'], [t]).$ 

Dabei bezeichnet t den Trie, dessen Wurzel mit dem Buchstaben 'S' markiert ist. Diesen Trie können wir seinerseits durch den Term

node( $\Omega$ , ['t', 'a', 'c'],  $[t_1, t_2, t_3]$ )

darstellen. Daher hat dieser Knoten drei Söhne, die mit den Buchstaben 't', 'a' und 'c' markiert sind.

#### 7.4.1 Einfügen in Tries

Wir stellen nun bedingte Gleichungen auf, mit denen wir das Einfügen eines Schlüssels mit einem zugehörigen Wert beschreiben können. Bezeichnen wir die Methode für das Einfügen mit insert $()$ , so hat diese Methode die Signatur

 $insert : \mathbb{T} \times \Sigma^* \times V \to \mathbb{T}.$ 

Wir definieren den Wert von

$$
node(v, [c_1, \cdots, c_n], [t_1, \cdots, t_n]).insert(s, v)
$$

für ein Wort  $w \in \Sigma^*$  und einen Wert  $v \in V$  durch Induktion nach der Länge des Wortes w.

1.  $node(v_1, L, T)$ .insert $(\varepsilon, v_2) = node(v_2, L, T)$ ,

Einfügen eines Wertes mit dem leeren String als Schlüssel überschreibt also einfach den an dem Wurzel-Knoten gespeicherten Wert.

2.  $\text{node}(v_1, [c_1, \dots, c_i, \dots, c_n], [t_1, \dots, t_i, \dots, t_n])$ . insert $(c_i, v_2)$  =

node
$$
(v_1, [c_1, \cdots, c_i, \cdots, c_n], [t_1, \cdots, t_i.\text{insert}(r, v_2), \cdots, t_n]).
$$

Wenn in dem Trie node $(v_1, [c_1, \cdots, c_i, \cdots, c_n], [t_1, \cdots, t_i, \cdots, t_n])$  ein Wert  $v_2$  zu dem Schlüssel  $cr$ eingefügt werden soll, und falls der Buchstabe $\,c$  in der Liste $[c_1, \cdots, c_n]$ an der Stelle $i$ vorkommt, wenn also gilt  $c = c_i$ , dann muß der Wert  $v_2$  rekursiv in dem Trie  $t_i$  unter dem Schlüssel  $r$  eingefügt werden.

3.  $c \notin \{c_1, \dots, c_n\} \rightarrow node(v_1, [c_1, \dots, c_n], [t_1, \dots, t_n])$ .insert $(cr, v_2)$ 

 $node(v_1, [c_1, \dots, c_n, c], [t_1, \dots, t_n, node(\Omega,[],[]).insert(r, v_2)]).$ 

Wenn in dem Trie  $node(v_1, [c_1, \cdots, c_n], [t_1, \cdots, t_n])$  ein Wert  $v_2$  zu dem Schlüssel  $cr$  eingefügt werden soll, und falls der Buchstabe $c$  in der Liste  $[c_1, \cdots, c_n]$  nicht vorkommt, dann wird zunächst ein Trie erzeugt, der die leere Abbildung repräsentiert. Dieser Trie hat die Form

 $node(\Omega,[],$ ]).

Anschließend wird in diesem Trie der Wert  $v_2$  rekursiv unter dem Schlüssel  $r$  eingefügt. Zum Schluß hängen wir den Buchstaben c an die Liste  $[c_1, \dots, c_n]$  an und fügen den Trie

```
node(\Omega,[],[], insert(r, v_2))
```
am Ende der Liste  $[t_1, \dots, t_n]$  ein.

### 7.4.2 Löschen in Tries

Als letztes stellen wir die bedingten Gleichungen auf, die das Löschen von Schlüsseln und den damit verknüpften Werten in einem Trie beschreiben. Um diese Gleichungen einfacher schreiben zu können, definieren wir zunächst eine Hilfs-Funktion

 $isEmpty: \mathbb{T} \rightarrow \mathbb{B},$ 

so dass  $t$ .is $Empty()$  genau dann true liefert, wenn der Trie  $t$  die leere Funktion darstellt. Wir definieren also:

- 1.  $node(\Omega,[],[], i s \text{Empty}() = \text{true})$
- 2.  $v \neq \Omega \rightarrow node(v, [c_1, \dots, c_n], [t_1, \dots, t_n])$ .is $Empty() = false$
- 3. node $(\Omega, L, T)$ .is $Empty() = isEmptyList(T)$

In der letzten Gleichung haben wir eine weitere Hilfs-Funktion benutzt, die wir noch definieren müssen. Die Funktion

 $isEmptyList: List(\mathbb{T}) \rightarrow \mathbb{B}$ 

prüft für eine gegebene Liste von Tries, ob alle in der Liste vorhandenen Tries leer sind. Die Definition dieser Funktion erfolgt durch Induktion über die Länge der Liste.

- 1. is  $EmptyList(||) = true,$
- 2. is EmptyList $([t] + R) = (t.isEmpty() \land isEmptyList(R)),$

denn alle Tries in der Liste  $[t] + R$  sind leer, wenn einerseits t ein leerer Trie ist und wenn andererseits auch alle Tries in R leer sind.

Nun können wir die Methode

 $delete: \mathbb{T} \times \Sigma^* \rightarrow \mathbb{T}$ 

spezifizieren: Wir definieren den Wert von

 $t. delete(w)$ 

für einen Trie  $t \in \mathbb{B}$  und ein Wort  $w \in \Sigma^*$  durch Induktion nach der Länge des Wortes w.

1.  $node(v, L, T)$ .delete $(\varepsilon) = node(\Omega, L, T)$ ,

denn der Wert, der unter dem leeren String  $\varepsilon$  in einem Trie gespeichert wird, befindet sich unmittelbar an der Wurzel des Tires und kann dort sofort gelöscht werden.

2.  $t_i$ . delete(r). is  $Empty() \rightarrow$  $node(v, [c_1, \dots, c_i, \dots, c_n], [t_1, \dots, t_i, \dots, t_n]).delete(c_ir)$  =  $node(v, [c_1, \dots, c_{i-1}, c_{i+1}, \dots, c_n], [t_1, \dots, t_{i-1}, t_{i+1}, \dots, t_n]).$ 

Wenn der zu löschende String mit dem Buchstaben  $c_i$  anfängt, und wenn das Löschen des Schlüssels  $r$  in dem *i*-ten Trie  $t_i$  einen leeren Trie ergibt, dann streichen wir den *i*-ten Buchstaben und den dazu korrespondierenden  $i$ -ten Trie  $t_i$ .

3.  $\neg t_i$ .delete(r).isEmpty() ∧  $node(v, [c_1, \dots, c_i, \dots, c_n], [t_1, \dots, t_i, \dots, t_n])$ . delete $(c_i r)$  =  $node(v, [c_1, \dots, c_i, \dots, c_n], [t_1, \dots, t_i.delete(r), \dots, t_n]).$ 

Wenn der zu löschende String mit dem Buchstaben  $c_i$  anfängt, und wenn der Baum  $t_i$ , der durch das Löschen des Schlüssels  $r$  in dem *i*-ten Trie  $t_i$  entsteht nicht leer ist, dann löschen wir rekursiv in dem Baum  $t_i$  den Schlüssel  $r$ .

4.  $c \notin C \rightarrow node(v, C, T)$ .delete $(cr) = node(v, C, T)$ .

Wenn der zu löschende String mit dem Buchstaben  $c$  anfängt und wenn der Buchstabe  $c$  gar kein Element der Buchstaben-Liste  $C$  des Tries ist, dann verändert das Löschen den Trie nicht.

#### 7.4.3 Implementierung in Java

Wir zeigen nun, wie sich die Tries in Java implementieren lassen. Die Abbildungen [7.22](#page-164-0) und [7.23](#page-165-0) auf den Seiten [164](#page-164-0) und [165](#page-165-0) zeigen die Implementierung, die wir jetzt diskutieren.

- 1. Den Trie  $node(v, [c_1, \dots, c_n], [t_1, \dots, t_n])$  stellen wir durch ein Objekt der Klasse TrieNode dar. Diese Klasse hat drei Member-Variablen:
	- (a) mValue entspricht dem Wert v, der an der Wurzel des Tries gespeichert ist.
	- (b) mCharList entspricht der Buchstaben-Liste  $[c_1, \dots, c_n]$ .
	- (c) mNodeList entspricht der Trie-Liste  $[t_1, \dots, t_n]$ .
- 2. Der Konstruktor in Zeile 9 erzeugt den Trie  $node(\Omega, \|, \|)$ , der die leere Funktion repräsentiert.
- 3. Die Implementierung der Methode find orientiert sich genau an den Gleichungen, mit denen wir diese Methode spezifiziert haben.
	- (a) Falls der Schlüssel, nach dem wir suchen, der leere String ist, geben wir den Wert mValue zurück.
	- (b) Sonst hat der Schlüssel die Form  $key = cr$ . Wir setzen firstChar = c und rest = r. Wir gehen nun die Buchstaben-Liste mCharList durch und schauen, ob wir dabei den Buchstaben c finden. Wenn wir den Buchstaben c an der i-ten Stelle finden, dann suchen wir anschließend in dem *i*-ten Trie in der Liste mNodeList nach dem Schlüssel  $r$ . Falls der Buchstabe  $c$  nicht gefunden wird, geben wir null zurück um den speziellen Wert Ω zu repräsentieren.
- 4. Die Implementierung der Methode insert ist analog zu der Implementierung der Methode find.
	- (a) Falls der Schlüssel, unter dem wir den Wert value einfügen wollen, der leere String ist, können wir die Member-Variable mValue überschreiben.
	- (b) Sonst hat der Schlüssel die Form  $key = cr$ . Wir setzen wieder firstChar = c und rest = r. Wir gehen nun die Buchstaben-Liste mCharList durch und suchen den Buchstaben c. Wenn wir c an der  $i$ -ten Stelle finden, dann fügen wir anschließend in dem  $i$ -ten Trie in der Liste mNodeList den Wert value unter dem Schlüssel  $r$  ein. Falls der Buchstabe c nicht in der Liste mCharList auftritt, dann fügen wir  $c$  am Ende der Buchstaben-Liste ein. Gleichzeitig erzeugen wir einen zunächst leeren Trie, in dem wir dann den Wert value unter dem Schlüssel  $r$  einfügen. Diesen Trie fügen wir an das Ende der Liste mNodeList ein.
- 5. Als letztes diskutieren wir die Implementierung der Methode delete.

```
1 import java.util.*;
\overline{2}3 public class TrieNode<Value> implements MyMap<String, Value>
4 {
5 Value mValue;
6 ArrayList<Character> mCharList;
7 ArrayList<TrieNode<Value>> mNodeList;
8
9 TrieNode() {
10 mValue = null;n_1 mCharList = new ArrayList<Character>(0);
12 mNodeList = new ArrayList<TrieNode<Value>>(0);
13 }
14 public Value find(String key) {
_{15} if (key.length() == 0) {
16 return mValue;
17 } else {
18 Character firstChar = key.charAt(0);
19 String rest = key.substring(1);20 for (int i = 0; i < mCharList.size(); ++i) {
21 if (firstChar.equals(mCharList.get(i))) {
22 return mNodeList.get(i).find(rest);
<sup>23</sup> }
<sup>24</sup>    }
25 return null;
26 }
27 }
28 public void insert(String key, Value value) {
29 if (key.length() == 0) {
30 mValue = value;
31 } else {
32 Character firstChar = key.charAt(0);
33 String rest = key.substring(1);
_{34} for (int i = 0; i < mCharList.size(); ++i) {
35 if (firstChar.equals(mCharList.get(i))) {
36 mNodeList.get(i).insert(rest, value);
37 return;
38 }
39 }
40 mCharList.add(firstChar);
41 TrieNode<Value> node = new TrieNode<Value>();
42 node.insert(rest, value);
43 mNodeList.add(node);
44 }
45 }
```
Abbildung 7.22: Die Klasse TrieNode-I, Teil I.

- (a) Falls der Schlüssel, den wir löschen wollen, der leere String ist, so setzen wir einfach die Member-Variable mValue auf null.
- (b) Sonst hat der Schlüssel die Form key = cr. Wir setzen wieder firstChar = c und rest = r.

Wir gehen nun die Buchstaben-Liste mCharList durch und suchen den Buchstaben c finden. Wenn wir c an der i-ten Stelle finden, dann löschen wir in dem i-ten Trie in der Liste mNodeList den Schlüssel r. Falls dieser Trie jetzt leer ist, so löschen wir einerseits diesen Trie aus mNodeList und andererseits löschen wir den Buchstaben  $c_i$  aus der Liste mCharList.

Falls der Buchstabe c nicht in der Liste mCharList auftritt, so ist nichts weiter zu tun, denn in diesem Fall sind in dem Trie keinerlei Informationen zu dem Schlüssel key gespeichert.

```
46 public void delete(String key) {
_{47} if (key.length() == 0) {
48 mValue = null;49 return;
50 }
51 Character firstChar = key.charAt(0);
52 String rest = key.substring(1);
53 for (int i = 0; i < mCharList.size(); ++i) {
54 if (firstChar.equals(mCharList.get(i))) {
55 TrieNode<Value> node = mNodeList.get(i);
56 node.delete(rest);
57 if (node.isEmpty()) {
58 mCharList.remove(i);
59 mNodeList.remove(i);
60 }
61 return;
62 }
63 }
64 }
65 public Boolean isEmpty() {
66 return mValue == null && mNodeList.size() == 0;
67 }
68 }
```
Abbildung 7.23: Die Klasse TrieNode, Teil II.

Bemerkung: Falls das Alphabet  $\Sigma$  viele Buchstaben enthält, können die Listen  $[c_1, \dots, c_n]$  und  $[t_1, \dots, t_n]$ , die in einem Trie der Form

 $node(v, [c_1, \dots, c_n], [t_1, \dots, t_n])$ 

abgespeichert sind, lang werden. Dann ist es eventuell effizienter, die Buchstaben-Liste  $[c_1, \dots, c_n]$ zu sortieren. Dann könnte die Methode find() effizienter implementiert werden. Allerdings wird das Einfügen und Löschen in diesem Fall komplizierter.

Binäre Tries: Wir nehmen im folgenden an, dass unser Alphabet nur aus den beiden Ziffern 0 und 1 besteht, es gilt also  $\Sigma = \{0, 1\}$ . Dann können wir natürliche Zahlen als Worte aus  $\Sigma^*$  auffassen. Wir wollen die Menge der binären Tries mit BT bezeichnen und wie folgt induktiv definieren:

- 1.  $nil \in BT$ .
- 2.  $\text{bin}(v, l, r) \in \text{BT}$  falls
	- (a)  $v \in Value \cup \{\Omega\}.$
	- (b)  $l, r \in BT$ .

Die Semantik legen wir fest, indem wir eine Methode

find :  $BT \times N \rightarrow Value \cup {\Omega}$ 

definieren. Für einen binären Trie b und eine natürliche Zahl n gibt b.find $(n)$  den Wert zurück, der unter dem Schlüssel  $n$  in dem binären Trie  $b$  gespeichert ist. Falls in dem binären Trie  $b$  unter dem Schlüssel n kein Wert gespeichert ist, wird  $\Omega$  zurück gegeben. Formal definieren wir den Wert von  $b$ .find $(n)$  durch Induktion nach dem Aufbau von  $b$ . Im Induktions-Schritt ist eine Neben-Induktion nach n erforderlich.

1. nil.find $(n) = \Omega$ ,

denn in dem leeren binären Trie finden wir keine Werte.

2.  $\text{bin}(v, l, r) \cdot \text{find}(0) = v$ ,

denn der Schlüssel 0 entspricht dem leeren String  $\varepsilon$ .

3.  $n \neq 0 \rightarrow bin(v, l, r)$ .find $(2 \cdot n) = l$ .find $(n)$ ,

denn wenn wir Zahlen im Binärsystem darstellen, so hat bei geraden Zahlen das letzte Bit den Wert 0 und die 0 soll dem linken Teilbaum entsprechen.

4.  $\text{bin}(v, l, r) \cdot \text{find}(2 \cdot n + 1) = r \cdot \text{find}(n),$ 

denn wenn wir Zahlen im Binärsystem darstellen, so hat bei ungeraden Zahlen das letzte Bit den Wert 1 und die 1 soll dem rechten Teilbaum entsprechen.

### Aufgabe:

1. Stellen Sie Gleichungen auf, die das Einfügen und das Löschen in einem binären Trie beschreiben. Achten Sie beim Löschen darauf, dass binäre Tries der Form  $\text{bin}(\Omega, \text{nil}, \text{nil})$  zu nil vereinfacht werden.

Hinweis: Um die Gleichungen zur Spezifikation der Funktion delete() nicht zu komplex werden zu lassen ist es sinnvoll, eine Hilfsfunktion zur Vereinfachung von binären Tries zu definieren.

2. Implementieren Sie binäre Tries in Java.

Bemerkung: Binäre Tries werden auch als *digitale Suchbäume* bezeichnet.

# 7.5 Hash-Tabellen

Eine Abbildung

 $f: Key \rightarrow Value$ 

kann dann sehr einfach implementiert werden, wenn

 $Key = \{0, 1, 2, \cdots, n\},\$ 

denn dann reicht es aus, ein Feld der Größe  $n + 1$  zu verwenden. Abbildung [7.24](#page-167-0) zeigt, dass sich der ADT Map in diesem Fall trivial implementieren läßt.

```
1 public class ArrayMap<Value> implements MyMap<Integer, Value>
2 {
3 Value[] mArray;
4
5 public ArrayMap(int n) {
6 mArray = (Value[]) new Object[n+1];
7 }
8 public Value find(Integer key) {
9 return mArray [key];
10 }
11 public void insert(Integer key, Value value) {
12 mArray [key] = value;
13 }
14 public void delete(Integer key) {
15 mArray [key] = null;
16 }
17 }
```
Abbildung 7.24: Die Klasse ArrayMap.

Falls nun der Definitions-Bereich D der darzustellenden Abbildung nicht die Form einer Menge der Gestalt  $\{1, \dots, n\}$  hat, könnten wir versuchen, D zunächst auf eine Menge der Form  $\{1, \dots, n\}$ abzubilden. Wir erläutern diese Idee an einem einfachen Beispiel. Wir betrachten eine naive Methode um ein Telefon-Buch abzuspeichern:

- 1. Wir machen zunächst die Annahme, dass alle Namen aus genau 8 Buchstaben bestehen. Dazu werden kürzere Namen mit Blanks aufgefüllt und Namen die länger als 8 Buchstaben sind, werden nach dem 8-ten Buchstaben abgeschnitten.
- 2. Als nächstes übersetzen wir Namen in einen Index. Dazu fassen wir die einzelnen Buchstaben als Ziffern auf, die die Werte von 0 bis 26 annehmen können. Dem Blank ordnen wir dabei den Wert 0 zu. Nehmen wir an, dass die Funktion ord jedem Buchstaben aus der Menge  $\Sigma=\{\cdot\;$ ', 'a', 'b', 'c', ···, 'x', 'y', 'z'} einen Wert aus der Menge $\{0,\cdots,26\}$ zuordnet

$$
ord: \{ \prime \rightarrow, \prime \mathbf{a'}, \prime \mathbf{b'}, \prime \mathbf{c'}, \cdots, \prime \mathbf{x'}, \prime \mathbf{y'}, \prime \mathbf{z'} \} \rightarrow \{0, \cdots, 26\},
$$

so läßt sich der Wert eines Strings  $w = c_0c_1 \cdots c_7$  durch eine Funktion

 $code : \Sigma^* \to \mathbb{N}$ 

berechnen, die wie folgt definiert ist:

$$
code(c_0c_1\cdots c_7)=\sum_{i=0}^7 ord(c_i)\cdot 27^i.
$$

Die Menge code bildet die Menge aller Wörter mit 8 Buchstaben bijektiv auf die Menge der

Zahlen  $\{0, \cdots, (27^8 - 1)/26\}$  ab.

Leider hat diese naive Implementierung mehrere Probleme:

1. Das Feld, das wir anlegen müssen, hat eine Größe von

 $27^8 = 282 429 536 481$ 

Einträgen. Selbst wenn jeder Eintrag nur die Größe zweier Maschinen-Worte hat und ein Maschinen-Wort aus 4 Byte besteht, so bräuchten wir etwas mehr als ein Terabyte um eine solche Tabelle anzulegen.

2. Falls zwei Namen sich erst nach dem 8-ten Buchstaben unterscheiden, können wir zwischen diesen Namen nicht mehr unterscheiden.

Wir können diese Probleme wir folgt lösen:

1. Wir ändern die Funktion code so ab, dass das Ergebnis immer kleiner-gleich einer vorgegebene Zahl size ist. Die Zahl size gibt dabei die Größe eines Feldes an und ist so klein, dass wir ein solches Feld bequem anlegen können.

Eine einfache Möglichkeit, die Funktion code entsprechend abzuändern, besteht in folgender Implementierung:

$$
code(c_0c_1\cdots c_n) = \left(\sum_{i=0}^n ord(c_i) \cdot 27^i\right) \%
$$
 size.

Um eine Überlauf zu vermeiden, können wir für  $k = n, n - 1, \dots, 1, 0$  die Teilsummen  $s_k$  wie folgt induktiv definieren:

(a) 
$$
s_n = \text{ord}(c_n)
$$

(b) 
$$
s_k = (ord(c_k) + s_{k+1} \cdot 27)
$$
 % size

Dann gilt

$$
s_0 = \left(\sum_{i=0}^n \text{ord}(c_i) \cdot 27^i\right) \text{ % size.}
$$

2. In dem Feld der Größe size speichern wir nun nicht mehr die Werte, sondern statt dessen Listen von Paaren aus Schlüsseln und Werten. Dies ist notwendig, denn wir können nicht verhindern, dass die Funktion code() für zwei verschiedene Schlüssel den selben Index liefert.

Abbildung [7.25](#page-169-0) auf Seite [169](#page-169-0) zeigt, wie ein Feld, in dem Listen von Paaren abgebildet sind, aussehen kann. Ein solches Feld bezeichnen wir als Hash-Tabelle. Wir diskutieren nun die Implementierung dieser Idee in Java.

- 1. Als erstes überlegen wir uns, welche Daten-Strukturen wir brauchen, um eine Hash-Tabelle zu repräsentieren.
	- (a) Wir benötigen ein Feld, indem wir die einzelnen Listen ablegen. Dieses Feld wird in Zeile 10 als die Member-Variable mArray abgespeichert.

Es mag Sie verwundern, dass dieses Feld den Typ Object[] hat. Eigentlich sollte dieses Feld in der Form

List<Pair<Key, Value>>[] mArray;

deklariert werden. Die Erzeugung generischer Felder ist in Java aber sehr trickreich. Um nicht zu sehr vom eigentlichen Thema abzukommen haben wir daher eine Implementierung gewählt, die nicht Typ-sicher ist.

(b) Wenn die einzelnen Listen zu groß werden, wird die Suche ineffizient. Daher ist es notwendig, die Größe dieser Listen zu kontrollieren, wenn die Listen zu groß werden, muss

<span id="page-169-0"></span>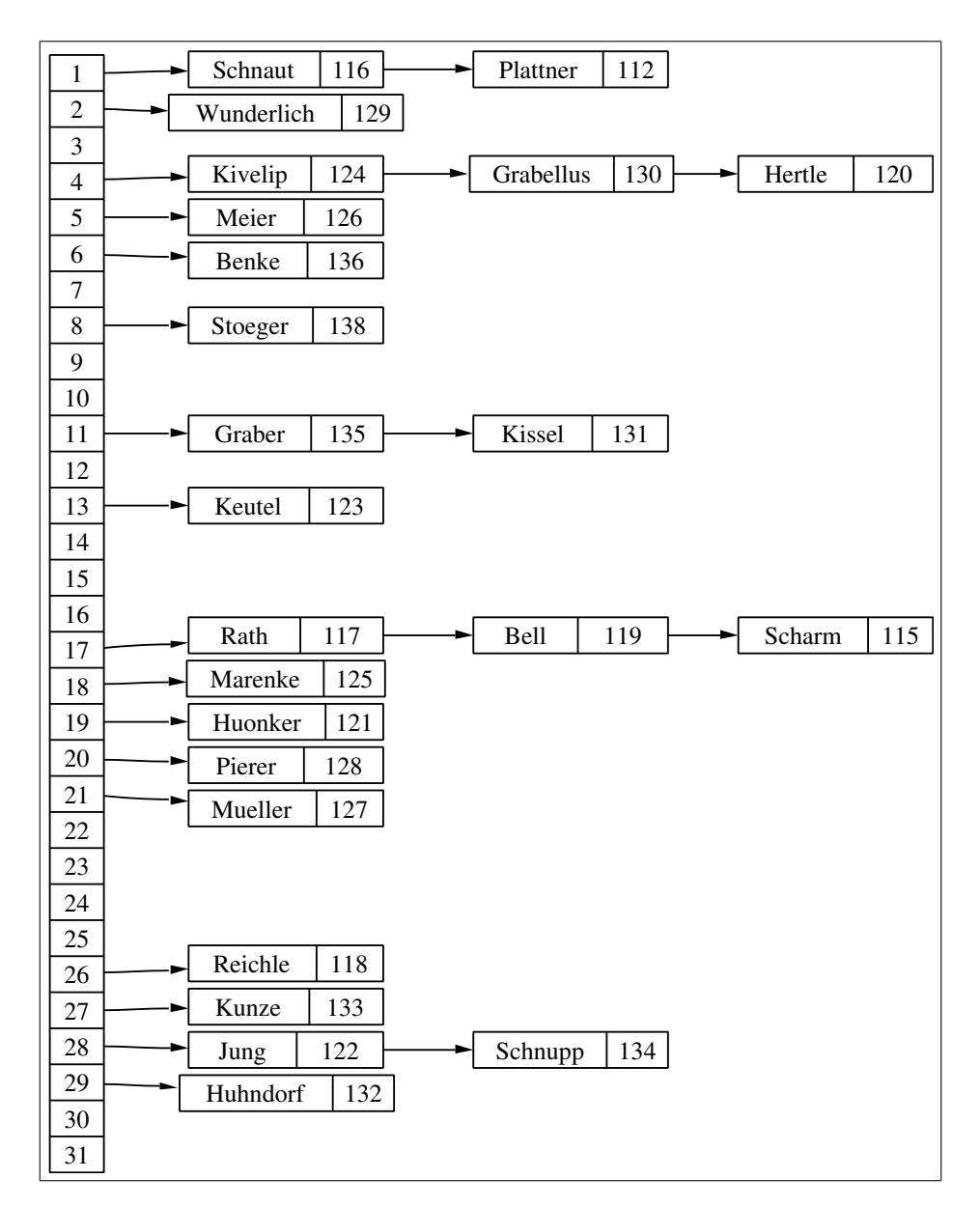

Abbildung 7.25: Eine Hash-Tabelle

das Feld vergrößert werden. Um diesen Prozeß zu steuern, müssen wir zunächst nachhalten, wieviele Elemente schon in der Hash-Tabelle abgespeichert sind. Dies geschieht in der Member-Variable mNumberEntries, die in Zeile 12 definiert wird.

Theoretische Untersuchungen, die über den Rahmen der Vorlesung hinausgehen, zeigen, dass die Größe der Tabelle eine Primzahl sein sollte. Daher verfügt der Konstruktor über eine Liste von Primzahlen, die in der statistischen Member-Variablen sPrimes, die in Zeile 4 definiert ist, abgelegt sind. Die  $i + 1$ -te Primzahlen in dieser Liste ist in etwa doppelt so groß wie die i-te Primzahl. Die Member-Variable mPrimeIndex, die in Zeile 11 definiert wird, kodiert nun die Größe des Feldes mArray. Es gilt immer

mArray.length == sPrimes[mPrimeIndex].

Die durchschnittliche Länge der einzelnen Listen ergibt sich als der Quotient aus der Zahl mNumberEntries und der Länge des Feldes mArray. Wird nun dieser Wert größer

```
1 public class MyHashMap<Key, Value> implements MyMap<Key, Value>
2 {
3 static final double sAlpha = 2;
4 static final int[] sPrimes = { 3, 7, 13, 31, 61, 127, 251,
5 509, 1021, 2039, 4093, 8191, 16381, 32749, 65521, 131071,
           6 262139, 524287, 1048573, 2097143, 4194301, 8388593, 16777213,
           7 33554393, 67108859, 134217689, 268435399, 536870909, 1073741789,
           2147483647
9 };
10 Object[] mArray;
11 int mPrimeIndex;
12 int mNumberEntries;
13
14 public MyHashMap(int primeIndex) {
15 mPrimeIndex = primeIndex;
_{16} int size = sPrimes[mPrimeIndex];
17 mArray = new Object [size];
18 }
19 public Value find(Key key) {
20 int index = Math.abs(key.hashCode() % mArray.length);
21 LinkedList<Pair<Key, Value>> list =
22 (LinkedList<Pair<Key, Value>>) mArray[index];
_{23} if (list == null) {
24 return null;
<sup>25</sup> }
26 for (int i = 0; i < list.size(); ++i) {
27 Pair<Key, Value> pair = list.get(i);
28 if (key.equals(pair.getFirst())) {
29 return pair.getSecond();
30 }
\frac{31}{2} }
32 return null;
<sup>33</sup> }
```
Abbildung 7.26: Die Klasse MyHashMap, Teil I.

als der Auslastungs-Faktor (engl. load factor ) sAlpha, der in Zeile 3 definiert ist, dann verdoppeln wir die Größe des Feldes.

- 2. Der Konstruktor in Zeile 14 initialsiert mPrimeIndex mit dem gegebenen Argument. Wird der Konstruktor zum Beispiel mit dem Argument 0 aufgerufen, dann wird ein Feld der Länge 3 angelegt, denn es gilt  $sPrimes[0] = 3$ .
- 3. Bei der Implementierung der Methode find wandeln wir den gegebenen Schlüssel key zunächst mit der Methode hashCode() in eine Zahl um. Die Methode hashCode() ist in Java für jedes Objekt definiert und erzeugt eine mehr oder weniger zufällige Zahl, die aber in eindeutiger Weise von dem Objekt abhängt. Diese Zahl kann auch negativ sein. Wir modifizieren diese Zahl in Zeile 20 durch Bilden von Modulo und Absolutbetrag so, dass das Ergebnis in der Menge { 0, · · · , mArray.length−1 } liegt. Anschließend holen wir die Liste, in der Werte zu dem gegebenen Schlüssel abgespeichert sein müssen. Falls in dem Feld an der Stelle, die durch den berechneten Index angegeben wird, noch gar keine Liste gespeichert ist, hat die Hash-Tabelle zu dem gegebenen Schlüssel noch keinen Eintrag und wir geben in Zeile 24 null zurück.

```
34 public void insert(Key key, Value value) {
35 if (mNumberEntries / (double) mArray.length > sAlpha) {
36 rehash();
<sup>37</sup> }
38 int index = Math.abs(key.hashCode() % mArray.length);
39 LinkedList<Pair<Key, Value>> list
40 (LinkedList<Pair<Key, Value>>) mArray[index];
_{41} if (list == null) {
42 list = new LinkedList<Pair<Key, Value>>();
43 mArray[index] = list;
44 }
f_{45} for (int i = 0; i < list.size(); ++i) {
46 Pair<Key, Value> pair = list.get(i);
47 if (key.equals(pair.getFirst())) {
48 pair.setSecond(value);
49 return;
50 }
\left\{\right\} \left\{\right\}52 list.add(new Pair<Key, Value>(key, value));
53 ++mNumberEntries;
54 }
55 private void rehash() {
         ++mPrimeIndex;
57 MyHashMap<Key, Value> bigMap = new MyHashMap<Key, Value>(mPrimeIndex);
58 for (Object list: mArray) {
_{59} if (list == null) {
60 continue;
61 }
62 for (Object object: (LinkedList<Pair<Key, Value>>) list) {
63 Pair<Key, Value> pair = (Pair<Key, Value>) object;
64 bigMap.insert(pair.getFirst(), pair.getSecond());
65 }
66 }
67 mArray = bigMap.mArray;
68 }
```
Abbildung 7.27: Die Klasse MyHashMap, Teil II.

Andernfalls laufen wir mit einer Schleife durch die Liste durch und vergleichen die einzelnen Schlüssel mit dem gegebenen Schlüssel key. Falls wir den Schlüssel finden, geben wir in Zeile 29 den mit diesem Schlüssel assoziierten Wert zurück.

Falls wir die Schleife bis zum Ende durchlaufen und den Schlüssel nicht gefunden haben, dann hat die Hash-Tabelle zu dem gegebenen Schlüssel key keinen Eintrag und wir geben in Zeile 32 wieder null zurück.

4. Bei der Implementierung der Methode insert berechnen wir zunächst den aktuellen Auslastungs-Faktor, also die durchschnittliche Länge der Listen. Falls diese Länge größer als der vorgegebene maximale Auslastungs-Faktor sAlpha ist, führen wir ein sogenanntes Rehashing durch, das wir weiter unten im Detail diskutieren.

Anschließend ist die Implementierung analog zur Implementierung der Methode find(). Wir berechnen also zunächst die Liste, in der Schlüssel key und der Wert value einzufügen sind.

```
69 public void delete(Key key) {
70 int index = Math.abs(key.hashCode() % mArray.length);
71 LinkedList<Pair<Key, Value>> list =
72 (LinkedList<Pair<Key, Value>>) mArray[index];
73 if (list == null) {
74 return;
75 }
76 for (int i = 0; i < list.size(); ++i) {
77 Pair<Key, Value> pair = list.get(i);
78 if (key.equals(pair.getFirst())) {
79 list.remove(i);
80 --mNumberEntries;
81 return;
82 }
83 }
<sup>84</sup> }
85 }
```
Abbildung 7.28: Die Klasse MyHashMap, Teil III.

Falls unter dem Index noch keine Liste existiert, erzeugen wir in den Zeilen 42 und 43 eine neue leere Liste und tragen diese Liste in das Feld ein.

Anschließend durchlaufen wir die Liste und suchen den Schlüssel key. Wenn wir den Schlüssel finden, dann wird einfach der zugehörige Wert überschrieben. Wenn wir den Schlüssel key in der Liste nicht finden, dann fügen wir den Schlüssel zusammen mit dem zugeordneten Wert value in Zeile 52 an das Ende der Liste an. Gleichzeitig mussen wir in diesem Fall die Zahl ¨ der Einträge mNumberEntries inkrementieren.

- 5. Als nächstes besprechen wir das *Rehashing*, das in Zeile  $55 69$  implementiert ist. Wir inkrementieren zunächst mPrimeIndex und bilden dann eine neue Hash-Tabelle, die in etwa doppelt so groß ist, wie die alte Hash-Tabelle. Anschließend kopieren wir die Werte aus der alten Hash-Tabelle in die neue Tabelle. Dazu durchlaufen wir das Feld mArray in der for-Schleife, die sich von Zeile  $58 - 66$  erstreckt. Anschließend fügen wir die Elemente aus dem Feld mArray in der inneren Schleife, die sich von 62 – 65 erstreckt, in die neue Hash-Tabelle ein. Wir können die einzelnen Werte nicht einfach kopieren, denn der Index, der angibt, in welcher Liste ein Schlüssel eingetragen ist, hängt ja nicht nur von dem Hash-Code des Schlüssels sondern auch von der Größe des Feldes ab. Zum Schluß kopieren wir in Zeile 67 das Feld der neu angelegten Hash-Tabelle in die ursprüngliche Hash-Tabelle.
- 6. Als letztes diskutieren wir das Löschen in einer Hash-Tabelle. Genau wie beim Suchen und Einfügen berechnen wir zunächst den Index der Liste, in der sich der Schlüssel befinden muss, falls die Hash-Tabelle überhaupt einen Eintrag zu dem Schlüssel enthält. Anschließend vergleichen wir in der for-Schleife in Zeile  $75 - 82$  alle Schlüssel dieser Liste mit dem Schlüssel key. Falls wir den Schlüssel in der Liste finden, löschen wir das Paar, dass diesen Schlüssel enthält, aus der Liste. Zusätzlich erniedrigen wir in diesem Fall die Zahl der Einträge mNumberEntries.

Im ungünstigsten Fall kann die Komplexität der Methoden *find, insert* und delete linear mit der Anzahl der Einträge in der Hash-Tabelle wachsen. Dieser Fall tritt dann auf, wenn die Funktion hash(k) für alle Schlüssel k den selben Wert berechnet. Dieser Fall ist allerdings sehr unwahrscheinlich. Der Normalfall ist der, dass alle Listen etwa gleich lang sind. Die durchschnittliche Länge einer Liste ist dann

$$
\alpha = \frac{\text{count}}{\text{size}}.
$$

Hierbei ist count die Gesamtzahl der Einträge in der Tabelle und size gibt die Größe der Tabelle an. Das Verhältnis $\alpha$  dieser beiden Zahlen bezeichnen wir als den Auslastungs-Faktor der Hash-Tabelle. In der Praxis zeigt sich, dass  $\alpha$  kleiner als 4 sein sollte. In Java gibt es die Klasse HashMap, die Abbildungen als Hash-Tabellen implementiert. Dort hat der per Default eingestellte maximale Auslastungs-Faktor sogar nur den Wert 0.75.

# 7.6 Mengen und Abbildungen in Java

Mengen und Abbildungen gehören zu den wichtigsten Werkzeuge im Werkzeugkasten eines Informatikers. In Java gibt es zwei abstrakte Daten-Typen, um die Begriffe Mengen und Abbildungen zu beschreiben. In der Java-Terminologie werden abstrakte Daten-Typen als Schnittstelle (engl. interface) bezeichnet. Wir diskutieren nun diese von Java zur Verfugung gestellten Schnitt- ¨ stellen.

### 7.6.1 Das Interface Collection<E>

Die Schnittstelle Collection<E> beschreibt eine beliebige Zusammenfassung von Elementen. Dieser Begriff ist eine Verallgemeinerung des Mengen-Begriffs, denn in einer Zusammenfassung können Elemente auch mehrfach enthalten sein. Die Schnittstelle Collection<E> hat den Typ-Parameter E, der für den Typ der Elemente steht, die in der Zusammenfassung enthalten sind. Diese Schnittstelle spezifiziert die folgenden Methoden:

1. boolean add $(E e)$ 

Für eine Zusammenfassung  $c$  fügt der Aufruf  $c$ .add $(e)$  das Element e der Zusammenfassung  $c$ hinzu. Falls sich die Zusammenfassung c bei dieser Operation ändert, gibt die Methode true zurück. Wenn  $c$  eine Menge ist, so können wir die Semantik durch die folgenden Gleichungen beschreiben:

(a)  $c.\texttt{add}(e) \to c' = c \cup \{e\}.$ 

Hier bezeichnet c' den Wert, den die Zusammenfassung c hat, nachdem der Aufruf  $c.\texttt{add}(e)$  erfolgt ist.

(b)  $c.\texttt{add}(e) = (e \notin c),$ 

denn wenn  $e$  kein Element der Menge  $c$  ist, dann wird  $e$  in die Menge  $c$  eingefügt und der Aufruf  $c.\text{add}(e)$  gibt folglich als Ergebnis true zurück.

2. boolean addAll(Collection  $E> d$ )

Bei dem Aufruf  $c$ .addAll $(d)$  werden alle Elemente der Zusammenfassung d in die Zusammenfassung  $c$  eingefügt. Falls sich die Zusammenfassung  $c$  dabei ändert, liefert die Methode als Ergebnis true zurück. Falls es sich bei  $c$  und  $d$  um Mengen handelt, können wir also schreiben

- (a)  $c.\texttt{addAll}(d) \to c' = c \cup d$ ,
- (b)  $c.\texttt{addAll}(d) = (c' \neq c).$
- 3. void clear()

Der Aufruf  $c$ .clear() löscht alle Elemente aus der Zusammenfassung  $c$ . Diese ist danach leer. Falls c eine Menge ist, gilt also

$$
c.\mathtt{clear}() \to c' = \{\}.
$$

4. boolean contains (Element  $e$ )

Der Aufruf c.contains(e) liefert genau dann true, wenn e ein Element der Zusammenfassung c ist. Ist c eine Menge, so gilt also

 $c.\text{contains}(e) = (e \in c).$ 

5. boolean containsAll(Collection  $E> d$ )

Der Aufruf c.containsAll(d) liefert genau dann true, wenn alle Elemente der Zusammenfassung d in der Zusammenfassung c enthalten sind. Falls c und d Mengen sind, gilt also

c.containsAll $(d) = (d \subseteq c)$ .

6. boolean isEmpty()

Der Aufruf c.isEmpty() liefert genau dann true, wenn die Zusammenfassung c keine Elemente enthält. Falls  $c$  eine Menge ist, gilt also

 $c.\texttt{isEmpty}() = (c = \{\})$ .

7. boolean remove (Object  $e$ )

Der Aufruf  $c.\mathtt{remove}(e)$  entfernt das Element e aus der Zusammenfassung c, sofern e in der Zusammenfassung auftritt. Sollte die Zusammenfassung c das Element e mehrfach enthalten, so wird nur ein Auftreten von e entfernt. Falls e ein Element von c ist, liefert die Methode als Ergebnis true, sonst false. Falls  $c$  eine Menge ist, so läßt sich die Semantik durch folgende Gleichungen spezifizieren.

- (a)  $c.\mathtt{remove}(e) \rightarrow c' = c \setminus \{e\},\$
- (b)  $c.\mathtt{remove}(e) = (e \in c).$
- 8. boolean removeAll(Collection <? > d)

Der Aufruf c.removeAll(d) entfernt alle Elemente der Zusammenfassung d aus der Zusammenfassung c. Sollte die Zusammenfassung c ein Element e mehrfach enthalten, dass in der Zusammenfassung d nur einmal auftritt, so werden alle Auftreten von e aus der Zusammenfassung  $c$  entfernt. Die Methode gibt als Ergebnis true zurück, wenn bei dem Aufruf wenigstens ein Element aus der Zusammenfassung c entfernt wurde. Falls c und d Mengen sind, kann die Semantik wie folgt beschrieben werden.

- (a)  $c$ .removeAll $(d) \rightarrow c' = c \setminus d$ ,
- (b)  $c$ .removeAll $(d) = (c' \neq c)$ .
- 9. boolean retainAll(Collection <? > d)

Der Aufruf c.retainAll(d) bildet den Schnitt der Zusammenfassungen c und d. Es werden alle Elemente aus c, die nicht in d auftreten, aus c entfernt. Der Aufruf gibt als Ergebnis true zurück, wenn Elemente aus  $c$  entfernt wurden. Falls  $c$  und  $d$  Mengen sind, läßt sich die Semantik wie folgt spezifizieren:

- (a)  $c.\mathtt{retainAll}(d) \rightarrow c' = c \cap d$ ,
- (b)  $c.\mathtt{retainAll}(d) = (c' \neq c).$
- 10. int size()

Der Aufruf c.size() liefert die Anzahl der Elemente der Zusammenfassung c. Tritt ein Element mehrfach in  $c$  auf, so wird es auch mehrfach gezählt.

11. Object[] toArray()

Der Aufruf c.toArray wandelt die Zusammenfassung in ein Feld um, das alle Elemente der Zusammenfassung enthält. Beim Aufruf dieser Methode geht das Wissen über den Typ der Elemente für den  $Java$ -Typ-Checker verloren.

12.  $T[]$  toArray( $T[]$  a)

Falls c eine Zusammenfassung vom Typ T ist und wenn außerdem a ein Feld von Elementen des selben Typs T ist, dann liefert der Aufruf c.toArray(a) ein Feld, das alle Elemente der Zusammenfassung  $c$  enthält und das außerdem ein Feld vom Typ T ist. Die Verwendung dieser Methode erhält im Gegensatz zu der vorhin diskutierten Methode die Typ-Information. Die Methode kann allerdings nur verwendet werden, wenn ein geeignetes Hilfsfeld a zur Verfugung ¨ steht. Das Problem ist hier, dass es in Java nicht möglich ist, *generische* Felder zu erzeugen: Wenn T ein Typ-Parameter ist, so liefert die Anweisung

 $T[] a = new T[10];$ 

einen Compiler-Fehler. Es ist ebenfalls nicht möglich ein Feld vom Typ Object [], das von der Methode toArray() ohne Parameter angelegt wurde, in ein anderes Feld zu casten. In Abbildung [7.29](#page-176-0) wird zunächst eine Liste von Elementen des Typs Integer angelegt. anschließend wird diese Liste mit der Methode toArray in das Feld a umgewandelt. Dieses Feld enthält zwar jetzt nur Elemente des Typs Integer, trotzdem kann es nicht zu einem Feld des Typs Integer[] gecastet werden, die Anwendung des Cast-Operators in Zeile 10 liefert eine ClassCastException. Das ist auch richtig so, denn wir können in ein Feld vom Typ Object [] beliebige Objekte schreiben, während wir in ein Feld vom Typ Integer [] nur Objekte vom Typ Integer schreiben dürfen.

```
import java.util.*;
\overline{2}3 public class TestCast
\frac{4}{5}5 public static void main(String[] args) {
6 List<Integer> l = new LinkedList<Integer>();
7 \tfor (Integer i = 0; i < 10; ++i)8 1.add(i);
9 }
10 Object [] a = 1.toArray();
11 Integer[] b = (Integer[]) a;12 }
13 }
```
Abbildung 7.29: Casten eines Feldes

Um die Liste 1 in ein Feld vom Typ Integer [] zu transformieren, müssen wir daher anders vorgehen. Abbildung [7.30](#page-176-1) zeigt, wie die Transformation mit Hilfe der zweiten Variante der Methode toArray gelingt.

```
1 import java.util.*;
\overline{2}3 public class TestCast2
4 \left( \begin{array}{cc} 4 \end{array} \right)5 public static void main(String[] args) {
6 List<Integer> l = new LinkedList<Integer>();
7 \tfor (Integer i = 0; i < 10; ++i)\lambda add(i);
9 }
10 Integer[] a = new Integer[0];
11 Integer[] b = 1.toArray(a);12 }
13 }
```
Abbildung 7.30: Verwendung des Hilfsfeldes bei der Methode toArray().

#### 13. Iterator<E> iterator()

Für eine Zusammenfassung  $c$  liefert der Aufruf  $c$ .iterator() einen *Iterator*, mit dessen Hilfe es möglich ist, die Elemente der Zusammenfassung  $c$  aufzuzählen. Dadurch wird es möglich, die erweiterte for-Schleife zu benutzen. Ist c eine Zusammenfassung vom Typ Collection <E>, so können wir beispielsweise alle Elemente von  $c$  mit der folgenden for-Schleife ausdrucken:

```
for (E e: c) {
  System.out.println(e);
}
```
Von der Schnittstelle Collection<E> gibt es eine Reihe von Spezialisierungen, von denen für uns die folgenden drei wichtig sind:

- 1. Die Schnittstelle Set<E> beschreibt Mengen. Mengen sind Zusammenfassungen, die jedes Element höchstens einmal enthalten. Falls es möglich ist die Elemente der Menge miteinander zu vergleichen, so läßt sich eine Menge in Java durch die Klasse TreeSet<E> darstellen. Diese Klasse hat neben den Methoden der Schnittstelle Collection<E> unter anderem noch die folgenden Methoden.
	- $(a)$  E first()

Der Aufruf s.first() liefert das kleinste Element der Menge s.

 $(b)$  E last $()$ 

Der Aufruf s.last() liefert das größte Element der Menge s.

Die Klasse TreeSet<E> stellt die folgenden Konstruktoren zur Verfügung.

(a) TreeSet()

Dieser Konstruktor erzeugt die leere Menge.

(b) TreeSet(Collection  $E > c$ )

Dieser Konstruktor erzeugt eine Menge, die alle Elemente der Zusammenfassung c enthält.

Die Klasse TreeSet wird durch Rot-Schwarz-Bäume implementiert. Genau wie AVL-Bäume, sind auch Rot-Schwarz-Bäume binäre Bäume, die näherungsweise balanciert sind. Bei den Rot-Schwarz-Bäume ist die Idee, dass die Knoten eines Baumes entweder rot oder schwarz markiert sind. Zusätzlich gelten die folgenden Bedingungen:

- (a) Der Knoten an der Wurzel ist schwarz.
- (b) Die Kinder eines roten Knotens sind immer schwarz.
- (c) Die Kinder eines schwarzen Knotens k¨onnen sowohl rot als auch schwarz sein.
- (d) Bei der Berechnung der Höhe eines Knotens werden die roten Knoten nicht gezählt.
- (e) Linker und rechter Teil-Baum eines Rot-Schwarz-Baums haben die selbe Höhe.

Asymptotisch haben die Operationen  $find()$ , insert() und delete() für Rot-Schwarz-Bäume und AVL-Bäume die gleiche Komplexität. In der Praxis sind Rot-Schwarz-Bäume etwas schneller.

Falls die Elemente einer Menge nicht in natürlicher Weise geordnet werden können, dann kann an Stelle der Klasse TreeSet<E> die Klasse HashSet<E> verwendet werden. In der Praxis sind Hash-Tabellen meist schneller als Rot-Schwarz-Bäume, aber wenn die Schlüssel ungüngstig verteilt sind, dann ist die Komplexität der Methode find() linear in der Anzahl der Einträge der Hash-Tabelle. Die Klasse HashSet<E> hat die folgenden Konstruktoren:

(a) HashSet()

Dieser Konstruktor erzeugt eine leere Hash-Tabelle. Per Default ist hier der Load-Faktor auf 0.75 gesetzt, was zur Folge hat, dass mindestens ein Viertel der Einträge des Feldes, das der Hash-Tabelle zu Grunde liegt, leer sind. Das Feld selbst hat zunächst eine Größe von 16.

(b) HashSet(Collection  $E > c$ )

Dieser Konstruktor erzeugt eine Hash-Tabelle, die alle Elemente aus der Zusammenfassung  $c$  enthält. Der Load-Faktor ist 0.75.

(c) HashSet(int  $n$ )

Dieser Konstruktor erzeugt eine leere Hash-Tabelle, fur die das zu Grunde liegende Feld ¨ die Größe  $n$  hat. Der Load-Faktor ist 0.75.

(d) HashSet(int n, float  $\alpha$ )

Dieser Konstruktor erzeugt eine leere Hash-Tabelle, fur die das zu Grunde liegende Feld ¨ die Größe n hat. Der Load-Faktor ist  $\alpha$ .

2. Die Schnittstelle List<E> beschreibt Listen, deren Elemente den Typ E haben.

Gegenüber einer allgemeinen Zusammenfassung, in der die Elemente in keiner Weise geordnet sind, haben alle Elemente einer Liste einen Index. Dieser Index ist eine naturliche Zahl. ¨ Uber diesen Index kann auf die einzelnen Elemente zugegriffen werden. Die beiden wesent- ¨ lichen Methoden sind hier Methoden get() und set(). Diese Methoden haben die folgenden Signaturen:

(a) E get(int  $i$ )

Der Aufruf l.get(i) liefert das i-te Element der Liste l, wobei die Zählung bei  $i = 0$ beginnt.

(b) void set(int  $i$ , E  $e$ ) Der Aufruf  $l.\text{set}(i, e)$  ersetzt das *i*-te Element der Liste  $l$  durch  $e$ .

Die Methoden add und addAll, welche die Schnittstelle List von der Schnittstelle Collection erbt, fugt die neuen Elemente am Ende der Liste an. Um auch Elemente an beliebiger Posi- ¨ tion in einer Liste einfügen zu können, gibt es die folgenden Varianten.

(a) void add(int  $i$ , E  $e$ )

Der Aufruf l.add $(i, e)$  fügt das Element e an der Position in die Liste l ein, die durch den Index i gegeben ist. Die Elemente, die vorher schon in der Liste l enthalten waren und die zusätzlich einen Index größer oder gleich  $i$  hatten, vergrößern ihren Index um 1. Beispielsweise hat das Element, das vorher den Index i hatte, hinterher den Index  $i+1$ . Also wird bei dem Aufruf  $l$ .add $(0, e)$  das Element e am Anfang der Liste  $l$  eingefügt, wobei alle bereits vorher in der Liste vorhandenen Elemente um einen Platz nach hinten geschoben werden.

(b) void addAll(int i, Collection  $E> c$ )

Analog werden hier die Elemente der Zusammenfassung c in der Liste l an der Position eingefügt, die durch den Index  $i$  gegeben ist.

Die beiden wichtigsten Klassen, welche die Schnittstelle List implementieren, sind die Klassen LinkedList und ArrayList.

(a) LinkedList

Diese Klasse ist durch verkettete Listen implementiert. Die bedingt, dass die Operationen l.get(i) und l.set(i, e) eine Komplexität haben, die linear mit i anwächst. Dafür erfordert eine Aufruf der Form  $l$ .add $(e)$  allerdings nur einen konstanten Aufwand.

(b) ArrayList

Diese Klasse wird durch ein Feld implementiert. Das hat den Vorteil, dass die Operationen l.get(i) und l.set(i, e) nur einen konstanten Aufwand erfordern. Dafür müssen bei dem Aufruf

 $l$ .add $(0, e)$ 

alle Elemente der Liste l um eine Position nach rechts geschoben werden, so dass der Aufruf proportional zu der Anzahl der Elemente ist, die schon in der Liste l abgespeichert sind.

- 3. Die Schnittstelle Queue beschreibt Warteschlangen. Eine Warteschlange ist eine Liste, bei Elemente nur am Ende eingefügt werden können und bei der nur die Elemente am Anfang entfernt werden können. Die Schnittstelle Queue<E> beschreibt die folgenden Methoden.
	- $(a)$  E element()

Der Aufruf q.element() liefert das erste Element der Warteschlange q als Ergebnis. Die Warteschlange q wird dabei nicht verändert. Falls die Warteschlange leer ist, wird die Ausnahme NoSuchElementException geworfen.

(b) boolean offer(E  $e$ )

Der Aufruf  $q.\text{offer}(e)$  fügt das Element e an das Ende der Warteschlange q an. Falls die Warteschlange voll ist und daher das Element nicht eingefügt werden konnte, liefert der Aufruf das Ergebnis false, ansonsten ist das Ergebnis true.

 $(c)$  E peek()

Der Aufruf q.peek() liefert das erste Element der Warteschlange q als Ergebnis. Die Warteschlange  $q$  wird dabei nicht verändert. Falls die Warteschlange leer ist, wird null zurück gegeben.

 $(d)$  E poll()

Der Aufruf  $q$ .poll() liefert das erste Element der Warteschlange  $q$  als Ergebnis. Das Element wird dabei aus der Warteschlange q entfernt. Falls die Warteschlange leer ist, wird null zurück gegeben.

(e) E remove()

Der Aufruf q.remove() liefert das erste Element der Warteschlange q als Ergebnis. Das Element wird dabei aus der Warteschlange q entfernt. Falls die Warteschlange leer ist, wird die Ausnahme NoSuchElementException geworfen.

Warteschlangen sind nützlich, wenn Daten in einer bestimmten Reihenfolge verarbeitet werden sollen. Die Schnittstelle Queue wird von der bereits diskutierten Klasse LinkedList implementiert.

## 7.6.2 Anwendungen von Mengen

Im ersten Semester hatten wir die Menge der Primzahlen, die kleiner als eine gegebene Zahl  $n$ sind, mit dem folgenden Einzeiler berechnet:

primes :=  $\{2..n\}$  -  $\{p * q : p in \{2..n\}, q in \{2..n\}\}$ ;

Wir wollen nun den selben Algorithmus in Java implementieren. Abbildung [7.31](#page-180-0) auf Seite [180](#page-180-0) zeigt das resultierende Programm, das wir jetzt diskutieren.

1. Die Methode range $(l, h)$  liefert für zwei Zahlen l und h die Menge aller ganzen Zahlen, die zwischen l und h inklusive liegen:

$$
\{n \in \mathbb{Z} \mid l \le n \land n \le h\}
$$

In SETL schreibt sich diese Menge als  $\{1..h\}$ .

Um diese Menge zu erzeugen, legen wir in Zeile 6 eine leere Menge an. Abschließend lassen wir in einer Schleife die Variable  $i$  von  $l$  bis  $h$  laufen und fügen jedesmal  $i$  zu der Menge hinzu.

2. Die Methode products $(s_1, s_2)$  berechnet für zwei Mengen  $s_1$  und  $s_2$  die Menge aller Produkte von Zahlen aus  $s_1$  und  $s_2$ :

$$
\{p \cdot q \mid p \in s_1 \land q \in s_2\}.
$$
```
1 import java.util.*;
\overline{2}3 public class Primes
\frac{4}{5}5 static Set<Integer> range(int low, int high) {
6 Set<Integer> result = new TreeSet<Integer>();
7 for (int i = low; i <= high; ++i) {
             result.add(i);<sup>9</sup>
10 return result;
11 }
12 static Set<Integer> products(Set<Integer> s1, Set<Integer> s2) {
13 Set<Integer> result = new TreeSet<Integer>();
_{14} for (Integer p : s1) {
15 for (Integer q : s2) {
16 result.add(p * q);
\frac{17}{2} }
18 }
19 return result;
20 }
21 static Set<Integer> primes(int n) {
22 Set<Integer> primes = range(2, n);
23 Set<Integer> numbers = range(2, n);
24 Set<Integer> products = products(numbers, numbers);
25 primes.removeAll(products);
26 return primes;
<sup>27</sup> }
28 public static void main(String[] args) {
29 assert args.length == 1;
30 int n = Integer.parseInt(args[0]);
31 Set<Integer> primes = primes(n);
32 for (Integer p: primes) {
33 System.out.println(p);
<sup>34</sup> }
35 }
36 }
```
Abbildung 7.31: Berechnung der Primzahlen mit Hilfe von Mengen

3. Die Methode primes $(n)$  berechnet die Menge aller Primzahlen bis zur Größe n. Dazu wird in Zeile 25 von der Menge  $\{2..n\}$  die Menge aller Produkte  $p \cdot q$  von Zahlen aus der Menge {2..n} abgezogen. Die dann in der Menge primes verbleibenden Zahlen lassen sich nicht als nicht-triviales Produkt darstellen und sind folglich Primzahlen.

## 7.6.3 Die Schnittstelle Map<K,V>

Die Schnittstelle Map<K, V> beschreibt Abbildungen, deren Schlüssel den Typ K und deren Werte den Typ V haben. Mathematisch betrachtet repräsentiert ein Objekt vom Typ Map<K, V> eine Funktion, deren Definitions-Bereich eine Teilmenge von K ist und deren Werte-Bereich eine Teilmenge von V ist. Wir stellen die wichtigsten Methoden der Schnittstelle Map<K,V> vor.

1. V get(Object  $k$ )

Für eine Abbildung m und einen Schlüssel k liefert der Aufruf m.get(k) den Wert, den die Abbildung m dem Schlüssel  $k$  zuordnet. Falls die Abbildung m dem Schlüssel  $k$  keinen Wert zuordnet, dann wird als Ergebnis null zurück gegeben.

In unserer Implementierung des Daten-Typs Abbildung hatten wir diese Funktion mit find() bezeichnet.

2. boolean containsKey(K  $k$ )

Der Aufruf m.containsKey(k) überprüft, ob die Abbildung m dem Schlüssel k einen Wert zuordnet. Da eine Abbildung einem Schlüssel auch den Wert null explizit zuordnen kann, kann diese Information nicht durch einen Aufruf von get gewonnen werden.

3. V put(K  $k$ , V  $v$ )

Der Aufruf  $m.\text{put}(k, v)$  ordnet dem Schlüssel  $k$  den Wert v zu. Außerdem wird der Wert zurück gegeben, der vorher unter dem Schlüssel  $k$  in  $m$  gespeichert war. Falls die Abbildung m dem Schlüssel  $k$  vorher keinen Wert zugeordnet hat, dann wird als Ergebnis null zurück gegeben.

In unserer Implementierung des Daten-Typs Abbildung hatten wir diese Funktion mit insert() bezeichnet.

4. V remove  $(K k)$ 

Der Aufruf  $m$ .remove $(k)$  entfernt den Eintrag zu dem Schlüssel  $k$  aus der Abbildung m. Gleichzeitig wird der Wert zurück gegeben, der vorher unter diesem Schlüssel gespeichert war.

In unserer Implementierung des Daten-Typs Abbildung hatten wir diese Funktion mit delete() bezeichnet.

5. void clear()

Der Aufruf m.clear() entfernt alle Einträge aus der Abbildung m.

6. boolean containsValue(V  $v$ )

Der Aufruf m.containsValue(v) überprüft, ob die Abbildung m einem Schlüssel den Wert  $v$  zuordnet. Die Komplexität dieses Aufrufs ist linear in der Zahl der Schlüssel, die in der Abbildung gespeichert sind.

7. boolean isEmpty()

Der Aufruf  $m.\texttt{isEmpty}()$  überprüft, ob die Abbildung  $m$  leer ist, also keinem Schlüssel einen Wert zuordnet.

8. Set<K> keySet()

Der Aufruf  $m$ .keySet() liefert eine Ansicht (engl. view) der Menge aller Schlüssel, die in der Abbildung m gespeichert sind. Mit dieser Ansicht können wir so arbeiten, als wäre es eine normale Menge. Wenn wir allerdings aus dieser Menge Schlüssel entfernen, so werden diese Schlüssel auch aus der Abbildung  $m$  entfernt. Es ist nicht möglich, in diese Menge neue Schlüssel einzufügen. Jeder Versuch ein Element einzufügen liefert eine Ausnahme vom Typ

#### UnsupportedOperationException.

9. Collection<V> values()

Der Aufruf m.values() liefert eine Ansicht der Zusammenfassung aller Werte, die in der Abbildung m gespeichert sind. Wenn wir aus dieser Ansicht Werte entfernen, dann verschwinden auch die entsprechenden Einträge in der Abbildung  $m$ . Es ist nicht möglich, Werte zu dieser Ansicht hinzuzufügen.

10. void putAll(Map<K,  $V> t$ )

Nach dem Aufruf m.putAll(t) enthält die Abbildung m alle Zuordnungen, die in der Abbildung t gespeichert sind. Enthält die Abbildung t eine Zuordnung zu einem Schlüssel  $k$  und enthält auch m eine Zuordnung zu dem Schlüssel  $k$ , so wird die in m bestehende Zuordnung durch die neue Zuordnung überschrieben.

11. int size()

Der Aufruf m.size() liefert die Anzahl der Schlüssel, für die in der Zuordnung  $m$  Werte gespeichert sind.

Die beiden wichtigsten Klassen, welche die Schnittstelle Map<K,V> implementieren, sind die Klasse TreeMap<K,V> und die Klasse HashMap<K,V>.

#### Die Klasse TreeMap<K,V>

Die Klasse TreeMap<K, V> ist mit Hilfe von Rot-Schwarz-Bäumen implementiert. Um diese Klasse verwenden zu können, müssen die Schlüssel vergleichbar sein. Standardmäßig wird zum Vergleich zweier Schlüssel  $k_1$  und  $k_2$  die Methode

 $k_1$ .compareTo $(k_2)$ 

aufgerufen, aber es gibt auch eine andere Möglichkeit. Dazu muss ein sogenanntes Komparator-Objekt erzeugt werden. Dies ist ein Objekt einer Klasse, die die Schnittstelle Comparator<O> implementiert. Diese Schnittstelle schreibt die Existenz einer Methode

compare( $0$   $o_1$ ,  $0$   $o_2$ )

vor. Ist c ein Komparator, so vergleicht der Aufruf c.compare $(o_1, o_2)$  die beiden Objekte  $o_1$  und  $o_2$ . Falls  $o_1 < o_2$  ist, gibt der Aufruf eine negative Zahl zurück. Ist  $o_1 > o_2$  wird entsprechend eine positive Zahl zurück gegeben. Sind  $o_1$  und  $o_2$  gleich, dann wird 0 zurück gegeben.

Die Klasse TreeMap<K, V> stellt die folgenden Konstruktoren zur Verfügung.

1. TreeMap()

Dieser Konstruktor erzeugt eine leere Abbildung, bei der die Schlussel mit Hilfe der Methode ¨ compareTo() verglichen werden.

2. TreeMap(Comparator< $K > c$ )

Dieser Konstruktor erzeugt eine leere Abbildung, bei der die Schlussel mit Hilfe des Kom- ¨ parators c verglichen werden.

3. TreeMap(Map<K,  $V>$   $m$ )

Dieser Konstruktor erzeugt eine neue Abbildung, die die selben Zuordnungen enthält wie die Abbildung m. Die Schlüssel werden dabei mit Hilfe der Methode compareTo() verglichen.

#### Die Klasse HashMap<K,V>

Falls die Schlüssel der Menge K nicht geordnet sind, kann die Klasse HashMap<K, V> verwendet werden, um eine Abbildung zu darzustellen. Diese Klasse wird durch eine Hash-Tabelle implementiert. Diese Klasse verfügt über die folgenden Konstruktoren.

1. HashMap()

Dieser Konstruktor erzeugt eine leere Hash-Tabelle. Per Default ist hier der Load-Faktor auf 0.75 gesetzt, was zur Folge hat, dass mindestens ein Viertel der Einträge des Feldes, das der Hash-Tabelle zu Grunde liegt, leer sind. Das Feld selbst hat zunächst eine Größe von 16.

2. HashMap(int  $n$ )

Dieser Konstruktor erzeugt eine leere Hash-Tabelle, fur die das zu Grunde liegende Feld die ¨ Größe  $n$  hat. Der Load-Faktor ist 0.75.

3. HashMap(int  $n$ , float  $\alpha$ )

Dieser Konstruktor erzeugt eine leere Hash-Tabelle, fur die das zu Grunde liegende Feld die ¨ Größe $n$  hat. Der Load-Faktor ist $\alpha.$ 

4. HashMap(Map<K,  $V>$  m)

Dieser Konstruktor erzeugt eine Hash-Tabelle, die alle Zuordnungen aus der Abbildung m enthält. Der Load-Faktor ist 0.75.

## 7.6.4 Anwendungen

Der Datentyp der Abbildungen wird überall dort benutzt, wo Tabellen abgespeichert werden müssen. Alle modernen Skriptsprachen stellen dem Benuter den abstrakten Datentyp Abbildung in der einen oder anderen Form zur Verfügung: In Perl [\[WS92\]](#page-250-0) wird dieser Datentyp durch ein assoziatives Feld (im Orginal: associative array) implementiert, in Lua [\[Ier06,](#page-249-0) [IdFF96\]](#page-249-1) wird der entsprechende Datentyp als Tabelle (im Orginal: table) bezeichnet. In einem späteren Kapitel, wenn wir den Algorithmus von Dijkstra zur Bestimmung des kurzesten Weges in einem Graphen ¨ diskutieren, werden wir eine direkte Anwendungen des Datentyps Abbildung sehen.

# 7.7 Das Wolf-Ziege-Kohl-Problem

Zum Abschluss dieses Kapitels wollen wir zeigen, wie mit Hilfe von Mengen auch komplexere Problem gelöst werden können. Wir wählen dazu das Wolf-Ziege-Kohl-Problem, das wir bereits im ersten Semester bearbeitet haben:

Ein Bauer will mit einem Wolf, einer Ziege und einem Kohl über einen Fluß übersetzen, um diese als Waren auf dem Markt zu verkaufen. Das Boot ist aber so klein, dass er nicht zwei Waren gleichzeitig mitnehmen kann. Wenn er den Wolf mit der Ziege allein läßt, dann frißt der Wolf die Ziege und wenn er die Ziege mit dem Kohl allein läßt, dann frißt die Ziege den Kohl.

Wir hatten damals das in Abbildung [7.32](#page-185-0) auf Seite [185](#page-185-0) gezeigte SETL2-Programm zur Lösung dieses Problems entwickelt. Wir wollen nun versuchen, diese Lösung in Java zu reimplementieren. Als erstes müssen wir überlegen, wie wir die Mengen, mit denen dort gearbeitet wird, darstellen wollen. In Java stehen hierfür die Klassen TreeSet und HashSet zur Auswahl. Die Klasse TreeSet ist durch Rot-Schwarz-Bäumen implementiert, während die Klasse HashSet mit Hilfe von Hash-Tabellen implementiert ist. Letztere haben im schlechtesten Fall eine höhere Komplexität. Daher entscheiden wir uns für die Klasse TreeSet. Versuchen wir das Programm aus Abbildung [7.32](#page-185-0) in Java umzusetzen, so stoßen wir allerdings sofort auf ein Problem: Bei der Umsetzung benötigen wir Mengen, deren Elemente selbst wieder Mengen sind. Die Elemente eines TreeSets müssen aber vergleichbar sein, für eine beliebige Klasse E kann nur dann eine Klasse TreeSet<E> gebildet werden, wenn

#### E implements Comparable<E>

gilt. Leider wird die Schnittstelle Comparable aber von der Klasse TreeSet selber nicht implementiert. Damit erleiden wir Schiffbruch, wenn wir versuchen, eine Klasse der Form

#### TreeSet<TreeSet<E>>

zu erzeugen und damit zu arbeiten. Abbildung [7.33](#page-186-0) zeigt ein Programm, bei dem wir eine Menge von Mengen von Zahlen anlegen wollen. Der Versuch scheitert in dem Moment, wo wir die zweite Menge in die Menge von Mengen einfugen wollen, denn dann merkt die virtuelle Maschine, dass ¨ Objekte der Klasse TreeSet das Interface Comparable nicht implementieren. Wir erhalten die Fehlermeldung

Exception in thread "main" java.lang.ClassCastException: java.util.TreeSet cannot be cast to java.lang.Comparable

Wir behelfen uns dadurch, dass wir eine neue Klasse ComparableSet<E> definieren, die das Interface Comparable implementiert.

## 7.7.1 Die Klasse ComparableSet

Die Abbildungen [7.34,](#page-187-0) [7.35,](#page-188-0) [7.36,](#page-189-0) [7.37](#page-190-0) und [7.38](#page-191-0) zeigen die Implementierung der Klasse ComparableSet. Wir diskutieren die Implementierung jetzt im Detail.

1. In Zeile 3 fordern wir für den Typ-Parameter T der Klasse ComparableSet<T>, dass

T extends Comparable<? super T>

gilt. Hier steht das Fragezeichen "?" für eine Oberklasse 0 von T. Die Forderung ist also, dass es eine Klasse O gibt, die eine Oberklasse der Elemente von T ist, und fur die außerdem ¨

T extends Comparable<O>

gilt. Das Interface Comparable<O> hat die Form

```
interface Comparable<O> {
    int compareTo(O o);
```

```
1 program main;
2 All := { "Bauer", "Wolf", "Ziege", "Kohl" };
P := pow All;4 R1 := { [ S, S - B ] : S in P, B in pow S |
5 "Bauer" in B and #B <= 2 and not problem(S - B)
\delta };
7 \t R2 := \{ [ S, S + B ] : S \text{ in } P, B \text{ in } pow (A11 - S) \}"Bauer" in B and #B \leq 2 and not problem(All - S - B) };
P_9 R := R1 + R2;
10 start := All;
11 goal := \{\};
12 path := reachable(start, goal, R);
13 print(path);
14
15 procedure problem(S);
16 return ("Ziege" in S and "Kohl" in S) or
17 ("Wolf" in S and "Ziege" in S);
18 end problem;
19
20 procedure reachable(x, y, R);
21 P := { [x]};
22 loop
23 Old_P := P;
P := P + path_product(P, R);
25 Found := { p in P | p(#p) = y };
_{26} if Found / = \{\} then
<sup>27</sup> return arb Found;
28 end if;
29 if P = 01d_P then
30 return;
31 end if;
32 end loop;
33 end reachable;
34
35 procedure path_product(P, Q);
36 return { add(p,q) : p in P, q in Q
\vert p(\text{#p}) = q(1) \text{ and not cyclic}(add(p,q)) \};
38 end path_product;
39
40 procedure cyclic(p);
41 return #{ x : x in p } < #p;
42 end cyclic;
43
44 procedure add(p, q);
45 return p + q(2..);46 end add;
47 end main;
```
Abbildung 7.32: Lösung des Wolf-Ziege-Kohl-Problems in SETL2.

```
1 import java.util.*;
\overline{2}3 public class SetOfSet {
4 public static void main(String[] args) {
5 TreeSet<TreeSet<Integer>> all = new TreeSet<TreeSet<Integer>>();
6 TreeSet<Integer> a = new TreeSet<Integer>();
7 \qquad \qquad a.add(1);\alpha.add(2);
9 \qquad \qquad a.add(3);10 TreeSet<Integer> b = new TreeSet<Integer>();
11 b.add(1);
b.add(2);b.add(3);14 all.add(a);
15 all.add(b);
16 System.out.println(all);
17 }
18 }
```
Abbildung 7.33: Mengen von Mengen: Vorsicht Falle!

Also spezifiziert der String "T extends Comparable<? super T>", dass Elemente der Klasse T mit Elementen jeder Oberklasse von T vergleichbar sein müssen. Im ersten Moment denken Sie eventuell, dass es reichen würde, wenn wir

```
ComparableSet<T extends ComparableSet<T>>
```
schreiben würden. Das würde aber dann nicht mehr funktionieren, wenn wir zunächst eine Klasse A hätten, die als

class A implements Comparable<A> { ... }

definiert ist und von dieser Klasse später eine Klasse B ableiten, welche die Methode  $compareTo()$  von der Klasse A erbt. Das Problem ist, dass für B in dem Fall nur

B implements Comparable<A>

gilt und eben nicht

B implements Comparable<B>.

Damit könnten wir keine Klasse ComparableSet<B> mehr bilden und müssten statt dessen auf die ungenauere Klasse ComparableSet<A> ausweichen, wobei wir Typinformationen verlieren würden.

2. Die Klasse ComparableSet ist letztlich nur eine Verpackung eines Objektes der Klasse TreeSet, das in Zeile 7 durch die Member-Variable mSet definiert wird. An dieser Stelle stellt sich die Frage, warum wir die Klasse ComparableSet nicht von der Klasse TreeSet ableiten. Der Grund fur dieses Vorgehen ist, dass die wesentlichen Methoden, die in der ¨ Klasse TreeSet implementiert sind, die Mengen, auf denen sie arbeiten, verändern. Wenn wir beispielsweise für zwei Mengen  $a$  und  $b$  die Methode

 $a.addAll(b)$ 

aufrufen um die Vereinigung a∪b zu berechnen, so hat die Menge a nach diesem Aufruf ihren

```
1 import java.util.*;
2
3 public class ComparableSet<T extends Comparable<? super T>>
4 implements Comparable<ComparableSet<T>>,
5 Iterable<T>
6 {
7 protected TreeSet<T> mSet;
8
9 public TreeSet<T> getSet() { return mSet; }
10 public ComparableSet() \{ \text{ mSet} = \text{ new TreeSet}(\text{Tr}(\text{C}) \}11 public ComparableSet(TreeSet<T> set) { mSet = set; }
12 public ComparableSet<T> deepCopy() {
13 return new ComparableSet<T>(new java.util.TreeSet<T>(mSet));
14 }
15 public boolean isEmpty() { return mSet.isEmpty(); }
16 public boolean add(T element) { return mSet.add(element); }
17 public Iterator<T> iterator() { return mSet.iterator(); }
18 public int size() { return mSet.size(); }
19
20 public T any() \{ return mSet.first(); \}21 public String toString() { return mSet.toString(); }
22
23 public boolean equals(Object x) {
24 if (x instanceof ComparableSet) {
25 ComparableSet cmpSet = (ComparableSet) x;
26 TreeSet set = cmpSet.mSet;
<sup>27</sup> return mSet.equals(set);
28 }
29 return false;
30 }
31 public boolean member(T element) {
32 return mSet.contains(element);
<sup>33</sup> }
34 public boolean isSubset(ComparableSet<T> set) {
35 return set.getSet().containsAll(mSet);
36 }
```
Abbildung 7.34: Die Klasse ComparableSet<T>, 1. Teil.

alten Wert verloren. Solche Seiteneffekte sind für die Art und Weise, in der wir Mengen benutzen wollen, sehr unerwüscht. Die Methoden, die dem Benutzer der Klasse ComparableSet zur Verfügung gestellt werden, sollen frei von Seiteneffekten sein. Beispielsweise werden wir eine Methode union() implementieren, die so beschaffen ist, dass für zwei Mengen  $a$  und  $b$ 

$$
a. union(b) = a \cup b
$$

gilt und dass außerdem die Variablen a und b bei dieser Operation ihre alten Werte behalten. Diese Methode union() soll die in der Klasse TreeSet implementierte Klasse addAll() ersetzen. Würden wir die Klasse ComparableSet von der Klasse TreeSet ableiten, so hätte der Beutzer immer noch die Möglichkeit, beispielsweise die Methode addAll() zu benutzen. Dies soll verhindert werden, denn nur so können wir für die Klasse ComparableSet die folgende Garantie geben: Eine Variable vom Typ ComparableSet ändert Ihren Wert nur, wenn ihr explizit ein neuer Wert zugewiesen wird.

```
37 public int compareTo(ComparableSet<T> comparableSet) {
38 TreeSet<T> set = comparableSet.getSet();
39 Iterator<T> iterFirst = mSet.iterator();
40 Iterator<T> iterSecond = set.iterator();
41 while (iterFirst.hasNext() && iterSecond.hasNext()) {
\begin{array}{ccc} 42 & \hspace{1.5cm} & \hspace{1.5cm} & \hspace{1.5cm} \texttt{first} \hspace{1.5cm} & = \hspace{1.5cm} & \texttt{iterFirst} \hspace{1.5cm} & \texttt{next();} \end{array}43 T second = iterSecond.next();
44 int cmp = first.compareTo(second);
45 if (\text{cmp} == 0) {
46 continue;
<sup>47</sup> }
48 return cmp;
49 }
50 if (iterFirst.hasNext()) { return 1; }
51 if (iterSecond.hasNext()) { return -1; }
52 return 0;
53 }
54 public ComparableSet<T> union(ComparableSet<T> comparableSet) {
55 TreeSet<T> union = new TreeSet<T>(mSet);
56 union.addAll(comparableSet.getSet());
57 return new ComparableSet<T>(union);
58 }
59 public ComparableSet<T> intersection(ComparableSet<T> comparableSet) {
60 TreeSet<T> intersection = new TreeSet<T>(mSet);
61 intersection.retainAll(comparableSet.getSet());
62 return new ComparableSet<T>(intersection);
63 }
64 public ComparableSet<T> difference(ComparableSet<T> comparableSet) {
65 TreeSet<T> difference = new TreeSet<T>(mSet);
66 difference.removeAll(comparableSet.getSet());
67 return new ComparableSet<T>(difference);
68 }
69 public <S extends Comparable<? super S>> ComparableSet<Pair<T,S>>
70 product(ComparableSet<S> comparableSet)
\frac{71}{2} {
72 TreeSet<Pair<T,S>> product = new TreeSet<Pair<T,S>>();
73 for (T x: mSet) {
74 for (S y: comparableSet.getSet()) {
75 product.add(new Pair<T,S>(x, y));
76 }
77 }
78 return new ComparableSet<Pair<T,S>>(product);
79 }
80 public ComparableSet<ComparableSet<T>> powerSet() {
81 return new ComparableSet<ComparableSet<T>>(powerSet(mSet));
82 }
```
Abbildung 7.35: Die Klasse ComparableSet<T>, 2. Teil.

3. Die Methode deepCopy() erzeugt eine Kopie einer gegebenen Menge. Diese Methode ist einem Konstruktor-Aufruf der Form

```
83 private static <S extends Comparable<? super S>> TreeSet<ComparableSet<S>>
84 powerSet(TreeSet<S> set)
85 {
86 if (set.isEmpty()) {
87 TreeSet<ComparableSet<S>> power = new TreeSet<ComparableSet<S>>();
88 ComparableSet<S> empty = new ComparableSet<S>();
89 power.add(empty);
90 return power;
91 }
92 S last = set.last();
93 TreeSet<S> rest = (TreeSet<S>) set.headSet(last);
94 TreeSet<ComparableSet<S>> powerRest = powerSet(rest);
95 TreeSet<ComparableSet<S>> powerSet = cloneSet(powerRest);
96 addElement(powerRest, last);
97 powerSet.addAll(powerRest);
98 return powerSet;
99 }
100 private static <S extends Comparable<? super S>> void
101 addElement(TreeSet<ComparableSet<S>> setOfSets, S element)
102 \qquad \qquad \left\{103 for (ComparableSet<S> set: setOfSets) {
104 set.add(element);
105 }
106 }
107 private static <S extends Comparable<? super S>> TreeSet<ComparableSet<S>>
108 cloneSet(TreeSet<ComparableSet<S>> set)
109 \frac{1}{2}110 TreeSet<ComparableSet<S>> result = new TreeSet<ComparableSet<S>>();
111 for (ComparableSet<S> s: set) {
112 result.add(s.deepCopy());
113 }
114 return result;
115 }
116 public static <T extends Comparable<? super T>> ComparableSet<T>
117 singleton(T element)
118 {
119 TreeSet<T> set = new TreeSet<T>();
120 set.add(element);
121 return new ComparableSet<T>(set);
122 }
123 public static <T extends Comparable<? super T>> ComparableSet<T>
124 doubleton(T first, T second)
125 {
126 TreeSet<T> set = new TreeSet<T>();
127 set.add(first);
128 set.add(second);
129 return new ComparableSet<T>(set);
130 }
```
Abbildung 7.36: Die Klasse ComparableSet<T>, 3. Teil.

```
131 public static ComparableSet<Integer> range(int low, int high) {
132 ComparableSet<Integer> result = new ComparableSet<Integer>();
133 for (int i = low; i <= high; ++i) {
134 result.add(i);
135 }
136 return result;
137 }
138 public static <U extends Comparable<? super U>,
139 V extends Comparable<? super V>,
140 W extends Comparable<? super W>> ComparableSet<Pair<U,W>>
141 compose(ComparableSet<Pair<U,V>> R1, ComparableSet<Pair<V,W>> R2)
142 {
143 ComparableSet<Pair<U,W>> result = new ComparableSet<Pair<U,W>>();
144 for (Pair<U,V> xy: R1) {
145 for (Pair<V,W> yz: R2) {
146 if (xy.getSecond().equals(yz.getFirst())) {
147 result.add(new Pair<U,W>(xy.getFirst(), yz.getSecond()));
148 }
149 }
150 }
151 return result;
152 }
153 public ComparableSet<T> select(Selector<T> selector) {
154 TreeSet<T> result = new TreeSet<T>();
155 for (T element: mSet) {
156 if (selector.select(element)) { result.add(element); }
157 }
158 return new ComparableSet<T>(result);
159 }
160 public <S extends Comparable<? super S>> ComparableSet<S>
161 transform(Transformer<S, T> transformer)
162 {
163 TreeSet<S> result = new TreeSet<S>();
164 for (T element: mSet) {
165 result.add(transformer.transform(element));
166 }
167 return new ComparableSet<S>(result);
168 }
```
Abbildung 7.37: Die Klasse ComparableSet<T>, 4. Teil.

new ComparableSet<T> $(s)$ 

dann vorzuziehen, wenn sich der TreeSet  $s$  ändern kann, denn dann würde sich auch der erzeugte ComparableSet<T> ändern.

- 4. Eine Reihe von Methoden werden in den Zeilen 15 21 dadurch implementiert, dass die entsprechenden Methoden der Klasse TreeSet aufgerufen werden.
- 5. Die Methode equals() ermöglicht uns, ein Objekt vom Typ ComparableSet mit einem beliebigen anderem Objekt zu vergleichen.
- 6. Der Aufruf  $c$ .member $(e)$  überprüft, ob  $e$  ein Element der Menge  $c$  ist.

```
1 public static <T extends Comparable<? super T>,
2 X extends Comparable<? super X>,
3 Y extends Comparable<? super Y>> ComparableSet<T>
4 combineSets(ComparableSet<X> S1,
5 ComparableSet<Y> S2,
6 Combinator<T,X,Y> combinator)
7 \quad \text{f}TreeSet < T> result = new TreeSet < T);
9 for (X x: S1) {
10 for (Y y: S2) {
11 11 result.add(combinator.combine(x, y));
12 }
13 }
14 return new ComparableSet<T>(result);
15 }
16 }
```
Abbildung 7.38: Die Klasse ComparableSet<T>, 5. Teil.

- 7. Der Aufruf  $c.isSubset(s)$  überprüft, ob  $c$  eine Teilmenge der Menge  $s$  ist.
- 8. Der Aufruf c.compare $To(s)$  vergleicht die Menge c mit der Menge s. Der Vergleich ist ein lexikografischer Vergleich. Da sowohl c als auch s geordnete Mengen sind, lassen sich die Elemente von  $c$  und  $s$  der Größe nach auflisten. Wir vergleichen nun die Elemente von  $c$ und s paarweise, wobei wir mit dem kleinsten Element beginnen. Das erste Element, bei dem sich die Mengen  $c$  und  $s$  unterscheiden, entscheidet dann über den Vergleich. Werden beispielsweise die Mengen

 $c = \{2, 7\}$  und  $s = \{2, 3, 7, 14\}$ 

auf diese Weise verglichen, so vergleichen wir zunächst das kleinste Element beider Mengen. Das ist die 2. Da dieses Element fur beide Mengen gleich ist, gehen wir zum zweiten Element. ¨ In der Menge c finden wir hier die 7, in der Menge s steht hier die 3. Da 3 < 7 ist, ist folgern wir  $s < c$ .

Falls die Ordnung auf den Elementen eine totale Ordnung ist, so läßt sich zeigen, dass auch die lexikografische Ordnung, die auf Mengen von Mengen definiert ist, eine totale Ordnung ist.

- 9. Anschließend definieren wir die Methoden union(), intersection() und difference() so, dass die Methoden die Vereinigung, den Schnitt und die Mengendifferenz berechnen. Der wesentliche Unterschied zu den analogen Methoden der Klasse TreeSet besteht hier darin, dass beispielsweise bei dem Aufruf  $c.\text{union}(s)$  die Menge c nicht verändert wird.
- 10. Der Aufruf c.product(s) bildet das kartesische Produkt der Mengen c und s, es gilt also

 $c.\text{product}(s) = \{ \langle x, y \rangle \mid x \in c \land y \in s \}.$ 

Damit die Implementierung dieser Methode funktioniert, muss die Klasse Pair so definiert sein, dass die Klasse Pair<S,T> das Interface Comparable implementiert. Abbildung [7.42](#page-194-0) auf Seite [194](#page-194-0) zeigt die Implementierung dieser Klasse.

11. Der Aufruf c.powerSet() berechnet die Potenz-Menge von c. Die Implementierung geschieht unter Zuhilfenahme der statischen Methode power $Set(s)$ , die für einen gegeben TreeSet s die Potenz-Menge berechnet. Die Implementierung der Methode powerSet() basiert auf den folgenden Gleichungen:

- (a)  $powerSet({\}) = {\{\} \},$
- (b)  $powerSet(A \cup \{x\}) = powerSet(A) \cup \{\{x\} \cup s : s \in powerSet(A)\}.$

Die Methode headSet(), die bei der Realisierung benutzt wird, kann wir folgt spezifiziert werden: Der Aufruf s.head $Set(l)$  liefert alle alle Elemente aus der Menge s, die kleiner als l sind:

s.headSet $(l) = \{x \in s \mid x < l\}.$ 

Der Aufruf s.last() liefert das größte Element der Menge s. Damit können wir eine Menge s in der Form

 $s = \{s \cdot \text{last}() \} \cup s \cdot \text{headSet}(s \cdot \text{last}))$ 

in eine einelementige Menge und die restlichen Elemente disjunkt zerlegen.

12. Für eine Menge von Mengen  $S$  fügt der Aufruf addElement $(S, e)$  das Element e in jede Menge aus  $S$  ein:

 $addElement(S, e) = \{m \cup \{e\} \mid m \in S\}.$ 

- 13. Für eine Menge von Mengen  $S$  liefert der Aufruf c.clone $Set(S)$  eine Kopie der Menge  $S$ , die nicht die Mengen von  $S$  enthält sondern Kopien dieser Mengen.
- 14. Der Aufruf singleton(x) liefert die Menge  $\{x\}$ .
- 15. Der Aufruf doubleton $(x, y)$  liefert die Menge  $\{x, y\}$ .
- 16. Der Aufruf range $(a, b)$  liefert die Menge

 ${n \in \mathbb{Z} \mid a \leq n \land n \leq b}.$ 

17. Die Methode compose $(R_1, R_2)$  berechnet das relationale Produkt  $R_1 \circ R_2$  der Relationen  $R_1$ und R2. Dieses Produkt ist wie folgt definiert:

 $R_1 \circ R_2 = \{ \langle x, z \rangle \mid \exists y : \langle x, y \rangle \in R_1 \land \langle y, z \rangle \in R_2 \}.$ 

18. Die Methode select() gestattet die Mengenbildung durch Auswahl. Der Aufruf  $c.\text{select}(s)$ berechnet für eine Menge  $c$  und einen Selektor  $s$  die Menge

 $\{x \in c \mid s.\text{select}(x)\}.$ 

Ein Selektor ist dabei einfach ein Objekt s, dass eine Methode s.select(x) zur Verfügung stellt. Diese Methode gibt als Ergebnis entweder true oder false zurück. Abbildung [7.39](#page-192-0) zeigt das Interface Selector.

```
public interface Selector<T> {
       public boolean select(T element);
3 }
```
Abbildung 7.39: Das Interface Selector.

19. Die Methode transform() berechnet eine Bild-Menge. Der Aufruf c.transform(t) berechnet für einen Transformer t die Menge

 $\{t.\text{transform}(x) \mid x \in c\}.$ 

Ein Transformer ist hier ein Objekt, dass eine Methode transform() zur Verfugung stellt, ¨ mit der Elemente einer Menge T in Elemente einer Menge S umgewandelt werden können. Abbildung [7.40](#page-193-0) zeigt das Interface Transformer.

```
1 public interface Transformer<S extends Comparable<? super S>,
2 T extends Comparable<? super T>>
3 {
      public S transform(T x);
5 }
```
Abbildung 7.40: Das Interface Transformer.

20. Die Methode combine $Sets(s_1, s_2, k)$  verknüpft zwei Mengen mit einem Kombinator k. Es gilt

combineSets $(s_1, s_2, k) = \{k$ .combine $(x, y) \mid x \in s_1 \land y \in s_2\}$ 

Ein Kombinator ist ein Objekt, dass eine Methode combine() zur Verfugung stellt, mit dem ¨ zwei Elemente verknüpft werden können. Abbildung [7.41](#page-193-1) zeigt das Interface Combinator.

```
public interface Combinator<T, X, Y>
2 \{3 public T combine(X x, Y y);
   \mathcal{F}
```
Abbildung 7.41: Das Interface Combinator.

## 7.7.2 Die Klasse ComparableList

Nachdem wir nun mit Mengen so arbeiten können, wie wir dass in dr Sprache Setl gewohnt sind, benötigen wir als nächstes eine Klasse ComparableList, die Listen darstellt und außerdem das Interface Comparable implementiert. Die Implementierung dieser Klasse ist in Abbildung [7.43](#page-195-0) auf Seite [195](#page-195-0) gezeigt. Bei der Lösung des Wolf-Ziege-Kohl-Problems haben wir Listen nur benötigt, um die verschiedenen Pfade in einem Graphen darzustellen. Wir haben keine Operationen benutzt die Listen manipulieren. Daher reicht es für dieses Beispiel aus, wenn wir die Klasse ComparableList von LinkedList ableiten. In diesem Fall muss nur die Methode compareTo() implementiert werden. Dies geschieht ähnlich wie bei Mengen über einen lexikografischen Vergleich der beiden Listen.

```
1 public class Pair<S extends Comparable<? super S>,
<sup>2</sup> T extends Comparable<? super T>>
3 implements Comparable<Pair<S,T>>
4 {
5 S mFirst;
6 T mSecond;
7
8 public Pair(S first, T second) {
9 mFirst = first;
10 mSecond = second;
11 }
12 public int compareTo(Pair<S, T> pair) {
13 int cmpFirst = mFirst.compareTo(pair.getFirst());
14 if (cmpFirst < 0 || cmpFirst > 0) {
15 return cmpFirst;
16 }
17 return mSecond.compareTo(pair.getSecond());
18 }
19 public String toString() {
20 return "<" + mFirst + ", " + mSecond + ">";
<sup>21</sup> }
22 public S getFirst() { return mFirst; }
23 public T getSecond() { return mSecond; }
24
25 public void setFirst(S first) {
26 mFirst = first;
27 }
28 public void setSecond(T second) {
29 mSecond = second;
30 }
31 }
```
Abbildung 7.42: Die Klasse Pair.

```
1 public class ComparableList<T extends Comparable<? super T>>
2 extends LinkedList<T>
3 implements Comparable<ComparableList<T>>
4 {
5 public int compareTo(ComparableList<T> comparableList) {
6 Iterator<T> iterFirst = iterator();
7 Iterator<T> iterSecond = comparableList.iterator();
8 while (iterFirst.hasNext() && iterSecond.hasNext()) {
9 T first = iterFirst .next();
10 T second = iterSecond.next();
11 int cmp = first.compareTo(second);
12 if (\text{cmp} == 0) {
13 continue;
14 }
15 return cmp;
16 }
17 if (iterFirst.hasNext()) {
18 return 1;
19 }
20 if (iterSecond.hasNext()) {
21 return -1;
22 }
23 return 0;
_{24} \qquad \qquad \}_{25} \qquad }
```
Abbildung 7.43: Die Klasse ComparableList.

```
1 #define Point ComparableSet<String>
2 #define PointPair Pair<Point, Point>
3
4 public class WolfZiegeKohl
5 {
6 public static void main(String args[]) {
         Point all = new Point();
8 all.add("Bauer");
9 all.add("Wolf");
10 all.add("Ziege");
11 all.add("Kohl");
12 ComparableSet<Point> p = all.powerSet();
13 ComparableSet<PointPair> r = new ComparableSet<PointPair>();
14 for (Point s: p) {
15 for (Point b : s.powerSet()) {
16 Point sb = s.difference(b);
17 if (b.member("Bauer") && b.size() <= 2 && !problem(sb))
18 \{19 PointPair ssb = new PointPair(s, sb);
r.add(ssb);\hspace{.1cm} \hspace{.1cm} \hspace{.1cm} \hspace{.1cm}<sup>22</sup>    }
<sup>23</sup> }
24 for (Point s: p) {
25 Point as = all.difference(s);
26 for (Point b : as.powerSet()) {
27 if (b.member("Bauer") && b.size() <= 2 &&
28 !problem(as.difference(b)) )
29 \left\{ \begin{array}{c} \end{array} \right.30 Point sb = s.union(b);
31 PointPair ssb = new PointPair(s, sb);
32 \t r.add(ssb);\overline{\phantom{a}} 33 \overline{\phantom{a}}\frac{34}{ } }
35 }
36 Point goal = new Point();
37 Relation<Point> relation = new Relation(r);
38 ComparableList<Point> path = relation.findPath(all, goal);
39 for (Point left : path) {
40 Point right = all.difference(left);
41 System.out.println(left + ", " + right);
42 }
43 }
44 static boolean problem(Point s) {
45 return (s.member("Ziege") && s.member("Kohl")) ||
46 (s.member("Wolf") && s.member("Ziege"));
47 }
48 }
```
Abbildung 7.44: Lösung des Wolf-Ziege-Kohl-Problems.

Nach dem wir uns im letzten Abschnitt einen Rahmen geschaffen haben, in dem konzeptionell die selben Funktionen wie in Setl zur Verfügung stehen, können wir nun daran gehen, das im ersten Semester entwickelte Setl-Programm in Java zu übersetzen. Abbildung [7.44](#page-196-0) zeigt das Ergebnis dieser Übersetzung.

1. In den ersten beiden Zeilen definieren wir zwei Abkürzungen. Zum einen möchten wir

Point als Abkürzung für ComparableSet<String>

benutzen, zum anderen steht

PointPair als Abkürzung für Pair<Point, Point>.

Durch die Verwendung dieser Abkürzungen ersparen wir es uns, später mit unlesbaren Klassenbezeichnungen der Form

#### ComparableSet<Pair<ComparableSet<String>, ComparableSet<String>>>

arbeiten zu müssen. Leider gibt es in der Sprache Java (im Gegensatz zu der Sprache C#) keine Möglichkeit, Abkürzungen zu definieren, denn ein zu einem typedef analoges Konstrukt, wie Sie es beispielsweise in der Sprache C finden, gibt es in Java nicht. Wir behelfen uns mit einem Trick und verwenden den C-Präprozessor, denn dieser kann Makros expandieren. Daher haben wir in den ersten beiden Zeilen die entsprechenden Abkürzungen mit Hilfe der Präprozessor-Direktive "#define" definiert. Um diese Abkürzungen expandieren zu können, speichern wir das in Abbildung [7.44](#page-196-0) gezeigte Programm in einer Datei mit dem Namen WolfZiegeKohl. jpre und rufen dann den C-Präprozessor mit dem Befehl

```
cpp -P WolfZiegeKohl.jpre WolfZiegeKohl.java
```
auf. Dieser Befehl expandiert die Makro-Definitionen und schreibt das Ergebnis in die Datei WolfZiegeKohl.java. Die Option "-P" ist hier notwendig um die Zeilenmarkierungen, die andernfalls vom Präprozessor erzeugt würden, zu unterdrücken.

- 2. Die Klasse WolfZiegeKohl enthält nur die Methode main(). Diese Methode löst das Problem und gibt die Lösung (allerdings sehr spartanisch) aus. Zunächst bilden wir dort die Menge all, die die Strings "Bauer", "Wolf", "Ziege", "Kohl" enthält.
- 3. Die Menge p ist die Potenz-Menge von all.
- 4. Die Menge r beschreibt die Zustandsübergangsrelation. Diese Relation wird in den beiden for-Schleifen in den Zeilen 14 – 23 und 24 – 35 berechnet. Die erste for-Schleife berechnet die Übergänge, bei denen das Boot von links nach rechts übersetzt. Mathematisch können diese Übergänge wie folgt zu einer Relation zusammen gefaßt werden:

$$
\{\langle s, s-b \rangle : s \in p, b \in 2^s \mid "bauer" \in b \land \#b \le 2 \land \neg problem(s-b)\}
$$

Die Variable s ist hier die Menge der Objekte am linken Ufer und ist daher ein Element der Menge p, denn p ist ja die Potenz-Menge von all. Die Variable b bezeichnet die Menge der Objekte, die im Boot vom linken Ufer zum rechten Ufer ubersetzen. Diese Menge ist eine ¨ Teilmenge von s und damit ein Element der Potenz-Menge von s. Die Menge sb besteht aus den Objekten, die nach der Überfahrt am linken Ufer verbleiben. Das ist gerade die Mengendifferenz  $s \backslash b$ .

Damit eine Überfahrt legal ist, müssen folgende Bedingungen erfüllt sein:

(a) Der Bauer muss im Boot sitzen:

b.member("Bauer").

(b) Im Boot dürfen sich maximal zwei Objekte befinden:

 $b.size() \leq 2$ 

(c) Es darf nach der Überfahrt am linken Ufer kein Problem geben:

!problem(sb)

Diese Bedingungen werden durch die if-Abfrage in Zeile 17 sichergestellt. Wenn die Bedingungen erfüllt sind, wird das Paar  $\langle s, sb \rangle$  der Relation r hinzugefügt.

5. Die Übergänge, bei denen das Boot von rechts nach links fährt, werden analog berechnet. Mathematisch hat diese Relation die Form

 $\{\langle s, s+b\rangle : s\in p, b\in 2^{\text{all}-s}\mid \text{"Bauer"} \in b \land \#B \leq 2 \land \neg \text{problem}((\text{all}\setminus s)\setminus b)\}.$ 

Da s wieder die Menge der Objekte am linken Ufer ist, finden wir die Menge der Objekte am rechten Ufer, indem wir die Menge all\s bilden. Diese Menge wird im Programm mit as bezeichnet. Das Boot, also die Menge der Objekte, die von rechts nach links übersetzen, ist daher nun eine Teilmenge von as. Der Rest der Rechnung ist nun analog zum ersten Fall.

6. Anschließend wird in Zeil 36 der Zielzustand definiert: Am Ende sollen alle Objekte am rechten Ufer sein. Links ist dann niemand mehr, folglich ist die entsprechende Menge leer. Da der Aufruf

new Point()

vom Präprozessor zu

```
ComparableSet<String>()
```
expandiert wird, wird in Zeile 36 als Zielzustand tats¨achlich die leere Menge berechnet.

- 7. Die Zuweisung "relation = new Relation(r)" wandelt nun die Menge von Paaren von Zuständen in ein Objekt der Klasse Relation um, die es uns über den Aufruf von  $findPath()$ ermöglicht, einen Weg vom Start zum Ziel zu berechnen.
- 8. Die Methode problem $(s)$  überprüft für eine gegebene Menge von Objekten, ob es zu einem Problem kommt, weil entweder die Ziege den Kohl oder der Wolf die Ziege frißt.

Als letztes diskutieren wir die Implementierung der Klasse Relation. Diese Klasse verwaltet eine Menge von Paaren, die einen Graphen repräsentiert. Diese Klasse stellt drei Methoden zur Verfügung.

- 1. Die Methode  $r$ .findPath $(x, y)$  berechnet einen Pfad, der von dem Punkt x zu dem Punkt y führt.
- 2. Die Methode  $R$  pathProduct(P) berechnet für eine Relation R und eine Menge von Pfaden P das sogenannte Pfad-Produkt  $P \bullet R$ , das für eine Relation R und eine Menge von Pfaden P wie folgt definiert ist:

$$
P \bullet R = \{ l + [y] \mid l \in P \land \langle x, y \rangle \in R \land \text{last}(l) = x \}.
$$

Für einen Pfad  $p$  bezeichnet dabei last $(p)$  den letzten Punkt des Pfades. Anschaulich gesehen werden bei der Berechnung von  $P \bullet R$  die Pfade aus P um die Relation R verlängert: Wenn einerseits eine Liste l aus P mit einem Punkt x endet und wenn andererseits die Relation R ein Paar der Form  $\langle x, y \rangle$  enthält, dann kann das Element y an die Liste l angehängt werden.

3. Die Methode cyclic() überprüft für eine gegebene Liste  $l$ , ob diese Liste ein Element mehrfach enthält und damit einen zyklischen Pfad darstellt. Um dies zu prüfen wird die Liste in eine Menge umgewandelt. Wenn die Menge genauso viele Elemente enthält wie die Liste, dann kann die Liste kein Element doppelt enthalten haben und ist damit nicht zyklisch.

```
1 public class Relation<E extends Comparable<? super E>>
2 {
3 ComparableSet<Pair<E, E>> mR;
4
5 public Relation(ComparableSet<Pair<E, E>> r) { mR = r; }
6
7 public ComparableList<E> findPath(E start, E goal) {
         ComparableList<E> first = new ComparableList<E>();
9 first.add(start);
10 ComparableSet<ComparableList<E>> p = ComparableSet.singleton(first);
11 ComparableSet<ComparableList<E>> oldP = null;
12 while (true) {
13 oldP = p;
p = p.\text{union}(\text{pathProduct}(p));15 for (ComparableList<E> l : p) {
16 if (l.getLast() . compareTo(goal) == 0) {
17 return 1;
18 }
19 }
_{20} if (p.compareTo(oldP) == 0) {
<sup>21</sup> return null;
<sup>22</sup>    }
<sup>23</sup> }
24 }
25 private ComparableSet<ComparableList<E>>
26 pathProduct(ComparableSet<ComparableList<E>> P)
27 \{28 ComparableSet<ComparableList<E>> result =
29 new ComparableSet<ComparableList<E>>();
30 for (ComparableList<E> p : P) {
31 for (Pair<E, E> q : mR) {
32 if (p.getLast().compareTo(q.getFirst()) == 0) {
33 ComparableList<E> pq = new ComparableList<E>(p);
34 E second = q.getSecond();
35 pq.add(second);
36 if (!cyclic(pq)) {
37 result.add(pq);
38 }
39 }
40 }
41 }
42 return result;
43 }
```
Abbildung 7.45: Die Klasse Relation.

```
44 private static <T extends Comparable<? super T>>
45 boolean cyclic(ComparableList<T> l)
46 {
47 ComparableSet<T> all = new ComparableSet<T>();
48 for (T x : l) {
\begin{aligned} & \text{all.add(x)}\text{;} \\ & \text{50} \end{aligned}50 }
51 return all.size() < l.size();
52 }
53\,
```
Abbildung 7.46: Die Methode cyclic().

# Kapitel 8

# Prioritäts-Warteschlangen

Um den Begriff der Prioritäts-Warteschlange zu verstehen, betrachten wir zunächst den Begriff der Warteschlange. Dort werden Daten hinten eingefügt und vorne werden Daten entnommen. Das führt dazu, dass Daten in der selben Reihenfolge entnommen werden, wie sie eingefügt werden. Anschaulich ist das so wie bei der Warteschlange vor einer Kino-Kasse, wo die Leute in der Reihenfolge bedient werden, in der sie sich anstellen. Bei einer Prioritäts-Warteschlange haben die Daten zusätzlich Prioritäten. Es wird immer das Datum entnommen, was die höchste Priorität hat. Anschaulich ist das so wie im Wartezimmer eines Zahnarztes. Wenn Sie schon eine Stunde gewartet haben und dann ein Privat-Patient aufkreuzt, dann müssen Sie halt noch eine Stunde warten, weil der Privat-Patient eine höhere Priorität hat.

Prioritäts-Warteschlangen spielen in vielen Bereichen der Informatik eine wichtige Rolle. Wir werden Prioritäts-Warteschlangen später sowol in dem Kapitel über Daten-Kompression als auch bei der Implementierung des Algorithmus zur Bestimmung kurzester Wege in einem Graphen ¨ einsetzen. Daneben werden Prioritäts-Warteschlangen unter anderem in Simulations-Systemen und beim Scheduling von Prozessen in Betriebs-Systemen eingesetzt.

## 8.1 Definition des ADT PrioQueue

Wir versuchen den Begriff der Prioritäts-Warteschlange jetzt formal durch Definition eines abstrakten Daten-Typs zu fassen. Wir geben hier eine eingeschränkte Definition von Prioritäts-Warteschlangen, die nur die Funktionen enthält, die wir später für den Algorithmus von Dijkstra benötigen.

#### Definition 20 (Prioritäts-Warteschlange)

Wir definieren den abstrakten Daten-Typ der Prioritäts-Warteschlange wie folgt:

- 1. Als Namen wählen wir PrioQueue.
- 2. Die Menge der Typ-Parameter ist

{Key, Value}.

Dabei muß auf der Menge Key eine totale Quasi-Ordnung  $\lt$  existieren, so dass wir die Prioritäten verschiedener Elemente an Hand der Schlüssel vergleichen können.

3. Die Menge der Funktions-Zeichen ist

 ${PrioQueue, insert, remove, top, change}.$ 

- 4. Die Typ-Spezifikationen der Funktions-Zeichen sind gegeben durch:
	- (a) PrioQueue : PrioQueue Der Aufruf "PrioQueue()" erzeugt eine leere Prioritäts-Warteschlange.
- (b) top : PrioQueue  $\rightarrow$  (Key  $\times$  Value)  $\cup$  { $\Omega$ } Der Aufruf Q.top() liefert ein Paar  $\langle k, v \rangle$ . Dabei ist v ein Element aus Q, das eine maximale Priorität hat.  $k$  ist die Priorität des Elements  $v$ .
- (c) insert : PrioQueue  $\times$  Key  $\times$  Value  $\rightarrow$  PrioQueue Der Aufruf Q.insert(k, v) fügt das Element v mit der Priorität k in die Prioritäts-Warteschlange Q ein.
- (d) remove : PrioQueue  $\rightarrow$  PrioQueue Der Aufruf  $Q$ .remove $()$  entfernt aus der Prioritäts-Warteschlange  $Q$  ein Element, das eine maximale Priorität hat.
- (e) change : PrioQueue  $\times$  Key  $\times$  Value  $\rightarrow$  PrioQueue

Der Aufruf Q.change( $k, v$ ) ändert die Priorität des Elements v in der Prioritäts-Warteschlange  $Q$  so ab, dass  $k$  die neue Priorität dieses Elements ist. Wir setzen dabei voraus, dass einerseits dass Element  $v$  in der Prioritäts-Warteschlange  $Q$  auftritt und dass andererseits die neue Priorität mindestens so hoch ist wie die Priorität, die  $v$  vorher hatte.

5. Bevor wir das Verhalten der einzelnen Methoden axiomatisch definieren, müssen wir noch festlegen, was wir unter den Prioritäten verstehen wollen, die den einzelnen Elementen aus Value zugeordnet sind. Wir nehmen an, dass die Prioritäten Elemente einer Menge Key sind und dass auf der Menge Key eine totale Quasi-Ordnung  $\leq$  existiert. Falls dann  $k_1 < k_2$  ist, sagen wir, dass  $k_1$  eine höhere Priorität als  $k_2$  hat. Dass die Prioritäten höher werden wenn die Schlüssel kleiner werden erscheint im ersten Moment vielleicht paradox. Es wird aber später verständlich, wenn wir den Algorithmus zur Berechnung kürzester Wege von Dijkstra diskutieren. Dort sind die Prioritäten Entfernungen im Graphen und die Priorität eines Knotens ist um so höher, je näher der Knoten zu einem als Startknoten ausgezeichneten Knoten ist.

Wir spezifizieren das Verhalten der Methoden nun dadurch, dass wir eine einfache Referenz-Implementierung des ADT PrioQueue angeben und dann fordern, dass sich eine Implementierung des ADT PrioQueue genauso verhält wie unsere Referenz-Implementierung. Bei unserer Referenz-Implementierung stellen wir eine Prioritäts-Warteschlange durch eine Menge von Paaren von Prioritäten und Werten dar. Für solche Mengen definieren wir unserer Methoden wie folgt.

(a) PrioQueue() =  $\{\}$ ,

der Konstruktor erzeugt also eine leere Prioritäts-Warteschlange, die als leere Menge dargestellt wird.

(b) Q.insert $(k, v) = Q \cup \{ \langle k, v \rangle \},$ 

Um einen Wert v mit einer Priorität  $k$  in die Prioritäts-Warteschlange  $Q$  einzufügen, reicht es aus, das Paar  $\langle k, v \rangle$  zu der Menge Q hinzuzufügen.

(c) Wenn  $Q$  leer ist, dann ist  $Q.\text{top}()$  undefiniert:

$$
Q = \{\} \rightarrow Q.\textit{top}() = \Omega.
$$

(d) Wenn Q nicht leer ist, wenn es also ein Paar  $\langle k_1, v_1 \rangle$  in Q gibt, dann liefert Q.top() ein Paar  $\langle k_2, v \rangle$  aus der Menge Q, so dass der Schlüssel  $k_2$  minimal wird. Dann gilt also für alle  $\langle k_1, v_1 \rangle \in Q$ , dass  $k_2 \leq k_1$  ist. Formal können wir schreiben:

$$
\langle k_1, v_1 \rangle \in Q \ \land \ Q \text{.top}() = \langle k_2, v_2 \rangle \ \rightarrow \ k_2 \leq k_1 \ \land \ \langle k_2, v_2 \rangle \in Q.
$$

(e) Falls  $Q$  leer ist, dann ändert remove $()$  nichts daran:

 $Q = \{\} \rightarrow Q$ .remove() = Q.

(f) Sonst entfernt  $Q$ .remove $()$  ein Paar mit der höchsten Priorität:

$$
Q \neq \{\} \rightarrow Q.\mathsf{remove}() = Q \setminus \{Q.\mathsf{top}() \}.
$$

 $(g)$  Die Methode change() ändert die Priorität des Paares, dessen Wert als Argument übergeben wird:

$$
Q.\mathsf{change}(k_1,v_1) = \left\{ \langle k_2,v_2 \rangle \in Q \mid v_2 \neq v_1 \right\} \cup \left\{ \langle k_1,v_1 \rangle \right\}.
$$

Wir können den abstrakten Daten-Typ PrioQueue dadurch implementieren, dass wir eine Prioritäts-Warteschlange durch eine Liste realisieren, in der die Elemente aufsteigend geordnet sind. Die einzelnen Operationen werden dann wie folgt implementiert:

- 1. PrioQueue() erzeugt eine leere Liste.
- 2. Q.insert(d) kann durch die Prozedur insert implementiert werden, die wir beim "Sortieren durch Einfügen" entwickelt haben.
- 3.  $Q.top()$  gibt das erste Element der Liste zurück.
- 4. Q.remove() entfernt das erste Element der Liste.
- 5. Q.change(k, v) geht alle Einträge der Liste durch. Falls dabei ein Eintrag mit dem Wert v gefunden wird, so wird das zugehörige Paar aus der Liste gelöscht. Anschließend wird das Paar  $\langle k, v \rangle$  neu in die Liste eingefügt.

Bei dieser Implementierung ist die Komplexität der Operationen insert() und change() linear in der Anzahl  $n$  der Elemente der Prioritäts-Warteschlange. Alle anderen Operationen sind konstant. Wir werden jetzt eine andere Implementierung vorstellen, bei der die Komplexität von insert() und change() den Wert  $\mathcal{O}(\log(n))$  hat. Dazu müssen wir eine neue Daten-Struktur einführen: Heaps.

## 8.2 Die Daten-Struktur Heap

Wir definieren die Menge  $Heap^1$  $Heap^1$  induktiv als Teilmenge der Menge  $\mathcal B$  der binären Bäume. Dazu definieren wir zunächst für einen Schlüssel  $k_1 \in Key$  und einen binären Baum  $b \in \mathcal{B}$  die Relation  $k_1 \leq b$  durch Induktion über b. Die Intention ist dabei, dass  $k_1 \leq b$  genau dann gilt, wenn für jeden Schlüssel  $k_2$ , der in b auftritt,  $k_1 \leq k_2$  gilt. Die formale Definition ist wie folgt:

1.  $k_1 \leq \text{nil}$ ,

denn in dem leeren Baum treten überhaupt keine Schlüssel auf.

2.  $k_1 \leq node(k_2, v, l, r) \iff k_1 \leq k_2 \land k_1 \leq l \land k_1 \leq r,$ 

denn  $k_1$  ist genau dann kleiner-gleich als alle Schlüssel, die in dem Baum node $(k_2, v, l, r)$ auftreten, wenn  $k_1 \leq k_2$  gilt und wenn zusätzlich  $k_1$  kleiner-gleich als alle Schlüssel ist, die in l oder r auftreten.

Als nächstes definieren wir eine Funktion

 $count : \mathcal{B} \to \mathbb{N}$ ,

die für einen binären Baum die Anzahl der Knoten berechnet. Die Definition erfolgt durch Induktion:

- 1.  $nilcount() = 0$ .
- 2.  $node(k, v, l, r)$ .count() =  $1 + l$ .count() + r.count().

Mit diesen Vorbereitungen können wir nun die Menge Heap induktiv definieren:

- 1. nil ∈ Heap.
- 2. node $(k, v, l, r) \in$  Heap g.d.w. folgendes gilt:
	- (a)  $k \leq l \wedge k \leq r$ ,

Der Schlüssel an der Wurzel ist also kleiner-gleich als alle anderen Schlüssel. Diese Bedingung bezeichnen wir auch als die Heap-Bedingung.

<span id="page-203-0"></span> $1$  Der Begriff Heap wird in der Informatik für zwei unterschiedliche Dinge verwendet: Zum einen wird die in diesem Abschnitt beschriebene Daten-Struktur als Heap bezeichnet, zum anderen wird der Teil des Speichers, in dem dynamisch erzeugte Objekte abgelegt werden, als Heap bezeichnet.

<span id="page-204-0"></span>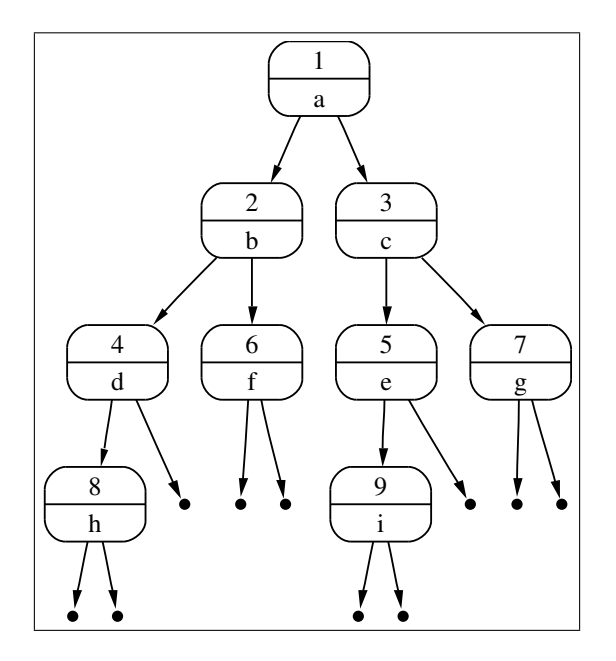

Abbildung 8.1: Ein Heap

- (b)  $| l.count() r.count() | \leq 1,$ 
	- Die Zahl der Schlüssel im linken Teilbaum ist also höchstens 1 größer oder kleiner als die Zahl der Schlussel im rechten Teilbaum. Diese Bedingung bezeichen wir als ¨ die Balancierungs-Bedingung. Sie ist ganz ähnlich zu der Balancierungs-Bedingung bei AVL-Bäumen, nur dass es dort die Höhe der Bäume ist, die verglichen wird, während wir hier die Zahl der im Baum gespeicherten Elemente vergleichen.
- (c)  $l \in \text{Heap } \wedge r \in \text{Heap}.$

Aus der Heap-Bedingung folgt, dass ein nicht-leerer Heap die Eigenschaft hat, dass das Element, welches an der Wurzel steht, immer die höchste Priorität hat. Abbildung [8.1](#page-204-0) auf Seite [204](#page-204-0) zeigt einen einfachen Heap. In den Knoten steht im oberen Teil die Prioritäten (in der Abbildung sind das natürliche Zahlen) und darunter stehen die Werte (in der Abbildung sind dies Buchstaben).

Da Heaps binäre Bäume sind, können wir Sie ganz ähnlich wie geordnete binäre Bäume implementieren. Wir stellen zun¨achst Gleichungen auf, die die Implementierung der verschiedenen Methoden beschreiben. Wir beginnen mit der Methode top. Es gilt:

- 1. nil.top() =  $\Omega$ .
- 2. node $(k, v, l, r)$ .top $() = \langle k, v \rangle$ ,

denn aufgrund der Heap-Bedingung wird der Wert mit der höchsten Priorität an der Wurzel gespeichert.

Die Methoden insert müssen wir nun so implementieren, dass sowohl die Balancierungs-Bedingung als auch die Heap-Bedingung erhalten bleiben.

- 1. nil.insert $(k, v) = node(k, v, nil, nil).$
- 2.  $k_{\text{top}} \leq k \ \wedge \ l \text{.count}() \leq r \text{.count}() \rightarrow$  $node(k_{\text{top}}, v_{\text{top}}, l, r)$ .insert $(k, v) = node(k_{\text{top}}, v_{\text{top}}, l.$ insert $(k, v), r)$ .

Falls das einzufügende Paar eine geringere oder die selbe Priorität hat wie das Paar, welches sich an der Wurzel befindet, und falls zusätzlich die Zahl der Paare im linken Teilbaum kleiner-gleich der Zahl der Paare im rechten Teilbaum ist, dann fügen wir das Paar im linken Teilbaum ein.

3.  $k_{\text{top}} \leq k \land l.count() > r.count() \rightarrow$ 

 $node(k_{\text{top}}, v_{\text{top}}, l, r)$ .insert $(k, v) = node(k_{\text{top}}, v_{\text{top}}, l, r.$ insert $(k, v)$ .

Falls das einzufügende Paar eine geringere oder die selbe Priorität hat als das Paar an der Wurzel und falls zusätzlich die Zahl der Paare im linken Teilbaum größer als die Zahl der Paare im rechten Teilbaum ist, dann fügen wir das Paar im rechten Teilbaum ein.

4.  $k_{\text{top}} > k \ \wedge \ l \text{.count}() \leq r \text{.count}( ) \rightarrow$ 

 $node(k_{\text{top}}, v_{\text{top}}, l, r)$ .insert $(k, v) = node(k, v, l. \text{insert}(k_{\text{top}}, v_{\text{top}}), r)$ .

Falls das einzufügende Paar eine höhere Priorität hat als das Paar an der Wurzel, dann müssen wir das neu einzufügende Paar an der Wurzel positionieren. Das Paar, das dort vorher steht, fugen wir in den linken Teilbaum ein, falls die Zahl der Paare im linken Teilbaum ¨ kleiner-gleich der Zahl der Paare im rechten Teilbaum ist.

5.  $k_{\text{top}} > k \ \wedge \ l \text{.count}() > r \text{.count}() \rightarrow$ 

 $node(k_{\text{top}}, v_{\text{top}}, l, r)$ .insert $(k, v) = node(k, v, l, r$ .insert $(k_{\text{top}}, v_{\text{top}})$ .

Falls wir das einzufügende Paar an der Wurzel positionieren müssen und die Zahl der Paare im linken Teilbaum größer als die Zahl der Paare im rechten Teilbaum ist, dann müssen wir das Paar, das vorher an der Wurzel stand, im rechten Teilbaum einfügen.

Als nächstes beschreiben wir die Implementierung der Methode remove.

1.  $\text{nil.}$  remove() =  $\text{nil.}$ 

denn aus dem leeren Heap ist nichts mehr zu entfernen.

- 2.  $node(k, v, nil, r)$ .remove $() = r$ ,
- 3. node $(k, v, l, \text{nil})$ .remove $() = l$ ,

denn wir entfernen immer das Paar mit der höchsten Priorität und das ist an der Wurzel. Wenn einer der beiden Teilbäume leer ist, können wir einfach den anderen zurück geben.

Jetzt betrachten wir die Fälle, wo keiner der beiden Teilbäume leer ist. Dann muss entweder das Paar an der Wurzel des linken Teilbaums oder das Paar an der Wurzel des rechten Teilbaums an die Wurzel aufrücken. Welches dieser beiden Paare wir nehmen, hängt davon ab, welches dr Paare die höhere Priorität hat.

4.  $k_1 \leq k_2 \land l = node(k_1, v_1, l_1, r_1) \land r = node(k_2, v_2, l_2, r_2) \rightarrow$  $node(k, v, l, r)$ .remove $() = node(k_1, v_1, l$ .remove $(), r),$ 

denn wenn das Paar an der Wurzel des linken Teilbaums eine höhere Priorität hat als das Paar an der Wurzel des rechten Teilbaums, dann rückt dieses Paar an die Wurzel auf und muss folglich aus dem linken Teilbaum gelöscht werden.

5.  $k_1 > k_2 \land l = node(k_1, v_1, l_1, r_1) \land r = node(k_2, v_2, l_2, r_2) \rightarrow$  $node(k, v, l, r)$ .remove $() = node(k_2, v_2, l, r$ .remove $(),$ 

denn wenn das Paar an der Wurzel des rechten Teilbaums eine höhere Priorität hat als das Paar an der Wurzel des linken Teilbaums, dann rückt dieses Paar an die Wurzel auf und muss folglich aus dem rechten Teilbaum gelöscht werden.

An dieser Stelle wird der aufmerksame Leser vermutlich bemerken, dass die obige Implementierung der Methode remove die Balancierungs-Bedingung verletzt. Es ist nicht schwierig, die Implementierung so abzuändern, dass die Balancierungs-Bedingung erhalten bleibt. Es zeigt sich jedoch, dass die Balancierungs-Bedingung nur beim Aufbau eines Heaps mittels insert() wichtig ist, denn dort garantiert sie, dass die Höhe des Baums in logarithmischer Weise von der Zahl seiner Knoten abh¨angt. Beim L¨oschen wird die H¨ohe des Baums sowieso nur kleiner, also brauchen wir uns da keine Sorgen machen.

```
1 public abstract class HeapNode<Key extends Comparable<Key>, Value>
2 \sim 1
3 protected int mCount;
4
5 public abstract Pair<Key, Value> top();
       public abstract BinaryHeapNode<Key, Value> insert(Key key, Value value);
7 public abstract HeapNode<Key, Value> remove();
       public abstract boolean isEmpty();
9 }
```
Abbildung 8.2: Die abstrakte Klasse HeapNode.

Zunächst implementieren wir eine abstrakte Klasse HeapNode. Elemente dieser Klasse sollen Heaps repräsentieren und zwar sowohl leere Heaps als auch nicht-leere Heaps. Abbildung [8.2](#page-206-0) auf Seite [206](#page-206-0) zeigt die Implementierung. Wir haben eine Member-Variable mit dem Namen mCount in Zeile 3 definiert. Diese Variable gibt die Zahl der in dem Heap abgespeicherten Werte an.

Wir werden uns mit der Implementierung der Methode *change*() erst später beschäftigen. Daher fehlt diese Methode in der Klasse HeapNode. Statt dessen haben wir eine zusätzliche Methode isEmpty(), die wir später bei der Implementierung der Methoden insert() und remove() benutzen werden.

```
1 public class EmptyHeapNode<Key extends Comparable<Key>, Value>
2 extends HeapNode<Key, Value>
3 {
4 public EmptyHeapNode() {
5 mCount = 0;
6 \qquad \qquad }
       7 public Pair<Key, Value> top() {
          return null;
<sup>9</sup>
10 public BinaryHeapNode<Key, Value> insert(Key key, Value value) {
11 11 return new BinaryHeapNode<Key, Value>(key, value);
12 }
13 public HeapNode<Key, Value> remove() {
14 return this;
15 }
16 public boolean isEmpty() {
17 return true;
18 }
19 }
```
Abbildung 8.3: Die Klasse EmptyHeapNode.

Abbildung [8.3](#page-206-1) auf Seite [206](#page-206-1) zeigt die Implementierung der Klasse EmptyHeapNode. Elemente dieser Klasse repräsentieren den leeren Heap nil. Im Konstruktor setzen wir in Zeile 5 die Member-Variable mCount auf 0, denn der leere Heap enthält keine Werte. Die Methode top() gibt null zurück, denn es gibt ja keinen sinnvollen Wert, den wir hier zurück geben können. Die Methode insert() erzeugt einen neuen Knoten vom Typ BinaryHeapNode, der dann zurück gegeben wird.

```
1 public class BinaryHeapNode<Key extends Comparable<Key>, Value>
2 extends HeapNode<Key, Value>
3 {
4 private Key mKey; // The priority associated with the value.
5 private Value mValue; // The value.
6 private HeapNode<Key, Value> mLeft; // The root of the left subtree.
7 private HeapNode<Key, Value> mRight; // The root of the right subtree.
8
9 public BinaryHeapNode(Key key, Value value) {
10 mKey = key;
11 mValue = value;
_{12} mLeft = new EmptyHeapNode<Key, Value>();
13 mRight = new EmptyHeapNode<Key, Value>();
mCount = 1;15 }
16 public Pair<Key, Value> top() {
17 return new Pair<Key, Value>(mKey, mValue);
18 }
19 public BinaryHeapNode<Key, Value> insert(Key key, Value value)
20 {
21 ++mCount;
<sup>22</sup> int cmp = key.compareTo(mKey);
23 if (cmp < 0) {
24 if (mLeft.mCount > mRight.mCount) {
25 mRight = mRight.insert(mKey, mValue);
26 } else {
27 mLeft = mLeft.insert(mKey, mValue);
28 }
29 mKey = key;
30 mValue = value;
31 } else {
32 if (mLeft.mCount > mRight.mCount) {
33 mRight = mRight.insert(key, value);
34 } else {
35 mLeft = mLeft.insert(key, value);
36 }
<sup>37</sup> }
38 return this;
39 }
40 public boolean isEmpty() {
41 return false;
42 }
```
Abbildung 8.4: Die Klasse BinaryHeapNode, Teil I.

Die Klasse BinaryHeapNode, deren Implementierung in den Abbildungen [8.4](#page-207-0) und [8.5](#page-208-0) auf den Seiten [207](#page-207-0) und [208](#page-208-0) gezeigt wird, repräsentiert einen Knoten der Form

```
node(mKey, mValue, mLeft, mRight).
```
Die Implementierung setzt die rekursiven Gleichungen, die wir im vorhergehenden Unterabschnitt gezeigt haben, 1-zu-1 um. Diskutiert werden muß h¨ochstens noch die Implementierung der Methode remove. Wenn der Kontrollfluß in Zeile 51 ankommt, dann ist klar, dass weder der linke Teilbaum mLeft noch der rechte Teilbaum mRight leer ist. Daher sind diese Teilbäume Objekte der Klasse BinaryHeapNode und wir können mLeft und mRight auf den Typ BinaryHeapNode casten. Dies ist notwendig, weil wir auf die Schlüssel, die an der Wurzel dieser Bäume abgespeichert sind, zurückgreifen müssen. Das geht aber nur, wenn diese den Typ BinaryHeapNode haben, denn nur in diesem Typ sind die Member-Variablen mKey und mValue definiert.

```
43 public HeapNode<Key, Value> remove() {
44 --mCount;
45 if (mLeft.isEmpty()) {
46 return mRight;
47 }
48 if (mRight.isEmpty()) {
49 return mLeft;
50 }
51 BinaryHeapNode<Key, Value> left = (BinaryHeapNode<Key, Value>) mLeft;
52 BinaryHeapNode<Key, Value> right = (BinaryHeapNode<Key, Value>) mRight;
53 Key leftKey = left .mKey;
54 Key rightKey = right.mKey;
55 if (leftKey.compareTo(rightKey) < 0) {
56 mKey = left.mKey;
57 mValue = left.mValue;
58 mLeft = mLeft.remove();
59 } else {
60 mKey = right.mKey;
61 mValue = right.mValue;
mRight = mRight.remove();
63 }
64 return this;
65 }
66 }
```
Abbildung 8.5: Die Klasse BinaryHeapNode, Teil II.

## 8.3.1 Implementierung der Methode change

Als letztes beschreiben wir, wie die Methode change() effizient implementiert werden kann. Wir setzen voraus, dass bei einem Aufruf der Form

 $h$ .change $(k, v)$ 

die Priorität des Elements v vergößert wird. Ist  $p = node(k', v, l, r)$  der Knoten, in dem der Wert  $v$  gespeichert ist, dann gilt also  $k < k'$ . Um die Priorität von  $v$  abzuändern, müssen wir zunächst den Knoten  $p$  finden. Eine Möglichkeit um diesen Knoten zu finden besteht darin, dass wir einfach alle Knoten des Heaps durchsuchen und den dort gespeicherten Wert mit v vergleichen. Wenn der Heap aus  $n$  Knoten besteht, dann brauchen wir dazu insgesamt  $n$  Vergleiche. Damit würde die Implementierung der Methode change() eine Komplexität  $\mathcal{O}(n)$  haben. Es geht aber schneller. Die Idee ist, dass wir in einer Hash-Tabelle<sup>[2](#page-208-1)</sup> die Zuordnung der Knoten zu den Werten speichern. Damit eine eindeutige Zuordnung von Werten zu Knoten überhaupt möglich ist, gehen wir davon aus, dass jeder Wert h¨ochstens einmal in einem Heap auftritt. Die HashTabelle realisiert dann die Funktion

 $nodeMap: Value \rightarrow Node,$ 

<span id="page-208-1"></span> $2W$ ir können an dieser Stelle auch eine AVL-Baum nehmen um die Zuordnung der Knoten zu den Werten zu speichern. Damit dies möglich ist, muß allerdings auf der Menge der Werte eine totale Ordnung existieren.

für welche die Invariante

 $nodeMap(v_1) = node(k, v_2, l, r) \rightarrow v_1 = v_2$ 

gilt. Mit andern Worten: Der Aufruf node $Map(v)$  gibt den Knoten zurück, in dem der Wert v gespeichert ist.

Wenn wir nun den Knoten  $p = node(k', v, l, r)$  gefunden haben, in dem der Wert v gespeichert ist, dann reicht es nicht aus, wenn wir in dem Knoten  $p$  einfach die Priorität  $k'$  durch  $k$  ersetzen, denn es könnte sein, dass dann die Heap-Bedingung verletzt wird und der Schlüssel, der in dem Knoten p gespeichert ist, eine höhere Priorität hat als der Vater-Knoten dieses Knotens. In diesem Fall müssen wir das Paar, dass in diesem Knoten gespeichert ist, mit dem Paar, das in dem Vater-Knoten gespeichert ist, vertauschen. Anschließend könnte es sein, dass für den Vater-Knoten und dessen Vater-Knoten die Heap-Bedingung verletzt ist, so dass wir nun rekursiv den Vater-Knoten weiter untersuchen müssen. Das Verfahren läßt sich nicht ohne weiteres durch rekursive Gleichungen beschreiben, denn wenn wir einen binären Knoten in der Form

 $node(k, v, l, r)$ 

darstellen, haben wir keine Informationen über den Vaterknoten. Wir führen daher zunächst ein Paar Hilfsfunktionen ein.

1. parent : Node  $\rightarrow$  Node  $\cup$  { $\Omega$ }

Für jeden Knoten n gibt der Aufruf n.parent $(n)$  den Vaterknoten zurück. Falls zu dem Knoten n kein Vaterknoten existiert, wird statt dessen  $\Omega$  zurück geliefert.

2. nodeMap : Value → Node  $\cup \{\Omega\}$ 

Für einen Wert v liefert der Aufruf node $Map(v)$  den Knoten, in dem der Wert v gespeichert ist.

3. key :  $Node \rightarrow Key$ 

Für einen Knoten n liefert der Aufruf n.key() den in dem Knoten gespeicherten Schlüssel zurück.

4. value : Node  $\rightarrow$  Value

Für einen Knoten  $n$  liefert der Aufruf  $n-value()$  den in dem Knoten gespeicherten Wert zurück.

Damit können wir nun eine Methode upheap() entwickeln, so dass der Aufruf  $n.\text{upheap}()$  die Heap-Bedingung an dem Knoten  $n$  wiederherstellt, falls diese dadurch verletzt wurde, dass die an dem Knoten gespeicherte Priorität erhöht wurde. Abbildungen [8.6](#page-210-0) zeigt den Pseudo-Code, den wir jetzt im Detail diskutieren.

- 1. Zunächst bezeichnen wir die Priorität, die an dem Knoten n gespeichert ist, mit  $k_1$  und den zugehörigen Wert mit  $v_1$ .
- 2. Der Vaterknoten von  $n$  wird mit  $p$  bezeichnet und die Priorität, die dort gespeichert ist, wird mit  $k_2$ , der zugehörige Wert mit  $v_2$  bezeichnet.

Falls der Knoten n bereits der Wurzel-Knoten ist, so exitiert kein Vaterknoten und damit kann die Heap-Bedingung auch nicht verletzt sein, so dass die Methode upheap() beendet werden kann.

3. Hat nun der an dem Knoten  $n$  gespeicherte Wert eine höhere Priorität als der an dem Vaterknoten  $p$  gespeicherte Wert, so werden die Werte (inklusive Prioritäten), die an den Knoten n und p gespeichert sind, vertauscht.

Zusätzlich achten wir darauf, dass die in der Tabelle nodeMap hinterlegte Zuordung von Werten zu Knoten korrekt bleibt.

```
n.upheap() {
2 k_1 := n \cdot \text{key}();3 v_1 := n.value();
4 p := n.parent();
5 if (p = null) {
6 return;
7 }
k_2 := p \text{.} \text{key}(x)9 v_2 := p.value();
10 if (k_1 \lt k_2) {
11 n.key() := k_2;
12 n.value() := v_2;13 p.key() := k_1;
14 p.value() := v_1;
15 nodeMap(v_2) := n;
16 nodeMap(v<sub>1</sub>) := p;
17 p.upheap();
18 }
19 }
```
Abbildung 8.6: Pseudo-Code zur Implementierung der Methode upheap()

```
1 import java.util.*;
2
3 public abstract class HeapNode<Key extends Comparable<Key>, Value>
   4 {
5 protected int mCount; // the number of nodes
6 protected BinaryHeapNode<Key, Value> mParent; // parent of this node
7 protected Map<Value, BinaryHeapNode<Key, Value>> mNodeMap;
8
9 public abstract Pair<Key, Value> top();
10 public abstract BinaryHeapNode<Key, Value> insert(Key key, Value value);
11 public abstract HeapNode<Key, Value> remove();
12 public abstract void change(Key k, Value v);
13 public abstract boolean isEmpty();
14 }
```
Abbildung 8.7: Die abstrakte Klasse HeapNode.

4. Schließlich müssen wir die Methode upheap rekursiv für den Vaterknoten aufrufen.

Die Abbildungen [8.7,](#page-210-1) [8.8,](#page-211-0) [8.9,](#page-212-0) [8.10,](#page-213-0) [8.10,](#page-213-0) [8.11](#page-214-0) und [8.12](#page-215-0) auf den folgenden Seiten zeigen eine vollständige Implementierung des abstrakten Daten-Typs PrioQueue. Wir diskutieren nun die Veränderungen gegenüber der bisher gezeigten Implementierung. Wir beginnen mit der abstrakten Klasse HeapNode, die in Abbildung [8.7](#page-210-1) auf Seite [210](#page-210-1) gezeigt wird. Gegenüber der Implementierung in Abbildung  $8.2$  auf Seite  $8.2$  gibt es die folgenden Anderungen.

1. Die Klasse enthält eine zusätzliche Member-Variable mParent, die in Zeile 6 definiert wird. Hierbei handelt es sich um eine Referenz auf den Vater-Knoten. Diese Referenz ist notwendig für die Implementierung der Methode change(), denn dort müssen wir nach einer Änderung der Priorität eines Schlüssel überprüfen, ob die Priorität des Vater-Knotens immer noch größer ist als die Priorität des Knotens dessen Priorität wir geändert haben.

2. Außerdem enthält jeder Knoten jetzt eine Referenz auf die Abbildung nodeMap, in der die Zuordnung der Knoten zu den Werten gespeichert wird. Diese Referenz wird in der in Zeile 7 definierten Member-Variable mNodeMap gespeichert.

```
1 import java.util.*;
2
3 public class EmptyHeapNode<Key extends Comparable<Key>, Value>
4 extends HeapNode<Key, Value>
5 {
6 public EmptyHeapNode(BinaryHeapNode<Key, Value> parent,
                        Map<Value, BinaryHeapNode<Key, Value>> nodeMap)
8 {
9 mParent = parent;
10 mNodeMap = nodeMap;
mCount = 0;12 }
13 public Pair<Key, Value> top() {
14 return null;
15 }
16 public BinaryHeapNode<Key, Value> insert(Key key, Value value) {
17 BinaryHeapNode<Key, Value> binaryNode =
18 18 new BinaryHeapNode<Key, Value>(key, value, mParent, mNodeMap);
19 mNodeMap.put(value, binaryNode);
20 return binaryNode;
<sup>21</sup> }
22 public HeapNode<Key, Value> remove() { return this; }
23 public void change(Key key, Value value) {}
24 public boolean isEmpty() \{ return true; }
25 }
```
Abbildung 8.8: Die Klasse EmptyHeapNode.

Als nächstes diskutieren wir die Anderungen in der Klasse EmptyHeapNode.

- 1. Da die Klasse nun zwei zusätzliche Member-Variablen von der Klasse HeapNode erbt, hat der Konstruktor, der in Zeile  $6 - 12$  implementiert ist, zwei zusätzliche Argumente, die zur Initialisierung der beiden Member-Variablen mParent und mNodeMap genutzt werden.
- 2. Die Implementierung der Methode insert() ist nun aufwendiger, denn wir müssen den erzeugten Knoten in die HashTabelle mNodeMap eintragen.
- 3. Die Implementierung der Methode change(), die ebenfalls neu hinzu gekommen ist, ist fur ¨ einen leeren Knoten trivial.

In der Klasse BinaryHeapNode gibt es die meisten Anderungen.

- 1. Zunächst bekommt der Konstruktor zwei zusätzliche Argumente um die Member-Variablen mParent und mNodeMap zu initialisieren.
- 2. Bei der Methode insert() behandeln wir in den Zeilen 31 39 den Fall, dass der neu einzufügende Wert eine höhere Priorität hat als der Wert, der momentan an der Wurzel steht. Daher wird der neu einzufügende Wert jetzt an der Wurzel gespeichert und der Wert, der

```
1 import java.util.*;
2
3 public class BinaryHeapNode<Key extends Comparable<Key>, Value>
4 extends HeapNode<Key, Value>
5 {
6 private Key mKey;
7 private Value mValue;
     private HeapNode<Key, Value> mLeft;
9 private HeapNode<Key, Value> mRight;
10
11 public BinaryHeapNode(Key key,
\mathbf{Value} value value,
13 BinaryHeapNode<Key, Value> parent,
14 Map<Value, BinaryHeapNode<Key, Value>> nodeMap)
15 {
16 mKey = key;
17 mValue = value;
18 mParent = parent;
19 mNodeMap = nodeMap;
20 mLeft = new EmptyHeapNode<Key, Value>(this, nodeMap);
21 mRight = new EmptyHeapNode<Key, Value>(this, nodeMap);
_{22} mCount = 1;
23 }
24 public Pair<Key, Value> top() {
25 return new Pair<Key, Value>(mKey, mValue);
<sup>26</sup> }
27 public BinaryHeapNode<Key, Value> insert(Key key, Value value) {
28 ++mCount;
29 int cmp = key.compareTo(mKey);
30 if (cmp < 0) {
31 mNodeMap.remove(mValue);
32 if (mLeft.mCount > mRight.mCount) {
33 mRight = mRight.insert(mKey, mValue);
34 } else {
35 mLeft = mLeft .insert(mKey, mValue);
36 }
37 \text{ mKey} = \text{key};38 mValue = value;
39 mNodeMap.put(value, this);
40 } else {
41 if (mLeft.mCount > mRight.mCount) {
42 mRight = mRight.insert(key, value);
43 } else {
44 mLeft = mLeft .insert(key, value);
45 }
46 }
47 return this;
48 }
```
Abbildung 8.9: Die Klasse BinaryHeapNode, 1. Teil.

```
49 public HeapNode<Key, Value> remove() {
50 mNodeMap.remove(mValue);
51 if (mLeft.isEmpty()) {
52 mRight.mParent = mParent;
53 return mRight;
54 }
55 if (mRight.isEmpty()) {
56 mLeft.mParent = mParent;
57 return mLeft;
58 }
59 --mCount;60 BinaryHeapNode<Key, Value> left = (BinaryHeapNode<Key, Value>) mLeft;
61 BinaryHeapNode<Key, Value> right = (BinaryHeapNode<Key, Value>) mRight;
62 Key leftKey = left .mKey;
63 Key rightKey = right.mKey;
64 if (leftKey.compareTo(rightKey) < 0) {
65 mKey = left.mKey;
66 mValue = left.mValue;
67 mLeft = mLeft.remove();
68 } else {
69 mKey = right.mKey;
70 mValue = right.mValue;
71 mRight = mRight.remove();
72 }
73 mNodeMap.put(mValue, this);
74 repair();
75 return this;
76 }
77 private void repair() {
78 if (Math.abs(mLeft.mCount - mRight.mCount) <= 1) {
79 return;
80 }
s_1 if (mLeft.mCount == mRight.mCount + 2) {
82 BinaryHeapNode<Key, Value> left = (BinaryHeapNode<Key, Value>) mLeft;
83 Key key = left.mKey;
84 Value value = left.mValue;
85 mLeft = mLeft.remove();
86 mRight = mRight.insert(key, value);
87 return;
88 } else if (mRight.mCount == mLeft.mCount + 2) {
89 BinaryHeapNode<Key, Value> right = (BinaryHeapNode<Key, Value>) mRight;
90 Key key = right.mKey;
91 Value value = right.mValue;
92 mRight = mRight.remove();
93 mLeft = mLeft .insert(key, value);
94 return;
95 }
96 }
```

```
Abbildung 8.10: Die Methoden remove und repair.
```

```
97 public void change(Key key, Value value) {
98 BinaryHeapNode<Key, Value> node = mNodeMap.get(value);
99 node.mKey = key;
100 node.upHeap();
101 }
102 private void upHeap()
103 {
_{104} if (mParent == null) {
105 return; // heap condition trivially satisfied
106 }
107 Key parentKey = mParent.mKey;
108 Value parentValue = mParent.mValue;
109 if (parentKey.compareTo(mKey) <= 0) {
110 return; // heap condition already satisfied
111 }
112 mNodeMap.put(mValue, mParent);
113 mNodeMap.put(parentValue, this);
114 mParent.mKey = mKey;
115 mParent.mValue = mValue;
116 mKey = parentKey;
117 mValue = parentValue;
118 mParent.upHeap();
119 }
120 public boolean isEmpty() {
121 return false;
122 }
123 }
```
Abbildung 8.11: Die Methoden change und upheap.

vorher dort stand, wird entweder in den linken Teilbaum mLeft oder in den rechten Teilbaum mRight eingefügt.

Wir müssen hier darauf achten, dass die HashTabelle mNodeMap konsistent bleibt. Daher entfernen wir in Zeile 31 die Zuordnung von mValue zu dem Knoten this aus der Tabelle und fügen in Zeile 39 statt dessen die Zuordnung von dem neu eingefügten Wert value zu dem Knoten this ein.

3. Entsprechende Anderungen gibt es auch in der Methode remove. Wir löschen zunächst in Zeile 51 die unter dem Schlüssel mValue abgespeicherte Zuordnung, denn diesen Wert wollen wir ja entfernen. Da wir anschließend entweder den Wert aus dem linken oder dem rechten Teilbaum nach oben ziehen, müssen wir für den Wert, den wir nach oben gezogen haben, eine Zuordnung in der HashTabelle mNodeMap eintragen. Dies geschieht in Zeile 73.

In der Methode remove gibt es in den Zeile 52 und 56 noch eine wichtige Anderung: Da wir ¨ dort den Knoten im rechten bzw. linken Teilbaum nach oben schieben, müssen wir dessen Zeiger zum Vaterknoten umsetzen, denn sonst würde dieser immer noch auf einen Knoten zeigen, den wir löschen.

4. Zusätzlich sehen Sie in den Zeilen 77 bis 98 noch die Methode repair(), mit der die Balancierungs-Bedingung an einem Knoten dann wiederhergestellt werden kann, falls sie durch einen vorhergehenden Aufruf von remove() verletzt worden ist. Die Idee, die dieser Methode zu Grunde liegt, ist simpel: Falls ein Teilbaum einen Knoten mehr als erlaubt enthält, so wird in diesem Teilbaum ein Knoten entfernt und dann in den andern Teilbaum eingefügt.

- 5. Bei der Implementierung der Methode *change*() suchen wir zunächst den Knoten, an dem der zu ändernde Wert gespeichert ist. Anschließend ändern wir die in diesem Knoten abgespeicherte Priorität. Dabei kann die Heap-Bedingung verletzt werden: Es könnte sein, dass der Knoten jetzt eine höhere Priorität hat als der Vater dieses Knotens. Um die Heap-Bedingung wiederherzustellen rufen wir daher die Methode upHeap() auf.
- 6. Die Methode upHeap() prüft zunächst, ob überhaupt ein Vater-Knoten vorhanden ist, denn nur dann kann die Heap-Bedingung verletzt sein. Falls ein Vater-Knoten vorhanden ist, wird als n¨achstes gepruft, ob die Heap-Bedingung verletzt ist. Wenn dies so ist, dann vertauscht ¨ die Methode die Priorität und den Wert, der im Vater-Knoten abgespeichert ist mit der Priorität und dem Wert, der in diesem Knoten abgespeichert ist. Gleichzeitig wird darauf geachtet, dass die HashTabelle mNodeMap konsistent bleibt.

Wenn der Wert und die Priorität des aktuellen Knotens an den Vater-Knoten geschoben worden sind, dann kann es passieren, dass nun dort die Heap-Bedingung verletzt ist. Daher wird jetzt für den Vater-Knoten rekursiv die Methode upHeap() aufgerufen.

```
1 import java.util.*;
2
3 public class HeapTree<Key extends Comparable<Key>, Value>
\frac{1}{4}5 HeapNode<Key, Value> mRoot; // this is the node at the root of the tree
6
       7 public HeapTree() {
           Map<Value, BinaryHeapNode<Key, Value>> nodeMap =
              new HashMap<Value, BinaryHeapNode<Key, Value>>();
10 mRoot = new EmptyHeapNode<Key, Value>(null, nodeMap);
11 }
12 public Pair<Key, Value> top() {
13 return mRoot.top();
14 }
15 public void insert(Key key, Value value) {
mRoot = mRoot.insert(key, value);17 }
18 public void change(Key key, Value value) {
19 mRoot.change(key, value);
<sup>20</sup> }
21 public void remove() {
22 mRoot = mRoot.remove();
23 }
24 }
```
#### Abbildung 8.12: Die Klasse HeapTree.

Wir betrachten als letztes die Klasse HeapTree, die in Abbildungen [8.12](#page-215-0) auf Seite [215](#page-215-0) gezeigt wird. Diese Klasse repräsentiert einen vollständigen Heap.

- 1. Der Wurzel-Knoten des Heaps wird in der Member-Variablen mRoot gepeichert.
- 2. Außerdem verwaltet diese Klasse die HashTabelle nodeMap, die die Zuordnung zwischen den Werten und den Knoten herstellt. Diese Tabelle wird in dem Konstruktor in Zeile 8 zunächst als leere Tabelle angelegt. Anschließend wird ein leerer Knoten erzeugt, der eine Referenz auf die gerade angelegte Tabelle erhält. Dieser leere Knoten ist der Wurzel-Knoten des Heaps.
3. Die Signaturen der Methoden insert $($ ), change $($ ) und remove $($ ) sind gegenüber den entsprechenden Methoden in der Klasse HeapNode und in den davon abgeleiteten Klassen Empty-HeapNode und BinaryHeapNode dahingehend verändert, dass diese Methoden nun nichts mehr zurück geben. Statt dessen ändern diese Methoden jetzt den zugrunde liegenden Heap mRoot. Diese Anderung der Signaturen ist der Grund für die Existenz der Klasse HeapTree: In der Klasse HeapTree haben die Methoden insert(), change() und remove die Signaturen, die wir brauchen und die Methoden ¨andern den zugrunde liegenden Heap. In der Klasse HeapNode sind diese Signaturen so nicht möglich, denn beispsielsweise ist es unmöglich, beim Einfügen aus einem EmptyHeapNode einen BinaryHeapNode zu machen, da sich in Java der Typ eines Objektes zur Laufzeit nicht ändern kann.

### 8.3.2 Prioritäts-Warteschlangen in Java

In Java werden Prioritäts-Warteschlangen durch die Klasse PriorityQueue<E> implementiert. Als Datenstruktur wird dabei ein Feld verwendet um den zu Grunde liegenden binären Baum darzustellen. Bezeichnen wir das Feld mit mArray, so gilt:

- 1. Die Wurzel des binären Baums wird in dem Element mArray[0] gespeichert.
- 2. Wird der Knoten  $node(k, v, l, r)$  als mArray[i] abgespeichert, so wird der Knoten an der Wurzel des linkes Teilbaum l an der Position  $2 \cdot i + 1$  abgespeichert und der Knoten an der Wurzel rechte Teilbaum r wird an der Position  $2 \cdot (i + 1)$  abgespeichert.
- 3. Wird der Knoten n an der Position i abgespeichert, so findet sich der Vater-Knoten von n an der Position  $(i - 1)/2$ .

Damit eine solche Feld-basierte Darstellung möglich ist, ist es erforderlich, die Balancierungs-Bedingung für Heaps etwas abzuändern. Wir skizzieren kurz die Idee, die der abgeänderten Definition zu Grunde liegt.

- 1. Ein binärer Baum heißt vollständig, wenn alle Blätter des Baums den selben Abstand zur Wurzel haben. Bezeichnen wir die Menge der vollständigen binären Bäume mit  $\overline{B}$ , so können können wir die folgende induktive Definition geben:
	- (a) nil  $\in \overline{\mathcal{B}}$ ,
	- (b) node $(k, v, l, r) \in \overline{\mathcal{B}} \stackrel{\text{def}}{\longleftrightarrow} l \in \overline{\mathcal{B}} \land r \in \overline{\mathcal{B}} \land l \text{. height}() = r \text{. height}()$

<span id="page-216-0"></span>Abbildung [8.13](#page-216-0) zeigt einen vollständigen Baum der Tiefe 4. Teilen wir die Knoten nach ihrem Abstand h von der Wurzel in verschiedene Schichten ein, so sehen wir, dass es auf der Schicht, die von der Wurzel den Abstand h hat, insgesamt  $2<sup>h</sup>$  Knoten gibt.

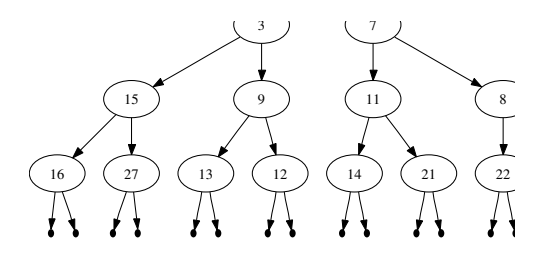

Abbildung 8.13: Ein vollständiger Baum der Tiefe 4.

Stellen wir den in Abbildung [8.13](#page-216-0) gezeigten Baum durch ein Feld dar, so erhalten wir das folgende Feld:

[ 2, 3, 7, 15, 9, 11, 8, 16, 27, 13, 12, 14, 21, 22, 17]

2. Bei einem vollständigen binären Baum sind auf der untersten Ebene alle möglichen Knoten vorhanden. Sie können leicht durch Induktion nachrechnen, dass ein solcher Baum immer  $2<sup>h</sup>−1$  Knoten enthält, wobei  $h$  die Höhe des Baums angibt. Daraus folgt, dass es nicht möglich ist, einen vollständigen binären Baum zu bilden, der beispielsweise aus 13 Knoten besteht, denn die Zahl 13 ist nicht in der Form  $2<sup>h</sup> - 1$  darstellbar. Der Begriff des nahezu vollständigen binären Baums ist eine Verallgemeinerung des Begriffs des vollständigen binären Baums, der eine beliebige Anzahl von Knoten zuläßt.

<span id="page-217-0"></span>Ein binärer Baum heißt nahezu vollständig, wenn er aus einem binären Baum dadurch entsteht, dass auf der untersten Ebene von rechts nach links Knoten entfernt werden, ohne dass dabei Knoten ausgelassen werden. Abbildung [8.14](#page-217-0) auf Seite [217](#page-217-0) zeigt einen nahezu vollständigen Baum, der aus dem Baum aus Abbildung [8.13](#page-216-0) dadurch entsteht, dass die letzten drei Blätter weggelassen wurden.

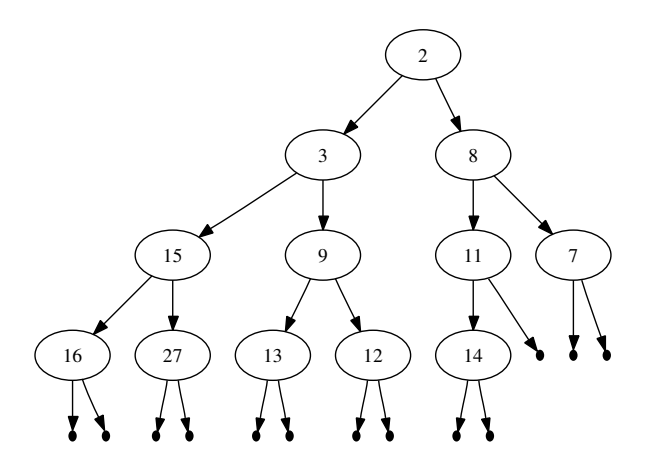

Abbildung 8.14: Ein nahezu vollständiger Baum der Tiefe 4.

Stellen wir diesen Baum durch ein Feld dar, so erhalten wir das folgende Feld:

[ 2, 3, 8, 15, 9, 11, 7, 16, 27, 13, 12, 14]

<span id="page-217-1"></span>Dieses Feld entsteht aus dem vorigen Feld dadurch, dass wir die letzten drei Einträge gelöscht haben. Schließlich zeigt Abbildung [8.15](#page-217-1) auf Seite [217](#page-217-1) noch einen binären Baum, der nicht nahezu vollständig ist, denn er enthält auf der untersten Ebene eine Lücke, weil die Knoten nicht von rechts nach links entfernt wurden.

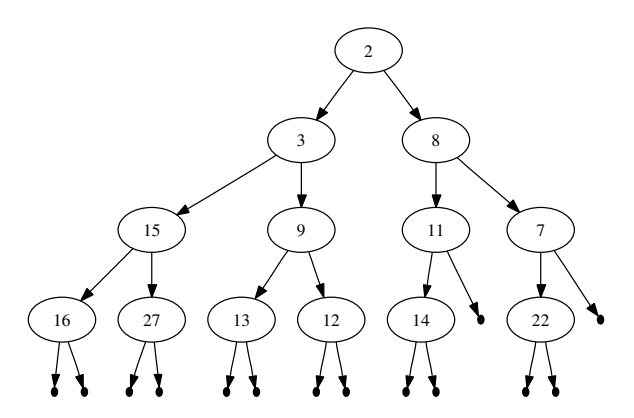

Abbildung 8.15: Ein Baum, der nicht nahezu vollständig ist.

Bezeichnen wir die Menge der nahezu vollständigen binären Bäume mit  $\mathcal{B}^*$ , so können wir diese Menge formal durch eine Induktion definieren:

(a)  $n \in \overline{\mathcal{B}} \to n \in \mathcal{B}^*$ ,

jeder vollständige binäre Baum ist natürlich erst recht nahezu vollständig.

- (b)  $l \in \overline{\mathcal{B}} \wedge l \cdot height() = h \wedge r \in \overline{\mathcal{B}} \wedge r \cdot height() = h 1 \rightarrow node(k, v, l, r) \in \mathcal{B}^*$ falls  $l$  ein vollständiger binärer Baum der Höhe  $h$  ist und  $r$  ein vollständiger binärer Baum der Höhe  $h-1$ , dann ist node $(k, v, l, r)$  ein nahezu vollständiger binärer Baum.
- (c)  $l \in \overline{\mathcal{B}} \wedge l \cdot height() = h \wedge r \in \mathcal{B}^* \wedge r \cdot height() = h \rightarrow node(k, v, l, r) \in \mathcal{B}^*$

falls  $l$ ein vollständiger binärer Baum der Höhe  $h$  ist und  $r$  ein nahezu vollständiger binärer Baum, der ebenfalls die Höhe h hat, dann ist node $(k, v, l, r)$  ein nahezu vollständiger binärer Baum.

(d)  $l \in \mathcal{B}^* \wedge l \cdot height() = h \wedge r \in \overline{\mathcal{B}} \wedge r \cdot height() = h - 1 \rightarrow node(k, v, l, r) \in \mathcal{B}^*$ falls  $l$  ein nahezu vollständiger binärer Baum der Höhe  $h$  ist und  $r$  ein vollständiger binärer Baum der Höhe  $h - 1$  hat, dann ist node $(k, v, l, r)$  ein nahezu vollständiger binärer Baum.

Nahezu vollständige binäre Bäume lassen sich durch ein Feld darstellen, weil dann für den linken und den rechten Teilbaum keine expliziten Referenzen abgespeichert werden müssen. Das spart Speicherplatz, die Implementierung ist aber etwas komplizierter als die von uns entwickelte Variante.

Wir kommen nun zurück zur Diskussion der Klasse PriorityQueue. Diese Klasse enthält die folgenden Konstruktoren.

1. PriorityQueue()

Dieser Konstruktor erzeugt einen neue Prioritäts-Warteschlange. Das zu Grunde liegende Feld hat dabei zunächst die Größe 11. Wenn später der Platz in diesem Feld nicht mehr ausreicht, wird es dynamisch vergrößert.

2. PriorityQueue(Collection < $E$ > c)

Dieser Konstruktor erzeugt eine Prioritäts-Warteschlange, die alle Elemente der Zusammenfassung  $c$  enthält.

3. PriorityQueue(int initialCapacity)

Dieser Konstruktor erzeugt eine neue Prioritäts-Warteschlange. Das zu Grunde liegende Feld hat dabei die Größe initialCapacity.

4. PriorityQueue(int initialCapacity, Comparator<E> comparator)

Dieser Konstruktor erzeugt einen neue Prioritäts-Warteschlange. Das zu Grunde liegende Feld hat dabei die Größe initialCapacity. Die Elemente dieser Warteschlange werden nicht durch einen Aufruf der Methode

x.compareTo $(y)$ 

verglichen, sondern statt dessen wird der als Argument ubergebene Comparator zum Ver- ¨ gleich benutzt:

comparator.compare $(x, y)$ .

Die Methoden, die zur Verfugung gestellt werden, kennen wir schon aus unserer Diskussion der ¨ Schnittstellen Collection<E> und Queue<E>.

1. boolean offer(E  $e$ )

Der Aufruf q.offer $(e)$  fügt das Element e in die Prioritäts-Warteschlange q an und entspricht unserer Methode insert.

2. E peek()

Der Aufruf q.peek() liefert das Element mit der höchsten Priorität in der Prioritäts-Warteschlange q als Ergebnis.  $q$  wird dabei nicht verändert. Falls  $q$  leer ist, wird null zurück gegeben.

3. E poll()

Der Aufruf q.poll() liefert das Element mit der höchsten Priorität in der Prioritäts-Warteschlange  $q$  als Ergebnis. Das Element wird dabei aus  $q$  entfernt. Falls  $q$  leer ist, wird null zurück gegeben.

4. boolean remove  $(E e)$ 

Der Aufruf  $q$ .remove $(e)$  entfernt das Element e aus der Prioritäts-Warteschlange  $q$ . Falls  $q$ das Element  $e$  nicht enthält, bleibt  $q$  unverändert. In diesem Fall wird als Ergebnis false zurück gegeben, sonst wird true zurück gegeben.

Die Klasse PriorityQueue enthält keine Methode, um die Priorität eines Elements zu ändern. Das geht auch gar nicht, denn bei dieser Klasse wird nicht zwischen dem Wert und dem Schlussel ¨ unterschieden, beide sind Teil eines Elements. Um also einen Priorität zu ändern, müssen wir das betreffende Element zunächst aus der Prioritäts-Warteschlange entfernen, die Priorität ändern und anschließend das Element mit der geänderten Priorität wieder einfügen.

## Kapitel 9

# Daten-Kompression

In diesem Kapitel untersuchen wir die Frage, wie wir einen gegebenen String s möglichst platzsparend abspeichern können. Wir gehen davon aus, dass der String s aus Buchstaben besteht, die Elemente einer Menge  $\Sigma$  sind. Die Menge  $\Sigma$  bezeichnen wir als unser Alphabet. Wenn das Alphabet aus  $n$  verschiedenen Zeichen besteht und wir alle Buchstaben mit der selben Länge von  $b$  Bits kodieren wollen, dann muss für diese Zahl von Bits offenbar

$$
n \le 2^b
$$

gelten, woraus

 $b = \operatorname{ceil}(\log_2(n))$ 

folgt. Hier bezeichnet ceil $(x)$  die Ceiling-Funktion. Diese Funktion rundet eine gegebene reelle Zahl immer auf, es gilt also

$$
ceil(x) = \min\{k \in \mathbb{N} \mid x \le k\}.
$$

Besteht der String s aus m Buchstaben, so werden zur Kodierung des Strings insgesamt  $m \cdot b$  Bits gebraucht. Lassen wir die Forderung, dass alle Buchstaben mit der selben Anzahl von Bits kodiert werden, fallen, dann ist es unter Umständen möglich, den String s mit weniger Bits zu kodieren. Die zentrale Idee ist dabei, dass Buchstaben, die sehr häufig auftreten, mit möglichst wenig Bits kodiert werden, während Buchstaben, die sehr selten auftreten, mit einer größeren Anzahl Bits kodiert werden. Zur Verdeutlichung betrachten wir folgendes Beispiel: Unser Alphabet Σ bestehe nur aus vier Buchstaben,

$$
\Sigma = \{ \texttt{a}, \texttt{b}, \texttt{c}, \texttt{d} \}.
$$

In dem zu speichernden String s trete der Buchstabe a insgesamt 990 mal auf, der Buchstabe b trete 8 mal auf und die Buchstaben c und d treten jeweil 1 mal auf. Dann besteht der String s aus insgesamt 1 000 Buchstaben. Wenn wir jeden Buchstaben mit  $2 = \log_2(4)$  Bits kodieren, dann werden also insgesamt  $2000$  Bits benötigt um den String s abzuspeichern. Wir können den String aber auch mit weniger Bits abspeichern, wenn wir die einzelnen Buchstaben mit Bitfolgen unterschiedlicher Länge kodieren. In unserem konkreten Beispiel wollen wir versuchen den Buchstaben a, der mit Abstand am häufigsten vorkommt, mit einem einzigen Bit zu kodieren. Bei den Buchstaben c und d, die nur sehr selten auftreten, ist es kein Problem auch mehr Bits zu verwenden. Tabelle [9.1](#page-220-0) zeigt eine Kodierung, die von dieser Idee ausgeht.

| Buchstabe |  |  |
|-----------|--|--|
| Kodierung |  |  |

<span id="page-220-0"></span>Tabelle 9.1: Kodierung der Buchstaben mit variabler Länge.

Um zu verstehen, wie diese Kodierung funktioniert, stellen wir sie in Abbildung [9.1](#page-221-0) als Baum dar. Die inneren Knoten dieses Baums enthalten keine Attribute und werden als leere Kreis dargestellt. Die Blätter des Baums sind mit den Buchstaben markiert. Die Kodierung eines Buchstabens ergibt sich uber die Beschriftung der Kanten, die von dem Wurzel-Knoten zu dem Buchstaben ¨ führen. Beispielsweise führt von der Wurzel eine Kante direkt zu dem Blatt, das mit dem Buchstaben "a" markiert ist. Diese Kante ist mit dem Label "0" beschriftet. Also wird der Buchstabe "a" durch den String "0" kodiert. Um ein weiteres Beispiel zu geben, betrachten wir den Buchstaben "c". Der Pfad, der von der Wurzel zu dem Blatt führt, das mit "c" markiert ist, enthält drei Kanten. Die ersten beiden Kanten sind jeweils mit "1" markiert, die letzte Kante ist mit "0" markiert. Also wird der Buchstabe "c" durch den String "110" kodiert. Kodieren wir nun unseren ursprünglichen String  $s$ , der aus 990 a's, 8 b's, einem c und einem d besteht, so benötigen wir insgesamt

$$
990 \cdot 1 + 8 \cdot 2 + 1 \cdot 3 + 1 \cdot 3 = 1012
$$

<span id="page-221-0"></span>Bits. Gegenüber der ursprünglichen Kodierung, die 2000 Bits verwendet, haben wir 49,4% gespart!

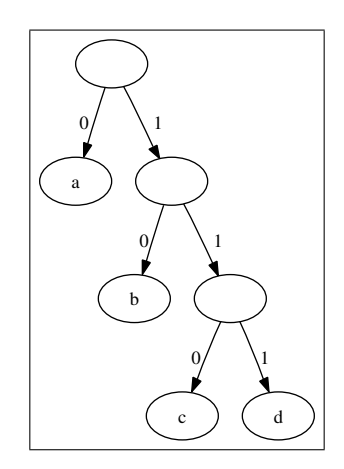

Abbildung 9.1: Baum-Darstellung der Kodierung.

Um zu sehen, wie mit Hilfe des Kodierungs-Baums ein String dekodiert werden kann, betrachten wir als Beispiel den String "100111". Wir beginnen mit der "1", die uns sagt, vom Wurzel-Knoten dem rechten Pfeil zu folgen. Die anschließende "0" spezifiziert dann den linken Pfeil. Jetzt sind wir bei dem mit "b" markierten Blatt angekommen und haben damit den ersten Buchstaben gefunden. Wir gehen wieder zur Wurzel des Baums zurück. Die folgende "0" führt uns zu dem Blatt, das mit "a" markiert ist, also haben wir den zweiten Buchstaben gefunden. Wir gehen wieder zur Wurzel zurück. Die Ziffern "111" führen uns nun zu dem Buchstaben "d". Damit haben wir insgesamt

"100111"  $\simeq$  "bad".

## 9.1 Der Algorithmus von Huffman

Angenommen, wir haben einen String s, der aus Buchstaben eines Alphabets  $\Sigma$  aufgebaut ist. Wie finden wir dann eine Kodierung für die einzelnen Buchstaben, die mit möglichst wenig Bits auskommt? Der Algorithmus von Huffman gibt eine Antwort auf diese Frage. Um diesen Algorithmus präsentieren zu können, definieren wir die Menge K der Kodierungs-Bäume induktiv.

1.  $leaf(c, f) \in \mathcal{K}$  falls  $c \in \Sigma$  und  $f \in \mathbb{N}$ .

Ausdrücke der Form  $leaf(c, f)$  sind die Blätter eines Kodierungs-Baums. Dabei ist c ein Buchstabe aus unserem Alphabet  $\Sigma$  und f gibt die Häufigkeit an, mit der dieser Buchstabe in dem zu kodierenden String auftritt.

Gegenüber Abbildung [9.1](#page-221-0) kommen hier bei den Blättern noch die Häufigkeiten hinzu. Diese benötigen wir, denn wir wollen ja später Buchstaben, die sehr häufig auftreten, mit möglichst wenig Bits kodieren.

2.  $node(l, r) \in \mathcal{K}$  falls  $l \in \mathcal{K}$  und  $r \in \mathcal{K}$ .

Ausdrücke der Form  $node(l, r)$  sind die inneren Knoten eines Kodierungs-Baums.

Als nächstes definieren wir eine Funktion

 $count : \mathcal{K} \to \mathbb{N},$ 

welche die Gesamt-Häufigkeiten aller in dem Baum auftretenden Buchstaben aufsummiert.

1. Die Definition der Funktion *count* ist für Blätter trivial:

 $leaf(c, f).count() = f.$ 

2. Die Gesamt-Häufigkeit des Knotens  $node(l, r)$  ergibt sich als Summe der Gesamt-Häufigkeiten von l und r. Also gilt

$$
node(l, r).count() = l.count() + r.count().
$$

Weiter definieren wir auf Kodierungs-Bäumen die Funktion

 $cost: \mathcal{K} \rightarrow \mathbb{N}.$ 

Die Funktion cost gibt an, wie viele Bits benötigt werden, um mit dem gegebenen Kodierungs-Baum eine String zu kodieren, wenn die Häufigkeiten, mit denen ein Buchstabe verwendet wird, mit den Häufigkeiten übereinstimmen, die an den Blättern des Baums notiert sind. Die Definition dieser Funktion ist induktiv:

1. 
$$
leaf(c, f).cost() = 0,
$$

denn solange nur ein einziger Buchstabe vorhanden ist, ist noch nichts zu kodieren.

2.  $\text{node}(l, r) \cdot \text{cost}() = l \cdot \text{cost}(l) + r \cdot \text{cost}(l) + l \cdot \text{count}(l) + r \cdot \text{count}(l).$ 

Wenn wir zwei Kodierungs-Bäume  $l$  und  $r$  zu einem neuen Kodierungs-Baum zusammenfügen, verlängern sich die Kodierungen für alle Buchstaben, die in  $l$  oder  $r$  auftreten, um ein Bit. Die Summe

$$
l.count() + r.count()
$$

gibt die Gesamt-Häufigkeiten aller Buchstaben an, die in dem linken und rechten Teilbaum auftreten. Da sich die Kodierung aller dieser Buchstaben durch die Bildung des Knotens  $node(l, r)$  gegenüber der Kodierung in l und r jeweils um 1 verlängert, müssen wir zu den Kosten der Teilbäume l und r den Term l.count() + r.count() hinzuaddieren.

Wir erweitern die Funktion cost() auf Mengen von Knoten, indem wir die Kosten einer Menge M als die Summe der Kosten der Knoten von M definieren:

$$
cost(M) = \sum_{n \in M} n.cost()
$$

Ausgangs-Punkt des von David A. Huffman (1925 – 1999) [\[Huf52\]](#page-249-0) angegebenen Algorithmus ist eine Menge von Paaren der Form  $\langle c, f \rangle$ . Dabei ist c ein Buchstabe und f gibt die Häufigkeit an, mit der dieser Buchstabe auftritt. Im ersten Schritt werden diese Paare in die Blätter eines Kodierungs-Baums überführt. Besteht der zu kodierende String aus  $n$  verschiedenen Buchstaben, so haben wir dann eine Menge von Kodierungs-Bäumen der Form

<span id="page-222-0"></span>
$$
M = \{ \text{leaf}(c_1, f_1), \cdots, \text{leaf}(c_k, f_k) \}
$$
\n
$$
(9.1)
$$

Es werden nun solange Knoten a und b aus M zu einem neuen Knoten node $(a, b)$  zusammen gefasst, bis die Menge  $M$  nur noch einen Knoten enthält. Offenbar gibt es im Allgemeinen sehr viele Möglichkeiten, die Knoten aus der Menge zu neuen Knoten zusammen zu fassen. Das Ziel ist es die Knoten so zusammen zu fassen, dass die Kosten der Menge M am Ende minimal sind. Um zu verstehen, welche Knoten wir am geschicktesten zusammenfassen können, betrachten wir, wie sich die Kosten der Menge durch das Zusammenfassen zweier Knoten ändert. Dazu betrachten wir zwei Mengen von Knoten  $M_1$  und  $M_2$ , so dass

$$
M_1=N\cup\{a,b\}\quad\text{und}\quad M_2=N\cup\{\text{node}(a,b)\}
$$

gilt, die Menge  $M_1$  geht also aus der Menge  $M_2$  dadurch hervor, dass wir die Knoten a und b zu einem neuen Knoten zusammen fassen und durch diesen ersetzen. Untersuchen wir, wie sich die Kosten der Menge dabei verändern, wir untersuchen also die folgende Differenz:

$$
cost(N \cup \{node(a, b)\}) - cost(N \cup \{a, b\})
$$
  
=  $cost(\{node(a, b)\}) - cost(\{a, b\})$   
=  $node(a, b).cost() - a.cost() - b.cost()$   
=  $a.cost() + b.cost() + a.count() + b.count() - a.cost() - b.cost()$   
=  $a.count() + b.count()$ 

Fassen wir die Knoten  $a$  und  $b$  aus der Menge  $M$  zu einem neuen Knoten zusammen, so vergößern sich die Kosten der Menge um die Summe

 $a.count() + b.count()$ .

Wenn wir die Kosten der Menge  $M$  insgesamt möglichst klein halten wollen, dann ist es daher naheliegend, dass wir in der Menge  $M$  die beiden Knoten  $a$  und  $b$  suchen, für die Funktion count() den kleinsten Wert liefert. Diese Knoten werden wir aus der Menge M entfernen und durch den neuen Knoten  $node(a, b)$  ersetzen. Dieser Prozess wird solange iteriert, bis die Menge M nur noch aus einem Knoten besteht. Dieser Knoten ist dann die Wurzel des gesuchten Kodierungs-Baums. Der in Abbildung [9.2](#page-223-0) gezeigte Pseudo-Code beschreibt diesen Algorithmus.

```
procedure codingTree(M) \{2 while (\texttt{\#M} > 1) {
3 \qquad \qquad a := minCount(M);4 M := M - \{ a \};
           b := minCount(M);6 M := M - \{ b \};
           M := M + \{ node(a, b) \};}
9 return arb M;
10 }
```
#### Abbildung 9.2: Der Algorithmus von Huffman.

- 1. Die Funktion codingTree wird mit einer Menge M von Knoten aufgerufen, welche die in Gleichung [\(9.1\)](#page-222-0) angegebene Form hat.
- 2. Die while-Schleife veringert die Anzahl der Knoten in der Menge M in jedem Schritt um Eins.
	- (a) Dazu werden mit Hilfe der Funktion minCount() die beiden Knoten a und b berechnet, für die der Wert von  $count()$  minimal ist. Beide Knoten werden aus der Menge M entfernt.

Die Funktion  $minCount(M)$  berechnet den Knoten der Menge  $M$ , für den die Funktion count() den kleinsten Wert annimmt, es gilt also

 $minCount(M) = m \rightarrow \forall n \in M : m.count() \leq n.count()$ 

- (b) Anschließend wird aus den beiden Knoten a und b ein neuer Knoten  $node(a, b)$  gebildet. Dieser Knoten wird der Menge  $M$  hinzugefügt.
- 3. Die while-Schleife wird beendet, wenn die Menge  $M$  nur noch ein Element enthält. Dieses wird mit der Funktion arb extrahiert und als Ergebnis zurück gegeben.

Die Laufzeit des Huffman-Algorithmus hängt stark von der Effizienz der Funktion minCount(). Eine naive Implementierung würde die Knoten aus der Menge  $M$  in einer geordneten Liste vorhalten. Die Knoten n wären in dieser Liste nach der Größe  $n.cost()$  aufsteigend sortiert. Dann ist die Funktion minCount() zwar sehr effizient, aber die Operation

 $M := M + \{ node(a, b) \};$ 

<span id="page-224-0"></span>würde einen Aufwand erfordern, der linear in der Anzahl der Elemente der Menge  $M$  ist. Es ist effizienter, die Menge  $M$  durch eine Prioritäts-Warteschlange  $Q$  darzustellen, denn dann kann die Funktion minCount() durch  $Q.top()$  realisiert werden, während das Einfügen von  $Node(a, b)$  durch den Aufruf von insert() realisiert wird.

| Buchstabe  |  |  | e |
|------------|--|--|---|
| Häufigkeit |  |  |   |

Tabelle 9.2: Buchstaben mit Häufigkeiten.

Wir illustrieren den Huffman-Algorithmus, indem wir ihn auf die Buchstaben, die in Tabelle [9.2](#page-224-0) zusammen mit ihren Häufigkeiten angegeben sind, anwenden.

1. Zu Beginn hat die Menge M die Form

 $M = \{leaf(a, 1), leaf(b, 2), leaf(c, 3), leaf(d, 4), leaf(e, 5)\}.$ 

2. Die Funktion  $count()$  ist hier für die Blätter mit den Buchstaben a und b minimal. Also entfernen wir diese Blätter aus der Menge und fügen statt dessen den Knoten

 $node(leaf(a, 1), leaf(b, 2))$ 

in die Menge M ein. Es gilt

 $node(leaf(a, 1), leaf(b, 2)).count() = leaf(a, 1).count() + leaf(b, 2).count() = 1 + 2 = 3.$ 

Um die Funktion count() nicht jedes Mal neu berechnen zu müssen, annotieren wir den Wert dieser Funktion mit einem Doppelpunkt an einem Knoten n in der Form

 $n: n.count()$ .

Dann hat M die Form

 $\{node(leaf(a, 1), leaf(b, 2)) : 3, leaf(c, 3), leaf(d, 4), leaf(e, 5)\}.$ 

3. Die beiden Knoten mit den kleinsten Werten von count sind nun

 $node(leaf(a, 1), leaf(b, 2)) : 3$  und  $leaf(c, 3)$ .

Wir entfernen diese beiden Knoten und bilden aus den beiden Knoten den neuen Knoten  $node( (leaf(a, 1), leaf(b, 2)), leaf(c, 3) ) : 6,$ 

den wir der Menge  $M$  hinzufügen. Dann hat  $M$  die Form

 $\{leaf(\texttt{d},4), leaf(\texttt{e},5), node(node(leaf(\texttt{a},1), leaf(\texttt{b},2)), leaf(\texttt{c},3)) : 6\}.$ 

4. Jetzt sind

 $leaf(d, 4)$  und  $leaf(e, 5)$ 

die beiden Knoten mit dem kleinsten Werten von count. Wir entfernen diese Knoten und bilden den neuen Knoten

 $node(leaf(d, 4), leaf(e, 5)) : 9.$ 

Diesen fügen wir der Menge  $M$  hinzu und erhalten

$$
\Big\{node\big(leaf(\mathtt{d},4),leaf(\mathtt{e},5)\big):9,\ node\Big(node\big(leaf(\mathtt{a},1),leaf(\mathtt{b},2)\big),\ leaf(\mathtt{c},3)\Big):6\Big\}.
$$

5. Jetzt enthält die Menge M nur noch zwei Knoten. Wir entfernen diese Knoten und bilden daraus den neuen Knoten

 $node\big(node\big(node\big(a\mathrm{a}(1e),\mathrm{a}(1e),$ 

Dieser Knoten ist jetzt der einzige Knoten in M und damit unser Ergebnis. Stellen wir diesen Knoten als Baum dar, so erhalten wir das in Abbildung [9.3](#page-225-0) gezeigte Ergebnis. Wir haben hier jeden Knoten n mit dem Funktionswert n.count() beschriftet.

<span id="page-225-0"></span>Die Kodierung, die sich daraus ergibt, wird in Tabelle [9.3](#page-225-1) gezeigt.

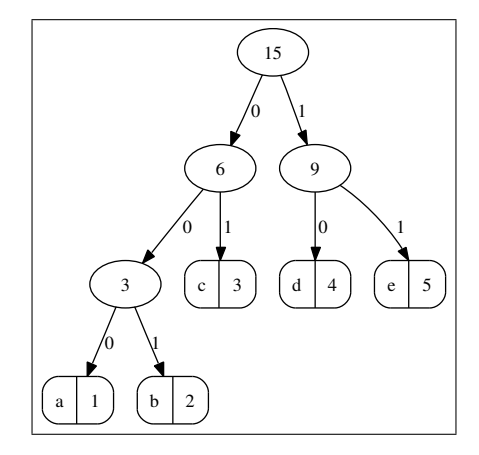

Abbildung 9.3: Baum-Darstellung der Kodierung.

| <b>Buchstabe</b> |                                                 |     |  |  |
|------------------|-------------------------------------------------|-----|--|--|
| Kodierung        | $\begin{array}{c} \begin{array}{c} \end{array}$ | 001 |  |  |

Tabelle 9.3: Kodierung der Buchstaben mit variabler Länge.

#### <span id="page-225-1"></span>9.1.1 Implementierung in Java

Wir zeigen nun, wie die Berechnung des Huffman-Codes in Java implementiert werden kann. Als erstes präsentieren wir Klassen, um Kodierungs-Bäume darstellen zu können. Abbildung [9.4](#page-226-0) zeigt die Implementierung der abstrakten Klasse Node, mit der wir Elemente der Menge der Kodierungs-Bäume  $K$  darstellen. Da wir später Knoten anhand der für diesen Knoten gespeicherten Häufigkeiten vergleichen müssen, implementiert diese Klasse die Schnittstelle Comparable. Dazu muss die Klasse Node die Methode compareTo() bereitstellen. Diese Methode vergleicht verschiedene Knoten über die Werte der Funktion count().

Die Klasse LeafNode repräsentiert Knoten der Form  $leaf(c, f)$ . Der Buchstabe c wird in der Member-Variablen mCharacter abgespeichert und die Häufigkeit  $f$ , mit der dieser Buchstabe in dem zu kodierenden String s auftritt, wird in der Member-Variablen mFrequency abgelegt.

```
1 public abstract class Node implements Comparable<Node> {
2 public abstract Integer cost();
3 public abstract Integer count();
4
5 public int compareTo(Node rhs) {
6 return count().compareTo(rhs.count());
\sim \}8
9 }
```
Abbildung 9.4: Die abstrakte Klasse Node.

```
1 public class LeafNode extends Node {
2 private char mCharacter;
3 private int mFrequency;
4
5 public LeafNode(char character, int frequency) {
6 mCharacter = character;
7 mFrequency = frequency;
      8 }
9 public Integer cost() {
10 return 0;
11 }
12 public Integer count() {
13 return mFrequency;
14 }
15 public Character getCharacter() {
16 return mCharacter;
17 }
18 }
```
Abbildung 9.5: Die Klasse Leaf.

- 1. Der Konstruktor initialisiert die beiden Member-Variablen mCharacter und mFrequency.
- 2. Die Funktion  $cost()$  liefert als Ergebnis 0, denn für Blätter hatten wir

 $leaf(c, f).cost() = 0$ 

definiert.

3. Die Funktion count() liefert die Häufigkeit mFrequency, denn für Blätter hatten wir

 $leaf(c, f)$ .count $() = f$ 

definiert.

4. Die Funktion getCharacter() gibt als Ergebnis den in der Member-Variablen mCharacter gespeicherten Buchstaben zurück.

Die Klasse BinaryNode repräsentiert einen binären Knoten der Form  $node(l, r)$ . Die Klasse hat vier Member-Variablen:

1. mLeft speichert den linken Teilbaum  $l$  des Knotens node $(l, r)$ .

```
1 public class BinaryNode extends Node {
2 private Node mLeft;
3 private Node mRight;
4 private int mCount;
5 private int mCost;
6
7 public BinaryNode(Node left, Node right) {
8 mLeft = left;
9 mRight = right;
mCount = mLeft.count() + mRight.count();
mCost = mLeft.cost() + mRight.cost() + mCount;12 }
13 public Integer cost() {
14 return mCost;
15 }
16 public Integer count() {
17 return mCount;
18 }
19 }
```
Abbildung 9.6: Die Klasse BinaryNode.

- 2. mRight speichert den rechten Teilbaum r des Knotens node $(l, r)$ .
- 3. mCount speichert den Wert der Funktion  $node(l, r)$ .count(). Wir speichern diesen Wert in einer Member-Variablen, damit wir ihn nur einmal berechnen müssen.
- 4. mCost speichert den Wert der Funktion  $node(l, r) \text{.} cost()$ .

Der Konstruktor der Klasse BinaryNode bekommt als Argumente den linken Teilbaum l und den rechten Teilbaum r des zu konstruierenden Knotens  $node(l,r)$ . Außerdem berechnet der Konstruktor die Werte  $node(l, r)$ .count() und  $node(l, r)$ .cost() und speichert diese Werte in den Member-Variablen mCount und mCost.

Die Abbildung [9.7](#page-228-0) auf Seite [228](#page-228-0) zeigt die Implementierung der Klasse Huffman, die für einen gegebenen String den Huffman-Code berechnet. Die Klasse Huffman enthält zwei Member-Variablen:

- 1. mFrequencyTable ist eine Abbildung, die für jeden Buchstaben  $c$ , der in der gegebenen Datei auftritt, angibt, wie oft dieser Buchstabe in der Datei auftritt.
- 2. mCoding ist ein Knoten der Form  $node(l, r)$ . Dieser Knoten ist das Endergebnis der Berechnung und enthält den Kodierungs-Baum für den gegebenen Text.

Wir besprechen jetzt die Details der Implementierung des Konstruktors und der Methoden in der Klasse Huffman.

- 1. Der Konstruktor der Klasse Huffman bekommt als Argument den Namen der Datei, die den Text enthält, für den der Huffman-Code bestimmt werden soll. Anschließend liest die Methode determineFrequencies() die angegebene Datei und berechnet die Häufigkeiten, mit denen die einzelnen Buchstaben auftreten. Diese Häufigkeiten dann werden in der Tabelle mFrequencyTable abgespeichert. Daraus berechnet die Methode createHuffmanCode() den Huffman-Code mit Hilfe dieser Tabelle.
- 2. Die Methode determineFrequencies() geht davon aus, dass als Zeichen nur Buchstaben aus dem Ascii-Zeichensatz verwendet werden.

```
1 import java.util.*;
2 import java.io.*;
3
4 public class Huffman {
5 Map<Character, Integer> mFrequencyTable;
6 Node mCoding; // the coding tree
7
      8 public Huffman(String fileName) {
9 determineFrequencies(fileName);
10 mCoding = createHuffmanCode();
11 }
12 public void determineFrequencies(String fileName) {
13 mFrequencyTable = new TreeMap<Character, Integer>();
_{14} for (char c = 1; c < 128; ++c) {
15 mFrequencyTable.put(c, 0);
16 }
\frac{17}{2} try {
18 FileReader fr = new FileReader(fileName);
19 while (true) {
20 char c = (char) fr.read();
21 if (c == 65535) { break; }
<sup>22</sup> int count = mFrequencyTable.get(c);
23 ++count;
24 mFrequencyTable.put(c, count);
25 }
26 } catch (IOException e) {
27 e.printStackTrace();
<sup>28</sup> }
29 }
30 public Node createHuffmanCode() {
31 PriorityQueue<Node> queue = new PriorityQueue<Node>();
32 for (Character c: mFrequencyTable.keySet()) {
33 Integer frequency = mFrequencyTable.get(c);
_{34} if (frequency > = 1) {
35 LeafNode leaf = new LeafNode(c, frequency);
36 queue.offer(leaf);
\frac{37}{2} }
38 }
39 while (queue.size() > 1) {
40 Node left = queue.remove();
41 Node right = queue.remove();
42 Node node = new BinaryNode(left, right);
43 queue.offer(node);
44 }
45 return queue.peek();
46 }
47 }
```
Abbildung 9.7: Die Klasse Huffman.

(a) Zunächst wird daher eine Tabelle für die 127 Zeichen aus dem Ascii-Zeichensatz angelegt. Diese Tabelle soll jedem Buchstaben die Häufigkeit, mit der dieser Buchstabe in der Datei auftritt, zuordnen. Die Einträge dieser Tabelle werden in der for-Schleife in Zeile 15 zunächst mit 0 initialisiert. Später wird jedesmal, wenn wir einen Buchstaben lesen, die dem Buchstaben zugeordnete Häufigkeit inkrementiert.

- (b) Anschließend wir die Datei in Zeile 18 zum Lesen geöffnet.
- (c) In der anschließenden while-Schleife wird die Datei zeichenweise gelesen. Falls dabei das Datei-Ende-Zeichen EOF gelesen wird, bricht diese Schleife durch den break-Befehl in Zeile 21 ab.

Wurde ein Zeichen  $c$  gelesen, so wird zunächst in der Tabelle mFrequencyTable nachgeschlagen, wie häufig dieses Zeichen schon aufgetreten ist. Diese Zahl wird um 1 inkrementiert und die inkrementierte Zahl wird wieder in die Tabelle zurückgeschrieben. Da die IO-Operationen in Zeile 18 und Zeile 20 Ausnahmen auslösen können, müssen diese Anweisungen in einem try-catch-Block eingerahmt werden.

- 3. Die Methode createHuffmanCode() implementiert den Algorithmus von Huffman.
	- (a) Zunächst wird in Zeile 31 eine neue Prioritäts-Warteschlange angelegt.
	- (b) In der for-Schleife in Zeile 32 iterieren wir uber alle Zeichen. Falls ein Zeichen minde- ¨ stens einmal in dem Text vorkommt, erzeugen wir in Zeile 35 einen Knoten  $leaf(c, f)$ und fügen diesen Knoten der Prioritäts-Warteschlange hinzu.
	- (c) Die while-Schleife in Zeile 39 implementiert den Pseudo-Code aus Abbildung [9.2:](#page-223-0) Wir entfernen die beiden Knoten  $l$  und  $r$  mit den niedrigsten Prioritäten aus der Prioritäts-Warteschlange und bilden den neuen Knoten  $node(l, r)$ , den wir statt dessen in die Prioritäts-Warteschlange einfügen. Wenn die Prioritäts-Warteschlange nur noch genau einen Knoten enthält, sind wir am Ziel und geben diesen Knoten als Ergebnis zurück.

#### Aufgabe:

1. Berechnen Sie den Huffman-Code für einen Text, der nur die Buchstaben "a" bis "g" enthält und für den die Häufigkeiten, mit denen diese Buchstaben auftreten, durch die folgende Tabelle gegeben sind.

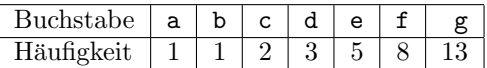

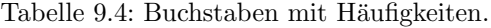

- 2. Wie groß ist die Einsparung, wenn man die Buchstaben mit einem Huffman-Code kodiert gegenüber einer Kodierung mit drei Bits?
- 3. Versuchen Sie das Gesetz zu erkennen, nach dem die Häufigkeiten in der obigen Tabelle gebildet wurden und versuchen Sie, den Huffman-Code für den allgemeinen Fall, in dem  $n$ Buchstaben gegeben sind, anzugeben.
- 4. Wie groß ist die Einsparung im allgemeinen Fall?

## 9.2 Optimalität des Huffman'schen Kodierungsbaums

In diesem Abschnitt zeigen wir, dass der durch den Algorithmus von Huffman berechnete Kodierungs-Baum der Kodierungs-Baum ist, für den die Funktion  $cost()$  minimal ist. Dazu geben zunächst eine andere Formel zur Berechnung von n.cost() an: Wir definieren die Tiefe n.depth(c) des Buchstabens c in dem Kodierungs-Baum n als den Abstand, den das Blatt l, das mit dem Buchstaben c markiert ist, von der Wurzel des Kodierungs-Baums hat. Der Kodierungs-Baum wird dabei als Graph aufgefaßt. Dann gibt es genau einen Pfad von der Wurzel zu dem Blatt l und n.depth(c) wird als die Anzahl der Kanten dieses Pfades definiert. Jede der Kanten dieses Pfades trägt hinterher ein Bit zur Kodierung des Buchstabens bei, mit dem das Blatt l markiert ist. Um die gesamten Kosten zu berechnen müssen wir daher die Tiefe jedes Buchstabens mit seiner Häufigkeit multiplizieren. Bezeichnen wir die Häufigkeit des Buchstabens c mit freq(c), so erhalten wir insgesamt

$$
n.cost() = \sum_{c \in \Sigma} freq(c) \cdot n.depth(c)
$$
\n(9.2)

Die Summe läuft dabei über alle Buchstaben des Alphabets  $\Sigma$ , wobei wir voraussetzen, dass alle Buchstaben aus  $\Sigma$  auch tatsächlich in dem Kodierungs-Baum auftreten. Buchstaben, die gar nicht auftreten, werden also vorher aus dem Alphabet entfernt.

**Definition 21 (Optimaler Kodierungs-Baum) Ein Kodierungs-Baum** n ist optimal, wenn bei gegebener Häufigkeit der Buchstaben der Wert  $n.cost()$  minimal ist, für alle Kodierungs-Bäume  $k$ , bei denen die Buchstaben mit der selben Häufigkeit auftreten wie in  $n$ , gilt also

$$
n.\mathsf{cost}() \leq k.\mathsf{cost}()
$$

<span id="page-230-4"></span>Lemma 22 $\,$  Es seien  $x$  und  $y$  die beiden Buchstaben aus dem Alphabet  $\Sigma$  mit der geringsten Häufigkeit. Dann gibt es einen optimalen Kodierungs-Baum  $n$ , bei dem sich die Kodierung der Buchstaben  $x$  und  $y$  nur im letzten Bit unterscheidet.

Beweis: Es sei  $n_1$  ein optimaler Kodierungs-Baum. Wir zeigen, wie  $n_1$  zu einem Kodierungs-Baum  $n_2$  umgebaut werden kann, der einerseits optimal ist und bei dem sich andererseits die Kodierung der Buchstaben  $x$  und  $y$  nur im letzten Bit unterscheidet. Wir suchen in dem Kodierungs-Baum  $n_1$  einen Knoten k der Form  $node(l, r)$ , der unter allen *inneren* Knoten eine maximale Tiefe hat. Dabei bezeichnen wir alle Knoten, die keine Blätter sind, als innere Knoten. An dem Knoten k hängen zwei Buchstaben  $a$  und  $b$ . Wir machen nun o.B.d.A. die folgenden Annahmen über die Häufigkeiten der Buchstaben:

1.  $freq(x) \leq freq(y)$ ,

2. 
$$
freq(a) \leq freq(b)
$$
.

Da wir angenommen haben, dass x und y die Buchstaben mit der geringsten Häufigkeiten sind, folgt daraus

<span id="page-230-2"></span>
$$
freq(x) \le freq(a) \quad \text{und} \quad freq(y) \le freq(b). \tag{9.3}
$$

Wir erhalten nun den Kodierungs-Baum  $n_2$  aus dem Kodierungs-Baum  $n_1$ , indem wir in dem Baum  $n_1$  die Positionen der Buchstaben x und a und die Positionen der Buchstaben y und b vertauschen. Daher gilt

<span id="page-230-0"></span>
$$
n_2.depth(a) = n_1.depth(x), \t\t(9.4)
$$

$$
n_2.depth(b) = n_1.depth(y), \t\t(9.5)
$$

$$
n_2.depth(x) = n_1.depth(a), \t\t(9.6)
$$

$$
n_2.depth(y) = n_1.depth(b). \tag{9.7}
$$

denn a und x und b und y vertauschen die Plätze. Für alle Buchstaben  $c \in \Sigma \setminus \{a, b, x, y\}$  gilt natürlich

<span id="page-230-1"></span>
$$
n_2.depth(c) = n_1.depth(c). \tag{9.8}
$$

Weiterhin wissen wir aufgrund der Auswahl des Knotens  $k$ , dass

<span id="page-230-3"></span>
$$
n_1 \cdot \text{depth}(a) = n_1 \cdot \text{depth}(b) \ge n_1 \cdot \text{depth}(x) \quad \text{und}
$$
\n
$$
(9.9)
$$

$$
n_1.depth(a) = n_1.depth(b) \ge n_1.depth(y)
$$
\n(9.10)

gilt. Wir zeigen nun, dass  $n_2.\text{cost}() \leq n_1.\text{cost}()$  gilt. Dazu geben wir zunächst  $n_2.\text{cost}()$  an.

$$
n_2.\text{cost}() = \sum_{c \in \Sigma} \text{freq}(c) \cdot n_2.\text{depth}(c)
$$
  
= 
$$
\sum_{c \in \Sigma \setminus \{a,b,x,y\}} \text{freq}(c) \cdot n_2.\text{depth}(c)
$$
  
+ 
$$
\text{freq}(a) \cdot n_2.\text{depth}(a) + \text{freq}(b) \cdot n_2.\text{depth}(b)
$$
  
+ 
$$
\text{freq}(x) \cdot n_2.\text{depth}(x) + \text{freq}(y) \cdot n_2.\text{depth}(y)
$$

Unter Berücksichtigung der Gleichungen  $(9.4)$  $(9.4)$  bis  $(9.8)$  können wir dies auch schreiben als

$$
n_2.\text{cost}() = \sum_{c \in \Sigma \setminus \{a,b,x,y\}} \text{freq}(c) \cdot n_1.\text{depth}(c)
$$

$$
+ \text{freq}(a) \cdot n_1.\text{depth}(x) + \text{freq}(b) \cdot n_1.\text{depth}(y)
$$

$$
+ \text{freq}(x) \cdot n_1.\text{depth}(a) + \text{freq}(y) \cdot n_1.\text{depth}(b)
$$

Analog berechnen wir  $n_1.cost$ ):

$$
n_1.cost() = \sum_{c \in \Sigma} freq(c) \cdot n_1.depth(c)
$$
  
= 
$$
\sum_{c \in \Sigma \setminus \{a,b,x,y\}} freq(c) \cdot n_1.depth(c)
$$
  
+ 
$$
freq(a) \cdot n_1.depth(a) + freq(b) \cdot n_1.depth(b)
$$
  
+ 
$$
freq(x) \cdot n_1.depth(x) + freq(y) \cdot n_1.depth(y)
$$

Damit sehen wir, dass  $n_2.\text{cost}() \leq n_1.\text{cost}()$  genau dann gilt, wenn die Ungleichung

$$
freq(a) \cdot n_1.depth(x) + freq(b) \cdot n_1.depth(y) + freq(x) \cdot n_1.depth(a) + freq(y) \cdot n_1.depth(b)
$$
  
\n
$$
\leq freq(a) \cdot n_1.depth(a) + freq(b) \cdot n_1.depth(b) + freq(x) \cdot n_1.depth(x) + freq(y) \cdot n_1.depth(y)
$$

erfüllt ist. Da in dieser Ungleichung nur noch der Knoten  $n_1$  vorkommt, vereinfachen wir die Schreibweise und vereinbaren, dass wir einen Ausdruck der Form  $n_1$ . depth $(u)$  zu depth $(u)$  abkürzen. Die letzte Ungleichung ist dann äquivalent zu der Ungleichung

$$
0 \leq freq(a) \cdot (depth(a) - depth(x)) + freq(b) \cdot (depth(b) - depth(y))
$$
  
- freq(x) \cdot (depth(a) - depth(x)) - freq(y) \cdot (depth(b) - depth(y))

Diese Ungleichung vereinfachen wir zu

$$
0 ~\leq ~ \underbrace{\big(\text{freq}(a) - \text{freq}(x)\big)}_{\geq 0} \cdot \underbrace{\big(\text{depth}(a) - \text{depth}(x)\big)}_{\geq 0} + \underbrace{\big(\text{freq}(b) - \text{freq}(y)\big)}_{\geq 0} \cdot \underbrace{\big(\text{depth}(b) - \text{depth}(y)\big)}_{\geq 0}
$$

Hier gilt freq(a) – freq(x) ≥ 0 wegen Ungleichung [9.3,](#page-230-2) die Ungleichung depth(a) – depth(x) ≥ 0 folgt aus Ungleichung [9.9,](#page-230-3) die Ungleichung  $freq(b) - freq(y) \geq 0$  folgt aus Ungleichung [9.3](#page-230-2) und die Ungleichung depth(b) – depth(y) ≥ 0 folgt aus Ungleichung [9.10.](#page-230-3) Damit haben wir

$$
n_2.\mathit{cost}() \le n_1.\mathit{cost}()
$$

gezeigt. Da  $n_1$  optimal ist, muss auch  $n_2$  optimal sein. Nach Wahl des Knotens k unterscheiden sich die Kodierungen von  $x$  und  $y$  nur in dem letzten Bit. Damit ist  $n_2$  der gesuchte Kodierungs-Baum.  $\Box$ 

Satz 23 Der Kodierungs-Baum, der von dem Huffman-Algorithmus erzeugt wird, ist optimal.

Beweis: Wir beweisen den Satz durch Induktion über die Anzahl  $n$  der Buchstaben in dem Alphabet Σ.

I.A.:  $n = 2$ . Es sei  $\Sigma = \{a, b\}$ . In diesem Fall führt der Huffman-Algorithmus nur einen Schritt durch und liefert den Kodierungs-Baum

 $k = node(leaf(a, freq(a)), leaf(b, freq(b))).$ 

Bei der Kodierung eines Alphabets, das aus zwei Buchstaben besteht, haben wir keine Wahl, was die Länge der Kodes angeht: Wir brauchen für jeden Buchstaben genau ein Bit und daher ist das vom Huffman-Algorithmus in diesem Fall gelieferte Ergebnis offenbar optimal.

I.S.:  $n \mapsto n + 1$ 

Wir gehen jetzt davon aus, dass das Alphabet  $\Sigma$  aus  $n+1$  Buchstaben besteht. Es seien x und  $y$  die beiden Buchstaben, deren Häufigkeit minimal ist. Es sei  $z$  ein neuer Buchstabe, der nicht in dem Alphabet  $\Sigma$  auftritt. Wir definieren ein neues Alphabet  $\Sigma'$  als

$$
\Sigma' = \big(\Sigma \backslash \{x, y\}\big) \cup \{z\}.
$$

Die Häufigkeit des neuen Buchstabens  $z$  definieren wir als

$$
freq(z) := freq(x) + freq(y).
$$

Dann enthält das Alphabet  $\Sigma'$  insgesamt n Buchstaben. Wenden wir den Huffman-Algorithmus auf dieses Alphabet an, so erhalten wir nach Induktions-Voraussetzung für  $\Sigma'$  einen optimalen Kodierungs-Baum  $k_1$ . Die Anwendung des Huffman-Algorithmus auf das Alphabet Σ ersetzt in diesem Kodierungs-Baum das Blatt, das mit dem Buchstaben z markiert ist, durch den Knoten

node
$$
(leaf(x, freq(x)), leaf(y, freq(y))).
$$

Bezeichnen wir den so entstanden Kodierungs-Baum mit  $k_2,$  so müssen wir zeigen, dass  $k_2$ optimal ist. Wir führen den Beweis indirekt und nehmen an, dass  $k_2$  nicht optimal ist. Dann gibt es einen Kodierungs-Baum  $k_3$  für das Alphabet  $\Sigma$ , so dass

 $k_3.\text{cost}() < k_2.\text{cost}()$ 

ist. Nach Lemma [22](#page-230-4) können wir o.B.d.A. voraussetzen, dass sich die Kodierung der Buchstaben  $x$  und  $y$  in dem Kodierungs-Baum  $k_3$  nur in dem letzten Bit unterscheidet. Also gibt es in dem Kodierungs-Baum  $k_3$  einen Knoten der Form

 $node(leaf(x, freq(x)), leaf(y, freq(y))).$ 

Wir transformieren den Kodierungs-Baum  $k_3$  in einen Kodierungs-Baum  $k_4$  für das Alphabet  $\Sigma'$ indem wir diesen Knoten durch das Blatt

$$
leaf(z, freq(x) + freq(y))
$$

ersetzen. Damit gilt

$$
k_4.\text{cost}() = \sum_{c \in \Sigma'} \text{freq}(c) \cdot k_4.\text{depth}(c)
$$
  
= 
$$
\sum_{c \in \Sigma \setminus \{x,y\} \cup \{z\}} \text{freq}(c) \cdot k_4.\text{depth}(c)
$$
  
= 
$$
\sum_{c \in \Sigma \setminus \{x,y\}} \text{freq}(c) \cdot k_4.\text{depth}(c) + \text{freq}(z) \cdot k_4.\text{depth}(z)
$$
  
= 
$$
\sum_{c \in \Sigma \setminus \{x,y\}} \text{freq}(c) \cdot k_3.\text{depth}(c) + \text{freq}(z) \cdot (k_3.\text{depth}(x) - 1)
$$

$$
= \sum_{c \in \Sigma \setminus \{x,y\}} freq(c) \cdot k_3.depth(c)
$$
  
+  $(freq(x) + freq(y)) \cdot (k_3.depth(x) - 1)$   
=  $\sum_{c \in \Sigma} freq(c) \cdot k_3.depth(c) - (freq(x) + freq(y))$   
=  $k_3.cost() - (freq(x) + freq(y))$ 

Wir halten dieses Ergebnis in einer Gleichung fest:

$$
k_4.\text{cost}() = k_3.\text{cost}() - (\text{freq}(x) + \text{freq}(y)).\tag{9.11}
$$

Da die Kodierungs-Bäume  $k_1$  und  $k_2$  in der selben Relation stehen wie die Kodierungs-Bäume  $k_4$  und  $k_3$ , gilt analog

$$
k_1.\text{cost}() = k_2.\text{cost}() - (\text{freq}(x) + \text{freq}(y)).\tag{9.12}
$$

Damit können wir zeigen, dass die Kosten des Kodierungs-Baums $\mathfrak{k}_4$ geringer sind als die Kosten des Kodierungs-Baums $k_1\!\!$  :

$$
k_4.\text{cost}() = k_3.\text{cost}() - (\text{freq}(x) + \text{freq}(y))
$$
  
< 
$$
< k_2.\text{cost}() - (\text{freq}(x) + \text{freq}(y))
$$
  

$$
= k_1.\text{cost}().
$$

Dieses Ergebnis steht aber im Widerspruch dazu, dass der Kodierungs-Baum $k_{1}$ optimal ist. Folglich ist die Annahme  $k_3.\text{cost}() < k_2.\text{cost}()$  falsch und der Kodierungs-Baum  $k_2$  ist bereits  $\Box$ optimal.

## Kapitel 10

# Graphentheorie

Wir wollen zum Abschluß der Vorlesung wenigstens ein graphentheoretisches Problem vorstellen: Das Problem der Berechnung kürzester Wege.

## 10.1 Die Berechnung kürzester Wege

Um das Problem der Berechnung kürzester Wege formulieren zu können, führen wir zunächst den Begriff des gewichteten Graphen ein.

**Definition 24 (Gewichteter Graph)** Ein gewichteter Graph ist ein Tripel  $\langle \mathbb{V}, \mathbb{E}, \| \cdot \| \rangle$  so dass gilt:

- 1. V ist eine Menge von Knoten.
- 2.  $\mathbb{E} \subseteq \mathbb{V} \times \mathbb{V}$  ist eine Menge von Kanten.
- 3.  $\Vert \cdot \Vert : \mathbb{E} \to \mathbb{N} \setminus \{0\}$  ist eine Funktion, die jeder Kante eine positive Länge zuordnet.

Ein Pfad P ist eine Liste der Form

$$
P = [x_1, x_2, x_3, \cdots, x_n]
$$

so dass für alle  $i = 1, \dots, n - 1$  gilt:

$$
\langle x_i, x_{i+1} \rangle \in \mathbb{E}.
$$

Die Menge aller Pfade bezeichnen wir mit ℙ. Die Länge eines Pfads definieren wir als die Summe der Länge aller Kanten:

$$
|| [x_1, x_2, \cdots, x_n] || := \sum_{i=1}^{n-1} || \langle x_i, x_{i+1} \rangle ||.
$$

Ist  $p = [x_1, x_2, \dots, x_n]$  ein Pfad, so sagen wir, dass p den Knoten  $x_1$  mit dem Knoten  $x_n$  verbindet. Die Menge alle Pfade, die den Knoten v mit dem Knoten w verbinden, bezeichnen wir als

 $\mathbb{P}(v, w) := \{ [x_1, x_2, \cdots, x_n] \in \mathbb{P} \mid x_1 = v \land x_n = w \}.$ 

Damit können wir nun das Problem der Berechnung kürzester Wege formulieren.

**Definition 25 (Kürzeste-Wege-Problem)** Gegeben sei ein gewichteter Graph  $G = \langle V, \mathbb{E}, \|\cdot\|\rangle$ und ein Knoten source  $\in \mathbb{V}$ . Dann besteht das kürzeste-Wege-Problem darin, die folgende Funktion zu berechnen:

sp: 
$$
\mathbb{V} \to \mathbb{N}
$$
  
sp(v) := min $\{||p|| \mid p \in \mathbb{P}(\text{source}, v)\}$ .

### 10.1.1 Ein naiver Algorithmus zur Lösung des kürzeste-Wege-Problems

Als erstes betrachten wir einen ganz naiven Algorithmus zur Lösung des kürzeste-Wege-Problems. Die Idee ist, dass wir eine Funktion

dist :  $\mathbb{V} \to \mathbb{N} \cup \{\Omega\}$ 

definieren, die für einen Punkt  $u \in V$  eine obere Abschätzung des Abstandes zum Knoten source angibt, es soll also immer gelten:

$$
dist(u) \neq \Omega \rightarrow sp(u) \leq dist(u).
$$

Die Funktion dist liefert zu einem Knoten  $x$  die kürzeste bisher bekannte Entfernung zum Knoten source. Solange noch kein Pfad von source zu dem Knoten u gefunden worden ist, gilt dist $(u) = \Omega$ . Anfangs ist die Funktion  $dist()$  also nur für den Knoten source definiert, es gilt

$$
dist(source) = 0.
$$

Später, wenn wir für einen Knoten  $u$  einen Pfad gefunden haben, der den Knoten source mit dem Knoten u verbindet und wenn es zusätzlich eine Kante  $\langle u, v \rangle$  gibt, die den Knoten u mit einem anderen Knoten v verbindet, dann wissen wir, dass auch der Knoten v von source erreichbar ist. Zusätzlich wissen wir, dass dieser Weg die Länge  $dist(u) + ||\langle u, v \rangle||$  hat. Falls bisher also  $dist(v)$ undefiniert war, weil wir noch keinen Weg gefunden hatten, der source mit  $v$  verbindet, können wir

$$
dist(v) := dist(u) + ||\langle u, v \rangle||
$$

setzen. Diese Zuweisung ist ebenfalls gültig wenn  $dist(v)$  bereits definiert ist aber einen Wert hat, der größer als  $dist(u) + ||\langle u, v \rangle||$  ist. Wir fassen diese Überlegungen in den beiden ASM-Regeln zusammen, die in Abbildung [10.1](#page-236-0) dargestellt sind. Die Abkürzung ASM steht für abstract state machine. Dieser Begriff wurde von Yuri Gurevich [\[Gur91\]](#page-249-1) eingeführt und von Egon Börger [\[BS03\]](#page-249-2) zur Spezifikation und Verifikation von Algorithmen propagiert und weiterentwickelt. ASMs sind eine Art Pseudo-Code. Die wesentlichen Eigenschaften von ASMs sind wie folgt:

- 1. ASMs bestehen aus Regeln. Dabei besteht jede Regel aus einem Namen, einer Bedingung und einer Menge von Zuweisungen.
- 2. Bei der Abarbeitung der Regeln wird willkürlich eine Regel ausgewählt, deren Bedingung wahr ist und die Zuweisungen dieser Regel werden ausgeführt.
- 3. Bei Zuweisungen können nicht nur Variablen geändert werden, sondern es können auch die Werte, die eine Funktion an einer Stelle annimmt, verändert werden können. Eine Zuweisung kann also die Form

 $f(x) := y$ 

haben. Diese Zuweisung ändert die Funktion f so ab, dass die Funktion anschließend an der Stelle x den Wert y annimmt.

- 4. Wenn es keine Regel mehr gibt, deren Bedingung wahr ist, dann hält die ASM an.
- 5. Die Zuweisungen einer Regel werden alle gleichzeitig ausgeführt. In der Regel

```
Rule swap
  if x < y then
     x := y;y := x;endif
```
werden die beiden Zuweisungen also gleichzeitig ausgefuhrt, so dass im Endeffekt die Werte ¨ von x und y vertauscht werden.

Wie ASMs im Detail funktionieren, erklären wir bei der Diskussion des in Abbildung [10.1](#page-236-0) gegebenen Beispiels.

```
1 Rule Init
2 if dist(source) = \Omega3 then
4 dist(source) := 0;
5 endif
6
7 Rule Run
8 if choose \langle u, v \rangle \in \mathbb{E} satisfying
9 dist(u) \neq \Omega and (\text{dist}(v) = \Omega \text{ or } \text{dist}(u) + ||\langle u, v \rangle|| < \text{dist}(v))10 then
11 dist(v) := dist(u) + ||\langle u, v \rangle||;12 endif
```
Abbildung 10.1: ASM-Regeln zur L¨osung des kurzeste-Wege-Problems. ¨

- 1. Die erste Regel hat den Namen Init. In dieser Regel wird dist(source) auf den Wert 0 gesetzt, wenn die Funktion dist an der Stelle source noch undefiniert ist. Diese Regel kann nur einmal ausgeführt werden, denn nach Ausführung der Regel ist  $dist(source)$  von  $\Omega$  verschieden.
- 2. Die zweite Regel benutzt das Konstrukt choose. Dieses Konstrukt hat allgemein die Form

choose  $\langle x_1, \cdots, x_n \rangle \in M : F(x_1, \cdots, x_n)$ 

Hierbei sind  $x_1, \dots, x_n$  verschiedene Variablen, M ist eine Menge von n-Tupeln und  $F(x_1, \dots, x_n)$  ist eine logische Formel, in der diese Variablen auftreten. Das choose-Konstrukt liefert genau dann als Ergebnis  $true$  zurück, wenn es in der Menge  $M$  ein Tupel  $\langle t_1, \cdots, t_n \rangle$  gibt, so dass die Formel  $F(t_1, \cdots, t_n)$  wahr wird. In diesem Fall werden gleichzeitig die Variablen  $x_1, \dots, x_n$  mit den entsprechenden Elementen belegt.

Bei der zweiten Regel suchen wir über das choose-Konstrukt eine Kante  $\langle u, v \rangle$ , für die gilt:

- (a)  $dist(u)$  ist definiert, es gibt also einen Pfad von dem Knoten source zu dem Knoten u.
- (b) dist(v) ist undefiniert oder größer als  $dist(u) + ||\langle u, v \rangle||$ .

Dann können wir die Abschätzung für den Abstand  $dist(v)$  von dem Knoten source zu dem Knoten v zu dem Wert  $dist(u) + ||\langle u, v \rangle||$  verbessern.

Der Algorithmus um das kürzeste-Wege-Problem zu lösen besteht nun darin, dass wir die ASM-Regeln solange ausführen, wie dies möglich ist. Der Algorithmus terminiert, denn die Regel Init kann nur einmal ausgeführt werden und die Regel Run vermindert bei jeder Ausführung den Wert der Funktion dist() an einem Punkt. Da der Werte-Bereich dieser Funktion aus natürlichen Zahlen besteht, geht das nur endlich oft.

### 10.1.2 Der Algorithmus von Moore

Der oben gezeigte Algorithmus läßt sich zwar prinzipiell implementieren, er ist aber viel zu ineffizient um praktisch nutzlich zu sein. Beim naiven Algorithmus ist die Frage, in welcher Reihenfolge ¨ Knoten ausgewählt werden, nicht weiter spezifiert. Edward F. Moore [\[Moo59\]](#page-249-3) hat den Algorithmus in naheliegender Weise verbessert, indem er über die Auswahl der Knoten Buch führte. Dazu benutzen wir die Variable Fringe, die die Menge aller Knoten enthält, von denen aus noch kürzere Pfade gefunden werden können. Am Anfang enthält diese Menge nur den Knoten source. Jedesmal, wenn für einem Knoten v die Funktion dist $(v)$  geändert wird, wird v der Menge Fringe hinzugefügt. Umgekehrt wird  $v$  aus der Menge Fringe entfernt, wenn alle Kanten, die von  $v$  ausgehen, betrachtet worden sind. Um leichter über diese Kanten iterieren zu können, nehmen wir an, dass eine Funktion

```
1 Rule Init
2 if dist(source) = \Omega_3 then dist(source) := 0;
\begin{array}{ccc} 4 & \hspace{1.5cm} \text{mode} \\ \hspace{1.5cm} & \hspace{1.5cm} \text{mode} \end{array} \hspace{1.5cm} := \hspace{1.5cm} \text{scan} \: ;5 Fringe := { source };
6 endif
7
8 Rule Scan
9 if mode = scan and choose u \in Fringe
10 then
11 \mathcal{E} := edges(u);
12 Fringe := Fringe \{u\};
13 mode := relabel;
14 endif
15
16 Rule Relabel
17 \quad \underline{\text{if}} \quad \text{mode} = \text{relabel}18 and choose \langle u, v \rangle \in \mathcal{E} satisfying
\texttt{dist}(v) = \Omega \, \, \overline{\texttt{or} \, \, \texttt{dist}(u)} + ||\langle u, v \rangle|| < \texttt{dist}(v);
20 then
21 dist(v) := dist(u) + \| \langle u, v \rangle \|;
22 Fringe := Fringe \cup \{v\};
<sup>23</sup> else
24 mode := scan;
25 endif
```
Abbildung 10.2: Algorithmus von Moore zur Lösung des kürzeste-Wege-Problems.

 $edges: V \to 2^{\mathbb{E}}$ 

gegeben ist, die für einen gegebenen Knoten u die Menge aller Kanten  $\langle u, v \rangle$  berechnet, die von dem Knoten u ausgehen. Es gilt also

 $edges(u) = {\langle u, v \rangle | \langle u, v \rangle \in \mathbb{E}}.$ 

Der Algorithmus läuft nun in drei Phasen ab.

- 1. In der *Initialisierungs*-Phase setzen wir dist(source) := 0.
- 2. In der Scanning-Phase wählen wir einen Knoten  $u$  aus der Menge Fringe aus, entfernen ihn aus dieser Menge und setzen

 $\mathcal{E} := \text{edges}(u).$ 

Ansschließend wechseln wir in die Relabeling-Phase.

3. In der Relabeling-Phase wählen wir eine Kante  $\langle u, v \rangle \in \mathcal{E}$  aus, für die

 $dist(v) = \Omega$  oder  $dist(u) + ||\langle u, v \rangle|| < dist(v)$ 

gilt. Dann ändern wir die Abstands-Funktion dist für den Knoten  $v$  ab und fügen gleichzeitig den Knoten v der Menge Fringe hinzu.

Falls wir keinen Knoten finden können, für den wir die Funktion  $dist(u)$  verkleinern können, wechseln wir wieder in die Scanning-Phase zurück.

Der Algorithmus bricht ab, wenn die Menge Fringe leer wird. Abbildung [10.2](#page-237-0) auf Seite [237](#page-237-0) zeigt die Spezifikation dieses Algorithmus durch eine ASM.

```
1 Rule Init
2 if dist(source) = \Omega3 then
4 Fringe.insert(0, source);
5 dist(source) := 0;
6 Visited := { source };
            mode := scan;
8 endif
9
10 Rule Scan
11 \underline{\textbf{i} \textbf{f}} mode = scan
12 and not Fringe.isEmpty()
13 then
14 \langle d, u \rangle := Fringe.top();
15 Fringe.remove();
16 Visited := Visited \cup { u };
17 \mathcal{E} := edges(u);
18 mode := relabel;
19 endif
20
21 Rule Relabel
22 if mode = relabel
23 and choose \langle u, v \rangle \in \mathcal{E} satisfying
\mathtt{dist}(v) = \Omega \text{ or } \mathtt{dist}(u) + ||\langle u, v \rangle|| < \mathtt{dist}(v);25 then
26 dist(v) := dist(u) + \| \langle u, v \rangle \|;
27 if dist(v) = \Omega then
28 Fringe := Fringe.insert(dist(v), v);
29 else
30 50 Fringe := Fringe.change(dist(v), v);31 endif
32 else
33 mode := scan;
34 endif
```
Abbildung 10.3: ASM-Regeln für den Algorithmus von Dijkstra.

Im Algorithmus von Moore ist die Frage, in welcher Weise die Knoten aus der Menge Fringe ausgew¨ahlt werden, nicht weiter spezifiziert. Die Idee bei dem von Edsger W. Dijkstra (1930 – 2002) im Jahre 1959 veröffentlichten Algorithmus [\[Dij59\]](#page-249-4) besteht darin, in der Regel Scan immer den Knoten auszuwählen, der den geringsten Abstand zu dem Knoten source hat. Dazu wird die Menge Fringe durch eine Prioritäts-Warteschlange implementiert. Als Prioritäten wählen wir die Entfernungen zu dem Knoten source. Abbildung [10.3](#page-238-0) auf Seite [238](#page-238-0) zeigt die Spezifikation des Algorithmus von Dijkstra zur Berechnung der kürzesten Wege. Gegenüber dem Algorithmus von Moore hat sich vor allem die Regel Scan geändert, denn dort wählen wir jetzt immer den Knoten aus der Menge Fringe, der den kleinsten Abstand zum Knoten source hat.

In den ASM-Regeln taucht noch eine Variable mit dem Namen Visited auf. Diese Variable bezeichnet die Menge der Knoten, die der Algorithmus schon besucht hat. Genauer sind das die Knoten, die aus der Prioritäts-Warteschlange Fringe entfernt wurden und für die dann anschließend in der Regel Relabel alle benachbarten Knoten untersucht wurden. Die Menge Visited hat keine Bedeutung für die eigentliche Implementierung des Algorithmus. Die Variable wird eingeführt um eine Invariante formulieren zu können, die für den Beweis der Korrektheit des Algorithmus zentral ist. Die Invariante lautet

 $\forall u \in V$ isited :  $dist(u) = sp(u)$ .

Für alle Knoten aus Visited liefert die Funktion dist() also bereits den kürzesten Abstand zum Knoten source.

Beweis: Wir zeigen durch Induktion, dass jedesmal wenn wir einen Knoten u in die Menge Visited einfügen, die Gleichung  $dist(u) = sp(u)$  gilt. In den ASM-Regeln gibt es zwei Stellen, bei denen wir der Menge Visited neue Elemente hinzufügen.

- I.A.: In Zeile 6 fügen wir den Start-Knoten source in die Menge Visited ein. Wegen sp(source) = 0 ist die Behauptung in diesem Fall offensichtlich.
- I.S.: In Zeile 16 fügen wir den Knoten u in die Menge Visited ein. Wir betrachten nun die Situation unmittelbar vor dem Einfügen von  $u$ . Wir können annehmen, dass  $u$  noch nicht in der Menge Visited enthalten ist, denn sonst wird  $u$  ja nicht wirklich in Visited eingefügt. Wir führen den Beweis nun indirekt und nehmen an, dass

 $dist(u) > sp(u)$ 

gilt. Dann gibt es einen kürzesten Pfad

 $p = [x_0 = source, x_1, \cdots, x_n = u]$ 

von source nach u, der insgesamt die Länge sp(u) hat. Es sei  $i \in \{0, \dots, n-1\}$  der Index für den

$$
x_0 \in V \text{isited}, \dots, x_i \in V \text{isited}
$$
 aber  $x_{i+1} \notin V \text{isited},$ 

gilt,  $x_i$  ist also der erste Knoten aus dem Pfad  $p$ , für den  $x_{i+1}$  nicht mehr in der Menge Visited liegt. Nachdem  $x_i$  in die Menge Visited eingefügt wurde, wurde für alle Knoten, die mit  $x_i$ über eine Kante verbunden sind, die Funktion  $dist()$  neu ausgerechnet. Insbesondere wurde auch dist( $x_{i+1}$ ) neu berechnet und der Knoten  $x_{i+1}$  wurde spätestens zu diesem Zeitpunkt in die Menge Fringe eingefügt. Außerdem wissen wir, dass  $dist(x_{i+1}) = sp(x_{i+1})$  gilt, denn nach Induktions-Voraussetzung gilt  $dist(x_i) = sp(x_i)$  und die Kante  $\langle x_i, x_{i+1} \rangle$  ist Teil eines kürzesten Pfades von  $x_i$  nach  $x_{i+1}$ .

Da wir nun angenommen haben, dass  $x_{i+1} \notin V$ isited ist, muss  $x_{i+1}$  immer noch in der Prioritäts-Warteschlange Fringe liegen. Also muss  $dist(x_{i+1}) \geq dist(u)$  gelten, denn sonst wäre  $x_{i+1}$  vor u aus der Prioritäts-Warteschlange entfernt worden. Wegen  $sp(x_{i+1}) = dist(x_{i+1})$ haben wir dann aber den Widerspruch

$$
sp(u) \ge sp(x_{i+1}) = dist(x_{i+1}) \ge dist(u) > sp(u).
$$

### 10.1.4 Implementierung in Java

Zunächst müssen wir überlegen, wie wir einen Graphen repräsentieren wollen. Abbildung [10.4](#page-240-0) zeigt die Klasse Node, mit der wir die Knoten des Graphen repräsentieren.

- 1. Die Klasse Node implementiert die Schnittstelle Comparable, damit wir später Knoten als Schlüssel einer TreeMap verwenden können. Dies ist bei der Funktion dist() erforderlich.
- 2. Ein Knoten hat einen eindeutigen Namen, der in der Member-Variablen mName abgespeichert wird. Dieser Name ist beim Einlesen eines Graphen nützlich.
- 3. Weiterhin verwaltet ein Knoten eine Liste von Kanten in der Member-Variablen mEdges. Diese Liste repräsentiert den Funktionswert edges(this).
- 4. Die Methode compareTo() vergleicht Knoten an Hand ihres Namens.

```
1 import java.util.*;
\overline{2}3 public class Node implements Comparable<Node>
\frac{4}{5}5 private String mName;
6 private List<Edge> mEdges;
7
8 public Node(String name) {
9 mName = name;
10 mEdges = new LinkedList<Edge>();
11 }
12 public String toString() { return mName; }
13 public String getName () { return mName; }
14 public List<Edge> getEdges() { return mEdges; }
15 public void setEdges(List<Edge> edges) { mEdges = edges; }
16
17 public int compareTo(Node node) {
18 return mName.compareTo(node.mName);
19 }
20 }
```
Abbildung 10.4: Die Klasse Node.

```
1 class Edge {
2 private Node mSource;
3 private Node mTarget;
4 private Integer mLength;
5
6 public Edge(Node source, Node target, Integer length) {
7 mSource = source;
8 mTarget = target;
9 mLength = length;
10 }
11 public Node getSource() { return mSource; }
12 public Node getTarget() { return mTarget; }
13 public Integer getLength() { return mLength; }
14 public String toString () {
15 return "<" + mSource + ", " + mTarget + ">: " + mLength;
16 }
17 }
```
Abbildung 10.5: Die Klasse Edge.

Die Klasse Edge repräsentiert eine Kante  $\langle x, y \rangle$  in unserem Graphen.

- 1. Die Variable mSource entspricht dem Start-Knoten x der Kante  $\langle x, y \rangle$ .
- 2. Die Variable mTarget entspricht dem Ziel-Knoten y der Kante  $\langle x, y \rangle$ .
- 3. Die Variable mLength gibt die Länge der Kante  $\langle x, y \rangle$  an.

Abbildung [10.6](#page-241-0) auf Seite [241](#page-241-0) zeigt eine Implementierung des von Dijkstra vorgeschlagenen Algorithmus in Java. Die Methode shortestPath() bekommt als Argument einen Knoten source. Sie

```
1 public class Dijkstra {
2
      .
.
.
3 public Map<Node, Integer> shortestPath(Node source)
4 {
5 Map<Node, Integer> dist = new TreeMap<Node, Integer>();
6 dist.put(source, 0);
         7 HeapTree<Integer, Node> fringe = new HeapTree<Integer, Node>();
8 fringe.insert(0, source);
9 while (!fringe.isEmpty()) {
10 Pair<Integer, Node> p = fringe.top();
11 Integer distU = p.getFirst();
12 Mode \begin{array}{ccc} 1 & \text{if } 12 \end{array} we have \begin{array}{ccc} 1 & \text{if } 12 \end{array} we have \begin{array}{ccc} 1 & \text{if } 12 \end{array}13 fringe.remove();
14 for (Edge edge: u.getEdges()) {
15 Node v = edge.getTarget();
_{16} if (dist.get(v) == null) {
17 Integer d = distU + edge.getLength();
18 dist.put(v, d);
19 fringe.insert(d, v);
20 } else {
21 Integer oldDist = dist.get(v);
22 Integer newDist = dist.get(u) + edge.getLength();
23 if (newDist < oldDist) {
24 dist.put(v, newDist);
25 fringe.change(newDist, v);
26 }
\left.\begin{matrix} 27 \end{matrix}\right\}28 }
29 }
30 return dist;
31 }
32 }
```
Abbildung 10.6: Dijkstra's Algorithmus zur Lösung des kürzeste-Wege-Problems.

berechnet den Abstand aller anderen Knoten zu diesem Knoten.

- 1. In Zeile 5 und 6 initialsieren wir die Funktion dist und implementieren die Zuweisung  $dist(source) := 0.$
- 2. In Zeile 7 und 8 wird die Menge fringe initialisiert. Diese Menge repräsentieren wir durch eine Prioritäts-Warteschlange, wobei wir nicht die von Java zur Verfügung gestellte Klasse benutzen sondern die Klasse, die wir im Kapitel [8](#page-201-0) entwickelt haben. Dies ist erforderlich, weil die von Java zur Verfügung gestellte Klasse PriorityQueue keine Methode change() anbietet, mit der die Priorität eines Elementes geändert werden kann.

Am Anfang enthält die Prioritäts-Warteschlange fringe nur den Knoten source.

- 3. Die while-Schleife in Zeile  $9 29$  implementiert die Scanning-Phase. Solange die Prioritäts-Warteschlange fringe nicht leer ist, holen wir den Knoten  $u$  mit dem kürzesten Abstand zum Knoten source aus der Warteschlange heraus.
- 4. Die Relabeling-Phase wird durch die for-Schleife in Zeile 18 27 implementiert. Hierbei

iterieren wir über alle Kanten  $\langle u, v \rangle$ , die von dem Knoten u ausgehen. Dann gibt es zwei Fälle:

(a) Falls die Funktion dist für den Knoten  $v$  noch undefiniert ist, dann realisieren wir in Zeile 17 die Zuweisung

$$
dist(v) := dist(u) + ||\langle u, v \rangle||.
$$

Gleichzeitig fügen wir den Knoten  $v$  in die Menge Fringe ein.

(b) Andernfalls ist  $dist(v)$  schon definiert. Dann kommt es darauf an, ob der neu entdeckte Weg von source nach  $v$  über  $u$  kürzer ist als die Länge des bisher gefundenen Pfades. Falls dies so ist, ändern wir die Funktion dist entsprechend ab. Gleichzeitig müssen wir die Priorität des Knotens  $v$  in der Warteschlange erhöhen.

### 10.1.5 Komplexität

Wenn ein Knoten u aus der Warteschlange Fringe entfernt wird, ist er anschließend ein Element der Menge Visited und aus der oben gezeigten Invariante folgt, dass dann

$$
sp(u) = dist(u)
$$

gilt. Daraus folgt aber notwendigerweise, dass der Knoten u nie wieder in die Menge Fringe eingefügt werden kann, denn ein Knoten  $v$  wird nur dann in Fringe neu eingefügt, wenn die Funktion  $dist(v)$  noch undefiniert ist. Das Einfügen eines Knoten in eine Prioritäts-Warteschlange mit n Elementen kostet eine Rechenzeit, die durch  $\mathcal{O}(\log_2(n))$  abgeschätzt werden kann. Da die Warteschlange sicher nie mehr als  $\#V$  knoten enthalten kann und da jeder Knoten maximal einmal eingefügt werden kann, liefert das einen Term der Form

$$
\mathcal{O}(\#V \cdot \log_2(\#V))
$$

für das Einfügen der Knoten. Neben dem Aufruf von fringe.insert $(d, v)$  müssen wir auch die Komplexität des Aufrufs fringe.change(newDist, v) analysieren. Die Anzahl dieser Aufrufe ist durch die Anzahl der Kanten begrenzt, die zu dem Knoten v hinfügen. Da ein Aufruf von  $q$ .change $($ ) für eine Prioritäts-Warteschlange  $q$  mit  $n$  Elementen Rechenzeit in der Höhe von  $\mathcal{O}(\log_2(n))$  erfordert, haben wir also insgesamt für den Aufruf von *change*() die Abschätzung

$$
\mathcal{O}(\#E \cdot \log_2(\#V))
$$

Dabei bezeichnet  $\#E$  die Anzahl der Kanten. Damit erhalten wir für die Komplexität von Dijkstra's Algorithmus den Ausdruck

$$
\mathcal{O}((\#\mathbb{E} + \#\mathbb{V}) * \ln(\#\mathbb{V})).
$$

Ist die Zahl der Kanten, die von den Knoten ausgehen können, durch eine feste Zahl begrenzt (z.B. wenn von jedem Knoten nur maximal 4 Kanten ausgehen), so kann die Gesamt-Zahl der Kanten durch ein festes Vielfaches der Knoten-Zahl abgeschätzt werden. Dann ist die Komplexität für Dijkstra's Algorithmus zur Bestimmung der kurzesten Wege durch den Ausdruck ¨

$$
\mathcal{O}\big(\#\mathbb{V}\ast\log_2(\#\mathbb{V})\big)
$$

gegeben.

## Kapitel 11

# Die Monte-Carlo-Methode

Bestimmte Probleme sind so komplex, dass es mit vertretbarem Aufwand nicht möglich ist, eine exakte Lösung zu berechnen. Oft läßt sich jedoch mit Hilfe einer Simulation das Problem zumindest näherungsweise lösen.

- 1. Das Problem der Berechnung der Volumina von Körpern, die eine große Zahl von Begrenzungsflächen haben, läßt sich auf die Berechnung mehrdiminsionalee Integrale zurückführen. In der Regel können diese Integrationen aber nicht analytisch ausgeführt werden. Mit der Monte-Carlo-Methode läßt sich hier zumindest ein Näherungswert bestimmen.
- 2. Die Gesetzmäßigkeiten des Verhaltens komplexer Systeme, die zufälligen Einflüssen einer Umgebung ausgesetzt sind, können oft nur durch Simulationen bestimmt werden. Wird beispielsweise ein neues U-Bahn-System geplant, so wird Kapazität eines projektierten Systems durch Simulationen ermittelt.
- 3. Bei Glückspielen ist die exakte Berechnung bestimmter Wahrscheinlichkeiten oft nicht möglich. Mit Hilfe von Simulationen lassen sich aber gute Näherungswerte bestimmen.

Die obige Liste könnte leicht fortgesetzt werden. In diesem Kapitel werden wir zwei Beispiele betrachten.

- 1. Als einführendes Beispiel zeigen wir, wie sich mit Hilfe der Monte-Carlo-Methode Flächeninhalte bestimmen lassen. Konkret berechnen wir den Flächeninhalt eines Kreises und bestimmen auf diese Weise die Zahl  $\pi$ .
- 2. Als zweites Beispiel zeigen wir, wie sich Karten zufällig mischen lassen. Damit kann beispielsweise die Wahrscheinlichkeit dafur berechnet werden, dass im Texas Hold'em Poker ¨ eine gegebene Hand gegen eine zufällige Hand gewinnt.

## 11.1 Berechnung der Kreiszahl  $\pi$

Eine sehr einfache Methode zur Berechnung einer Approximation der Zahl  $\pi$  funktioniert wie folgt. Wir betrachten in der reellen Ebene den Einheits-Kreis E, der als die Menge

$$
E = \{ \langle x, y \rangle \in \mathbb{R}^2 \mid x^2 + y^2 \le 1 \}
$$

definiert ist. Hier gibt der Ausdruck  $x^2 + y^2$  nach dem Satz des Pythagoras gerade den Abstand an, den der Punkt  $\langle x, y \rangle$  vom Koordinatenursprung  $\langle 0, 0 \rangle$  hat. Der Einheits-Kreis hat offenbar den Radius  $r = 1$  damit gilt für die Fläche dieses Kreises

$$
Fläche(E) = \pi \cdot r^2 = \pi.
$$

Wenn es uns gelingt, diese Fläche zu berechnen, dann haben wir also  $\pi$  bestimmt. Eine experimentelle Methode zur Bestimmung dieser Fläche besteht darin, dass wir in das Einheits-Quadrat Q, dass durch

$$
Q = \{ \langle x, y \rangle \in \mathbb{R} \mid -1 \le x \le 1 \; \wedge \; -1 \le x \le 1 \}
$$

definiert ist, zufällig eine große Zahl  $n$  von Sandkörnern werfen. Wir notieren uns dabei die Zahl  $k$ der Sandkörner, die in den Einheits-Kreis fallen. Die Wahrscheinlichkeit p dafür, dass ein Sandkorn in den Einheits-Kreis fällt, wird nun proportional zur Fläche des Einheits-Kreises sein:

$$
p = \frac{Fläche(E)}{Fläche(Q)}.
$$

Das Einheits-Quadrat die Seitenlänge 2 hat, gilt für die Fläche des Einheits-Quadrats Q

$$
Fläche(Q) = 2^2 = 4.
$$

Auf der anderen Seite wird bei einer hohen Anzahl von Sandkörnern das Verhältnis $\frac{k}{n}$ gegen diese Wahrscheinlichkeit p streben, so dass wir insgesamt

$$
\frac{k}{n} \approx \frac{\pi}{4}
$$

haben, woraus sich für  $\pi$  die Näherungsformel

$$
\pi \approx 4 \cdot \frac{k}{n}
$$

ergibt. Während die alten Ägypter bei dieser historischen Methode zur Berechung von  $\pi$  noch Tonnen von Sand<sup>[1](#page-244-0)</sup> benötigten, können wir dieses Experiment heute einfacher mit Hilfe eines Computers durchführen.

Abbildung [11.1](#page-245-0) zeigt die Implementierung der Klasse CalculatePi, die das Verfahren implementiert.

- 1. Die Klasse hat eine Member-Variable mRandom. Hierbei handelt es sich um einen Zufallszahlen-Generator, der von der Klasse java.util.Random zur Verfügung gestellt wird.
- 2. Die Methode calc $Pi(n)$  führt n Versuche zur Berechnung der Zahl  $\pi$  durch. Dazu werden mit Hilfe der Methode nextDouble() zunächst Zufallszahlen erzeugt, die in dem Intervall  $[0,1]$ liegen. Mit Hilfe der Transformation

$$
t\mapsto 2\cdot t-1
$$

wird das Intervall [0, 1] in das Intervall [−1, 1] transformiert, so dass die in den Zeilen 12 und 13 berechneten Koordinaten x und y dann einen zufällig in das Einheits-Quadrat  $Q$ geworfenes Sandkorn beschreiben. Wir berechnen in Zeile 14 den Abstand dieses Sandkorns vom Koordinatenursprung und überprüfen in Zeile 15, ob das Sandkorn innerhalb des Kreises liegt.

Lassen wir das Progamm laufen, so erhalten wir die in Tabelle [11.1](#page-246-0) gezeigten Ergebnisse. Wir sehen, dass wir zur Berechnung auf eine Genauigkeit von zwei Stellen hinter dem Komma etwa 100 000 Versuche brauchen, was angesichts der Rechenleistung heutiger Computer kein Problem darstellt. Die Berechnung weiterer Stellen gestaltet sich jedoch sehr aufwendig: Die Berechnung der dritten Stelle hinter dem Komma erfordert 100 000 000 Versuche. Grob geschätzt können wir sagen, dass sich der Aufwand bei der Berechnung einer weiteren Stelle verhundertfacht! Wir halten folgende Beobachtung fest:

Die Monte-Carlo-Methode ist gut geeignet, um einfache Abschätzungen zu berechnen, wird aber sehr aufwendig, wenn eine hohe Genauigkeit gefordert ist.

<span id="page-244-0"></span><sup>1</sup>So ist die Sahara entstanden.

```
1 import java.util.*;
\overline{2}3 public class CalculatePi {
4 private Random mRandom;
5
6 public CalculatePi() {
7 mRandom = new Random();
       \mathcal{F}9 public double calcPi(long n) {
10 long k = 0; // number of points inside the circle
11 for (\text{long } i = 0; i < n; ++i) {
12 double x = 2 * mRandom.nextDouble() - 1;
13 double y = 2 * mRandom.nextDouble() - 1;
             double r = x * x + y * y;
15 if (r \leq 1) \{ +k; \}16 }
17 return 4.0 * k / n;
18 }
19 public static void main(String[] args) {
20 CalculatePi c = new CalculatePi();
21 for (long n = 10; n < 1000000000000L; n = n * 10) {
22 double pi = c.calcPi(n);
23 System.out.printf("n = \frac{1}{4}4d: \frac{1}{8}, Fehler: \frac{1}{1}+f \n",
24 n, pi, pi - Math.PI);
<sup>25</sup> }
26 }
27 }
```
Abbildung 11.1: Experimentelle Bestimmung von  $\pi$  mit der Monte-Carlo-Methode.

### 11.2 Theoretischer Hintergrund

Wir diskutieren nun den theoretischen Hintergrund der Monte-Carlo-Methode. Da im zweiten Semester noch keine detailierteren Kenntnisse aus der Wahrscheinlichkeitsrechnung vorhanden sind, beschränken wir uns darauf, die wesentlichen Ergebnisse anzugeben. Eine Begründung dieser Ergebnisse erfolgt dann in der Mathematik-Vorlesung im vierten Semester.

Bei der Monte-Carlo-Methode wird ein Zufalls-Experiment, im gerade diskutierten Beispiel war es das Werfen eines Sandkorns, sehr oft wiederholt. Fur den Ausgang dieses Zufalls-Experiments ¨ gibt es dabei zwei Möglichkeiten: Es ist entweder erfolgreich (im obigen Beispiel landet das Sandkorn im Kreis) oder nicht erfolgreich. Ein solches Experiment bezeichnen wir als Bernoulli-Experiment. Hat die Wahrscheinlichkeit, dass das Experiment erfolgreich ist, den Wert p und wird das Experiment  $n$  mal ausgeführt, so ist die Wahrscheinlichkeit, dass genau  $k$  dieser Versuche erfolgreich sind, durch die Formel

$$
P(k) = \frac{n!}{k! \cdot (n-k)!} \cdot p^k \cdot (1-p)^{n-k}
$$

gegeben, die auch als Binomial-Verteilung bekannt ist. Für große Werte von n ist die obige Formel sehr unhandlich, kann aber gut durch die Gauß-Verteilung approximiert werden, es gilt

$$
\frac{n!}{k! \cdot (n-k)!} \cdot p^k \cdot (1-p)^{n-k} \approx \frac{1}{\sqrt{2 \cdot \pi \cdot n \cdot p \cdot (1-p)}} \cdot \exp\left(-\frac{(k-n \cdot p)^2}{2 \cdot n \cdot p \cdot (1-p)}\right)
$$

Wird das Experiment n mal durchgeführt, so erwarten wir im Durchschnitt natürlich, dass  $n \cdot p$ 

<span id="page-246-0"></span>

| $\mathbf n$   | Näherung für $\pi$ | Fehler der Näherung |
|---------------|--------------------|---------------------|
| 10            | 2.40000            | $-0.741593$         |
| 100           | 3.28000            | $+0.138407$         |
| 1 0 0 0       | 3.21600            | $+0.074407$         |
| 10000         | 3.13080            | $-0.010793$         |
| 100 000       | 3.13832            | $-0.003273$         |
| 1 000 000     | 3.13933            | $-0.002261$         |
| 10 000 000    | 3.14095            | $-0.000645$         |
| 100 000 000   | 3.14155            | $-0.000042$         |
| 1 000 000 000 | 3.14160            | $+0.000011$         |

Tabelle 11.1: Ergebnisse bei der Bestimmung von  $\pi$  mit der Monte-Carlo-Methode

der Versuche erfolgreich sein werden. Darauf basiert unsere Schätzung für den Wert von  $p$ , denn wir approximieren p durch die Formel

$$
p \approx \frac{k}{n},
$$

wobei k die Anzahl der erfolgreichen Experimente bezeichnet. Nun werden in der Regel nicht genau  $n \cdot p$  Versuche erfolgreich sein sondern zufallsbedingt werden ein Paar mehr oder ein Paar weniger Versuche erfolgreich sein. Das führt dazu, dass unsere Schätzung von  $p$  eine Ungenauigkeit aufweist, deren ungefähre Größe wir irgendwie abschätzen müssen um unsere Ergebnisse beurteilen zu können.

Um eine Idee davon zu bekommen, wie sehr die Anzahl der erfolgreichen Versuche von dem Wert  $\frac{k}{n}$  abweicht, führen wir den Begriff der *Streuung*  $\sigma$  ein, die für eine Gauß-verteilte Zufallsgröße durch die Formel

$$
\sigma = \sqrt{n \cdot p \cdot (1-p)}
$$

gegeben ist. Die Streuung gibt ein Maß dafür, wie stark der gemessene Wert von  $k$  von dem im Mittel erwarteten Wert  $p \cdot n$  abweicht. Es kann gezeigt werden, dass die Wahrscheinlichkeit, dass k außerhalb des Intervalls

$$
[p \cdot n - 3 \cdot \sigma, p \cdot n + 3 \cdot \sigma]
$$

liegt, also um mehr als das dreifache von dem erwarteten Wert abweicht, kleiner als 0.27% ist. Für die Genauigkeit unserer Schätzung  $p \approx \frac{k}{n}$  heißt das, dass dieser Schätzwert mit hoher Wahrscheinlichkeit (99.73%) in dem Intervall

$$
\left[\frac{p \cdot n - 3 \cdot \sigma}{n}, \frac{p \cdot n + 3 \cdot \sigma}{n}\right] = \left[p - 3 \cdot \frac{\sigma}{n}, p + 3 \cdot \frac{\sigma}{n}\right]
$$

liegt. Die Genauigkeit  $\varepsilon(n)$  ist durch die halbe Länge dieses Intervalls gegeben und hat daher den Wert

$$
\varepsilon(n) = 3 \cdot \frac{\sigma}{n} = 3 \cdot \sqrt{\frac{p \cdot (1-p)}{n}}.
$$

Wir erkennen hier, dass zur Erhöhung der Genauigkeit den Faktor 10 die Zahl der Versuche um den Faktor 100 vergrößert werden muss.

Wenden wir die obige Formel auf die im letzen Abschnitt durchgefuhrte Berechnung der Zahl ¨  $\pi$ an, so erhalten wir wegen  $p=\frac{\pi}{4}$ die in Abbildung [11.2](#page-247-0) gezeigten Ergebnisse.

**Aufgabe 4:** Wieviel Tonnen Sand benötigte Pharao Ramses II, als er  $\pi$  mit der Monte-Carlo-Methode auf 6 Stellen hinter dem Komma berechnet hat?

<span id="page-247-0"></span>

| Anzahl Versuche $n$ | Genauigkeit $\varepsilon(n)$ |
|---------------------|------------------------------|
| 10                  | 0.389478                     |
| 100                 | 0.123164                     |
| 1 0 0 0             | 0.0389478                    |
| 10 000              | 0.0123164                    |
| 100 000             | 0.00389478                   |
| 1 000 000           | 0.00123164                   |
| 10 000 000          | 0.000389478                  |
| 100 000 000         | 0.000123164                  |
| 1 000 000 000       | 3.89478e-05                  |
| 10 000 000 000      | 1.23164e-05                  |
| 100 000 000 000     | 3.89478e-06                  |

Tabelle 11.2: Genauigkeit der Bestimung von π bei einer Sicherheit von 99, 73%.

#### Hinweise:

- 1. Ein Sandkorn wiegt im Durchschnitt etwa  $\frac{1}{1000}$  Gramm.
- 2. Um eine Genauigkeit von 6 Stellen hinter dem Komma zu haben, sollte der Fehler durch 10<sup>−</sup><sup>7</sup> abgesch¨atzt werden. Das Ergebnis soll mit einer Wahrscheinlichkeit von 99, 7% korrekt sein.

Lösung: Nach dem Hinweis soll

 $\varepsilon(n) = 10^{-7}$ 

gelten. Setzen wir hier die Formel für  $\varepsilon(n)$  ein, so erhalten wir

$$
3 \cdot \sqrt{\frac{p \cdot (1-p)}{n}} = 10^{-7}
$$
  
\n
$$
\Leftrightarrow 9 \cdot \frac{p \cdot (1-p)}{n} = 10^{-14}
$$
  
\n
$$
\Leftrightarrow 9 \cdot p \cdot (1-p) \cdot 10^{14} = n
$$

Um an dieser Stelle weitermachen zu können, benötigen wir den Wert der Wahrscheinlichkeit  $p$ . Der korrekte Wert von  $p$  ist für unser Experiment durch  $\frac{\pi}{4}$  gegeben. Da wir  $\pi$  ja erst berechnen wollen, nehmen wir als Abschätzung von  $\pi$  den Wert 3, so dass  $p$  den Wert  $\frac{3}{4}$  hat. Da eine Tonne insgesamt  $10^9$  Sandkörner enthält, bekommen wir für das Gewicht  $g$  das Ergebnis

$$
g \approx 9 \cdot \frac{3}{4} \cdot \frac{1}{4} \cdot 10^5
$$
 Tonnen  

$$
\approx 168750
$$
 Tonnen

Die Cheops-Pyramide ist 35 mal so schwer.

### 11.3 Erzeugung zufälliger Permutationen

In diesem Abschnitt lernen wir ein Verfahren kennen, mit dem es möglich ist, eine gegebene Liste zufällig zu permutieren. Anschaulich kann ein solches Verfahren mit dem Mischen von Karten verglichen werden. Das Verfahren wird auch tatsächlich genau dazu eingesetzt: Bei der Berechnung von Gewinn-Wahrscheinlichkeiten bei Kartenspielen wie Poker wird das Mischen der Karten durch den gleich vorgestellten Algorithmus erledigt.

Um eine n-elementige Liste  $L = [x_1, x_2, \dots, x_n]$  zufällig zu permutieren, unterscheiden wir zwei Fälle:

1. Die Liste L hat die Länge 1 und besteht folglich nur aus einem Element,  $L = [x]$ . In diesem Fall gibt die Funktion  $permute(L)$  die Liste unverändert zurück:

 $\#L = 1 \rightarrow permute(L) = L$ 

2. Die Liste  $L$  hat eine Länge, die größer als 1 ist. In diesem Fall wählen wir zufällig ein Element aus, das hinterher in der zu erzeugenden Permutation an der letzten Stelle stehen soll. Wir entfernen dieses Element aus der Liste und permutieren anschließend die verbleibende Liste. An die dabei erhaltene Permutation hängen wir noch das anfangs ausgewählte Element an. Haben wir eine Funktion

random :  $\mathbb{N} \to \mathbb{N}$ ,

so dass der Aufruf random(n) zufällig eine Zahl aus der Menge  $\{1, \dots, n\}$  liefert, so können wir diese Überlegung wie folgt formalisieren:

 $#L = n \land n > 1 \land \text{random}(n) = k \rightarrow \text{permute}(L) = \text{permute}(delete(L, k)) + [L(k)].$ 

Der Funktionsaufruf  $delete(L, k)$  köscht dabei das k-te Element aus der Liste L, wir könnten also schreiben

 $delete(L, k) = L(1..k - 1) + L(k + 1..#L).$ 

```
public static void permute(int[] array) {
2 Random random = new Random(0);
3 int n = array.length;
4 for (int i = n; i > 1; --i) {
           int \t k = random.nextInt(i);6 swap(array, i - 1, k);
       \mathcal{F}8 }
9 private static void swap(int[] array, int i, int j) {
_{10} int t = array [i];
11 array [i] = array [j];
12 \quad \text{array}[j] = t;13 }
```
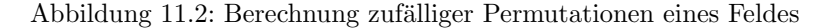

Abbildung [11.2](#page-248-0) zeigt die Umsetzung dieser Idee in Java. Die dort gezeigte Methode permute erzeugt eine zufällige Permutation des Feldes array, das dieser Methode als Argument übergeben wird.

- 1. Zunächst wird in Zeile 2 ein Zufallszahlen-Generator erzeugt.
- 2. Die Schleife in Zeile 4 läuft nun rückwärts über das Feld, denn wir wollen ja zunächst das letzte Element des Feldes bestimmen. Beim i-ten Durchlauf gehen wir davon aus, dass die Positionen array $[i, \dots, n-1]$  bereits bestimmt sind und dass nur noch die Positionen  $array[0, \cdots, i-1]$  permutiert werden müssen.
- 3. Der Aufruf random.nextInt(i) liefert eine Zufallszahl k aus der Menge  $\{0, \dots, i-1\}$ . Diese Zahl gibt an, welches Element an die  $(i - 1)$ -te Position der erzeugten Permutation gesetzt wird. Dieses Element wird dann durch den Aufruf von swap an die Position i−1 gesetzt und das Element, das vorher an der Position  $i-1$  stand, wird an der Position k gespeichert.

Es kann gezeigt werden, dass der oben vorgestellte Algorithmus tats¨achlich alle Permutationen einer gegebenen Liste mit der selben Wahrscheinlichkeit erzeugt. Einen Beweis dieser Behauptung finden Sie beispielsweise in [\[CLRS01\]](#page-249-5).

# Literaturverzeichnis

- [AHU87] Alfred V. Aho, John E. Hopcraft, and Jeffrey D. Ullman. Data Structures and Algorithms. Addison-Wesley, 1987.
- [AVL62] Georgii M. Adel'son-Vel'skiĭ and Evgenii M. Landis. An algorithm for the organization of information. Soviet Mathematics Doklady, 3:1259–1263, 1962.
- [BM93] Jon Louis Bentley and M. Douglas McIlroy. Engineering a sort function. Software Practice and Experience, 23(11):1249–1265, 1993.
- <span id="page-249-2"></span>[BS03] Egon Börger and Robert Stärk. Abstract State Machines. Springer-Verlag, 2003.
- <span id="page-249-5"></span>[CLRS01] Thomas H. Cormen, Charles E. Leiserson, Ronal L. Rivest, and Clifford Stein. Introduction to Algorithms. MIT Press, second edition, 2001.
- [CP03] Frank M. Carrano and Janet J. Prichard. Data Abstraction and Problem Solving with Java. Prentice Hall, 2003.
- <span id="page-249-4"></span>[Dij59] Edsger W. Dijkstra. A note on two problems in connexion with graphs. Numerische Mathematik, 1:269–271, 1959.
- [dlB59] René de la Briandais. File Searching Using Variable Length Keys. In *Proceedings of* the Western Joint Computer Conference, pages 195–298, 1959.
- <span id="page-249-1"></span>[Gur91] Yuri Gurevich. Evolving algebras. Bull. EATCS, 43:264–284, 1991.
- [Hoa61] C. Antony R. Hoare. Algorithm 64: Quicksort. Communications of the ACM, 4:321, 1961.
- [Hoa69] C. Antony R. Hoare. An axiomatic basis for computer programming. Communications of the ACM, 12(10):576–580, 1969.
- <span id="page-249-0"></span>[Huf52] David A. Huffman. A Method for the Construction of Minimum-Redundancy Codes. Proceedings of the IRE, 40(9):1098–1101, 1952.
- [IdFF96] Roberto Ierusalimschy, Luiz Henrique de Figueiredo, and Waldemar Celes Filho. Lua — an extensible extension language. Software: Practice and Experience,  $26(6)$ :635–652, 1996.
- [Ier06] Roberto Ierusalimschy. Programming in Lua. Lua.Org, 2nd edition, 2006.
- <span id="page-249-3"></span>[Moo59] Edward F. Moore. The shortest path through a maze. In Proceedings of the International Symposium on the Theory of Switching, pages 285–292. Harvard University Press, 1959.
- [Ric53] Henry G. Rice. Classes of recursively enumerable sets and their decision problems. Transactions of the American Mathematical Society, 83, 1953.
- [Sed02] Robert Sedgewick. Algorithms in Java. Pearson, 2002.
- [Tur36] Alan M. Turing. On computable numbers, with an application to the "Entscheidungsproblem". Proceedings of the London Mathematical Society, 42(2):230-265, 1936.
- [WS92] Larry Wall and Randal L. Schwartz. Programming Perl. O'Reilly and Assoc., 1992.